PASCAL USER'S GROUP

# **Pascal News**

NUMBER 15

SEPTEMBER, 1979

Front Cover Guardian of Rational Programming

- 0 POLICY: Pascal News
- 1 Thanks for not giving up hope...
- 2 EDITOR1S CONTRIBUTION
- 3 HERE AND THERE WITH Pascal
- 3 Tidbits
- 5 Pascal in the News
- 7 Pascal and Teaching (postponed until #17)<br>Ada (DoD-1)
- 7
- 8 Books and Articles (mostly postponed)
- 9 Conferences and Seminars
- 13 PUG Finances
- 13 Roster Increment
- 27 APPLICATI ONS
- 27 Introduction and News
- 28 Software Tools
- 55 Programs
- 56 Algorithms
- 
- 60 60 62 63 67 68 71 71 77 90 99 100 100 100 104 104 106 107 ARTICLES "A Contribution to Minimal Subranges" - Laurence Atkinson "A Note on Scope, One-Pass Compilers, and Pascal" - Arthur Sale "Pascal-I - Interactive, Conversational Pascal-S" - Richard Cichelli "Tracing the Heap" - Steve Schach "Why use Structured Formatting?" - John Crider OPEN FORUM Future of Pascal News - Save the PUG General Pascal Standards Validation Suite IMPLEMENTATION NOTES Portable Pascals Pascal Variants Hardware Notes 1976, U. S. A. Feature Implementation Notes Checklist Machine-Dependent Implementations 1977, Europe ~ 52 ... 1977 , Australia
- 125 POLICY: Pascal User's Group

Back Cover University of Minnesota Equal-Opportunity Statement

COMMUNICATIONS ABOUT THE PROGRAMMING LANGUAGE PASCAL BY PASCALERS<br>SEPTEMBER, 1979<br>Canada and a result of the control of the control of the control of the control of the control of the control of the control of the control Alemaning  $0<sub>f</sub>$  $a_{t_{i_0}n}$ 

P. U. G.

## POLICY: PASCAL NEWS *(79/09/01)*

--------

\* Pascal News is the official but informal publication of the User's Group.

Pascal News contains all we (the editors) know about Pascal; we use it as the vehicle to answer all inquiries because our physical energy and resources for answering individual requests are finite. As PUG grows, we unfortunately succumb to the reality of (1) having to insist that people who need to know "about Pascal" join PUG and read Pascal News - that is why we spend time to produce it! and  $(2)$  refusing to return phone calls or answer letters full of questions - we will pass the questions on to the readership of Pascal News. Please understand what the collective effect of individual inquiries has at the "concentrators" (our phones and mailboxes). We are trying honestly to say: "we cannot promise more than we can do."

- \* An attempt is made to produce Pascal News 3 or 4 times during an academic year from July 1 to June 30; usually September, November, February, and May.
- \* ALL THE NEWS THAT FITS, WE PRINT. Please send material (brevity is a virtue) for Pascal News single-spaced and camera-ready (use dark ribbon and 18.5 cm lines!).
- \* Remember: ALL LETTERS TO US WILL BE PRINTED UNLESS THEY CONTAIN A REQUEST TO THE CONTRARY.
- \* Pascal News is divided into flexible sections:

POLICY - tries to explain the way we do things (ALL-PURPOSE COUPON, etc.). EDITOR'S CONTRIBUTION - passes along the opinion and point of view of the editor together with changes in the mechanics of PUG operation, etc.

HERE AND THERE WITH PASCAL - presents news from people, conference announcements and reports. new books and articles (including reviews), notices of Pascal in the news, history, membership rosters, etc.

APPLICATIONS - presents and documents source programs written in Pascal for various algorithms, and software tools for a Pascal environment; news of significant applications programs. Also critiques regarding program/algorithm certification, performance, standards conformance, style, output convenience, and general design.

ARTICLES - contains formal, submitted contributions (such as Pascal philosophy, use of Pascal as a teaching tool, use of Pascal at different computer installations, how to promote Pascal, etc.)

OPEN FORUM FOR MEMBERS - contains short, informal correspondence among members which is of interest to the readership of Pascal News.

IMPLEMENTATION NOTES  $\pm$  reports news of Pascal implementations: contacts for maintainers, implementors, distributors, and documentors of various implementations as well as where to send bug reports. Qualitative and quantitative descriptions and comparisons of various implementations are publicized. Sections contain information about Portable Pascals, Pascal Variants, Feature-Implementation Notes, and Machine-Dependent Implementations.

\* Volunteer editors for this issue (#15) were:

Rick Marcus, Andy Mickel, Jim Miner, Arthur Sale, and Rick Shaw.

(Rick Shaw and Arthur dropped into Minneapolis to save the day!)

# Thanks for not giving up hope ...

# Pascal News is alive and well !

Well, everyone, it's been a real struggle to get this issue done in spite of the delays over the last 6 months. Unfortunately we've caused some confusion. Please note:

I THIS ISSUE (#15) AND NEXT ISSUE (#16) STILL APPLY TO 78-79 SUBSCRIPTIONS!!!

In other words, if your mailing label says "RENEW JUNE 79", your subscription has not expired yet. Further, our policy states that if you join PUG anytime during an academic year ending June 30, we will send you all  $4$  issues for that year. Well now, I'd like to point out that we are still in the  $78-79$  academic year  $(!)$ , and that all new subscriptions are being forced to that period. Why? I expect you new members want the latest information that's available (such as this issue), and this is a 78-79 issue.

Therefore whereas we say in the policy that we attempt to publish September, November, February, and May issues, for 78-79 subscriptions we will have had December, January, September, and October issues. 79-80 subscriptions will start with a November issue  $(\#17)$ . We'll get back on track eventually (I hope!). I'm sorry for the confusion.

Now let me try to explain what happened:

Volunteers do the work on Pascal News. As anyone in computing these days knows, talent (or even mere bodies) are hard to find. With Jim Miner absorbed in standards activities and everyone else hard at work at regular jobs, it's been just Rick Marcus and myself holding things down. In fact from 79/01/22 to 79/04/15, mail piled up unopened, and we were still delinquent in sending out some backissues ordered since 78/11/08! So if you are a new member who joined during this period (nearly 800 of you!), you were the victims of unacceptably bad service. I apologize. By 79/05/15 we had processed the mail and mailed out backissues, which in some cases took 1 more month (79/06/15) to arr i ve.

However, the next urgent task was to tidy up the PUG files (about 10000 ALL-PURPOSE COUPONS) and update the accounting since we let things go back in May, 1978. It was actually back then that our troubles began, because one article publicizing Pascal and PUG in ComputerWorld generated 500 new members in one month (or a 25% increase in membership in one single month!) We have only recently fully recovered. This summer Rick and I spent one month completely straightening the files. Straightened files (very important) allows us to process new memberships and renewals faster, because we can eliminate duplicates and follow up questions about membership status, lost and uncashed checks, etc.

Finally on 79/08/28, I processed all subscriptions (approximately 450) from 79/05/16 onward and mailed backissues. Only then did we begin looking at Pascal News #15 seriously.

Thanks a lot for your faith and patience--miraculously we've received zero requests for refunds, and only 10 requests regarding what is happening. When I said in  $#13$ ror rerunas, and only 10 requests regarding what is happening. When I said in #13<br>that I was quitting effective anytime after July 1, 1979, I was intending to do the<br>2 issues remaining for 78-79, and #15 and #16 represent 2 issues remaining for 78-79, and #15 and #16 represent the followthrough on that commitment. Some people thought that #13 was my "swansong."

- Undy

# **Editor's Contribution**

About\_Ihis\_Issue

As I said on the previous page, it's been a real struggle to get this issue of Pascal News produced. It was a hard task to face, too! Foremost is the fact that we were behind in processing the ever-increasing volumes of mail with fewer and fewer volunteers. Next, event surrounding standards activities effectively sapped all our energy (or so it seems!). Also with the uncertain future of Pascal News and PUG, lots of time was spent discussing "solutions." I found it really depressing to continue to have to cooperate with certain people and performing certain activities (e.g. someone suggesting some grand future for PUG such as a constitution and then requiring me to do all the transition work to implement it) that I don't like nor believe in. I still have my regular job to do here at the comp center

Anyway, good news! With the help of Rick Marcus, and in the last week the air-borne reinforcements of Arthur Sale, Rick Shaw, and a work-liberated Jim Miner, we were able to deal #15 a knockout blow. The next issue (#16) will be a special one on the Validation Suite (see below) and my last one as editor. #16 should appear very shortly after this issue and wrap up the 73-79 academic year.

#### Ihe\_Future\_of\_Pascal\_News\_and\_PUG

(\*Please see related correspondence in the Open Forum section.\*)<br>When we last left you, I had written an editorial and an open letter in #13 saying that I was quitting the editorship of Pascal News and my work informally coordinating Pascal User's<br>Group, and that basically there were 4 alternative futures for consideration. One of these was a proposed constitution provided by Richard Cichelli which included a ballot to be returned by April 15, 1979.

I claimed then that the constitution was probably the best alternative, and that the least likely alternative was to keep PUG the same, but to decentralize the work.

#### I guess I was really wrong!

Rick Shaw (to whom ballots were to be sent) tabulated 56 votes in favor, 22 votes agains and 2712 abstentions of the 2790 active members. 5 of the yes votes dissented on the by-laws. Some comments written-in included: the constitution effectively shuts out international members; affiliation with IEEE or ACM SIGPLAN was the best alternatlve. More than a dozen of the "no" votes were in favor of disbanding PUG altogether.

In spite of their promises Steve Zilles (SIGPLAN Chairman) and Bruce Ravenel (on behalf of IEEE) did. not send us letters to print for our consideration proposing how we might affil iat with them, much less inviting us to do so. So much for ACM and IEEE.

I happened to go with Jim Miner to my first IEEE P770 / ANSI X3J9 Joint Pascal Standards meeting in Boulder the last week in April, and met many people with whom I discussed PUG's that they wanted to see a good thing like an independent PUG continued, and that they had voted for the constitution because they way no other real choice, but ideally they would like to see PUG continued as it is now.

There followed one of those smoke-filled-room meetings in one of the hotel rooms among Jim heated (and smoky!) argument raged for over 4 hours. The result was the expansion of David Barron's idea by Jim Miner: the realization that the only important activity of PUG is the publication of Pascal News. Several people responded to Jim's initiative (see Open Forum), and the best news was that Rick Shaw volunteered to take over as editor and informal coordinator of Pascal User's Group for 2 years. Rick is a capable administrator (whereas I am not good at delegating responsibility), and he has the luck of being in a nice work environment at DEC's Atlanta Regional Office with ready access to clerical facilities, etc.

We then realized that PUG could continue informally without a constitution and other politic baggage. The constitution vote could then be thrown safely out--after all,  $97%$  of the membe did not vote! The last step was to actively decentralize the work so that Rick could avoid drowning quickly. We then started to recruit more section editors for Pascal News. The lis of new volunteers now looks 1 ike this: Rick Shaw - editor; Bob Dietrich and Greg Marshall - Implementation Notes editors; John Eisenberg - Here and There editor; Rich Stevens - Books and Articles editor; Andy Mickel and Rich Cichelli - Applications editors; and Tony Addyman and Jim Miner - Standards editors. Rick will simply forward material to them which they in

turn will convert to camera-ready copy and return to Rick for paste-up. Meanwhile part of the subscription money to Pascal News will go to pay for clerical work (under Rick) for the mailing-label data base, word-processing tasks, printing, mailing, etc. Atlanta is the home of Georgia Tech and Georgia State University with whom Rick has close ties.

We even got offers from the following people and organizations who have expressed the ability to help Pascal News in some material way: John Knight at NASA Langley, Rusty Whitney at Oregon Software, Marius Troost at Sperry Univac Minicomputer Operations, and Don Peckham at Pertec. So the future is bright.

Frankly, at the present time it appears that Pascal News can be viable for only 2 or 3 more years. With the explosion in Pascal interest, the phrase "lingua franca" is often heard in reference to Pascal. The obvious implications of lingua franca are that events surrounding Pascal will be covered thoroughly by every other computing journal and so will take over the role of Pascal News.

In summary, we saved Pascal News and PUG from the near political demise foisted on us in 1978 when the constitution idea was born. We'll have an informal PUG with no constitution by golly, or we'll have a constitution with no PUG! We've just altered the policy pages in Pascal News to protect ourselves from constitutions and politics in the future.

#### $4$ <sup>o</sup> $±$  $1$ ng $s$

Pascal Standards The BSI/ISO standard's progress with productive and valuable American cooperation, has been remarkable and encouraging, proving those who have claimed such an effort would take at least 5 years dead wrong. See Standards in the Open Forum section.

Pascal Validation Suite A new feather in Pascal's cap is the existence of a professionally<br>produced Validation Suite of test programs to verify the standards-conformance, etc. of a given Pascal compiler. The collection of 300+ programs can be used by implementors and<br>users alike to help enforce standards. See Standards in the Open Forum section. Pascal News #16 will be entirely devoted to the Validations Suite.

Defective copies of Pascal News #14 At least one person has reported that his issue of Pascal News is missing pages 6-14 and has pages 15-22 duplicated. If you are suffering from the same problem, let us know and we'll help.

Eurocheques David Barron sent along this note to European subscribers: "From time to time<br>we are asked why we will not accept "Eurocheques", i.e. sterling cheques drawn on the subscriber's local bank. The answer is simple. A Eurocheque for  $f_4$  yields less than  $f_3$ to the PUG bank account. The difference, more than 25%, is the charge made by our bank for processing the Eurocheque. So please ask your bank for a draft drawn on a U.K. or Irish bank, or pay by direct transfer into our Post Giro account (28 513 4000).

Pascal on Micros A large number of people have been complaining to us over the last year  $\sim$  doout our blind praise and support for Ken Bowles and his group's widespread Pascal interpreter  $\circ$ for various micros popularly known as UCSD Pascal. They are expressing reservations about the lack of reliability and speed and the presence of non-standard features in UCSD Pascal. I'd like to make it clear that we don't blindly support Ken or anyone else even though we've see the checklist for UCSD Pascal in Pascal News #13 under DEC LSI-11.) Ken Bowles was one<br>of the people who helped in the middle stages of Pascal's acceptance in this country. I might add that increasingly there is a trend among serious users of Pascal on micros to move away from UCSD Pascal to more standard, reliable, and faster implementations.

An example is Andrew Tanenbaum's Pascal-E (see Implementation Notes), a highly portable Pascal implementation initially developed on PDP-II's. It produces an optimal Pascal intermediate code called EM-I; the EM-l optimizer on the 11 produces a full compiler in 20K bytes! Other examples are Boston Systems Office Pascal and 2 "native code" compilers for the Z-30 (from Indiana University and Zilog). According to Michael Rooney at BSO, their Pascal is a set of optimizing cross-compilers for use in burning ROM's. George Cohn at Indiana University has<br>a compiler which can now compile itself (see Implementation Notes #13); Zilog seems to have<br>a compiler as well (see Implementation a compiler as well (see Implementation Notes, this issue). Also be sure to watch Motorola's  $\Box$ <br>Pascal on the 68000 and National Semiconductor's Pascal on their 2903 and 2910.  $\bigcap_{\Box} \bigcap$ 

UNIVERSITY OF MINNESOTA University Computer Center **TWIN CITIES 227 Experimental Engineering Building Minneapolis, Minnesota 55455**  rn

 $\overline{\mathbf{v}}$  $\Rightarrow$  $\,\varpi$ 

## **Tidbits**

Peter C. Akwai, SchifferstraBe 88 6000 Frankfurt/M. 70, GERMANY: "Yes, we now have a Northwest Microcomputer Systems 8S/P. This is an 8085-based micro with 56k bytes of user-accessible memory, builtin screen and keyboard, and 2 8-inch floppy drives. It is distributed with UCSD Pascal 1.4 (a bone of contention and disappointment to us since from the Bowles book Microcomputer Problem Solving Using Pascal we were led to expect the II.3 release with graphics)." (\*79/1/11\*)

Gerald P. Allredge, Dept. of Physics, Univ. of Missouri-Rolla, 103 Physics, Rolla, MO 65401: "Wilhelm Burger recommended that I contact you concerning Pascal implementations for IBM Systems 370 facilities. (I am particularly interested in getting his Pascal-based parser generator BOBSW running on the University of Missouri Computer Network, which is based on a S/370 168-158 couple.) We presently have the University of Manitoba Version 1 compiler, but Wilhelm thought that the Tobias and Cox version of Pascal 8000 would likely be substantially better. Can you give me an opinion on this? (If you are aware of any better  $S/370$  version, I'd like to know about it also." (\*78/7/14\*)

James A. Anderson, Dept. of Psychology, Brown University, Providence, RI 02912: "I am trying to find a Pascal program which can find the eigenvectors and eigenvalues of a real, symmetric matrix. An implementation of the Jacobi method is fine, or any alternate way of doing it. This is a very standard type of numerical task, so I suspect somebody must have done it. I would also be interested in finding out about programs for more general eigenvector and eigenvalue calculations if there are any around. I am doing some computer simulations of neural networks."  $(*79/8/1*)$ 

Floyd o. Arntz, 44 Grove Hill Ave., Newtonville, MA 02160 "I am particularly interested in Pascal implementations available on soon-to-be be available on commercial time sharing services. Also I am considering PDP-II or CY18(CDC) mini applications." (\*78/12/1\*)

Arnold <u>Bob</u>, Digitron, 500 Fifth Ave., New York, NY 10036 : "We were wondering if anybody has UCSD Pascal based software for sale. We're especially interested in business and graphics programs, however we're also interested in other applications programs." (\*79/1/26\*)

Edward W. Bolton, 4253 Moore St., L. A., CA 90066: "My interest is in implementing a subset of Pascal on an 8080 based system (SOL) in less than 44K(bytes)." (\*78/10/11\*)

Father Mick Burns, St Katherine's Episcopal Church, Martin, SD 57551: "I operate a 24K Heath H8 system and am hot on the trail of a grant to upgrade to a 56K RAM and Heath DOS. As you probably know Heath will shortly make Pascal available to H8 and H11 users. ••• Particular interest is in CAl (Christian education)." (78/9/11\*)

Richard Brandt, University of Utah, Dept. of Physics, 201 N. Physics Building, Salt Lake City,  $UT$  84112: "I have been running UCSD Pascal on my Terak's since last December. Although it is not a "pure" Pascal, computer science students who have used it have preferred it to the other two Pascal's on campus, specifically the ones on the Burroughs 1700 and DECsystem 20... Our primary emphasis has been in the development of CAI material using both graphics and animation. We have developed the following: (1) a graphics editor; (2) a screen editor; (3) a CAl compiler; (4) a CAl interpreter; and (5) an algebraic answer analyzer."  $(*78/11/15*)$ 

Robert Cole, GTE Automatic Electric Labs, 11226 N 23rd Ave., Phoenix, AZ 85029, (602) 995-6900: Sent a letter on 78/10/30 soliciting help in finding a commercially produced PDP-II to Intermediate code to Intel 8086 optimizing compiler written in Pascal.

Lorne Cannel, University of Waterloo, Dept. of Computer Science, Waterloo, Ontario, Canada N2L 3Gl: "We would like to obtain the SLAC Pascal compiler so that we may compare its performance and usablity to other Pascal compilers we have tried. Could you please direct us to someone in this regard."  $(*79/4/10*)$ 

## **Here and There With Pascal**

Paul F. Fitts, INNOVATEK MICROSYSTEMS INC., Smithfield Rd., Millerton, NY 12546: "We have an immediate application for preparing an extensive software package and wish to consider Pascal as the program language... We are interested in locating Pascal software, such as compilers and applications programs." (\*78/10/12\*)

Charles D. Foley, 4 Knollwood Lane, Cold Spring, NY 10516: "To get to the meat of the request, I would like availability information on compilers for [IBM System/3 Model  $10$ ]  $\cdots$  " (\*79/2/26\*)

Till Geiger, Falkensteinweg 8, D-7910 Neu Ulm, Germany: "I am just a fan of Pascal. My knowledge of Pascal is rather limited. Last spring I started to do some Pascal programming for about 3 months at New Ulm (Minnesota) High School. The inspiration to use Pascal came from a Pascal News copy a friend lent me. Compared to BASIC, it seemed to offer a totally new field. Those three months I worked with Pascal I got little done, because there were no books or other aids around. But I started to like Pascal and would prefer it over BASIC. In May I left for Germany. And MECC (Minnesota Educational Computing Consortium] is unachieved here. The school I am going has a PDP-II but only with BASIC. Other schools don't even have computers in their school. So I have to stick with BASIC. Maybe in the near future I will find some system with Pascal in the Ulm area." (\*79/4/23\*)

Tony Gerber, etc., Basser Dept. of Computer Science, Madsen H08, University of Sydney, N.S.W., 2006 Australia: "Our department has finally switched to teaching Pascal, thus joining every other major Australian university in this regard." (\*79/7/18\*)

George W. Gerrity, University of New South Wales, Dept. of Mathematics, Australia: "At the moment, we have several PDP-II machines running RSX-11, RT-11 (and UNIX part-time) and are looking desperately for a Pascal and/or Concurrent Pascal compiler or interpreter which will run under RSX-11D." (\*78/7/17\*)

J. Daniel Gersten, General Electric Co., Syracuse, NY 13201: "I am running the Swedish Pascal on a PDP-11/60 RSX-11M system. I have succeeded in compiling the compiler on the PDP-II for version 4 and am presently working on the same for version 5." (\*78/11/17\*)

Jim Gilbert, Systems Structuring Technology, 30436 N. Hampton Rd., Laguna Niguel, CA 92677: "Get some cooperative soul to donate original copies of issues 1-8 for reproduction at exorbitant rates for the faithful who must have them." (\*78/9/30\*)

Pete Goodeve, 3012 Deakin St. #D, Berkeley, CA 94705: "We are using the University of Lancaster (P4) Pascal as the basis of a real-time experiment control installation. As you can guess, this needed some extensions to the system! (mainly consisting of an assembly language interface via external procedures, from which we can hang any kludges we like)." (\*78/11/27\*)

Geoffry R. Grinton, Herman Research Laboratory, Howard St., Richmond, VA: "we are at present using OMSI Pasca1-1 under RT-l1 ou a PDP-11/34 and several LSI-II systems and AAEC Pascal 8000 on an IBM 370" (\*79/4/24\*)

James Hargreaves, POB 14734, Cincinnati, OH 45214: "I plan to use Pascal on 990/4 and 990/10 TI computers as well as 9900 and 770 line equipment manufactured by TI that is compatible with the 990/4 and 990/10 cpu's. ... If you know of anyone in the USA who has converted the DEC based Pascal and Concurrent Pascal software on the TI 990 or 980 or 960 cpu's, I would like to get in touch with them." (\*78/12/4\*)

J. Nie1 Haynie, North Ridge Data, 971 E. Commercial Blvd., Fort Lauderdale. FL 33334: "We at North Ridge Data have recently committed ourselves to a major software development effort in the Pascal language. Specifically, we will use a micro computer implementation .of UCSD Pascal in a real-time, interactive application •••• One of ,our primary concerns is the standardization of Pascal. We hope that the problems with Basic and its 50-odd versions does not befall Pascal. This would truly limit the expansion of Pascal into its deserved position as the "Lingua Franca" of computing." (\*79/3/16\*)

Ed Johnston, 715 6th St., Rochester, MN 55901: "As an IBM employee, I am attempting to generate some interest in Pascal within the company. Few people seem to have heard of it." (\*78/12/12\*)

VП.

## **Here and There With Pascal**

- Robert S. Kirk, American Microsytems Inc\_, 3800 Homestead Rd., Santa Clara, CA 95051: "American Microsystems, Inc. currently has Pascal running on our 6800 MDC's. We have a compiler on order from the University of Tasmania for our large Burroughs B7700 computer, and we are looking for a Pascal compiler for the PRIME 400 computer. Hopefully, your Users Group can aid us in locating Pascal compilers and in making this relatively young language a standard programming tool at American Microsystems, Inc." (\*79/1/11\*)
- Les Kitchen, Comp. Sci. Ctr., Univ. of Maryland, College Park, MD 20742: "Very pleased to see draft standard in #14 especially type-equivalence defining occurrence & for-loop semantics." (\*79/3/15\*)
- David A. Kohler, 1452 Portobelo Dr., San Jose, CA 95118: "1 love the PN idea, but find the format a little disconcerting and difficult to read. Keep up the fine effort and emphasize those algorithms and software tools" (\*78/12/28\*)
- Pierre J. Lavelle, Rua Pompeu Loureiro, N 120 APT. 602, 22061-Copacobana, Rio De Janeiro-Brazil: "Traveling PUG members welcome!" (\*78/11/17\*)
- Richard Linton, 3027 N. Shepard Ave., Milwaukee, WI 53211: "Here at the U. W. -Milwaukee we are using both the Navy's and U. W. -Madison Pascals and we are currently running evaluations between the two." (\*79/3/3\*)
- Paul C. Lustgarten, Computer Sciences Dept., U of Wisconsin, 1210 W. 'Dayton St., Madison, WI 53706: "I am a third year grad. student and teaching assistant at Univ. of Wisc. -Madison, and have been eager to use Pascal to teach introductory programming since I first used it. Although most of our (non-numeric) courses use Pascal whenever possible, almost all of our introductory courses use FORTRAN, COBOL, or BASIC! The only exception to this is the version of the intro. course for potential Computer Science majors, which uses Pascal... Also--my wife is a programmer for a company that produces data base systems on Data General Novas. Apparently, they view the execution speed of their systems as being of primary importance (over such other things as software reliability, cost/time of development, maintenance, etc.), and don't believe that any high-level language could possibly compete in this regard with the several dialects of assembly language they currently use (their comparison is with DG FORTRAN). Does anyone have any statistics or convincing arguments?"  $(*79/1/9*)$
- David Matthews, Process Computer Systems, 750 N. Maple Rd., Saline, MI 48176: "Printing actual programs (PUG News  $#12$ ) was a great help in learning better (easier to read) style." (\*78/8/21\*)
- Jim McCord, 330 Verada Leyenda, Goleta, CA 93017: "I'm a hobbyist using UCSD Pascal. Main interests are graphics, teaching-type programs and sophisticated games ( a la Adventure ). How many other hobby-Pascal'ers are there?" (\*78/11/14\*)
- Monte Jay Meldman, M. D., 555 Wilson Lane, Des Plaines, IL 60016: "I am interested in knowing about word processers and accounts receivable and things like that on Pascal and would appreciate any information you can give me about applications that have been written for the PDP-11/40, RSTS/E. It really sounds like Pascal is interesting." (\*78/11/15\*)
- Paul Miller, Avera Technology, 1643 Wright Ave., Sunnyvale, CA 94087: "My company has recently determined to use Pascal as the primary implementation language for a new product development. Our current plan is to do program development on a PDP-II system under RSX-IIM and then cross-compile for the microprocessor in our product. Any information you could send me about... DEC Pascal, or available help in starting up a Pascal product would also be appreciated." (\*79/5/7\*)
- Anne Montgomery, POB 30204, Lowry AFB, CO 80230: "McDonnell Douglas has developed a CMI/CAI system here on Lowry Air Force Base called the Advanced Instructionial System(AIS). ...This system is basically an extension of the CDC Scope 3.4.3(level 439) operating system. For the development of AIS we have developed a Pascal-like language

called CAMIL. The machine coded generater for the CAMIL language is written in Pascal. Camil; while intended primarily for CAI/GMI applications, also happens to be a very good general purpose language but can be run only in the interactive time sharing environment. Until a batch version of CAMIL can be developed, we are also using Pascal as our batch language. It has been used primarily to create batch versions of CAMIL programs because of the similarities between Pascal and CAMIL." (\*78/10/12\*)

- Greg Morris, 297 Turnpike Rd., Westboro, MA 01581: "Much to my surprise, I was able to quickly find a job working with Pascal." (\*79/3/28\*)
- Maurice R. Munsie, Network Computer Services, 69 Clarence St., Sydney, Australia, 2000: I1We are distibuting in Australia OMSI Pascal-I. A number of sales have been already made and plans are being made for the OMSI implementors to hold workshops in Australia later this year." (\*78/7/27\*)
- David Nedland-Slater, 1, Buckland Close, Farnborough, Hants. GU14 8DH, United Kingdom: "I am interested in Pascal for micro work as a real alternative to assembler. I hope Pascal keeps us away from nasty bit twiddling." (\*78/10/3)
- Niel Overton, Computer Systems & Services Inc., Box 31407, Dallas, TX 75231: "Wanted- an accounting package in Pascal. Wish to convert to target machine: TI *DS990-2.*" (\*79/9/5\*)
- G. Dick Rakhorst, Manudax Nederland B. V., 5473 ZG Heeswijk(NB), Holland, PB 25, Meerstraat 7: "As a distributor of Motorola Semiconductors Division in Holland we will introduce within one month a Dutch-written Pascal compiler for the Motorola MC 6800 microprocessor and also will Motorola introduce a Pascal compiler soon for the new MC 6809 and the 16 Bits MC 68000." (\*78/11/27\*)
- F. Eric Roberts, Perkin Elmer Co., Mail Station 284, Main Ave., Norwalk, CT 06856: "I'm introducing the virtues of Pascal to a Fortran, PL/I and assembler community, for applications and small systems work. Full marks for fantastic Pascal News." (\*78/10/5\*)
- Robert E. Rogers, Jr., 18625 Azalea Dr., Derwood, MD 20855: "I have received a copy of the University of Bratislava Pascal-b compiler for CDC 3500 Machines. We have been using it for only a short time and are attempting to compile a list of differences between this implementation and the UCSD Pascal. Hopefully by early spring we'll have something ready." (\*79/1/1\*)
- Antti Salava, Munkkiniemen Puistotie 17A 13, SF-00330 Helsinki 33, Finland: " ••• University of HelsinkI, where I was implementing Pascal-HB compiler on Burroughs B6 700. It's been running now a couple of years without any fatal crashes." (\*78/8/28\*)
- John M. Smart, Smart Communications, Inc., 866 United Nations Plaza, New York, NY 10017: "WANTED - conversion program or part time programmer, capable of converting programs in Burroughs extended ALGOL for B6700 into Pascal for PDP-II or other systems, including B6700." (\*79/8/1\*)
- Edward R. Teja, EDN, Cahners Publishing Company Inc., 221 Columbus Ave., Boston, MA 02116: "EDN is preparing to write an article dealing with the current interest in Pascal. Our intention is to look at both the historical and contemporary aspects of the situation; we want to put the situation into its proper perspective.<sup>"</sup> (\*78/12/15\*)
- M. Thornbury, Totalisator Agency Board, P. O. Box 3645, Wellington, New Zealand: "The N.Z. TAB are presently designing a large-scale wagering system utilising INTERDATA computers. We originally decided to use the RATFOR preprocessor as a front end to the FORTRAN compiler, but feel that FORTRAN VII does not have a sufficient instruction set to perform certain functions efficiently. We would therefore like to write our software in Pascal if we can locate a compiler presently running on an INTERDATA 8/32." (\*79/3/13\*)
- Bob Wallace, Hicrosoft, 10800 NE 8th, *11819,* Bellevue, WA 98004: "Microsoft is developing a microcomputer Pascal compiler." (\*79/1/18\*)
- Marie Walter, Scientific-Technical Book and Copy Center, 17801 Main St., Suite-H, Irvine, CA 92714: "...I am also enclosing our current bibliography on Pascal which has proved very popular. CIT has been distributing it with their literature on the Microengine and I get calls from allover the country from people just getting into Pascal. Item 3: I

 $\circ$  $\Box$  $\overline{\mathbf{C}}$  $\rightarrow$ 

 $\overline{\mathbf{c}}$ 

thought you might be interested in our Pascal tee shirts which we just started turning out. They come small, medium, large and can be on any background. \$4.95 per.  $(*79/3/23*)$ 

SCIENTIFIC-TECHNICAL<br>BOOK CENTER 17801 MAIN STREET চ্চ IRVINE, CALIFORNIA 92714 (714) 557-8324 (\* letters on blocks can be clear, red. yellow, or blue \*) prices subject to change by publishers in California add 6% sales tax mail orders add \$1.50 postage

Allen A. Watson, The Record, 150 River St., Hackensack, NJ 07602: "The Record (a newspaper) is not currently using Pascal on our 370/138s, but we are considering doing so in view of a possible move in the near future to other mainframes. So what we are looking for is general information about Pascal, advantages vs. other languages--that kind of thing." (\*79/3/2\*)

Robert Williams, MicroMouse Enterprises, Box 69, Hollywood, CA 90028: "I am building two minicomputers; the first of which was up-n-running earlier this year: a DEC LSI-11 with 20 kwords RAM and two floppy drives. The second is equally powerful (or maybe more so); it is the Alpha Microsystems AM-100. Pascal is to be the main software link between them. I have not yet obtained any code, altho I have the AlphPascal Programming System users reference manual which is a bargain at \$7.50. I believe the source was from UC San Diego." (\*78/10/6\*)

D. J. Yates, Botany Dept., University of Queensland, St. Lucia, Qld, Australia 4067: "I am running two North Star Horizons. Don't yet have Pascal-but it is on order. Very pleased with the Horizons." (\*79/3/14\*)

Earl M. Yarner, 195 Varick Rd., Newton, MA 02168: "... Hewlett-Packard presently supports FORTRAN and assembler but I hear rumours that they are working on adding Pascal. I am afraid that they will take a long time to get ready, so I would like to put Pascal 'on-line' myself, hopefully within the next year. Any advice or assistance that you or any other member of the group can give me would be appreciated."  $(*79/3/19*)$ 

## **Pascal In the News**

ACAnS Newsletter (The Association for Computer Aided Design Limited, in Australia), No. 19, December 1978: "PASCAL-Everybody's Language?" A short note on the growing popularity of Pascal, the availabilty of compilers, and how to get the Australian Atomic Energy Commission IBM OS/ compatible compiler.

AEDS MONITOR, Apr/May/June 1979: "Basic Thoughts on BASIC", on the use of BASIC as a teaching language. The author sees BASIC as a bad choice, sees hope with possibly Pascal, and would like to see the fundamentally important things involved in teaching programming be brought out.

Australian, July 24, 1979: "Pascal Program" announcing the release of the Pascal Validation Suite by Professor Arthur Sale at the University of Tasmania.

Business Week (industrial edition), April 23, 1979, pg 46: "Computers Rush to Talk to Pascal" covers the growing use of Pascal by major manufacturers. "Pascal is now the odds-on favorite to become the dominant language for microprocessors" says the article along with many other reasons for making the switch to Pascal.

Byte, September 1978, pg.71: An ad for Northwest Microcomputer Systems NMS 85 Series which uses a likeness of Blaise Pascal as its drawing point. Needless to say, Pascal is offered with the machine.

Byte, October 1978, pg.129: An ad for a new book entitled "A Concurrent Pascal Compiler For Microcomputers", by Alfred C. Hartmann.

Byte, November 1978, pg.142: A letter entitled "READER Cs PASCAL ALTERNATIVE", Which is one reader's comparison of C and Pascal.

Byte, December 1978, pg.178: An ad for Cyber-Score Inc, Pontiac, Michigan, offering Pascal softwore, mainly business-oriented.

Byte, February 1979, pg.185: A HELP WANTED ad for Fischer and Porter, Warminster, PA, for software engineers with among other qualifications, a knowledge of Pascal.

Byte, March 1979: A letter critiquing the article "Creating a Chess Player" in the October 1978 issue, which was part of a series of articles on a chess program written in Pascal.

Also an ad for a Pascal Engine, from Cutting Edge of Technology, pg.78.

pg.107: A short note: "More companies jumping on the Pascal bandwagon".

pg.59: an ad for another implementation of Pascal, on Control Systems, Inc. UDS 470. It says that Pascal has been used on their machines to control grain elevator operations. pg.237: An ad for Oregon Software's OMSI Pascal, and how to get it.

Byte, April, 1979, pg.239: "Pascal versus Basic ...", an article comparing Pascal to BASIC.

Byte, May, 1979, pg.20: An ad for Western Digital's 16-bit Pascal Microengine.

pg.57: An ad announcing Pascal for the North Star Horizon.

pg.118: A note that Microsoft plans to announce a Pascal Package plus a note about the U.S. Joint Pascal Standards Committee.

pg.224: A letter which opposes the bundled packaging of Pascal on microcomputers, with UCSD Pascal as its target.

Byte, June 1979, pg.130: 2 short notes, one about Pascal for the 6800 and another about the DOD's Pascal-like language, ADA.

pg.194: An article which mentions an APL interpreter written in Pascal.

pg.202: An ad for 'Tiny Pascal' for TRS-80 and North Star from: Supersoft, POB 1628, Champaign, IL 61820.

Byte, July 1979: In the section NYBBLES, an article about the "TINY Pascal Compiler", which has now been rewritten in 8080 assembly language. The compiler is based on the one published in earlier issues of  $Byte.$ 

pg.146: An ad for Technology System South's (Loris, SC) Pascal Microengine.

pg.169: An ad for TRS-80 Pascal (a version of UCSD Pascal), available from the FMG Corporation, POB 16020, Fort Worth, TX 76133.

pg.239: An ad for a Pascal compiler for the Zilog ZSO. The claim is that it "is often twenty times as fast as UCSD's implementation". Available from: Ithaca Audio, POB 91, Ithaca, NY 14850.

pg.240: An announcement for M6800 Pascal from Central Systems (Williamsburg, VA).

Central Scientific Computing Facility Computer Newsletter(Brookhaven), Volume 18,no. 7, pg.110: A note mentioning a 7600 version of Pascal installed on MFZ, which is essentialy the same as Pascal version 1 on the 6600.

Computer Design, October 1978, pg.188: "CPU Interfaces Processor to S-100 Bus, Providing 16-Bit Minicomputer Power and Pascal", an announcement that there is available to the user of Marinchip Systems M9900 CPU board, which utilizes Texas Instruments TMS9900 processor, both concurrent and sequential Pascal. Both compilers are converted from those developed by Per Brinch Hansen. Marinchip Systems is located at: 16 Saint Jude Rd., Mill Valley, CA 94941.

*'To* 

᠊ᠣ  $\triangleright$  $\Omega$  $\Box$ 

 $\omega$ 

Computer Design, March, 1979, pg.179: "Pascal Adaptation to Development Center Will Speed Programming", American Microsystems will support Pascal on its MDC-100 product line.

Computer Weekly, November 9, 1978, pg.7: "Now National Opts for Pascal, the People's Language", an article about National Semiconductors decision to support Pascal and what National considers to be the advantages of Pascal.

Computer Weekly, May 24, 1979: "Data General Offers Pascal" Data General's Micron, an operating system for their 16-bit MicroNova, which comes with a Pascal compiler.

Computer Weekly, May 31, 1979: "DEC Pascal for VAX" about a soon-to-be-released native mode Pascal compiler for the VAX-11/780 by DEC and the University of Washington, plus the fact that the University of Adelaide, Australia, ordered 3 VAX machines partly because of the availability of the compiler.

Computer Weekly, (Pacific) August 10-16, 1979: Letter by Arthur Sale in response to a quote from Cobol pioneer Grace Hopper, 'Cobol has knocked PL1 dead and it will do the same to Pascal'. Professor Sale asserts ' that Pascal is not a "fad"'.

Computerworld: (Many issues) ads for Oregon Software (OMSI) PDP-II Pascal.

Computerworld, February 12, 1979: An ad for Sperry-Univac, Minicomputer Systems, introducing SUMMIT. Pascal is the headlined language that goes with the system although there are other languages available.

Computerworld, February 26, 1979: "Seminar to Consider Pascal Programming" announcing a seminar "Pascal Programming for Mini- and Microcomputers" to be held April 23-27, 1979.

Computerworld, March 12, 1979, pg.99: A want-ad for programmers at Sperry-Univac which mentions of Pascal as parts of the qualifications.

Computerworld, March 19, 1979: "Pascal Now on Level 6 Mini" about the availability of an extended Pascal compiler for the Honeywell, Inc. Level 6 minicomputers. The Pascal has shown programming time reduced by a factor of three on small to medium sized programs and up to 10 times for large programs compared to FORTRAN, COBOL, or assembly language.

Computerworld, March 26, 1979: "Academic-Industrial Union Ends in VAX Pascal" about the University of Washington and DEC's cooperative effort to produce a Pascal compiler for the VAX-ll/780.

pg.51: "Pascal Ready for Eclipses under AOS", about the availability of a Pascal compiler from Gamma Technology Inc. ,for use on large scale Data General Corp. Eclipse minicomputers running under AOS. Also, on the same page "Package Backs PDP=ll Transaction Processing", about Cytrol's (Eciina, MN) CSS-l1 package for PDP-II's providing transaction, database and communication proceSSing allowing applications programs written in Pascal.

Computerworld, May 14, 1979: "DOD Stops Work on 'Red' Gives Go Ahead to 'Green''', about the progress of the DOD's study of the 'Red' and 'Green' languages. Green was chosen and is to be called ADA, after Lady Ada Lovelace, who assisted Charles Babbage.

Computerworld, May 28, 1979: "Languages, Operating System Available for DG Micronovas" , about Data General Pascal for the MicroNovas, plus a want ad for programmers at Control Data in St. Paul, MN who must know Pascal among other qualifications.

Computerworld, July 16, 1979, pg. 41: "Lawsuit Could Set Dangerous Precedent", an editorial which mentions the use of Pascal over FORTRAN.

Computerworld, July 23, 1979: "Apple Offers Users Plug-In Pascal Option", about the "Language System" on Apple computers, a plug in option for the Apple-II that allows users to develop software in Pascal. The package is available at your Apple dealer.

Computerworld, August 6, 1979: "Pascal Now Available for Zilog Z80 Systems", announcing Pascal for Zilog Z80 sytems, available from Zilog at 10340 Bubb Road, Cupertino CA 95014.

Computerworld, August 13, 1979: "Pascal/8002 Development Package Debuts", an announcement of the Pascal/S002 Universal Program Development Package, a software product designed for use with the Tektronix, Inc. 8002 Microprocessor Development Laboratory, by the Pascal Development Co., Suite 205, 10381 S. DeAnza Blvd., Cupertino, CA, 95014.

Computerworld, August 20, 1979: "Pascal Runs on DG Units", announcing the first in a series of five implementations of Pascal for use on Data General Minicomputers, developed by Rational Data Systems, 245 W. 55th St, NY, NY 10019.

Computerworld (Australian), August 3, 1979: Announcement of the availability of the Validation Suite for Pascal, developed in Australia and England. "Validation Suite for Pascal" •

Computing News (Computing Services, Northern Illinois University), December 1978: An announcement of the installation of the University of Manitoba Pascal compiler for the IBM 360/370.

Computing Europe, April 5, 1979, pg.1: "Pascal Draft Breaks US Language Grip", describes the British Standards Institutions leadership under Tony Addyman for an International Standard Pascal.

Computing Europe, March 29, 1979: "Pascal is Top of the Class", concerning the use of Pascal for trainee programmers. The results of a study have shown Pascal to be a justified choice for a language to learn programming.

Computing Europe, April 19, 1979: "Floreat Pascal" a letter from C. A. G. Webster referencing the previous article 'Pascal is top of the class', and after 6 years and 500 students agrees wholeheartedly.

Computing Europe, May 3, 1979: An article on the rapid acceptance of Pascal in Australia.

Computing Europe, May 24, 1979: "DG Offers 'Fast Pascal' on two Major Systems",announcement about an across the range compiler for Micronovas to Eclipses, which is according to a spokesman '... not much of a gamble. If you look at high level programming languages available on mini-based machines, there is not much choice'.

Computing Europe, August 6, 1979: "Australia Loves Pascal", a short note about the rise in the use of Pascal in Australia.

Data Communications, March 1979, pg.16: "High-level language attracting new commercial users"An article concerned with using Pascal for data communications, with Sperry Univac's Summit operating system used as an example.

Datamation, July 1979: "Pascal Power", a collection of 4 articles on Pascal, dealing with Pascal's future, its use by the DOD, Pascal's structure, and its uses with micros and minis.

Datamation, August 1979, pp.166-172: Announcements for Apple II Pascal option, Zilog's new Z80 Pascal compiler, and Digicomp Research's new Pascal 100 system.

Diebold Research Program Document Number T23-Vll13: Titled "Trends in Systems Software: 1985, 1990, 1995", on page 30 has a short shot at Pascal. The document is marked "Confidential-For Client Use Only", so I did not take the liberty of copying it. (John K. McCandliss)

Dr. Dobb's Journal of Computer Calisthenics and Orthodontia, February 1979, no.32, pg.29: A fairly complete Pascal bibliography by Mike Gabrielson.

Electronic Engineering Times, May 28, 1979, pg.10: An article about Pascal being used on 3 major minicomputers by DEC, Data General, and Texas Instruments.

Electronic Engineering Times, June 25, 1979, pg.30: "Pascal Touted by Engineers As Help For High Software-Development Costs, But Not Seen As Panacea", which discusses the advantages of Pascal to engineers, and also discusses the flaws of Pascal implementations at this point.

Electronic Engineering Times, Aug 20, 1979: "Plethora of PASCAL Possibilities Provided for Data General Users", gives information on how to obtain Pascal for Data General's

 $\circ$  $\mathbf{m}$  $\overline{\mathbf{v}}$ 

advanced operating system, developed by Rational Data Systems.

Electronics, December 21, 1978, pg.6: "Obeisance to Pascal Inventor", a letter from Niklaus Wirth, explaining his choice of the name Pascal for the language.

Electronics, June 7, 1979: The cover article "Putting Pascal to Work", is about the adaptation of Pascal to Texas Instruments machines. Part 2 of this article covers the microprocessor version of TI Pascal.

Electronics, August 16, 1979, pg.33: A notice that Softech has acquired control of UCSD Pascal.

Florida State University Computer Center Newsletter: A note that release 2.3 of the E.T.H. Pascal compiler is going up on June 11, 1979.

ICCC (Imperial College, London Computer Center Newsletter), March 1979: "Programming Notes-Pascal", a short note about the increased use of Pascal at ULCC, followed by a few references to Pascal.

Intelligent Machines Journal, February 28, 1979: "New Micro Offers Pascal in ROM for OEM's", another announcement for CSI Microsystem's (Kansas City, KS) UDS 470 computer wi th Pascal.

Intelligent Machines Journal, April 18, 1979, pg.8: "Pascal Advancement Society of California", an announcment of a group for the exchange of information about Pascal. It should be noted that this group is not PUG California style, but rather a local group' that hopes to have its members cooperate -to obtain Pascal systems and programs. For information contact Mark Gang, 2262 Fairvalley Ct., San Jose, CA 95125.

Interface Age, June 1979: The first in a series of articles entitled "The Pascal Notebook", the others following in July and August. The article is a tutorial on Pascal and may be of interest to those just learning programming, in particular Pascal, and especially to students who are for the first time learning to program in Pascal.

MACC NEWS #3(University of Wisconsin, Madison Academic Computer center) January 1979: An announcement of a new UW-Pascal release for the Univac 1108.

MICC Digit, (Middle Illinois Computer Cooperative Newsletter) January 1979, pg.3: An answer to the question "How do I format output from a PASCAL program?"

Minicomputer News, November 9, 1978, pg.24: "LSI Chip Set Directly Executes 16-Bit Pascal Application Code", another announcement about Western Digital's Pascal Microengine.

Minicomputer News, February 1, 1979, pg.20, pg.30: "Sperry Opens V77 Minis to Pascal", and "Micro Offers Pascal in Prom", another CSI minicomputer announcement.

Mini-Micro Systems, November 1978, pg.10: "Jumping on the Pascal Bandwagon", an article what many companies are doing with Pascal, in this case all manufacturers of micros.

Mini-Micro Systems, March 1979: "Pentagon to Debut ADA; Commercial Vendors Wary", about commercial vendor reaction to ADA.

Mini-Micro Systems, May 1979, pg.10: A letter entitled "Disenchanted with Pascal", in reaction to the above mentioned article "Jumping on the Pascal Bandwagon", which claims that Computer Automation has a better language (ALAMO) than Pascal, and that Pascal is obsolete.

The OEM Computer Newspaper, November 7, 1978: "Pascal Takes Off", a short article about the success of Pascal.

Sandia Computing Newsletter, No.05/1979, May 1, 1979: "Pascal on NOS", an announcement that Pascal-6000 is available on NOS for for the CDC 6600.

Scientific American, August 1979: Two ads, one for Oregon Software (OMSI) and their use of Pascal, the other an ad for the Apple Computer, which mentions that Pascal is available to users of the Apple.

Silicon Gulch Gazette, March 28, 1979, pg.25: "Pascal: An Aggrressive Young Language the Way Up", announcements for Pascal presentations at the Fourth Annual West Coast Computer Faire in San Francisco, May, 1979: Tom Pittman, a user of Western Digital's Pascal Microengine, Jack Sharp for Varian Research, and Marie Walter on the Midwifing of a Pascal Standard.

Small Systems World, August, 1979, pg.32: An announcement for Pascal accounting software by P.S. Inc, Fargo, ND.

UMD Computer Center Newsletter (U of Minnesota, Duluth), February, 1979, pg.5: An announcement that Pascal-6000 Release 3 has been installed on their Cyber 171.

WSU CCN(Washington State University Computer Center Newsletter), April 3, 1979, pg.4: "Pascal Under the Batch Monitor", a notice that Pascal 8000 is now available on the Amdahl 470.

### **Paacal and Teaching**

We've received good response to this new section; unfortunately, in spite of 3 good contributions for this issue, we decided to postpone them to issue #17 so that we can save space here. Sorry.

#### **Ada** (ALIAS DoD-I) (ALIAS Green)

Many Pascal Users are asking about Ada. How good is it? Is it just like Pascal only better? When will we see it? Well, back in the heart of Pascal country we have analysed Ada, and we regret to say that its resemblance to Pascal is so slight that we may not devote any more space in Pascal News to it after this. Ada is a very large and complex language, which should be illustrated by the following statistics. There does not exist as yet any compiler for it, and what such an implementation would look like is not certain. It has the declaration-before-use feature of Pascal which was intended to allow one-pass compilation, but rumour has it that seven passes through the symbol-table may be necessary to resolve potential ambiguities of the overloading. The resolution of overloading ambiguity is too complex to document, so probably programmers will have to leave that to the compiler to resolve. Who wants to go back to languages that can't be understood?

To quote Charles Bass, general manager of Zilog's Microcomputer Systems Division: "Ada will become a millstone around our necks" (Mini-Micro Systems, March 1979).

Edsger Dijkstra prophetically said that he hoped that Pascal was not better than all its successors. He may have been right to worry.

Size of Defining Document

190 pages (Pascal J&W = 35 pages, ISO draft standard 43 pages)

Number of Reserved Words

(Pascal = 35)

"Features" of Ada

62

Generic procedures, overloading of identifiers and operators, confusing abstraction and representation for real types, much syntactic sugar,

too many ways to do the same thing. No sets! No files or sequences in the Pascal sense.

Yet another bizarre set of operator precedence rules. Optional omission of actual parameters (coupled with two sets of parameter association syntax and default values). Ability to freely specify representation of

abstract notions without separation of concerns.

 $\Omega$ rn  $\overline{\mathcal{L}}$  $\rightarrow$ rn

 $H$  $\Box$  $\infty$  $\vdash$ <u>ی</u>  $\overline{\phantom{0}}$  $\circ$ 

 $\mathbf{\boldsymbol{\neg \sigma}}$ 

 $\circ$ 

**Purpose of Ada** 

**Acceptance by DoD as a uniform programming language for real-time and other applications. So far only the US Army have shown interest, even though the very complexity of Ada should appeal to the military mind.** 

**Perhaps the biggest shame is that a beautiful name like Ada, and a woman like Lady**  Lovelace, should be associated with such an insensitive creation.

Letter to the Editor, Australian Computer Bulletin.

27th August, 1979

#### Programming Language Ada

Keen watchers of the U.S. Department of Defence will have been observing the progress of the High Order Language Commonality program. Starting in 1975 and **progressing through a series of specifications known as Ironman, Steelman, etc,** the U.S. DoD has now arrived at a draft of a new programming language called *Ada* after Ada Augusta, Lady Lovelace, the first programmer.

A copy of the specification, for those interested, is available from

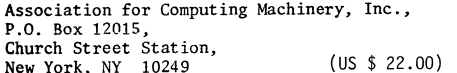

as Volume 14, Number 6, June 1979, Parts A & B of SIGPLAN Notices.

Ada is stated as being heavily influenced by Pascal. I must say, however, that I found this heavy influence rather hard to detect on reading the documents: to me it seems to clearly and definitely belong to the Algol 68, PL/I or C class **of languages in size, features, and basic principles. Apart from a few concepts, the resemblance to Pascal is more like a parody.** 

**The Department of Defence have, of course, solicited comments on the draft.**  Since it would be very improbable that they would change it substantially, it seems likely that a slightly modified Ada will become a Defence standard in 1980. This means that it will be important in the U.S.: I now have considerable doubts that its influence will be as widespread elsewhere (or in industry) as some people have predicted. However I may be wrong - there is no limit to the extent to which we ignore flaws, and Fortran 77 stands as mute witness to that fact.

#### Arthur Sale,

Professor of Information Science.

## **Books and Articles**

{Unfortunately I did not collect, forward, or organize materials in time for Rich Stevens to Thave the slightest chance to produce his regular section. Look for a burgeoning section in #17.}

#### Publishing success story

The Pascal User Manual and Report by Jensen & Wirth has now sold more than 60,000 copies. We understand that this includes a bulk purchase of 10,000 copies by Apple Computer Inc, and a similarly large quantity by National Semi conductor.

Also in the big selling stakes is Programming in Pascal by Grogono, which has sold over 35,000 copies, with a single order of 10,000 copies going to Motorola.

#### Book Reviews

We understand that Jan Hext, Basser Department of Computer Science, University of Sydney, New South Wales 2006, Australia, has written a comprehensive review of all the Pascal textbooks now available which is to appear in a special issue of an Australian journal called Microsystems. We hope to get permission to reprint Jan's article in Pascal News, but in the meantime we can only extract the citation and one column of a table of comparisons.

#### Introductory books:

- Bowles, K.L., *Microcomputer Problem Solving using Pascal*, Springer-Verlag, New "ork, 1977, 563 pages, \$A 11.45
- Conway, R.W., Gries, D. and Zimmerman, E.C., A *Primer on Pascal*, Winthrop Publishers Inc., Cambridge, Mass., 1976, 433 pages, \$A 14.75
- Grogono, P., *Programming in Pascal*, Addison-Wesley Publishing Inc., 1978, 359 pages, \$A9.95
- Jensen, K. and Wirth, N., Pascal User Manual and Report, Springer-Verlag, Berlin, 1974, 170 pages, \$A 8.70
- Kieburtz, R.B., *Structured Programming and Problem-Solving with Pascal*,
- Prentice-Hall Inc., Englewood Cliffs, 1978, 365 pages, \$A 14.75 Rohl, J.S. and Barrett, H.J., *Programming via Pascal*, Cambridge University Press, in press, about 250 pages.
- Schneider, G.M., Weingart, S.W. and Perlman, D.M., An *Introduction to Programming* and Problem-Solving with Pascal, Wiley & Sons Inc., New York, 394 pages, \$A 21.25 (hard-cover), \$A 13.15 (soft cover).

Webster, C.A.G., *Introduction to Pascal,* Heyden, 1976, 129 pages, \$A 13.75<br>Welsh, J. and Elder, J., *Introduction to Pascal*, Prentice-Hall Inc., Englewood Cliffs, in press, about 220 pages, \$A 13.95

Wilson, I.P. and Addyman, A.M., A *Practical Introduction to Pascal*, MacMillan Press Ltd., London, 1978, 148 pages, \$A 9.95

Advanced books:

- Alagic, S. and Arbib, M.A., *The Design of Well-Structured and Correct Programs*, Springer-Verlag, New York, 1978, 292 pages, \$A 13.60
- Coleman, D., A *Structured Programming Approach to Data*, MacMillan Press Ltd, London, 1978, 222 pages, \$A 13.75
- Wirth, N., Systematic Programming: An *Introduction*, Prentice-Hall Inc., Englewood Cliffs, 1973, 169 pages, \$A 23.75
- Wirth, N., *Algonithms + Data Structures = Programs*, Prentice-Hall Inc., Englewood Cliffs, 1976, 366 pages, \$A 26.95

#### Coverage of books, taken from review

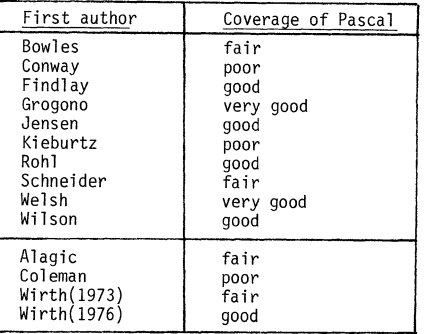

## **Conference. and Seminar.**

I apologize for the negative impact that tardiness has on this section. John Knight, for example has now been stale-dated twice regarding his PUG-ACM SIGPLAN conference session announcements. Below we have reports from the PUG/SIGPLAN meeting at ACM '78, the DECUS New Orleans meeting, the Australian Computer Science Conference. Next time I'll have the summaries from the French AFCET sub-group meetings on Pascal (belatedly - sorry). First, though we have news of seminars presented to teach Pascal primarily to professionals in the industry, followed by a list of upcoming conferences.

#### Semi nars

The Polytechnic Institute of New York's Institute for Advanced Professional Studies is<br>presenting seminar/workshops on Pascal Programming for mini and microcomputers in Boston on October 22-26, 1979 and in Palo Alto on December 3-7, 1979 for \$600. For more information contact George Poonen at (617) 493-3537 or to register write to: Institute for Advanced Professional Studies, One Gateway Center, Newton, MA 02158. Phone: (617) 964-1412 (Donald French)

Vince Giardina by now must have information about a series of IEEE workshops on Pascal. He works out of the IEEE central office in New York City but the phone number I have is (201) 981-0060 x174 or 175 (which is in New Jersey). He was also looking for instructors for this course.

Integrated Computer Systems, Inc. has a "learning tree" (TM) 4-day course on "Pascal: Programming in the Structured Language". The course dates are: October 9-12 in San Diego, October 16-19 in Washington, DC, November 6-9 in New York City, November 13-16 in Boston, and December 4-7 in Los Angeles. A related set of courses are being taught on "Structured Programming - Scientific and Engineering Applications" The Pascal course is \$795. To enroll write to: Integrated Computer Systems, Inc., 3304 Pico Blvd. P.O. Box 5339, Santa Monica, CA 90405. Phone: (213) 450-2060 or to 300 N. Washington St. Suite 103, Alexandria, VA 22314. Phone: (703) 548-1333. Ken Bowles is the course instructor.

Software Consulting Services is also offering seminars by Richard and Martha Cichelli:

#### **Software Consulting Services**

901 Whittier Drive Allentown. Pa. 18103 [2151797-9690

July 12, 1979

Dear Andy:

We have planned the following seminars which may be cf interest to your readers\_

October 17-19, 1979

A seminar/workshop entitled "An Introduction to Pascal Programming". Taught by Fichard J. Cichelli and *Martha*<br>J. Cichelli. Includes hands-on Pascal programming wcrkshop sessions as well as group and individual instruction. The class will emphasize learning the basics of good programming in Pascal and learning them right! Class size is limited. Three days. For more information contact Software Consulting Services, 901 Whittier Drive, Allentown, PA  $18103$  (215) ' $797 - 9690$ . November 14-16, 1979

A seminar/workshop entitled "Advanced Programming Techniques Using Pascal". Taught by Richard J. Cichelli<br>and Martha J. Cichelli. Requires a basic knowledge of the Pascal language. This class will refine the skills of Pascal programmers and teach them how to build a comprehensive and effective Pascal-based software development environment. The emphasis will be on significant programming exercises blended with group and individual instruction. Class size is limited. Three days. For more information contact Software Consulting Services, 901 Whittler Drive, Allentown, PA 18103, (215) *79/-9690.* 

Sincerely.

Wo ta/ Ciddle Martha J. Cichelli

#### Australian Seminars

Arthur Sale told us of two seminars in Australia that he had been involved with. One was a five-day intensive seminar held by his Department at the University of Tasmania, and the other was a two-day professional development seminar organized by the Australian Computer Society in Melbourne, Victoria. Pascal News acqulred about 60 new members from these seminars, and even more people were exposed to Pascal's elegance.

Arthur also said that he had given part of an evening seminar with Michael Rooney of the Boston Systems Office which was attended by around 450 engineers<br>involved in microprocessor applications in Australia. The interest in Pascal was sufficiently great that the University of Tasmania was planning another seminar addressed to professional programmers for February 1980.

Upcomi ng Conferences

IFIP in 1980 will be held one week in Tokyo and the next week in Melbourne Australia. We don't know of any attempts at a Pascal "interest group" session, but we're sure one will

The Fall DECUS meeting should be held in San Diego, and John Barr expects that issues such as compiler performance, Pascal standards, implementation techniques and Modula/Concurrent Pascal will be discussed.

Below is the announcement for ACM '79. If you have a talk, contact John Knight anyway even though you will be reading this late.

Dear Andy:

An informal evening session devoted to PASCAL will be held at the 1979 ACM conference which will take place October 29-31, 1979, in Detroit, Michigan. The session will be sponsored jointly by SIGPLAN and the PASCAL Users Group, and will be very similar to the session held at the 1978 ACM National Conference. The purpose of this session is to allow all conference attendees who are interested in PASCAL to get together and interact.

This is not a technical session in the usual sense. However, in order to convey the most information, it will consist, at least in part, of a series of short presentations (i.e., approximately 10 minutes) on PASCAL related topics.. A presentation can address just about anything related to the language and its software;  $e_{*}g_{*}$ , experience with PASCAL, tools for PASCAL programing, implementation, etc. Anybody who is planning to attend ACM '79 and who is interested in making a presentation should send a short description of what they will discuss by September 1 to:

 $\circ$ 

John C. Knight Mail Stop l25A NASA Langley Research Center Hampton, Virginia 23665

**Presenters will be informed of their selection by September 15.** 

The purpose of requesting descriptions is not to perform any refereeing or **technical judgment, but merely to allow a balanced program to be prepared for the limited time available.** 

Sincerely.

Blu C Vingte

NNSN **National Aeronautics and** 

John C. Knight **Programing Techniques Branch Analysis and Computation Division** 

**Space Administration Langley Research Center Hampton,** Virginia 23665

Conference Reports

The Second Annual Australian Computer Science Conference was held in Hobart, February 1-2, at the University of Tasmania. Pascal was a recurrent theme in several papers.

- Jeff Tobias gave a talk "A Malleable Multiprocessor" about extending Modula for driving 3 Intel 8086 micros.
- Jim Welsh gave a talk on "Pascal Plus" about extending Pascal for current processes.
- Marshall Harris gave a talk on "A Structured Programming Interpretable Instruction Language - or - Against Patriarchal Programming Languages" about SIPSIL, an **Alternative to Pascal.**
- Jeff Rohl gave a talk 'On Sets in Programming" about applications with Pascal sets.
- A. M. Lister qave a talk on "Constructive Proofs of Monitors" providing experience with Pascal-Plus.

The text of the invited papers  $(4)$  to this conference appeared as Volume 1 Number 1 of a new Australian computer science journal called the Australian Computer Science Communications. Also included were the prepared texts of the Panel Discussion by Arthur Sale, Jeff Rohl, and John Bennett on "What is Computer Science?". A report was included on computer science in China,

This conference demonstrated the vitality of computer science research in Australia and will definitely become a respected institution. - Andy Mickel

The SIGPLAN Compiler Construction Conference was held in Boulder on August 8-10 and papers were presented on some Pascal topics:

- Gilbert J. Hansen, Gerald A. Shoults, and Joe Cointment of Texas Instruments gave a talk on "Construction of a Transportable, Multipass Compiler for Extended Pascal"
- Richard J. LeBlanc of Georgia Tech and Charles N. Fischer of the University of Wisconsin gave a talk "On Implementing Separate Compilation in Block-Structured Languages" which gives examples using the Pascal 1100 compiler.
- Richard L. Sites and Daniel R. Perkins of UC San Diego gave a talk on "Machine-Independent Pascal Code Optimization".
- Philip A. Nelson of Lawrence Livermore Labs gave a talk on "A Comparison of Pascal Intermediate Languages"

The proceedings of this conference appeared as SIGPLAN Notices Vol 14 No 8, August, 1979.

Another rich conference was held in Sydney during September 10-11 being a Symposium on Language Design and Programming Methodology sponsored by the Australian Atomic Energy Commission and the University of New South Wales. The conference was organized by Jeff Tobias and papers covered the whole range of topics from algorithms to data structures, practice and experience. Invited speakers were Niklaus Wirth and Dennis Ritchie.

Report on the DECUS (Digital Equipment Corporation Users Society) Pascal SIG (Special Interest Group)

#### by Richard J. Cichelli

This is a second hand report of the activities of the Pascal SIG meeting at the Fall, 1978 DECUS symposium. It is cased on conversations with John Iobst (also of ANPA/RI) who attended as PUG liaison and chaired a standards workshop.

John Barr (Department of Computer Science, University of Montana, Missoula, Montana  $59812$ ) is chairman of the 1200 member Pascal SIG.

The SIG's standards subcommittee reviewed many suggested "enhancements". to Pascal. The commendably short report of the subconunittee Is presented here in full.

#### PROPOSED PASCAL STANDARD

We propose that the DECUS Standard for the language PASCAL be as follows:

PASCAL is that language defined in the "PASCAL USER MANUAL AND  $REPORT$ ", with the following two modifications:

- 1) the addition of the reserved word "forward", to allow two or more procedures or functions on the same level to call each other.
- 2) a method of specifying the parameter list for procedure or function parameters which are passed by name. This will allow the full type checking of parameters at compile time for all procedures and functions which are used as parameters.

In addition to these modifications to the definition of PASCAL. the following additional conventionalized extensions are suggested:

1) a means of defining "flexible" arrays. The method of choice is that which was presented by Ch. Jacobi in the Septemuer 1976 Pascal Newsletter.

2) the "otherwise" construct 1n the case statement.

- 3) a method of' relative record I/O. It will be either a predefined set of procedure(s) and/or function(s) or an extension of the array mechanism, possibly using the key  $word$  "slow".
- 4) the addition of the reserved word "external". This will allow a standard means of accessing separately compiled subprograms and libraries.
- $\delta$ ) the expansion of the concept of constant denotation to include the definition of structured constants. This requires a modification to the syntax of PASCAL so that constants may be defined after types are defined. The cyclic nature of this modification may lead to undefined identifiers. It is suggested that each of the constant, type and var groups be self-consistent to control the problem.
- the predefined procedures of reset and rewrite to associate system file names with the PASCAL file variable.

 $\Omega$ 

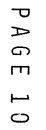

We also suggest the continued discussion of:

- 1) the problem of functions being able to return only simple type results.
- 2) the comparison of structured types other than alfa (packed array of char) on at least the equality/inequality level.

We also suggest that the following not be considered as part of the language PASCAL:

- 1) strings
- 2) module type encapsulation
- 3) concurrency
- 4) additional standard types (other than complex)
- 5) real time process control

 $\begin{array}{cccccccccccccc} \bullet & \bullet & \bullet & \bullet & \bullet & \bullet & \bullet & \bullet & \bullet \end{array}$ 

The following excerpt from the DECUS U.S. Board Meeting Report which quotes Mark Lewis, DECUS U.S. Special Users Group Coordinator, shows some of the political problems within DEC and DECUS regarding Pascal.

#### SIGs By Any Other Name

It appears that DECUS U.S. has SIGs of two very distinctive types: (A) The Sig that organizes into a somewhat powerful force users of a particular subset of Digital products, and (B) the SIG that attempts to service users with common interests that are not represented by a particular subset of Digital products. Among the former are the traditional product-based SIGs such as the l2-BIT, RSTS, RSX-ll/IAS, RT-ll and SIG 18. (The DECsystem-10/20 Group is properly speaking a member of this first group). Among the latter are such diverse groups as BIOMEDICAL, PASCAL, TECO, and many others. Only a few SIGs represent the special case where the group attempts to serve areas that represent a glooal interest and a product interest. (The DBMS SIG 1s an excellent example of a failure to fit the dichotomized pattern since it attempts to service those users who use some sort of DBMS and also attempts to serve as a representative for the users of DBMS-ll).

The SIGs of the first type generally have a more powerful influence<br>on DECUS, since they represent the largest users of DECUS resources<br>(in terms of Symposium space/time and newsletter pages), and they<br>are the groups to w fact it is the need for formal liaisons between Digital and the SIG that discriminates between the two types. Thus, DBMS clearly belongs to the first group because Digital must provide (a) formal counterpart(s) to the SIG. while PASCAL clearly belongs to the second group since no purpose is served by having a formal Digital Counterpart to the SIG.

In general this Board has been very liberal in recognizing new SIGs without regard for the potential demands that SIGs might make on DECUS resources. I now believe it is time we recognized formally that not all SIGs are created equal and that the best method of distributing resources must favor those SIGs in which Digital has an investment. The SIGs in the second group are really camp followers that would never have been organized had not DECUS become a convenient way of reaching a large number of users. Thus, to use my favorite example, the PASCAL SIG has no rationale for coming into existence

within DECUS, with its access to users of a very popular processor via a relatively inexpensive process. Compare the costs to DECUS members for access to the PASCAL SIG's newsletters with the costs of the (non-DECUS) PASCAL USERS GROUP. via a relatively inexpensive process. Compare the costs to DECUS

. . . . . .

Of course Pascal is the only popular high level language which runs with any compatability or reasonable efficiency on PDP  $S$ 's, II's, 10's, and 20's. Possibly the fact that it also runs well on PDP <sup>11</sup> UNIX systems and other non-DEC software environments makes DEC somewhat wary of the Pascal SIG. (It is the fascest growing SIG and it is the third largest.) Whatever the reasons for DEC's failure to wnoleheartedly support Pascal, the proposal by DEC's representative on ANSI X3J9 that there be a five year delay in Pascal standardization was firmly rejected. Certainly Pascal users on DEC equipment will welcome the earliest standard possible.

> A Report on Pascal Activities at the New Orl eans 1979 Spring DECUS Symposium

> > Bill Heidebrecht TRW DSSG One Space Park Redondo Beach, CA 90278

The 1979 Spring Digital Equipment Computer Users Society (DECUS) U.S. Mini/Midi Symposium was held in New Orleans on April 17-20. Following the trend set two years ago when John Barr (Pascal SIG chairman) resurrected the Pascal SIG, we had a number of interesting and very well attended Pascal sessions, including an excellent paper given by Kathleen Jensen.

The first Pascal session was held on Tuesday, April 17th, and consisted of Digital's Education Computer Systems Group product announcement of VAX-ll Pascal. This product is the University of Washington Pascal compiler, developed under the leadership of Dr. Helmut Golde. The speakers at the meeting included Dr. Golde, Dr. Marvin Solomon (U. of Wisconsin, test site for the compiler), Leslie Miller (Digital Central Engineering), and several Digital managers. The compiler, which was bootstrapped from the CDC Pascal compiler, will probably be available in late 1979. Execution time of compiled Pascal programs is roughly 1.6 times longer than Fortran programs using Digital's optimizing Fortran compiler. While the VAX Pascal compiler has a number of extensions, Leslie Miller mentioned her desire to remain compatible with the standard. This compiler represents Digital's entry into commercial support<br>of Pascal.

Tuesday evening, Barry Smith of Oregon Software gave an introductory tutorial on Pascal. Several hundred people attended this very popular session.

On Wednesday morning there was a session on Pascal standards, led by Justin Walker (Interactive Systems), Leslie Miller, and Barry Smith. (Justin was the convener of the first ANSI X3J9 meeting in December 1978, and Leslie and Barry are both members of X3J9.) The speakers expressed their support of the proposed BSI/ISO standard, and stated their expectation that it would succeed as the international standard. Some of the details of the draft were discussed, and there were many questions and comments from the audience.

Wednesday afternoon Leslie Miller gave a more detailed presentation on the University of Washington VAX Pascal compiler. The responsibilities for the project are as follows:  $\circ$ 

 $\mathbf{\boldsymbol{\nabla}}$ 

• Digital - project management, documentation, and technical assistance.<br>• U. of Washington - compiler development.<br>• U. of Wisconsin - testing.

The emphasis has been on educational use, and keeping down the cost of running the<br>compiler, leslie also discussed some of the extensions (such as double and single precision reals, exponentiation operator, dynamic arrays, descriptor parameters,<br>otherwise in the case statement, etc.) The extensions can be flagged as such through the use of a compiler option.

A presentation by James Spann, Gordon Smith and Roger Anderson of Lawrence Livermore Labs was scheduled on "LSI-11 Writeable Control Store Enhancements to UCSD Pascal". Unfortunately, I was unable to attend this interesting session because of a session conflict.

The next Pascal session on Wednesday afternoon was Kathleen Jensen's paper, "Why Pascal?", which I though was the highlight of the entire symposium. Kathleen worked for three years with Niklaus Wirth at ETH in the early 1970's as a research and teaching assistant. She also taught Pascal, worked on some of the compiler implementation details, and of course is the coauthor of the Pascal User Manual and Report. Kathleen spoke about the development of Pascal, its motivation and influences, and gave examples of its use. She discussed the advantages of using Pascal, from both a programmer's as well as a project leader's viewpoint. About 400-500 people attended this session, and Kathleen received a rousing applause at the end of her talk. Kathleen has been employed at Digital since leaving ETH.

Thursday morning the Pascal sessions began with an applications panel discussion led by Linda Carlock of Hughes Aircraft. John Collins of 3M described an "include" preprocessor and a text file inspection program he wrote. Thomas Mathieu of Battelle spoke. about an 8086 cross assembler and associated software, all written in Pascal. And I spoke briefly about the Pascal SIG library.

After the Applications Panel, David Miller of GTE Sylvania gave a paper entitled "Why We Had to Change Pascal". David described some fairly extensive changes GTE made to a PDP-ll implementation of Pascal for a realtime application.

A Pascal Implementation Workshop has held on Thursday afternoon. John Barr, Justin Walker and Brian Nelson (University of Toledo) spoke about status of the SIG's written by Brian Lucas and Justin Walker, (both) previously of the National Bureau of Standards. The compiler is usable now for some programs, but it does not yet implement all of standard Pascal. We are working on finishing a few details and implementing it on the above systems, as well as on the VAX-ll.

Also Thursday afternoon, Don Baccus of Oregon Software gave an interesting<br>presentation on code optimization in Pascal compilers. Much of his talk was based on<br>techniques used in the OMSI Pascal-2 compiler for the PDP-11. provement techniques such as constant folding, subscript optimization, common subexpression elimination, short circuit boolean evaluation, and machine specific improvements.

Thursday evening Roger Vossler of TRW gave an informal presentation on our (TRW) implementation of Concurrent Pascal on the VAX. We are using Concurrent Pascal on our VAX and four PDP-ll's for research in distributed processing.

The last Pascal session was held on Friday. This was the Pascal SIG Business Meeting, in which we started plans for the Fall DECUS Symposium, to be held in San Diego in December 79. One of the other topics discussed was the Pascal SIG· library tape copy operation. At the previous symposium we made about 80 copies of the library tape, while at New Orleans we made over 150 copies. We hope to work out better methods of distributing the tape in the future, as we cannot keep up with this growth rate using our present distribution methods.

As the current DECUS Pascal SIG librarian. I have discussed with Rich Cichelli (PN Applications Editor) methods of sharing software between the DECUS Pascal SIG<br>and PUG libraries. Unfortunately, there are a number of problems to consider. such as copyright laws, tape format and character set differences, nonstandard Pascal implementations, cost and method of distribution, etc. For the present we can at least exchange software on a program by program basis between the two libraries.

The New Orleans Pascal SIG tape contains two Pascal compilers for the PDP-11 (Torstendahl's "Swedish" Pascal for RSX 11M, and interim versions of NBS Pascal for RSX 11 and RSTS), and a number of utility programs. Pascal News readers who are interested in obtaining a copy of the DECUS Pascal SIG tape should consult recent editions of the DECUS Pascal SIG Newsletter, or contact an RSX or RSTS Local Users Group.

All in all, I think the New Orleans DECUS Symposium was a success as far as Pascal is concerned. Roughly 25% of the people who preregistered indicated an interest 1n Pascal. When you consider the size of the Pascal SIG membership (over 1,000), its phenomenal growth rate, and the fact that most of the other DECUS SIGs are organized around Digital products (such as RSX, RSTS, VAX/VMS, etc.) you get some idea of the popularity of Pascal within DECUS.

#### Pascal Session at ACM '78

#### by Richard J. Cichelli

An informal evening session devoted to Pascal was held at ACM '78. This excellent meeting was convened by John C. Knight of SIGPLAN and NASA. This was the first joint SIGPLAN and PUG technical session and its success is attributable to the excellent organizational work of John Knight. There were more than 75 attendees (we completely rilled the meeting room.)

At John's request, I began the session with a report on the state or PUG and its membership, standards activity, Pascal sortware tools and Pascal-6000 Release  $#3$ . The information given has since appeared in PN  $#13$ . The agenda of the session is listed below.

- l. Comments on the state or the Pascal world by R. Cichelli
- 2. Brief announcement by a representative of Computer Science Press about their new text - PASCAL An Introduction to Methodical Programming, W. Findlay and D. A. Watt.
- 3. "An Interactive Incremental PASCAL Compiler", Bengt Nordstrom, Goteborg, Sweden<br>"PASCAL-I", R. Cichelli, ANPA-RI
- 4.
- 5.
- 6. "Verifiable PASCAL", S. Saib, General Research Corp.<br>"A Parser Generator", Wilhelm Burger, Univ. of Texas
- 7. "Use or PASCAL in Undergraduate Computer Science Education",
- 8. "PASCAL and Structure Charts", H. Cunningham, Tektronix

A few personal comments on the topics:  $#3$  is a description of a planned system.  $#4$  is an existing  $#3$  with 25 installations.  $#6$  is a generator similar to UNIX's YACC. Generated parse tables for Pascal configured for micro's are about 2K bytes!  $\#8$  is an interactive graphic editing system which manipulates Nassi-Shneiderman diagrams. Post processing turns the N-S structure charts into Pascal code.

I hope we will soon see articles rrom the session speakers in PN. A truly rine technical session.

*on*  rrI

#### $-\sigma$  $\Rightarrow$  $\circ$  $\Omega$  $\Rightarrow$ , :z rn ~  $\circ$ ~  $\overline{f}$

 $\overline{\mathbf{u}}$ 

ص

ᅮ  $\mathbf{r}$  $\sigma$  $\Box$  $\overline{a}$  $\vee$ 

## **PUG Finance.**

#### PUG FINANCES 1977-1978

Here are the details for our finances for the 77-78 academic year by both PUG(USA) and PUG(UK). PUG(AUS) has decided to do independent accounting and will report in the future. We therefore will rebate no more money to them in the future. 78-79 finances will be reported in either issue #17 or #18 after we complete the academic year with the appearance of #16.

#### Following is a 1 ist of PUG members who either joined or changed address or phone number PUG(USA) Summary of Accounts: since the last roster increment was printed dated 78/10/31 in Pascal News #13. Income: \$ 7.29 Interest on money in Bank Account 55.70 Contributions 1198.00 Sale of 599 backissues @ \$2 8608.00 2152 subscriptions @ \$4 (2396 total - 180 UK - 64 AUS) 01002 DUANE W. BAILEY/ DEPT. OF MATHEMATICS/ AMHERST COLLEGE/ AMHERST MA 01002/ (413) 542-2377 \$ 9868.99 Total income. 01002 EARL BILLINGSLEY! uNIVERSITY COHPUTING CENTER/ G.R.C.! UNIV. OF MASSACHUSETTS/ AMHERST !-fA 01002/ (413) 545-2690 01003 JEFF BONAR! COHPUTER AND INFO SCI DEPT./ UNIV. OF MASSACHUSETTS/ At'1HERST MA 01003/ (413) 545-2744 01060 EDWARD JUDGE/ 73 BRIDGE ST. !tlO/ NORTI-lAl1PTON MA 01060 Expenses: 01063 BERT HENDELSON/ COMPUTER CENTER/ 215 NCCONNELL HALL/ SI1ITH COLLEGE/ NORTHAMPTON HA 01063/ (413) 584-2700 X566 01450 PETER D. HARTIN/ TOWNSEND RD. RFO *112/* GROTON HA 01450/ (617) 448-5395 \$ 145.00 PUG Australasian rebate for money already collected 01451 RALPH S. GOODELL/ HILLCREST DRIVE/ HARVARD MA 01451/ (617) 456-8090 20.00 people who still owe us money  $(5 \circ 4)!$ 01532 JANICE ANN KELSO/ 64 VALENTINE RD./ NORTHBORO MA 01532/ (617) 393-8015 (HOME)/ (617) 493-3272 (WORK)<br>01545 RICHARD J. BONNEAU/ 6 TANGLEWOOD DRIVE/ SHREWSBURY MA 01545/ (617) 845-1432 postage for 300 renewal reminders (@ \$0.13) 39.00 1325.14 postage costs for all issues including return postage 01581 GREG MORRIS/ 297 TURNPIKE RD #120W/ WESTBORO MA 01581/ (617) 366-9815 01581 A. LYMAN CHAPIN/ SOFTWARE DEVELOPMENT/ NS A-60/ DATA GENERAL CORP/ 15 TURNPIKE ROAD/ WESTBOROUGH MA 01581/ (617) 366-8911 X3056<br>01609 STEPHEN R. ALPERT/ COMP. SCI. DEPT./ WORCESTER POLYTECHNIC INSTITUTE/ WORCESTER MA 2180.79 printing 9/10 - 2000 copies 2112.78 1676.83 printing 11 - 2000 copies printing 12 - 2500 copies 01720 LEESON J. I. WINTER/ 490 GREAT RD. APT. 1R/ ACTON MA 01720/ (617) 263-4786 01730 TERRENCE R. CULLEN/ 12 ASHBY ROAD/ BEDFORD MA 01730/ (617) 727-9500 01730 RICHARD DEROSIER/ LINOLEX SYSTEMS INC./3M/10 CROSBY DRIVE/ BEDFORD MA 01730/ (617) 275-1420<br>01730 KEN TAKAHASHI/ PRODUCT DEVELOPMENT/ 3M-LINOLEX SYSTEMS/10 CROSBY DRIVE/ BEDFORD MA 01730 875.96 858.34 reprinting 9/10 - 750 copies 18.62 reprinting 11 - 750 copies miscellaneous photocopying, titles, and production costs 01730 H. WILLMAN/ GRA-11/ RAYTHEON COMPANY/ HARTWELL RD/ BEDFORD MA 01730/ (617) 274-7100 X4632<br>01740 JAMES K. SKILLING/ ACOUSTICS VIBRATION AND ANALYSIS/ MS #50/ GERRAD/ ROUTE 117/ BOLTON MA 01740/ (617) 779-2811<br>01742 KE 420.00 PUG(UK) rebate for 76-77 deficit 01754 WILLIAM BARABASH/ ML3-5/E82/ DIGITAL EQUIPMENT CORP./ 146 MAIN ST./ MAYNARD NA 01754<br>01754 RICHARD KIMBALL/ 145 WALTHAM ST./ HAYNARD NA 01754/ (617) 897-9004<br>01754 JOHN A. MORSE/ ML3-2/E41/ DIGITAL EQUIP. CORP./ 146 Excess income =  $$196.53$ 9672.46 Total expenditure. O1754 ISAAC R. NASSI/ ML3-5/E82/ DIGITAL EQUIPMENT CORP./ 146 MAIN STREET/ MAYNARD MA 01754/ (617) 493-4487<br>01775 JOHN R. GOTTHARDT/ 91 OLD BOLTON ROAD/ STOW MA 01775 PUG(UK) Summary of Accounts: 01776 WILLIAM GARD/ GRAPHICS SYSTEMS/ RAYTHEON 528 BOSTON POST ROAD/ SUDBURY HA 01776/ (617) 443-9521 O1776 RICHARD HOLMES/ INC./ ELECTRONICS FOR MEDICINE/ 56 UNION AVE./ SUDBURY MA 01776<br>01776 DAVID PETERSON/ SPERRY RESEARCH/ 100 NORTH RD/ SUDBURY MA 01776/ (617) 369-4000 X250 Income:  $\bigstar$  450.00 180 Subscriptions @f2.50 01824 WALTER J. RATAJ/ ACCUTEST CORP./ 25 INDUSTRIAL AVE./ CHELMSFORD MA 01824/ (617) 256-8124 01842 R. A. FREEDHAN/ P.O. BOX 1136/ LAWRENCE MA 01842 O1851 ODD W. RYDEN/ CONTROL EQUIPMENT CORP./ 171 LINCOLN STREET/ LOWELL MA O1851/ (617) 459-0573<br>O1854 CHARLES A. STEELE JR./ MATHEMATICS DEPT/ UNIV. OF LONELL/ LOWELL MA O1854/ (617) 452-5000 X2512<br>O1862 LES SLATER/ TRANT Expenses:  $\hat{\mathbf{f}}$  115.60 printing 9/10 - 350 copies 327.60 227.50 printing 11 - 350 copies printing 12 - 350 copies O1862 THOMAS BAKER/ NEW ENCLAND NUCLEAR CORP./601 TREBLE COVE RO./ N.BILLERICA MA O1876/<br>O1876 BERT BEANDER/ CIO/ DIGITAL EQUIPMENT CORP./ 1925 ANDOVER ST./ TEWKSBURY MA O1876/ (617) 851-5071 X2088<br>O1876 BILL PAGE/ CIO/ DI 226.37 postage, envelopes, etc. Excess expenditure = $$447.07 = $935.24$ O1880 DAVID L. PRESSBERG/ MASS. COMPUTER ASSOC. INC./ 26 PRINCESS STREET/ WAKEFIELD MA 01880/ (617) 245-9540<br>O1880 ROBERT VINCENT/ ANALOGIC CORP./ AUDUBON ROAD/ WAKEFIELD MA 01880/ (617) 246-0300<br>O1886 STEVEN O. HOBBS/ 87  $\leftarrow$  897.07 Total expenditure. Notes: No. 9/10 was the last of the discount printings, hence the very low price.<br>Had the money for all 350 copies been collected, our income would have been  $\mathsf{E}875$ , 01890 JOHN w. JORDAN/ 5 THORNTON ROAD/ wINCHESTER MA 01890/ (617) 729-8397 01905 THOMAS J. SOUCY/ MICROCOMPUTER SERVICES/ 13 MILDRED STREET/ LYNN MA 01905/ (617) 599-8014 01908 JOSEPH AYERS/ MARlt."E SCIENCE INSTITUTE/ NORTHEASTERN UNIV./ EAST POINT/ NANA1'1T riA 01908/ (617) 581-7370 which would have left the books approximately in balance. 02062 ALAN STRELZOFF/ UNION CARBIDE IMAGING SYSTEMS/ 333 PROVIDENCE HWY./ NORWOOD MA 02062/ (617) 769-5400 X464<br>02090 ALAN HOCHBERG/"ORTHO INSTRUMENTS/ 410 UNIVERSITY AVE./ WESTWOOD MA 02090 ---------------------------------------------~--------------~-------------------------------- 02110 JOSEPH J. GAL/ HELU1AN GAL & CO. INC./ ONE FEDERAL STREET/ BOSTON HA 02110/ (617) 482-7735 02114 ROY A. WILSKER/ COMPUTER NETWORK/ MASS. STATE COLLEGE/ 150 CAUSEWAY STREET/ BOSTON MA 02114/ (617) 727-9500<br>02115 ROBERT J. LECHNER/ DEPT. OF E.E./ 401 DA/ NORTHEASTERN UNIV./ BOSTON MA 02115/ (617) 437-3046 An attempt to assess the financial health of PUG: 02116 BARTLEY C. JOHNSON/ 92 BOTOLPH STREET/ BOSTON HA 02116/ (617) 266-8128 02138 NORTON GREENFELD/ BOLT BERANEK AND NEWMAN INC./ 50 HOULTON STREET/ CAHBRIDGE MA 02138/ (617) 491-1850 Given that PUG(USA) covers the balance of PUG(UK) then: 02139 ERIK T. MUELLER/ 410 MEMORIAL DRIVE/ CAMBRIDGE MA 02139/ (617) 253-1000 X5-8153 02139 JIM PERCHIK/ 295 HARVARD ST. APT 607/ CAMBRIDGE MA 02139/ (617) 354-1993<br>02139 ALLEN SPRINGER/ SCIENTIFIC CENTER/ IBM/ 545 TECHNOLOGY SQUARE/ CAMBRIDGE MA 02139/ (617) 421-9228  $$196.53$   $77-78$  surplus  $334.94$   $76-77$  surplus  $875.96$  continuous and \$ 158.63 petty cash 02139 COYT C. TILLMAN JR./ IBM CAMBRIDGE SCIENTIFIC CENTER/ 545 TECHNOLOGY SQUARE/ CAMBRIDGE MA 02139/ (617) 421–9250<br>02154 TERRY HARRIS/ SM DO/ DEPT 3920/ RAYTHEON CO./ SECOND AVE./ WALTHAM MA 02154<br>02154 ALAN LILLICH/ SO 193.52 bank account 2696.35 computer center account 875·.96 backissues not yet sold 858.34 02154 MICHAEL MCKENNA/ 4209 STEARNS HILL RD./ WALTHAM MA 02154/ (617) 894-9713<br>02154 MICHAEL ROONEY/ THE BOSTON SYSTEMS OFFICE INC./ 469 MOODY ST./ WALTHAM MA 02154/ (617) 894-7800 3048.50 Liquid assets \$ 2265.77 theoretical assets 02154 MICHAEL T. WYMAN/ INTERACTIVE DATA CORP./ 486 TOTTEN POND ROAD/ WALTHAM MA 02154/ (617) 890-8802<br>02155 BENJAMIN KUIPERS/ DEPT OF MATHEMATICS/ TUFTS UNIVERSITY/ MEDFORD MA 02155/ (617) 628-5000 X6650 2236.00 Future obligations (subscriptions 935.24 rebate to PUG(UK) 02158 DONALD D. FRENCH/ INSTITUTE FOR ADVANCED PROFESSIONAL S\*/ ONE GATEWAY CENTER/ NEWTON NA 02158/ (617) 964-1412 for 78-79-80-81-82) 02160 FLOYD 0. ARNTZ/ 44 GROVE HILL AVENUE/ NEWTONVILLE MA 02160<br>02162 PRESCOTT TURNER/ PRIME COMPUTER INC./ 3 NEWTON EXECUTIVE PARK/ NEWTON MA 02162/ (617) 964-1730 \$ 1330.53 total theoretical assets 812.50 Tota 1 assets + 1550 backi ssues on hand 02168 EARL M. YARNER/ 195 VARICK RD/ NEWTON MA 02168 02169 GEORGE C. HETRICK/ COMPUTING CENTER/ BOSTON COLLEGE/ CHESTNUT HILL MA 02169/ (617) 969-0100 X3400<br>02172 TIMOTHY ALLEN/ KEYDATA CORP./ 108 WATER STREET/ WATERTOWN MA 02177/ (617) 237-6930 - Andy Mickel 79/06/30.

**Roster Increment** 

ROSTER INCREMENT (79/05/14)

PASCAL NEWS#15<br>
CAL NEWS#15<br>
02173 DOUG CHAMBERLIN/ APPLIED DECISION SYSTEMS/ 33 HAYDEN AVE./ LEXINGTON MA 02173/ (617) 861-7580<br>
02173 GENORGE S. GOROD JR./7 COAGH DO./LEXINGTON MA 02173/ (617) 861-7580<br>
02173 FRANK SCHAR ~~~ii ~~~~~. B~~Hi~~l~~U;~~~~~~~G~~;T~~V~~;~~/ U~~V!i~~T~Y~~O~8~~7P!=;~I~~~~E B~~ ~~~~2~O~!~i~U~~3~;6~~871/ (401) 847-8000 X2746 03031 H. R. ~x)RSE/ FREY ASSOCIATES/ CHESTNUT HILL RD/ AMHERST NH 03031/ (603) 472-5185 03051 LESLIE J. HILLER/ RFD #3/ 18 WQODCREST AVE./ HUDSON NH 03051/ (603) 889-7226 (HOME)/ 851-5071 X2653 (WORK) 03053 JAMES A. CURTIS/ 10 HUNTER BLVD. / P.O. BOX 498/ LONDONDERRY NH *03053 03060* STEFAN 11. SILVEE.STON/ 23 DEERHAVEN DR./ NASHUA NH 03060/ (603).883-3882 03242 J. P. MACCALLUM! BOX 349/ HENNIKER NH 03242/ (603) 428-7275 03801 JAMES NICHOLS/ 375 OCEAN RD/ PORTSMOUTH NH 03801/ (603) 436-4084 03857 HARK KLEIN/ INFORHATION ENGINEERING/ BOX 198 / 8 BAY ROAD/ NEWMARKET NH 03857/ (603) 659-5891 04469 THOMAS E. BYTHER/ COMPUTING CENTEtl./ UNIV. OF MAINE/ ORONO ME 04469/ (207) 581-2614 04469 RONALO A. ROHRER/ ELECTRICAL ENGINEERING/ BORROWS HALL/ UNIV. OF MAINE - ORONO/ ORONO HE 04469 06095 JEFFREY KATZ/ DEPT 9488 -4BB/ COHBIJSTION ENGINEERING INC./ 1000 PROSPECT HILL ROAD/ WINDSOR CT 06095/ (203) 688-1911 X2600 06103 R. REU8ERT ARANDA! MANAGb:NENT ·SYSTEHS/ f{ARTFORD BOARD OF EDUCATION/ 249 HIGH STREET/ HARTFORD CT 06103/ (203) 566-6506 06468 RICHARD L. ROTH/ TSA SOFTW'ARE INC/ 39 WILLIAl1S DR./ MONROE CT 06468/ (203) 261-7963 06484 MICHAEL BEETNER/ 22 COBBLESTONE DRIVE/ HUNTINGTON CT 06484/ (203) 929-1035 06484 BRUCE HIBBARD/ 60 SAGINAW TRAIL/ SHELTON CT 06484/ (203) 929-8792 06492 KEN M. MA/ COROJ:-IET1UCS MEDICAL SYSTEHS INC./ 61 BARNES PARK ROAD NORTH/ WALLINGFORD CT 06492/ (203) 265-5631 06520 ARTHUR PERLO/ Dg£T. OF MOLECULAR BIOPHYSICS/ YALE UNIV./ BOX 1937 YALE STATION/ NEW HAVEN CT *06520/* (203) 436-4826 06520 ROBJ::RT W. TUTTLg/ COMPUTER SCIENCE DEPT./ YALE UNIVERSITY/ 10 HILLHOUSE AVE. - DUNHAM LAB./ NEW HAVEN CT 06520/ (203) 436-8160 06602 ATTN: SPCC LIBRARY 24EE/ GENERAL ELECTRIC CO./ 1285 BOSTON AVE./ BRIDGEPORT CT 06602/ (203) 334-1012 06608 'CHARLES E. REED/ 3200 PARK AVE./ BRIDGEPORT CT 06608 06787 JOHN v. VILKAITIS/ P.O. BOX 26/ THOMASTON CT 06787/ (203) 283-4232 06810 RODNEY BLACK/ BLDG #2/ 8URROUGHS CORP./ 105 NEWTON ROAD/ DANBURY CT 06810/ (203) 792-6000 06856 :F. ERIC ROBERTS/ CCF SOFTWARE ENGINEERING/ MS 284/ PERKIN ELMER CORP./ MAIN AVENUE/ NORWALK CT 06856/ (203) 762-1797 06880 MlClL\EL BEHAR/ 75 COMPO RD. NORTH/ WESTPORT CT 06880 06896 NICHOLAS R. *GETII* 241 ROUTE 107/ W. REDDING CT 06896/ (203) 544-8109 06897 D. KONIGSBACH/ NATIONAL CSS/ 187 DANBURY ROAD/ WILTON CT 06897/ (203) 762-2511 X559 06902 JAHES ~IOLONEY/ ITT-TTC/ 1351 WASHINGTON BLVD./ STAMFORD CT 06902/ (203) 357-8000 07044 LAWRENCE E. BAKST/ 100 PARK AVE./ VERONA NJ 07044/ (201) 239-3518 07110 STEVEN R. RAKITIN/ SOFTECII INC./ 492 RIVER RD./ NUTLEY NJ 07110/ (201) 284-3291 07430 JOHN RYZLAK/ WESTERN UNION TELEGRAPH CO./ 90 MCKEE DR./ HAHAWAH NJ 07430/ (201) 529-6472 07602 ALLEN A. WATSON/ PRODUCTION SYSTEI1S/ THE RECORD/ISO RIVER STREET/ HACKENSACK NJ 07602/ (201) 646-4000 07666 RICHARD D. SPILLANE/ DEPT OF 11ATH/COMPUTER SCIENCE/ FAIRLEIGH DICKINSON UNIV./ TEANECK NJ 07666/ (201) 836-6300 X.427 07730 ROBERT HALLORAN/ 21 KERRY DR./ HAZLET NJ 07730/ (lO1) 264-3162 07733 P. E. RUTTER/ HO lE-408/ BELL LABORATORIES/ HOLMDEL NJ 07733 07753 J. F. DICKSON/ 100 LAKr;WOOD RIJ./ NEPTUNE NJ 07753 07801 MARTIN NICHOLS/laO GUY STREET/ DOVER NJ 07801/ (201) 628-9000 x777 (WORK)/ (201) 361-7180 (HOME) 07821 BEN SCHWARTZi 495 CROWS NEST ROAD / FOREST LAJlli.s/ ANDOVER NJ 07821/ (201) 786-5897 07846 RANDOLPH 8ENTSON/ BOX 476/ JOHNSONBURG NJ 07846/ (201) 852-6935 07876 ROBERT KAST/ 11 CENTER LANE/ SUCCASUNNA NJ 07876/ (201) 584-4119 07922 DENNIS K. THORSON/ 243 HCMANE AVE/ BERKELEY HTS NJ 07922/ (201) 464-9534 07960 L. RIANHARD/ 103 SHADY LANE/ MORRISTOWN NJ 07960/ (201) 533-3021 WORK 08034 LEON S. LEVY/ 102.1 MT. PLEASANT WAY/ CHERRY HILL NJ 08034 08536 JOSEPH CUSACK/ 21-01 DEER CREEK DRIVE/ PLAINSBORO NJ 08536/ (609) 799-3088 08540 A. CHARLES BUCKLEY/ ADR SERVICES INC./ ROUTE 206 CENTER! PRINCETON NJ 08540/ (609) 921-8550 X396\ 08540 D. CARAGAPPA/ *DAVID* SARNOFF RESEARCH CENTER/ RCA CORP./ P.O. BOX 432/ PRINCETON NJ 08540 08540 JAMES c. EMERY/ INTERUNIVERSITY COllMUNICATIONS COUNCIL/ EDUCOM/ P.O. BOX 364/ PRINCETON NJ 08540/ (609) 921-7575 08540 DAVID RIPLEY/ SARNOFF RESEARCH CENTER/ RCA CORP./ P.O. BOX 432/ PRINCETON NJ 08540/ (202) 08540 HENRY WOOD/ 259 MT. LUCAS ROAD/ PRINCETON NJ 08540 08541 JOHN c. LOCKHART/ D233/ EDUCATIONAL TESTING SERVICE/ ROSEDALE RD./ PRINCETON NJ 08541/ (609) 921-9000 X3562 08854 ATTN: comlllTER REFERENCE CENTER/ CCIS/ RUTGERS UNIV./ P.O. HOX 879/ PISCATAWAY NJ 08854/ (201) 932-2296 08854 ATTN: DON T. HO/ TECHNICAL INFORMATION LIBRARY/ PY 1G114A/ BELL LABS/ 6 CORPORATE PLACE/ PISCATAWAY NJ 08854/ (201) 981-6500 08854 NARAIN GEHANI/ lE-134/ BELL LABS/ 6 CORP. PLACE/ PISCATAWAY NJ 08854/ (201) 981-]269 08854 RUSSELL J. PEPE/ 142 MOUNTAIN AVE/ PISCATAWAY NJ 08854/ (201) 527-6869 08873 ROBERT BOYLAN! P.O. BOX 2'3/ EAST HlLT.STONl': N.T 08873/ (201) fl74-5449 10003 STEVEN L. 'MIT-;HELL/ 5 ST. MARKS PLACE APT 3/ NEW YORK NY 10003/ (212) *228-5/90*  10006 DAVID EISEN8ERG! 19TH FLOOR/ CUTTIN'G EDGE OF TECKNOLOl>Y INC./ 61 BROADWAY/ NEW YORK NY 10006/ (,212) 480-0480 10010 TAIWAN CHANG/ 18V/ METROPOLITAN LIFE/ 1 ~1ADISON AVE./ NEW YORK NY 10010/ (212) 578-2258 10010 LUTHER SI'EKBERG/ EH1'lJ{E STATE REPORT/ 17 LEXINGTON AVE./ NEW YORK NY 10010/ (212) 725-3313 10013 BILL LIPSKY/ 310 GREENWICH ST 381!:/ NEW YORK NY 10013 10016 JUAN RADULOVIC/ SAllEUH NEW YORK INC./ 2 PARK AVENUE/ NEW YORK NY 10016/ (212) 750-2462 10016 RANON TAN/ 305 E. 40TH ST. APT. 12W/ NI!."W YORK NY 10016/ (2I2) 754-6464 10017 ROBIN KASCKOW/ DECISION STRATEGY CORP./ 708 3RD AVE/ NEW YORK NY 10017/ (212) 687-2660 10020 mCHAEL ROSENBERG/ NBC - 1401W/ 30 ROCKEFELLER PLAZA! NEW YORK NY 10020/ (212) 664-4444 X5087 10022 LARRY ARONSON/16TH FLOOR! BOEING COHPUTER SERVICES/ 825 THIRD AVE./ NEW YORK NY 10022/ (212) 486-7275 10025 JOHN I. FREDERICK! 306 W. 100TH ST. APT 81/ NEW YORK NY 10025 10028 MICHAEL OLFE/ 226 E. 83RD ST. APT. 44/ NI':W YORK NY 10028/ (212) 794-0178 10028 CHRISTOPHER YORK/ THE SPENCE SCHOOL/ 22 EAST 91 STREET/ NEW YORK NY 10028/ (212) 289-5940 10029 NORMAN R. KASHDAN/ INST. OF COMPo SCL/ MT. SINAI SCHOOL OF MEJ)ICINE/ FIFTH AVE. AT 100TH ST./ NEW YORK NY 10029/ (2I2) 650-7253 10031 HIDEHIKO TANAKA/ DEPT. OF ELECTRICAL ENGR./ CITY COLLECE OF NEW YORK/ CONVENT AVE. @ 140TI{ ST/ NEW YORK NY 10031/ (212) 690-6621 10304 JOHN D. OWENS/ 147 NORWOOll AVE./ STATEN ISLAND NY 10304/ (212) 448-6283 10516 CHARLES D. FOLEY 111/ 4 KNOLLWOOI) LANE/ COLDSPRING NY 10516/ (914) 265-9602 10549 DANIEL R. MCGLYNN/ 71 N. HOGER AVE./ MT. KISCO NY 10549/ (914) 666-4665 10550 CHARLES PRINDLE/ l-lAGNETlC ANALYSIS CORP./ 535 SOUTH 4TH AVE./ MT. VERNON NY 10550/ (914) 699-9450 10577 JOSEPH F. SCHAUB JR./ INFORMATION SYSTE~fS DEPT./ PEPSI-COLA COMPANY/ PURCHASE NY 10577 10591 GORDON UBER/ 410 BENEDICT AVE APT 3-D/ TARRYTOWN NY 10591 10598 VICTOR s. MILLER/ THOS J. WATSON RESEARCH CENTER/ IBM! P.O. BOX 218/ YORKTOWN HGTS NY 10598 10598 MARK SEIDEN/ IBH RESEARCH/ PO BOX 218/ YORKTOWN HGTS NY 10598/ (914) 945-2992 10804 GLEN R. J. IIDLES/ 263 BEECHMONT DRIVE/ NEW ROCHELLE NY 10804/ (914) 235-7323 10901 J. SCOTT DIXON/ 35 PARK AVE. APT 5K/ SUFFERN NY 10901/ (914) 357-1256 10954 JON BANGS/ 3-2 NORl1ANDY VILLAGE/ NANUg! NY 10954/ (914) 623-1222 10964 NORNAN H. EVENSEN/ LAMONT-DOHERTY GEOLOGICAL OBSERVATORY/ PALISADES NY 10964/ (914) 359-2900 X302 10965 ROBERT NORRIS/ LAWLER MATUSKY & SKELLY/ ONE BLUE HILL PLAZA! PEARL RIVER NY 10965/ (914) 735-8300 10996 ROBEl{I L. LEECH/ DEPT. OF ELEC. ENGR./ U.S. MILITARY ACADFJ1Y/ WEST POINT NY 10996/ (914) 938-3071 11020 ROBERT LEVINE/ l-IAIL STA :F5/ SPERRY SYSTEMS MANAGEMENT/ GREAT NECK NY 11020 11020 WARREN K. MELHAnO/ MAIL STATION H-3/ SPERRY SYSTEHS MCMT./ GREAT NECK NY 11020/ (516) 574-3407 11040 TOH SCALLY/ P.O. BOX 864/ NEW HYDE PARK NY 11040 11415 GILl:l~RT KAPLAN/ 83-52 TALBOT ST./ KEW GARDENS NY 11415 11716 JAI·IES A. COLE/ MEGADATA CORP.! 35 ORVILLE DRIVE/ BOHI!.'MIA NY 11716/ (516) 589-6800 11725 :FRED ROH1W/ 7 FRlJI'IWOOD LANE/ COHMACK NY 11725/ (516) 575-5723 11725 ASHOK SHENOLIKAR/ 22 GREENE DRIVE/ COMMACK NY 11725/ (516) 499-9166 11727 DONALD R. COSCIA/ SUFf'OLK c. c. COLLEGE/ 11 FAIRWOOD LN./ CORAM NY 11727/ (516) 233-5291 11767 RICHARD J. LA"W/ 75 MlDWOOD AVE/ NESCONSET NY 11767 11772 GEORGI': A. CACIOPPO JR./ 238 MARTHA AVENUE/ EAST PATCHOGUE NY 11772/ (516) 286-8475 11776 IHLLIE S. GOLllSTEIN/ UNIVERSITY GARDENS - APT. 2D/ 460 OLD TOWN ROAD/ PT JEFFERSON" NY 11776/ (516) 928-3291 11973 ARTHUR L. Y. LAU/ DEPT OF BIOLOGY/ BROOKHAVEII NATIONAL LABORATORY/ UPTON NY 11973/ (518) 345-)394 11973 FRANK LEPERA/ APPLIED MATH. D~PT./ BLDG 515/ BROOKHAVEN NATIONAL LABORATORY/ UPTON NY 11973/ (516) 345-4112 12206 ALLEN BROWN/ HlKROS SYSTEMS CORP/ 845 CENTRAL AVE./ ALBANY NY 12206/ (518) 489-2561 12305 HONOR REYNOLDS/ 33 :FERRY ST./ SCHNECTADY NY 12305/ (518) 385-8489 (WORK.) 12308 JOHN D. COATES/ COMPUTER CENTER/ UNION COLLEGE/ SCHENECTADY NY 12308/ (518) 370-6293 12309 FRANCIS FEDERIGKI/ 2109 BAKER AVE/ SCHENECTADY NY 12309/ (518) 457-3998 12401 G. KaEMBS/ DEPT 66A / BLDG 003/ IBM CORPORATION/ NEIGHJlORHOOD ROAD/ KINGSTON NY 12401/ (914) 383-0123 12546 PAUL F. FITTS/ SYSTEMS DEVELOPMENT/ INNOVATEK MICROSYSTEMS INC./ SMITHFIELD ROAD/ HILLERTON NY 12546/ (914) 373-9003 13069 ROBERT NARAD/ 407 S. 3RD ST./ FULTON NY 13069/ (315) 598-1550 13206 JOliN C. WYMAN/ 263 ROXBURY RD./ SYRACUSE NY 13206/ (315) 423-4320 13440 ATTENTION: H. SPAANENBURG/ MEASUREHENT CONCEPT CORPORATION/ 1333 E. DOMINICK STREET/ ROME NY 13440/ (315) 337-1000 13502 THEO RA11AKERS/ ICL INC/ COSBY MANOR RD/ UTICA NY 13502/ (315) 797-5750 14215 ALLAN MOORE/ 69 EASTON/ BUF:FALO NY 14215/ (716) 897-2041 14226 MIKE MANTHEY/ C.S. DEPT. 1 SUNY - BUFFALO/ 4226 RIDGE LEA ROAD/ AMHERST NY 14226/ '(716) 831-1351 14527 DAN DORROUGH/ 1103 E. BLU~'F DR./ PENN YAN NY 14527 14580 RICHARD ALRUTZ/ 241 W128/ XEROX CORP./ 800 PHILLIPS RD./ WEBSTER NY 14580/ (716) 422-5154 14580 WERNtR SCHENK/ TECHNICAL PROGRMIHING SERv.1 XEROX CORP./ 800 PHILLIPS ROAD W128/ WEBSTER NY 14580/ (716) 422-5301 14601 LEOB KOPF/ TAYLOR INSTRUHENT CO./ 95 AMES ST./ ROCHESTER NY 14601/ (716) 235-5000 14609 LOUIS 8. JAHE~/ SOFTWARE ENGINEERING/ COMPUTER CONSOLES INC./ 97 HUMBOLT STREET/ ROCHESTER NY 14609/ (716) 482-5000 14619 DANIEL A. EHMANN/ 165 WINBOURNE ROAD/ ROCH}O;STER NY 14619/ (716) 436-2271 14620 LARRY GERTZOG/ COHPUTING CENTER/ UNIV. OF ROCHESTER/"727 ELMWOOD AVE/ ROCHESTER NY 14620/ (716) 275-4181 14627 RICHARD D. mSAK/ DEPT. OF MATHEMATICS/ HATH SCII':NC1':S BLDG/ UNIV. OF ROCHESTER/ ROCHESTER NY 14627 14650 ATTN: MSTMAN KODAK CO./ 525 ENGINEERING LIBRARY/ KODAK PARK I>IV 8LDG 23/ ROCHESTKR NY 14650 14850 ALISON A. BROWN/ OFFICE OF l:OHPUTER SERVICES/ G-24 mus HALL/ CORNI':LL UNIV./ lTHACA NY 14850/ (607) 256-7341 14R'l(} llAVlll .T. l.F:\.JTS/ MATH1':MATH~S lH:PT./ ITHACA COl,l.gCF./ ITllACA NY lilH,)!)/ (607) 274-:H07

53441 RAULTHURESON ZEU PLOUR = SOUIRANT ON THE MARK UNIVERSITY OF NINESSONA RATE BANK/ MINEAPOLIS IN 55455 / (612) 373-595<br>53455 STEVE BRUKLI/ C. SCI. DEPT./ 135 LIP (12) 376-289 SCERICE CENTER/ UNIV. OF MINESOTA/ EST BANK **PASSALE METROPHONE CONFIDENTIAL SECRETA COMPANY IN CREATIVE CONFIDENTIAL SECRETA CONFIDENTIAL SECRETA CONFIDENTIAL SECRETA CONFIDENTIAL SECRETA CONFIDENTIAL SECRETA CONFIDENTIAL SECRETA CONFIDENTIAL SECRETA CONFIDENTIAL** 90230 RORM WHEELERY 11175 WOOLFORD STREET/ CULVER CITY CA 90230<br>90245 BOB ROOSTH/ TEXAS INSTRUMENTS/ 831 SOUTH DOUCLAS/ EL SEGUNDO CA 90245/ (213) 973-2571<br>90266 CENE DREEKN/ 18005 SANDY CAPE (NAMATTAN AVE / MANHATTAN SCH ~g~g; ~~~~~ ~E~~~~~~R'.~~H~~~N3~4~Js~~~rE~N~~! ~~S~0:~~/HS~~U~~2':~i~~WQOD CA 90302! (213) 678-3222 (WORK)! (213) 765-1146 (HOME) 90403 CARROLL R. LINDHOLM/ P.O. BOX 3007! SANTA MONICA CA 90403 90404 LLOYD RICE! CONPUTALKER CONSULTANTS! 1730 21ST STREET! SANTA MONICA CA 90404! (213) 392-5230 90503 JACK MCDONNELL! COMPUTER cm1MUNICATIONS INC! 2610 COLUMBIA ST.! TORRANCE CA 90503! (213) 320-9101 90604 LEE L. c. SORENSEN! 10226 VICTORIA AVE! WHITTIER CA 90604! (213) 941-3609 90631 THEODORE C. bERGSTROM! CHEVRON OIL FIELD RESEARCH co.! BOX 446/ LA HABRA CA 90631/ (213) 694-7301 90731 WILLIAM C. COX! 552C OLD DOCK ST.! TERMINAL IS. CA 90731/ (213) 547-4772 90746 D. M. WILBORN! PACIFIC DATASYSTEMS! 1007 E. DOMINGUEZ ST. SUITE F! CARSON CA 90746! (213) 538-3982 90801 RAY WEISS! CO!1PUTER CAREERS INC.! P.O. BOX 2531! LONG BEACH CA 90801! (213) 435-5651 90803 J. F. NIEBLA/ INFOTEC DEVELOPNENT INC.! 5855 NAPLES PLAZA - SUITE 210! LONG BEACH CA 90803! (213) 433-5224 90813 M. F. DOOK.!!:/ 1015 E 10TH ST.! LONG HEACH CA 90813 91011 GA~ETr PAINE! P.O. BOX 895/ LA CANADA CA 91011! (213) 354-4047 (WORK)! (213) 790-3390 (HOME) 91103 JULIAN GOMEZ! 125-241! JET PROPULSION LABORATORY/ 4800 OAK GROVE DRIVE! PASADENA CA 91103! (213) 354-2112 91103 E. N. ~rlYA! MS 125-241! JET PROPULSION *LAB.!* 4800 OAK GROVE DRIVE! PASADENA CA 91103! (213) 354-3251 91103 SAMUEL M. REYNOLDS! 238 ! 601! 4800 OAK GROVE! PASADENA CA 91103! (213) 354-5311 91107 ATTN: MICROSYSTEMS ING.! 2500 E. FOOTHILL BLVD. SUITE 102! PASADENA. CA 91107/ (213) 577-1471 91107 G. DENNIS BARNES! BLDG lOa! M.S. 241! XEROX! 300 N. HALSTEAD! PASADENA CA 91107! (213) 351-2351 91107 BARRY SMITH! 3343 FAIRPOINT ST.! PASADENA CA 91107! (213) 798-7246 91107 TOM WOLFE! 2330 E. DEL f.1AR BLVD. APT *11213!* PASADENA CA 91107! (213) 354-6662 (WORK)! (213) 793-4046 (HOME) 91125 LARRY SEILER! 256-80! CALIFOltNIA INST. OF TECHNOLOGY! PASADENA CA 91125! (213) 795-6811 X1879 91301 BRUCE D. WALsH! 5904 LAKE LINDEltO DRIVE! AGOURA CA 91301! (213) 889-0529 91303 ARI OLIVEIRA! SYSTEMS COHPUTING INTOL! 6919 ETON AVE.! CANOGA PARK CA 91303! (213) 884-6655 91303 GARY A. RICHARDSON! BLDG 21 MS 6! LITTON AERO PRODUCTS! 6700 ETON AVENUE! CANOGA PARK CA 91303! (213) 887-2596 91311 TOM SANDERSON! mCROSYSTEMS DIVISION! MAIL STOP *63-021* PERTEC COMPUTER CORP.! 20630 NORDHOFF! CHATSWORTH CA 91311! (213) 998-1800 X256 91320 ATTN: TECHNICAL INFORMATION Cl."'NTER/ VENTURA DIVISION! NORTHKUP CORP.! 1515 RANCHO CONEJO BLVD.! NEWBURY PARK CA 91320! (805) 498-3131 X1050 91320 c. HENNICK! 127 DEVIA DR.! NEWBURY PARK CA 91320 91320 MARTIN LIPELES! AUTOLOGIC INC.! 1050 RANCHO CONEJO BLVD.! NEWBURY PARK CA 91320! (805) 498-9611 Xl73 91326 CHARLES RIDER/ 19100 KILLOCH WAY! NORTHRIDGE CA 91326! (213) 360-3254 91330 ALOIS GLANC! DEPT. OF OJNP. SCI.! CALIFORNIA STATE UNlV.! NORTHRIDGE CA 91330 91342 CHARLES A. WOLFE! 13376 DRONFIELD AVE.! SYLMAR CA 91342/ (213) 367-6798 91364 JOHN SPIKER! 5515 PENFIELD - #125! WOODLAND HILLS CA 91364! (213) 346-9108 91367 GENE MURROW! SUITE E! 6300 VARIEL AVE! WOODLAND HILLS CA 91367! (213) 992-4425 91405 L."F. MELLINGEK/ 13622 HART ST.! VAN NUYS CA 91405/""(213) 354-2:505 91602 FRED WILSON! 10519 VALLEY SPRING LANE! N. HOLLYWOOD CA 91602! (213) 762-2808 91604 STEVEN J. GREENFIELD! 4311 COLFAX AVE #226! SWDIO CITY CA 91604! (213Y 762-6560 91724 RICHAKD DIEVENDORFF! 1040 DARFIELD AVENUE! CORVINA CA 91724 91761 N.OBEKT L. RHODES! DEPT 1-373! LOCKHEED AIRCRAFT SERVICE co.1 P.O. BOX 33! ONTARIO CA 91761 91775 WILLIAM Y. FUJIMOTO! SUNNY SOUNDS! 927-B E. LAS TUNAS DR.! SAN GABRIEL CA 91775! (213) 287-1811 91792 DAN L. EISNElt/ 2801 E. VALLEY VI¥.W! WEST COVINA CA *917921* (213) 965-8865 92021 V. L. WBERG! 1127 FLAMINGO AVE! EL CAJON CA 92021! (714) 444-5910 92024 ROGER A. COLLINS! 1653 OillEDA ST.! ENCINITAS CA 92024! (714) 437-5586 92037 W. H. AUSON! 7425 CAMINITO RIALTO! LA JOLLA CA 92037/ (715) 294-5944 92037 BON.DEN COVEL II! CONTROL DATA CORP./ 4455 EASTGATE HALL! LA JOLLA CA 92037/ (714) 542-6312 92037 K. J. HARRIS! BOX 4455! LA JOLLA CA 92037! (714) 452-9252 92037 DENNIS NICKOLAI! CONTROL DATA CORPORATION! 4455 EASTGATE MALL! LA JOLLA CA 92037/ (714) 452-6000 92041 KENNETH C. BONINE! 7985 ANDERS CIRCLE! LA MESA CA 92041! (714) 277-8900 X2589 92067 LANCE A. LEVENTIlAL! EHULATIVE SYSTEMS co.! P.O. BOX 1258/ RANCHO SANTAFE CA 92067/ (714) 452-0101 92093 J. A. LEVIN! COMMUNICATIONS DEPT.! D-003! UNIV. OF CALIFORNIA - SAN DIEGol LA JOLLA CA 92093/ (714) 452-4410 PASCALNEWS#15<br>
SEPTEMBER, 1979<br>
95030 STERNEW N. ZILLES/ KS2/282/ TRM RESEARCH/ 5600 COTTLE MO SAM JOSE CA 95030/ (408) 256–7559<br>
95050 CIRLISTINE PORTER / GORERAL SYSTEMS DIV./ HEWLETT-PACKARI/ 5303 STEVERS REER BIJDY. SA 95051 ROBERT S. KIRK! SOFTWARE DEVELOPNENT SECTION/ 778 BLDG. 700/ AMERICAN MICROSYSTEMS INC./ 3800 HOHESTEAD RD./ SANTA CLARA CA 95051/ (408) 246-0330 95051 DUFF KURLAND/ INFORMATION SYSTEMS DESIGN INC./ 3205 CORONADO DRIVE/ SANTA CLARA CA 95051/ (408) 249-8100 95051 JOHN NAGLE/ 3665, BENTON ST. #60/ SANTA CLARA CA 95051/ (408) 244-6675 95051 CONRAD SCHNEIKER/ ME 690/ NATIONAL SEHICONDUCTOR/ 2900 SEHICONDUCTOR DRIVE/ SANTA CLARA CA 95051/ (408) 737-5067 95051 TAZQYKI TSUNEZUW:/ TERHINAL DIVISION/ FUJITSU LTD/ 2945 OAKHEAD VILLAGE CT./ SANTA CLARA CA 95051/ (408) 727-2670 95051 FRED ZEIS!::/ DATA SYSTfJIS DESIGN/ 3130 CORONADO DRIVE/ SANTA CLARA CA 95051/ (408) 249-9353 95064 ALEC DARA-AURAHS/ DEPT. OF INFO. SCI./ APPLIED SCIENCES BLDG./ UNIV. OF CALIF. - SANTA CKUZ/ SANTA CRUZ CA 95064/ (408) *42Y-2565*  95070 J. E. DOLL/ 19145 B1WOKVIEW DIl./ SARATOGA CA 95070 95112 DONALD C. DELONG/ TECHNICAL SERVICES/ INTEL CORP./ 1766 JUNCTION AVE./ SAN JOSE CA 95112/ (408) 987-8080 95118 DAVID A. KOHLER/ 1452 POJ.{TOHELO DR./ SAN JOSE CA 95118/ (408) 395-2160 X211 95123 NURUAN R. BARKER/ 5835 INDIAN AVE./ SAN JOSE CA 95123/ (408) 225-1737 95129 CHOI UISIK/ 6562 IVY LANE/ SAN JOSE CA 95129/ (408) 257-5818 95132 ANDREW HAltiUS ZIlIHERNAI'I;[/ 3422 DUTCHESS COURT/ SAN JOSE CA 95132 95133 RUNALD NAK/ 2363 BRUSHGLEN WAY/ SAN JOSE CA 95133/ (408) 259-8205 95193 JACK POWERS/ A50/029/ IBI1 CORl'./ 5600 COTTLE RD./ SAN JOSE CA 95193/ (408) 997-4110 95211 WILLIAM H. FORD/ D:t:;PT. OF HATHEHATICS/ lJNIV. OF THE PACIFIC/ STOCKTON CA 95211/ (209) 946-2347 95410 B. C. HACDONALD/ P.O. BOX 69/ ALBION CA 95410/ (707) 937-4352 95442 THo/1AS TOLLE]:o'SEN/ 4470 LAKESIDE DR./ GLEN ELLEN CA 95442/ (707) 996-5753 95452 JOE WEISttAN/ 2040 LAWNDALE RD./ KENIWOD CA 95452/ (707) 833-6477 95466 PAUL MEILLEUR/ BOX 365/ PHILO CA 95466 95476 COLEtlAN YOUNGDAHL/ 844 OAK LANE/ SONONA CA 95476/ (707) 938-4643 95540 JIM THOI·ISON/ BOX 794/ FORTUNA CA 95540/ (707) 725-4817 95662 WILLIAN A. HEITNAN/ 5262 NISSISSIPPI BAR DR./ ORANGEVALE CA 95662/ (916) 988-5262 95817 DAN EBBERTS/ 2006 57TH ST./ SACRANENTO CA 95817/ (916) 456-4689 95818 GENE GARBUTT/ *2025* 28TH ST. *{111L1* SACRA.'1ENTO CA 95818/ (916) 451-267l4 95826 ROBERT RESS/ 9248 VANCOUVER DR./ SACl:WIENTO CA 95826/ (916) 362-5712 95926 DAN & ROJHN BARNES/ 279 RlO LINDO AVE. NO. 7/ CHICO CA 95926/ (916) 891-1232 95926 GLENN A. BOOKOUT/ CENTRAL VALLEY 11ANAGEMENT/ 585 HANZANITA - SUITE 7/ CHICO CA 95926/ (916) 895-8321 96274 DAVID A. ROSSER/ DET 5 - 1ST Willi. WG./ PSC 115 - BOX 10977/ APO CA 96274 96821 SCOTT PLUN!(1:;TT/ 1025 KAIHOKU PLACE/ HONOLULU HI 96821 96822 LESLIE M. HIND/ NANAGEMENT SYSTENS OFFICE/ UNIVERSITY OF HAWAII/ 2425 CAl'lPUS ROAD - SL RM 10-V/ HONOLULU HI 96822/ (808) 948-8919 96827 GEORGE W. HARVEY/ PANPAC LABS/ P.O. BOX 27785/ HONOLULU HI 96827/ (808) 524-5755 96910 SAN E. l{HOADS/ FACULTY OF MATHEHATICS/ UNIV. OF GUAM/ P.O. BOX EK/ AGANA Gl1 96910 97005 JIM ENGILES/ TECHNICAL INFOR11ATION CENTER/ INTEL CORPORATION/ 3585 SW 198TH AVE/ ALOHA OR 97005/ (503) 642-6598 97005 JOlIN E. RIEBER/ 7780 SW WILSON AVE/ BEAVERTON OR 97005/ (503) 641-5806 97005 DONALD A. ZOCCHI/ 2605 S.W. 203RD AVE./ PORTLAND OR 97005/ (503) 649-9262 97034 C. R. SKUTT/ 1694 FIKCRE::;T/ LAKE OSWEGO OR 97034/ (503) 636-0901 97077 PAT CAUDILL/ HS 92-525/ TEKTRONIX INC./ P.O. BOX 500/ BEAVERTON OR 97077/ (503) 645-6464 X1753 97077 GLEN FULLMER/ MS 58/126/ TEKTRONIX INC./ P.O. BOX 500/ BEAVERTON OR 97077/ (503) 644-0161 X5833 Y7077 JUDY GOODl1AN/ 11S 43-042/ TEKTRONIX INC./ P.O. BOX 500/ BEAVERTON OR 97077/ (5U3) 644-0161 X6091 97077 CHARLIE HONTGOMERY/ MS 58-126/ TEKTRONIX INC./ P.O. BOX 500/ BEAVERTON OR 97077 97077 PAULA OCHS/ US 92-801/ TEKTRONIX INC./ P.O. BOX 500/ BEAVERTON OR 97077 97106 JOHN L. RUIlS/ RT 2 BOX 7H/ BANKS OR 97106 97201 A. C. BROWN/ DEPT. UF PHYSIOLOGY/ SD 414/ UNIV. OF OREGON/ 611 SW CAMPUS DRIVE/ PORTLANlJ OR 97201/ (503) 225-8958 97201 DAVID ROWLAND/ 734 SW WESTWOOD DR./ PORTLAND OR 97201 97203 KOBERT LUCAS/ 6941 N. OLIN AVENUE/ POKTLAND OR 97203/ (503) 289-3457 97206 SCOTT R. TRAPPE/ 2825 S.E. 68TH/ PORTLAND OR 97206/ (503) 775-9292 97216 HARK M. HILLAlUl/ 8415 S.E. STEPHENS/ PORTLAND OR 97216/ (503) 253-4545 97223 ALAN ROSENFELD/ FLOATING POINT SYSTEMS INC./ P.O. BOX 23489/ PORTLAND OR 97223/ (503) 641-3151 97225 CHUCK FORSBERG/ R&D/ SIDEREAL CORP./ 9600 SW BARNES RD./ PORTLAND OR 97225/ (503) 227-0111 97225 PAUL HOEFLING/ 8665 S.\J. CANYON LANE {122/ PORTLAND OR 97225 97229 JERRY SEWELL JR./ SOFTWARE ENGINEERING/ ELECTRO SCIENTIFIC INDUSTRIES/ 13900 NW SCIENCE PARK DRIVE/ PORTLAND OR 97229/ (503) 641-4141 *97301* SHELLEY GILES/ COMPUTEK CENTEK/ I-IILL&'<1£TTE UNIV./ 900 STATE STREET/ SALEM OR 97301/ (503) 370-6439 97330 OLE L. ANDERSON/ 4210 NW CRESCENT VALLEY DRIVE/ CORVALLIS OR 97330/ (503) 757-9878 97330 ATTN: CmlPUTER SOLUTIONS INC./ 4600 NW SULPHER SPRINGS ROM/ CORVALLIS OR 97330/ (503) 745-5769 97403 BOE DONAHUE/ FOLLOWTHlWUGH/ l1NIV. OF OREGON/ EUGENE OR 97403/ (503) 686-3555 97404 ATTN: NORTHI.J"EST HICKOCmlPUTER SYSTEHS\*/ 749 RIVER AVE./ EUGENE OR 97404/ (503) 688-6874 97405 STEVEN HARTLEY/ 650 W. 27TH AVE./ EUGENE OR 97405/ (503) 344-1809 97701 JOHN & BARBARA HUSEBY/ P.O. BOX 5991/ BEND OR 97701 98007 BOB WALLACE/ NICROSOFT/ 10800 NE 8TH "819/ BELLEVUE WA 98007/ (206) 455-8080 Y8031 RICHARD W. HERMANSON/ 26625 DOVER CT./ KENT WA 98031 98033 PAUL SANSON/ TELTONE CORP./ 10801 120TH AVE NE/ KIRKLAND WA 98033/ (206) 827-9626 98055 ROBERT N. ADAMSON/ PACIFIC TECHNOLOGY INC./ 235 AIRPORT WAY/ RENTON WA 98055/ (206) 623-9080 98055 STEPHEN F. MERSHON/ 1151 OLYMPIA AVE. N.E. APT. 21/ RENTON WA 98055/ (206) 226-3891 98055 RICHARD N. TAYLOR/ 17002 159TH PL S.E./ RENTON WA 98055/ (206) 255-5856 98107 JEAN DARSIE/ DEL-D / CMO/ HONEYWELL INC./ 5303 SHILSHOLE AVE. N.W./ SEATTLE WA 98107/ (206) 789-2000 98107 DANIEL EDGAR! HONEYWELL'1NC./ 5303 SHILSHOLE AVE NW/ SEATTLE WA 98107/ (206) 789-2000 98115 ATTN: PAT 11CCLAIN/ ENGINEERING STUDIES GROUP/ NOAA! 7600 SAND PT. WAY NE / HANGER 32/ SEATTLE WA 98115 98115 PETER CARTWRIGHT/ 7340 23RD AVE NE/ SEATTLE WA 98115/ (206) 525-2756 98115 DAVID C. JENNER/ 3153 NE 84TH STREET/ SEATTLE WA 98115/ (206) 527-2018 98124 ATTN: KENT TECHNICAL LIBRARY - B/ tiS 8K-38/ THE BOEING COMPANY/ P.O. BOX 3707/ SEATTLE WA 98124 98124 ATTN: KENT TECliNICAL LIBRARY - C/ liS 8K - 38/ THE BOEING COl1PANY/ P.O. BOX 3707/ SEATTLE WA 98124 98133 RALEIGH ROAKK/ METRODATA CORP./ 2150 N. 107TH ST. SUITE 120/ SEATTLE WA 98133/ (206) 367-2100 98133 DWIGHT VANDENBERGHE/ 17541 STONE AVE. N./ SEATTLE WA 98133/ (206) 542-8370 98144 JEAN W. BUTLER! 714 LAKESIDE S. *n07/* SEATTLE WA 98144/ (206) 773-0976 98146 JAMES A. lo'ORGEY/ CONFUTER RENTAL & SERVICE/ 10203 47TH AVE SW 1I10B/ SEATTLE WA 98146/ (206) 246-9330 98178 CHAl{LES A. DAl'HELS/ 10215 62ND AVE. S./ SEATTLE WA 98178/ (206) 723-2525 98195 JOHN c. CHAN/ DEPT. OF CONPUTER SCIENCE/ FR-35/ UNIV. OF WASHINGTON/ SEATTLE WA 98195/ (206) 543-2697 91:l199 BRADLEY K. GJERDING/ 2806 22ND AVENUE WEST/ SEATTLE WA 9819Y/ (206) 285-7266 98199 THONAS J. PALl-I( 2529 34TH AVE. W./ SEATTLE WA 98199/ (206) 282-2083 98225 MELVIN DAVIDSON/ COHPUTER CENTEK/ 334 BOND HALL/ WESTERN WASHINGTON UNIV./ BELLINGHAM WA 98225 98225 KENDALL STANBAUGH/ 5009 GUIDE NERIDIAN/ BELLINGHAM WA 98225/ (206) 734-9424 98370 GARY B. STEBtiINS/ VIKING TERRACE APTS. IIC/ 289 HWY. 3/ POULSBO WA 98370/ (206) 779-4174 98632 RICHAIill W. HAlULTON/ P.O. BOX 1609/ LONGVIEW WA 98632 98662 C. T. KROUSE/ 7817 NE 6YTH STREET/ VANCOUVER WA 98662 98846 ROBERT E. SANDEKSON/ DATASYST/ P.O. BOX 373/ PATEttOS WA 98846 99123 11AI\K STEPHENS/ BOX 57/ ELECTRIC CITY WA 99123/ (509) 633-1360 x491 99163 ALAN DEEHR/ NE 545 KA1lIAKEN/ PULLHAN WA 99163/ (SOY) *332-2225*  99163 PAUL J. GILLIAM! P.O. BOX 2202 cst PULLMAN WA 99163/ (509) 335-6611 (WORK) 99163 ROBEItT E LORD/ COMPUTING CENTER/ WASHINGTON STATE UNIV./ l'ULI.MA."l' WA 99163/ (509) 335-6611 99164 ATTN: WASHINGTON STATE UNIV./ 3960 NUCLEAR RADIATION/ PULLMAN WA 99164 99164 J. DENBIGH STARKEY/ COMPUTER SCIENCE DEPT. / WASHINGTON STATE UNIV./ PULLMAN WA 99164/ (509) 335-4254 99164 MASAYUKI TOHIHURO/ OFFICE OF INTERNATIONAL PROGRAMS/ 108 BRYAN HALL/ WASHINGTON STATE UNIV./ PULLMAN WA 99164/ (208) 335-1773 99206 WILLIAN G. HAMl1ER/ NORTH 107 FARR ROAD/ SPOKANE WA 99206/ (509) 924-9872 99352 ATTN: COLUMBIA 11ICRO-C0l1PUTER SYSTEHS""/ P.O. BOK 725/ RICHLAND WA 99352/ (509) 94b~4509 99352 TOll HATHIEU/ BATTELLE PACIFIC N.W. LABS/ BATTELLE BOULEVARD/ RICHLAND WA 99352/ (509) 946-3711 99352 ALAN OYAMA/ AZURDATA INC./ P.O. BOX 926/ RICHLAND WA 99352/ (SOY) 946-1683 99501 DAVID CRAWFOlUJ/ CENTER FOR DISEASE CONTROL/ 225 EAGLE- STREET/ ANCHORAGE AK 99501/ *(90n 271-4011*  99701 TOI1 HEAD/ DEPT. OF MATH/ UNIV. OF ALASKA/ FAIRBANKS AK 99701 RA-1069 ARGENTINA JORGE LINSKENS/ LOGYCON S.A./ CHACABUCO 380 5P/ BUENOS AIRES RA-I069/ 33-6513 RA-1425 ARGENTINA ADRIAN VILLANUSTRE/ BERUT! 3429 - 14B/ BUENOS AIRES RA-1425 AUSTRALIA GEOFFREY R. GRINTON/ STATE ELECTRICITY COMMISSION OF VIC./ HOWARD STREET/ RICHMOND VICTORIA! (03) 429 1511 2000 AUSTRALIA D. A. FEIGLlN/ AUSTN.ALIA SQUARE/ P.O. BOX H143/ SYDNEY N.S.W. 2000 2000 AUSTRALIA MAURICE R. ~ruNSIE/ NETWORK COMPUTER SCIENCES Pili 69 CLARENCE STREET/ SYDNEY N.S.W. 2000/ (02) 290-3677 2001 AUSTRALIA W. J. 11ATHER/ G.P.O. BOX 3198/ SYDNEY N.S.W. 2001 2006 AUSTRALIA ATTN: BASSER DEPT. OF COMPUTER SCIENCE/ SCHOOL OF PHYSICS/ UNIVERSITY OF SYDNEY/ SYDNEY N.S.W. 2006 2006 AUSTRALIA JURGEN HENRICHS/ DEPT OF COMPUTER SCIENCE/ UNI OF SYDNEY/ SYDNEY N.S.W. 2006 2006 AUSTRALIA IAN ROBERTS/ 403 SAMPLE SURVEY CENTRE/ SYDNEY UNIVERSITY/ SYDNEY N.S.W. 2006 2007 AUSTRALIA ATTN: DIRECTOR/ C01·lPUTER CENTRE/ NSW INSTITUTE OF TECHNOLOGY/ P.O. BOX 123/ BROADWAY N.S.W. 2007/ (02) 218 9438 2010 AUSTRALIA IAN SHANNON/ 39 STANLEY ST/ DARLINGHURST N.S.W. 2010/ (02) 31 3875 2042 AUSTRALIA ROONEY PARKIN/ 16 WATKIN STREET/ NEWTOWN N.S.W. 2042/ 692-3216 2064 AUSTRALIA BRUCE TAYLOR/ 703/4 BROUGHTON RD/ ARTAI:U10N N.S.W. 2064 2067 AUSTRALIA R. D. GUYON/ IP COHPUTER CONSULTANTS/ 7 RAILWAY STREET/ CHAl'WOOD N.S.W. 2067/ (02) 411-3522 2070 AUSTRALIA R. A. BROWNELL/ HOUSLEY COMPUTER COMMUNICATIONS PTY L\*/ 358 PACIFIC HIGHWAY/ LINDFIELD N.S.W. 2070/ (02) 467 2791 2072 AUSTRALIA CARROLL HORGAN/ ASCOl1P PTY LTD/ 870 PACIFIC HWY/ GORDON N.S.W. 2072/ (02) 498-7835 2073 AUSTRALIA W. L. DENISON/ SEPP'L SOFTWARE/ P.O. BOX 199/ PYMBLB N.S.W. 2073 2098 AUSTRALIA PETER BLADWELL/ 78 ROSE AVE./ WHEELER HTS. N.S.W. 2098 2113 AUSTRALIA C.N.S. JJilMPNEyj SCHOOL OF MATHS & PHYSICS/ MACQUARIE UNIVERSITY/ NORTH RYOE N.S.W. 2113 2119 AUSTRALIA ERNST LOOSER/ 21 KARRIL AVE./ BEECROFT N.S.W. 2119 2120 AUSTRALIA DAVID HATCH/IS HYLAND AVENUE/ W PENNANT HILL N.S.W. 2120/ 816 2211 (BUS.)/ 871 7845 (HOME) 2232 AUSTRALIA JEFFREY TOBIAS/ APPLIED MATHS AND COMPUTING DIV./ AUST. ATOMIC F.NERGY COMH. RES. EST./ PRIVATE MAIL BAG/ SjJTHERLAND N.S.W. 2232 531-0111 2')00 AlJS1'RALTA F.. 1-1. RTGlwl RTI":RV f.t ASSOC. PIT. un./ JO RF.r.F.Nr '?,'f'./ WOT,LONGONO N.S.W. 2')00

2600 AUSTRALIA<br>2600 AUSTRALIA<br>2600 AUSTRALIA<br>2600 AUSTRALIA<br>2600 AUSTRALIA<br>2600 AUSTRALIA<br>2601 AUSTRALIA<br>2601 AUSTRALIA<br>2602 AUSTRALIA<br>2902 AUSTRALIA<br>2902 AUSTRALIA<br>2902 AUSTRALIA<br>2902 AUSTRALIA<br>2902 AUSTRALIA<br>2005 AUSTRAL 3161 AUSTKALIA 3168 AUSTRALIA 3168 AUSTRALIA<br>3168 AUSTRALIA<br>3168 AUSTRALIA<br>3168 AUSTRALIA<br>3168 AUSTRALIA 3168 AUSTRALIA<br>3173 AUSTRALIA<br>3180 AUSTRALIA<br>3181 AUSTRALIA<br>3185 AUSTRALIA<br>4001 AUSTRALIA<br>4067 AUSTRALIA<br>4069 AUSTRALIA 4350 AUSTRALIA 4700 AUSTRALIA 5000 AUSTKALIA 5001 AUSTRAL!A 5001 AUSTRALIA<br>5001 AUSTRALIA **5001 AUSTRALIA<br>
5109 AUSTRALIA<br>
5109 AUSTRALIA<br>
7000 AUSTRALIA<br>
7000 AUSTRALIA<br>
7001 AUSTRALIA<br>
7001 AUSTRALIA<br>
7005 AUSTRALIA<br>
7005 AUSTRALIA<br>
7007 AUSTRALIA<br>
7001 AUSTRALIA<br>
7001 AUSTRIA<br>
7011 AUSTRIA<br>
7011 AUSTRIA<br>
701** 22061 BRAZIL 22453 BRAZIL CANADA CANADA B2 Y *4A2* CANADA E3B 5A3 CANADA<br>G5L 3Al CANADA<br>HEH 2J8 CANADA HIG 3S5 CANADA H2Z 1A4 CANADA<br>H3C 3J7 CANADA H3C 3J7 CANADA<br>H3C 3J7 CANADA H3C 3J7 CANADA<br>H3C 3P8 CANADA<br>H4T INl CANADA<br>H9R IG1 CANADA<br>H9R IT9 CANADA<br>J8X IC6 CANADA J9H 6K2 CANADA<br>KOA 1AO CANADA<br>KOA 2WO CANADA<br>KOA 3GO CANADA<br>K1A 0R6 CANADA KIV 631 CANADA<br>KZE 677 CANADA<br>KZH 886 CANADA<br>KZH 886 CANADA<br>KZH 886 CANADA<br>KZH 886 CANADA<br>KZH 886 CANADA<br>KZK 878 CANADA<br>KZK 873 CANADA<br>KZH 371 CANADA<br>LAS 481 CANADA<br>LAS 481 CANADA<br>LAS 481 CANADA<br>MB 137 CANADA<br>MB 137 CANADA V3C 185 CANADA V3N 4N8 CANADA SEPTEr1BER,1979 PAGE 21 1. PIRIE/ GOULBURN C.A.E./ NCDERHOTT DRIVe/ GOULBURN N.S.W. 2580 R. BRENT/ COUPUTING RESeARCH GROUP/ AUSTRALIAN NATIONAL UNIVERSIT'f/ P.O. 4/ CANBERRA A.C.T. 2600 HALCOLM c. NEWEY/ GOHPUTER SCIENCE DEPT./ AUSTRALIAN NATIONAL UNIV./ P.O. 4/ CANBERRA A.C.T. 2600/ 81-6176 / 49-4216 G. W. GERRITY/ DEPT OF HATHE!1ATICS/ UNIV. m' NEW SOUTH WALES/ DUNTROON A.C.T. 260U/ CANBERRA 663526 N. G. SNITH/ COMPUTER CENTRE/ UNL OF NEW SOUTH WALES/ lwe/ DUNTJWON A.C.T. 2600 P. KELLEY/ AD!' SECTLON/ AUSTRALIAN TAXATION OFFICE/ LANGTON STl,Er:T/ PAKKES A.C.T. 2600 N. CORBOULU/ BRUCE HALL/ AUSTRALIAN NATIONAL UNIVERSITY/ P.O. BOX 827/ CANBERRA A.C.T. 2601 CHARLES LAYTON/ BI<UCE BALL/ A.N.U./ P.O. BOX 827/ CANBERRA A.C.T. 2601 R. J. SHARPE/ 33 WYBALENA GROVE! COOK A.C.T. 2601 ":JOliN}', AGNEI-,'/ 37 DUHARESQ STKEET/ DICKSON A.C.T. 2602/ (062) 49-7304 D. C. GAl,RATT/ UARAMALAN COLLEGt::/ COVPER STREET/ DICKSON A.C.T. 2602 ~. W. GORDON/ P.O. BOX UB/ MAWSON A.C.T. 2607 W. J. CAELLI/ P.O. BOX 1/ KAI111AH A.C.T. 2902 R. ZECTZER/ COMMUNICATION ENGINEERINC DEPT./ R.M.I.T./ 124 LA T1WBE ST./ ~IELI:lOUl{NE VICTORIA 3000/ (OJ) 341-2639 T. H0I1CHANVK/ P.O. BOX 268/ NIDl)IUE VICTORIA 3042 Pll.AHHAKELt HATETI/ DEPT. O~' CONl'Un:J{ SCII':NCr:/ UNIV. OF UELBOUKNE/ PARKVILL£ V I CTORIA 30:.2/ (UJ) 341-6459 P. c. PUOLE/ DEPT. OF COl1PUTER SCIENCE/ UNIV. 01" NELBOUJ{NE/ PARKVILLE VICTORIA 30:''2. B. NCCRAE/ MATHS DEPT/ MELBOURNE COLLEGE/ 757 SWANSTON ST/ CAKLTON VICTORIA 3053 M. CULLINAN/ 181 ST. GEORGES NORTH FITZROY VICTORIA 3068 1'. 1. UEHPSEY/ SWINBUJ{NE COLLEGE OF TECH.; P.O. BOX 218/ HAWTHOJ{N VICTOlUA 3122 PETER HOKAN/ DEAKIN UNIVERSITY/ P.O. !lOX 125/ I>ELMONT VICTURIA 3127/ (05:1.) 26 3313 ATTN: SIIATTOCK & ASSOCIATES/ 79 HAHONEYS ROAU/ FOREST HILL VLCTOR[A 3131 L. P. WHITEHEAD/ AlJSTRAL"IAN ROAD RESEARCfl BOARD/ P.o. BOX 156 (BAG 4)/ NIJNAWAOING VICTulUA ]131/ 233 1211 JOHN CARPENTER/ 29 WESTGARTH ST/ EAST MALVERN VICTORIA 3145/ 50') 4909 (lIOUE) ATTN: HINI-COBPUTER SYSTEMS/ FIRST FLOOR/lOS HAl/THORN i{OAIJ/ N. CAULFIELD VICTOKIA J161 ATTN: PROGRAl-lllING MANAGER/ SWITCHING AND SIGNALLING !:IRANCli/ TELECUM AUSTRALIA RESEARCfl LA US/ 770 BLACKrlUKN iWAD CLAYTON VICTORIA 3168/ 03-5416-373 P. COUNTY/ COUP. SCI. USPT./ MONASH UNIV£l.{SITY/ CLAYTON VICTORIA 3168 W. JACKSON/ AUP CENTKAl. ADMINISTRATION/ HONASH UNIVERSITY/ CLAYTON VICTOKIA 3168 J. ROSENB£RG/ COMPo SCI. DEPT./ tlONASH UNIVERSITY/ CLAYTON VICTORIA 3168 .1'. J. TYElI.S/ CUllPUTER APPLICATION [, TECllNll~UES/ TELECU~I AUS'f. RESEARCH LAB./ 770 BLACKbURN ROAD/ CLAYTUN VICTOKIA )L68 C. s. WALLACE/ DEPT. OF COBP. SCI./ NONASIl UNIVERSITY/ CLAYTON VICTORIA 3168 C. BILLINGTON/ CSIRO/ BOX 160/ CLAYTON VICTORIA 3168/ 544-0633 LEONARD SPYKER/ 6 CABARITA COURT/ KEYSBOROUCH VICTOl.{IA 3173 ATTENTION: W. WATTS/ INFORMATION & GRAPHIC SYSTEMS/ 23 PARKHURST DRIVE/ KNOXFIELD VICTORIA 3180 HEATHER A. MACKAY/ 27 THE AVENUE/ WINDSOR VICTORIA 3'181 L. BORRETT/ 8/34 ELIZABETH STREET/ ELSTERNWICK VICTORIA 3185 IAN J. CASEY/ 274 BLUFF ROAD/ SANDRINCHAM VICTORIA 3191 ATTN: COMPUTERACC/ P.O. BOX 184/ NORTH BRISBANE QUEENSLAND 4001 D. J. YATES/ BOTANY DEPT./ UNlV. OF QUEENSLAND/ ST. LUCIA QUEENSLAND 4067/ (07) 377-2070 R. J. LONG/ 19 CEDARLEIGH ROAD/ KEmlORE QUEENSLAND 4069 F. L. IRVINE/ COHPUTER SERVICES UNIT/ DARLING DOWNS INSTITUTE OF A. E./ 1:'.0. DARLINC HEIGHTS/ TOOWOOMBA QUEENSLAND 4350 G. FARR/ DErTS. OF aATH AND COMPUTJ:;l.{ SCHNCE/ MS76/ C.1.A.E./ ROCKHAMPTON QUEENSLAND 4700 ATTN: THE 11ANAGER/ ADP SERVICES BRANCH/ PUBLIC BUILDINGS DEPT./ 15TH FLOOR S.A.C. VICTulUA SQ./ ADELAIDE S.A. 500U ATTN: THE IJlRECTOR/ WEAPONS RESEARCH ESTAllLISHHENT/ BOX 2151 GPO/ ADELAIDI:: S.A. 5001 J. B. SOUTHCOTT/ DEPT. OF COH?o SCL/ UNIV. OF ADELAIDE/ GPO BOX 498/ ADELAIDE S.A. 5001 KELVIL~ [I. NICOLLE/ DEPT. OF COMPUTING SCIENCE/ UNIV. OF ADELAIDE/ G.P.O. llOX *4913/* IJELAID£ S.A. 5001/ (08) 223-4)]J A. C. BERESFORD/ 46 CROSS IWAD/ MYRTLE I:!ANK S.A. 5064 PETER G. PERRY/ SALISBURY C.A.E./ SHITH ROAD/ SALISBURY S.A. 5109 ATTN: STATE eNERGY COMMISSION/ 365 WELLINGTON STREET/ PERTH W.A. 6000 ATTN: ELIZABETH CONFUTER CENTRE/ 256-274 ELIZABETH STREET/ HOBART TASHANIA 7000 ATTN: EDUCATION DEPT./ G.P.O BOX 169B/ HOBART TASI1Al~IA 7001 ATTN: PROGIW1l'1ERS/ COHPUTING CENTRE/ UNIV. OF TASMANIA/ GPO BOX 252C/ TASI1ANIA 7001/ 23 0561 X660 ATTN: INFORMATION SCIENCE CLUB/ DEPT. OF INFO. SCI./ UNIVERSITY OF SANDY BAY TASMANIA 7005 JOHN PARRY/ 10 B1WADWATERS PDE./ SANDY BAY TASHANIA 7005/ 25 2':133 NIGEL WILLIAMS/56 RIALANNAH RD/ MOUNT NELSON TASHANIA 7007 A. J. W. HARRISON/ FAIRHAVEN/ AUSTINS FERRY/ HOBART TASMANIA 7011 MICHAEL ISTINGER/ SCHALT£RLAGERND 54/ WHN A-I000 WALTER BOLTZ/ DIE ERSiE OSTERREICHISCHE/ SPARKASSE (AST. INFORHATIK)/ NEUTORGASSE 4/ WIEN A-I0lD/ 0222/66 Ib 37/290 HEINZ STEGBAUER/ HTL/ TECHNIKERSTR. 1-5/ MODLING A-2340 KARL PRAGERSTORFER/ GES. F. AUT. SYSTEME/ RAINERSTRASSE 23A/4/ LINZ A-4020 PIERRE VAN NYPELSTEER/ UNIVERSITE LIBRE DE AVENUE ROOSEVELT 50-CPI81/ BRUXELLES B-1050 ATTN: GERBER SCIENTIFIC EUROPE S.A./ RUE E. STEENO BRUXELLES B-1160 ALAIN PIROTTE/ MBLE/RESEAKCH LABORATORY/ AVENUE VAN 2/ BRUXELLES B-1170/ 673.41.90/ 67].41.99 RONALD J. FAIDH:I{Y/ KLEISTRAAT 31/ BORCHTLOMBEEK B-1761 P. VERBAETEN/ TOEGEPASTE WISKUNDE EN PROGRAHMATIE/ KATHOLIEKE muv. LEUVEN/ CELESTIJNENLAAN 200-A/ HEVEKLEE -LEUVeN \)-303U PIERRE J. LAVELLE/ RUA POMPEU LOUREIRO NO 120 APT 602/ RIO or: JANEIRO COPACABANA 22061/ :1.36.41.81 GASTON H. GONNET/ DEPTO DE INFORi>1ATICA P.U.C./ RUA H. DE SAO VIC£NTE 209/ RIO DE PETER GROGONO/ 73 ROXTON CRESCENT/ HONTREAL WEST QUEBEC/ (514) 879-4251 (DAY) STUART LYNNE/ 315A EV£RGREEN DR./ PORT MOODY B.C./ (604) 939-2757 JACK DODDS/ 341/ BEDFORD INSTITUTE OF UCEANOGRAPHY/ P.O. BOX 1006/ DARTI10UTH N.SCOTIA BlY 4A2 D. G. BURNLEY/ COIWTROLLERS - I.U.C./ ROO:1 001/ UNIV. O}' NEW !lRUNSWICK/ E)B 5A3 JEAN BOISVERT/ SERVICE INFORMATIQUE/ UNIVEKSITE DU QUEBEC A RHlOUSKI/ 300 I{Vl0USIKI QUEBt:C G5L 3A1/ (418) 724-1454 WERNER }'EKCH/ 2300 ST. MATHIEU 111401/ MOlnREAL QUEBEC HEH 2J8/ (514) 932-0256 U. MICHEL COURCHESNE/ ll47 VALADE/ HONTREAL QUEBEC lUG 3S5/ (514) 324-5694/ (514) 281-8362 BICHEL LourS-SEIZE/ HYDRO-QUEBEC/ 7S OUEST DORCHESTER/ MONTREAL QUEBEC H2Z lA4/ (514) 285-1711 X8827 PIERRE DESJA!UHNS/ INFOIU1ATIQUE/ UNIVERSITE DE MONTREAL/ C.P. 6128 SUCC "An/ HONTREAL H3C 3J7/ (14) 343-76b2 GUY LAPAUiE/ DEPT. D'INFORMATIllUE/ UNIVERSITE DE MONTREAL/ C.P. 6128 / SUCC "A"/ QUEBEC H3C 3J7/ (514) 341-7302 LUC LAVOIE/ DEPT. I. R. 0./ UNIVERSITI<: DE JlONTREAL/ C.P. 6128 SUCCURSALE A/ nONTKEAL QUEI:lEC lIJC *3J7/* (514) 7J7-370U YVES MENMUJ/ INFORi>1ATIQUE/ UNIVERSITE DU A MONTKEAL/ B.P. 8888/ MONTREAL QUEBEC H3C 3P8/ (514) 2l)i::!~4948 lL.\RY SUTTON/ A.E.S. DATA LTD.! 570 RUE 110NUEAL QUEBEC H4T liH/ (514) J41-54JO x301 GEORGE ~1ACK/ ENGI:-lEERING DEPT./ CENTRAL DYNAMICS LTD./ 147 HY~1US BLVD./ POINTE CLAIKE QUl':lIEC 1I9R IGl! (514) 697-0810 PETER ROWLEY/ 178 BRAEBROOK AVE/ POINTE CLAIRE QUEBEC H9R IT9/ (514) 697-1898 R. H. YOUNG/ GAATS 2 PROJECT OFFICE/ ATC SIl1ULATION CENTRE/ TRANSPORT CANADA/ 45 SACRE COEUR BLVD./ HULL QUEBEC J8X lC6 *(819) 997-38813*  GENE MYLES/ 248 BOURGEAU CR. 5./ AYLNER QUEBEC J9H 6K2/ (819) 684-8651 G. X. AMEY/ WGI CORP./ RR 2/ AIJIONTE ONTARIO KOA lAO/ (613) 256-1338 ROBERT L. FILLMORE/ R.R. 2/ OSGOODE ONTARIO KOA 21010/ (613) 821-2216 KENNETH G. SlllTH/ BOX 193 - 115 PINE STREET/ STITTSVILLE ONTARIO KOA 3GO/ (61]) 596-5217 DAVID WARD/ DEPT OF EE - COHPUTER GRAPHICS/ BLDG 50/ NATIONAL RESEARCH COUNCIL/ OTTAWA ONTARIO KiA Ol.{6 W. BRUCE FOULKES/ 2719 NORBERRY CR./ OTTAWA ONTARIO KIV 6N3/ (613) 746-4353 DAVID J. HARRISON/ HARRISON WILLIAHS AND ASSOCIATES/ 1085 CAHILL DR. W/ OTTAWA ONTARIO KIV 9Jl/ (613) 521-61:112 ATTENTION: DONALD LINDSAY/ DYNALQGIC CORPORATION LIMITED/ 141 BENTLEY AVENUE/ OTTAWA ONTARIO K2E 6T7/ (613) *226-1)133*  R. T. M:lORE/ PRIOR DATA S£RVICES/ 16 CREDIT UNION WAY - SurTE 301/ NEPEAN ONTARIO K2H 8L{6/ (613) 820-7235 LUCIEN POTVIN/ CANADIAN MARCONI COMPANY/ 1150 MORRISON DRIVE/ OTTAWA ONTARIO K2H 8S9/ (613) 820-9760 A. SEWARDS/ 34 SELWYN CRES./ KANATA ONTARIO K2K INS/ (613) 592-5512 KEN LEESE/ MOBIUS SOFTWARE LIMITED/ 251 COOPER STREET/ OTTAWA ONTARIO K2P OG2/ (613) 238-4727 ATTN: REFERENGE ROUM/ COMPUTING AND IN:!!'. SCI. / QU£EN'S UNIVERSITY/ KINGSTON ONTARIO K7L 3N6 ROGER RATRBUN/ COHPUTING CENTRE/ QUEEN' 5 UNIV./ KINGSTON ONTARIO KlL 3N6/ (613) 547-327 3 R. D. TENNENT/ DEPT. OF COJWtlTING AND INFORHATION SC\*/ QU£EN'S UNIVERSITY/ KINGSTON ONTARIO KlL 3N6/ (613) 547-2645 THOHAS MACKENZIE/ 270A ESTHER ST./ pENBROKE ONTARIO K8A 3C5 F. R. SKILTON/ COJ1PUTING CENTRE/ BROCK UNIVERSITY/ ST. CATHERINES ONTARIO L2S 3Al/ (41&) 688-2533 ROBEKT WILSON/ COMSHARE LTD/ 2 INDELL LANE/ BRAMALEA ONTARIO L6T 3Y3/ (416) 791-2525 H. RISTITS/ ALLIED ELECTRONICS CO./ 2121 FARNAH PLACE/ BURLINGTON ONTAKIO L7P 11019/ (416) 335-28Ul ALLAN LEECHAN/ ACADEMIC COJ1PUTING SERVICES/ tlCMASTER UNIVERSITY/ HAMILTON ONTARIO L8S 4Kl/ (416) 525-9140 *X470L*  N. SOLNTSEFF/ DEPT. OF APPLIED HATH./ MC11ASTI!:R UNIVERSITY/ HAMILTON ONTARIO L8S 4Kl/ (416) 525-9140 X46H9 J. W. BAKER} 73 SHIER DR./ SCARBOROUGH ONTARIO MlJ 2T1/ (416) 446-4751 HIKE WARDALE/ HUNTEC ('70) LTD./ 25 HOWDEN ROAD/ SCARI>OROUGH ONTARIO MlR 5A6/ (416) 751-8055 C. J. WILLIA1IS/ INl"OPRO LTD/ 9 CLINTWOOD PLACE/ DON MILLS ONTARIO M3A IM3/ (416) 449-1510 BRUCE DAVIDSON/ IJEPT. 806/ IBM CANADA LABORATORY/ 1150 EGLINTON AVE. EAST/ IJON HILLS ONTARIO 113C 1H7/ (416) 443-3162 PEDRO BARROS/ QVAAC8 INTERNATIONAL INC/ 4800 IJUFFERIN ST/ DOWNSVIEW ONTARIO N3H 5S9/ (416) 661-5088/ (416) 661-886\) CHARLES A. ROYNTON/ 18 MILLWOOD RD APT 3/ TORONTO ONTARIO M4S lJ7/ (416) 487-7091 ROBERT J. ENNS/ BOX 808/ FOREST ONTARIO NON lJO/ (519) 873-2529 RON NORMAN/ 109 HARCOURT CR./ KITCHNER ONTARIO N2C 2EO PAUL J. HOTZ/ KITCHENER-WATERLOO l{ECORD/ 225 FAIRWAY ROAD/ KITCHENER ONTARIO N2G 4E5/ (519) 579-2231 F. A. CELLINI/ NCR CANADA LTD./ 580 WEBSTER ST. N/ WATERLOO ONTARIO N2J *4G5/* (519) 884-1710 X196 F. D. BOSWELL/ CONPUTER SYSTEMS GROUP/ UNIV. OF WATERLOO/ WATERLOO ONTARIO N2L 3Gl/ (519) 885-1211 K. HARRISON/ DEPT. OF COMPUTING SERVICES/ UNIV. OF WATERLOO/ WATERLOO ONTARIO N2L 3Gl/ (519) 885-1211 JAMES A. SMITH/ DEPT. OF COMPUTEK SCIENCE/ UNIV. OF WATERLOO/ WATERLOO ONTARIO N2L 3Gl/ (519) 8135-1211 X2681 DAVID R. BROWN/ CANTERBURY COLLEGE/ CRANMER HOUSE/ UN IV • OF WINDSOR/ WINDSOR ONTARIO N9B 3P4/ (519) *256-81366*  NORMAN DIHOCK/ 10 EDMONTON ST. SUITE 409/ WINNIPEG MANITOBA R3C IP7 RICHARD GORDON/ COMPUTER MEDICINE S108/ UNIV. OF MANITOBA! 753 MCDERMOT AVE./ WINNIPEG MANITOBA R3E 01013 DAVID L. COLE/ 2161 SCARTH ST./ REGINA SASK. S4P 2H8/ (306) 565-3949 ROBERT D. NELL/ RESEARCH & PLANNING/ SASK CONF/ 2161 SCARTH ST./ REGINA SASK. s4p 2H8/ (J06) 565-3951 ROBEI{T N. KAVANAGH/ UNIV. OF SASKATCHEWAN/ SASKATOON SASK. S7N OWO/ (J06) 343-2638 CARL RICHARDS/ 403-635 57TH AVE SW/ CALGARY ALBERTA T2V OH5/ (403) 253-4057 ATTN: LIBRARY/ PERIODICALS SECTION/ UNIVERSITY OF ALBERTA/ EDMONTON ALBERTA T6G 2J8 BASIL- HEDDINGS/ 6508-127TH STREE;r/ EDMONTON ALBERTA TbH 3Xl/ (403) *434-36/8*  ATTN: BETA SYSTEMS LTO./ 1760 KINGSWAY AVE./ PORT GOQUITLAH B.C. V3C IS5/ (604) 687-1142 KIM WTU.IAMS/ Sl!TTP. 101/ VALLEY SOfo'n~ARF, TNC.I 7R1R (,1'1-' ~T.! Fnn~~'~R.V ll,r, I"W *1,".'1I i"nr,i* ~?!c\_{171,1

V3T 1Y8 CANADA<br>V5A 1A6 CANADA<br>V5A 1S6 CANADA VSA ISS CANADA<br>
MES CANADA<br>
VSE PIS CANADA<br>
VSE PIS CANADA<br>
VST INS CANADA<br>
VST INS CANADA<br>
VST INS CANADA<br>
VT INS CANADA<br>
VT INS CANADA<br>
VT INS CANADA<br>
VSC 2000 DENNARK<br>
DKC-2500 DENNARK<br>
DKC-2500 DENNARK<br>
DKC-2500 DENNAR V6E 1P5 CANADA SF-3390 FINLAND<br>SF-3390 FINLAND<br>F-78150 FRANCE<br>F-91710 FRANCE<br>F-92410 FRANCE D-1000 GERMANY D-1000 GERMANY D-1000 GERMANY D-2000 GERMANY D-2800 GERMANY D-2800 GERMANY<br>D-3000 GERMANY<br>D-4790 GERMANY<br>D-4790 GERMANY D-4790 GERMANY<br>D-5000 GERMANY<br>D-5100 GERMANY<br>D-6236 GERMANY D-6450 GERMANY<br>D-6450 GERMANY D-7000 GERMANY WALTER WEHIMGEN / LANGUADES AND PROCESSORS GROUP/ RECHEREERING WIVERSITAT STUTTGART/ PPAFFENWALDRING 64/ STUTTGART 80<br>
COLL (D11-784 2507<br>
ATTR: DILLOTIEK/ ZENTRING PUR DATAGAVERABELTIVING/UNIVERSITAT TUBINGEN/ USINGEN 1 D-7000 GERMANY D-7000 GERMANY<br>D-7500 GERMANY<br>D-8000 GERMANY<br>D-8000 GERMANY **D-8000 GERHANY**<br>
D-8000 GERHANY<br>
D-8000 GERHANY<br>
D-8000 GERHANY<br>
D-8000 GERHANY<br>
D-8046 GERHANY<br>
D-8046 GERHANY<br>
D-8046 GERHANY<br>
411 001 INDIA<br>
49512 ISRAEL<br>
49512 ISRAEL<br>
T-20000 TTALY<br>
T-20000 TTALY 69 14347 an Contract Science (1982) and the contract science of the contract of the contract of the contract of the contract of the contract of the contract of the contract of the contract of the contract of the contract ANTONIO CICU/ HONEYWELL INFORMATION SYSTEMS - ITALY/ PRECNANA MILANESE/ MILANO I-20010/02/93094 11<br>SIANLUIGI CASTELLI/ INSTITUTO DI CIBERNETICA/ VIA VIOTTI 5/ MILANO I-20133 I-20010 ITALY<br>I-20133 ITALY I-50100 ITALY 177 JAPAN 244 JAPAN 361 JAPAN 560 JAPAN<br>560 JAPAN<br>730 JAPAN 04-01 MALAYSIA **MEXICO**<br>MEXICO MEXICO NEW ZEALAND NEW ZEALAND<br>NEW ZEALAND<br>NEW ZEALAND<br>NEW ZEALAND NEW ZEALAND<br>NEW ZEALAND<br>NEW ZEALAND<br>NEW ZEALAND<br>NEW ZEALAND<br>NEW ZEALAND<br>NEW ZEALAND<br>NEW ZEALAND<br>NEW ZEALAND<br>N-3200 NORWAY<br>N-3600 NORWAY<br>N-7034 NORWAY<br>N-7034 NORWAY<br>N-7034 NORWAY N-7034 PREMI<br>
19084NY<br>
19084 PREMI<br>
19001 SOUTH AFRICA<br>
19001 SOUTH AFRICA<br>
19001 SOUTH AFRICA<br>
19001 SOUTH AFRICA<br>
1900 SOUTH AFRICA<br>
1900 SOUTH AFRICA<br>
2000 SOUTH AFRICA<br>
2000 SOUTH AFRICA<br>
2000 SOUTH AFRICA<br>
2000 SOUTH

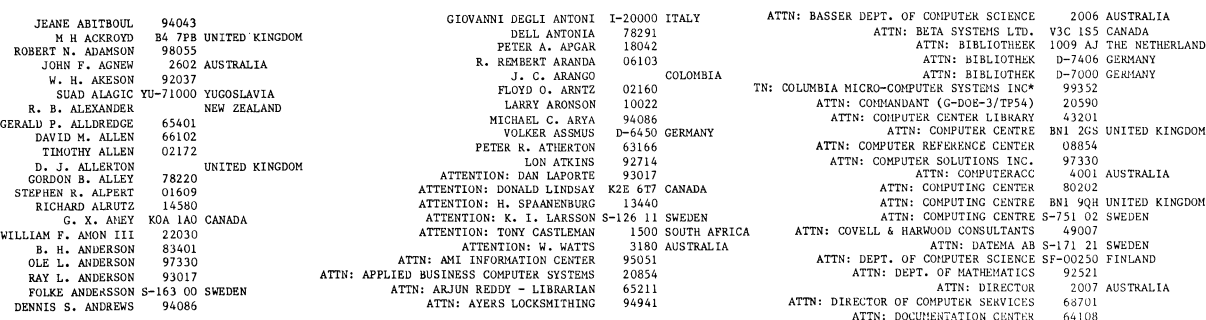

SEPTEMBER, 1979<br>MN BLICKENSTAFF 90065

LYNN BLICKENSTAFF 90065<br>TIM BLUM 95008 TIM BLUM 95008<br>WILLIAM E. BLUM 94010<br>W. L. BLUNDELL UNITED KINGDOM JAMES BLYTHE 48103<br>JAMES BLYTHE 48105 JAMES BLYTHE 48105 JEAN BOISVERT G5L 3A1 CANADA LARRY D. BOLES 37076 EDWARD W. BOLTON 90066 WALTER BOLTZ A-101O AUSTRIA JEFF BONAR 01003 KENNETH C. BONINE 92041 RICUARD J. BONNEAU 01545 GLENN A. BOOKOUT 95926 GARY J. BOOS 69341 69341<br>3185 AUSTRALIA ARNE BORTEMARK S-581 83 SWEDEN C. R. BORN<br>BOSS NEW ZEALAND<br>PL. C. DENNIS K. BOSWELL 85012 F. D. BOSWELL N2L 3G1 CANADA F. G. BOTHA 2000 SOUTH AFRICA HIKE BOUDRY W1'4 OES UNITED KINGDOH HENRY J. BOWLDEN 15146<br>CHRIS BOYLAN 55455<br>ROBERT BOYLAN 08873 DALE BRAINARD 44103 MK7 6AA UNITED KINGDOM RICHARD C. BRANDT 84112<br>DAVID C. BRAUGHT 61701 2600 AUSTRALIA<br>2104 SOUTH AFRICA EDWARD BRITTAIN 2104 SOUTH AFRICA FRANCIS A. BROGEN 78209 HENRY C. BROH 55303 C. BRON 7500 AE THE NETHERLANDS GEORGE BROOKE D-8000 GERMANY JERRY R. BROOKSHIRE 35805 ALISON A. BROWN 14850 ALLEN BROWN 12206 A . C. REGNAM 972063<br>
DALE BROWN 972663<br>
DAVID R. REGNAM 972663<br>
DAVID R. REGNAM N9B 3P4 CANADA<br>
RETID L. REGNAM N9B 3P4 CANADA<br>
RELD L. REGNAMEL 2070 AUSTRALIA<br>
STEVE BROWNELL 554555<br>
A. CHARLES BUCKLEY 68540<br>
WILLIAM B. MARCUS L. BYRUCK 94133 THOHAS E. RYTHER 04469 GEORGE A. CACIOPPO JR. 11772 KEVIN CADMUS 43201 -3201<br>2902 AUSTRALIA<br>75229<br>92110 PHILLIP R. CALDWELL 75229 ROBERT CALDWELL 92110 D. J. CALVERT MAURICE CALVERT DAVID B. CAMERON HARRY N. CAMPBELL 92686<br>J. A. CAMPBELL EX4 4QL UNITED KINGDOM MIKE CANADAY<br>B. CANTWELL<br>D. CARACAPPA<br>JOHN CARPENTER DANIEL CARROLL<br>PETER CARTWRIGHT<br>IAN J. CASEY B. C. CASKEY KARL J. CASPER SIANLUIGI CASTELLI FAT CAULINE RESERVE CAULINES RARES CAULINES REVIEW ON THE ASSESS RANGE TO THE MANUSCRIPT ON A CHAPTER PART OF THE MANUSCRIPT ON THE STATE OF THE MANUSCRIPT OF THE MANUSCRIPT OF THE MANUSCRIPT OF THE MANUSCRIPT OF THE COLLI SL6 1SL UNITED KINGDOM CH-1216 SWITZERLAND 33620 92683 IPS 7RE UNITED KINGDOM 08540 3145 AUSTRALIA 94122 98115 3191 AUSTRALIA 87185 44115 1-20133 ITALY 97077<br>
N2J 4G5 CANADA<br>
02173<br>
02173<br>
98195<br>
44202<br>
10010<br>
01581<br>
55112<br>
22090<br>
1-20010 ITALY<br>
10010 ITALY 53280<br>1-20010 ITALY<br>D-8000 GERMANY 12308 90291 S4p 2H3 CANADA 11716 55410 20776 60601 92024 95030 S4F 2H8 CANADA<br>11716<br>55410<br>60601<br>60601<br>92024<br>95030<br>BN1 9FT UNITED KINGDOM<br>8519<br>8501<br>8501<br>85019<br>90068 M. CORBOULD 2601 AUSTRALIA<br>C. R. CORLES 85019<br>MOSHA CORNFELD 90068<br>DONALD R. COSTELLO SE18 6PF UNITED KINGDOM<br>M. J.J. COSTELLO SE18 6PF UNITED KINGDOM P. COUNTY 3168 AUSTRALIA<br>M. MICHEL COURCHESNE HIG 355 CANADA<br>BORDEN COVEL II 92037<br>CARLIN R. COVEY 55409 WILLIAM C. COX 90731 CARL CRAFOORD 5-100 44 SWEDEN PENNY CRANE 90036<br>DAVID CRAWFORD 99501<br>THOMAS W. CROSLEY 94087<br>R. J. CROUZILLES F-91710 FRANCE TERRENCE R. CULLEN<br>
M. CULLINAN<br>
JAMES A. CURTIS<br>
JOSEPH CUSACK<br>
C.N.S. DAMPNEY<br>
CHARLES A. DAMA JR.<br>
CHARLES A. DANIELS<br>
ALEC DARA-ABRAMS JEAN DARSIE 01/30<br>3068 AUSTRALIA<br>0X2 6PE UNITED KINGDOM<br>03053<br>08536<br>2113 AUSTRALIA<br>94025<br>981064 98107

08854<br>14650<br>7001 AUSTRALIA<br>7000 AUSTRALIA<br>21031<br>B-1160 BELGIUM<br>D-8000 GERMANY  $\,$  NEW  $\,$  ZEALAND 23666 MEXICO 7005 AUSTRALIA 1-50100 ITALY 77546 F-78150 FRANCE F-78150 FRANCE 94301 98124 98124 NEW ZEALAND 0001 SOUTH AFRICA 90045 T6G 2J8 ,cANADA THE NETHERLANDS 02178 75235 94550 94305 87108 77043 E. B. AWUAH RG6 2»G UNITED KINGDOM VANESSA AXELROD 20003 JOSEPH AYERS 01908 OTTO BAADE 55406<br>DUANE W. BAILEY 01002<br>LAWRENCE W. BAIN JR. 21040<br>WILLIAM L. BAIRD 19090 M1J 2T1 CANADA<br>01862 THOMAS BAKER 01862 DAVID S. BAKIN LAWRENCE E. BAKST A. S. BALASUBRAMANYAM. JON BANGS· WILLIAM BARABASH THOMAS BARBARA PAUL BARINA A. BARKER NORMAN R. BARKER DAN & ROBIN BARNES G. DENNIS BARNES LOUIS BARNETT JOHN R. BARR PAULA BARRETT PEDRO BARROS ROBERT F. BASHFORD ALEX J. BASKIN DAVID BATES HENRY R. BAUER III<br>JONATHAN BAUER<br>NEIL R. BAUMAN<br>T. BAYUS<br>DWIGHT R. BEAN<br>BERT BEANDER E. R. BEAUESCARD<br>
CARY L. BECHTOLD<br>
THOMAS L. BECHTOLD<br>
THOMAS L. BECHTOLD<br>
THOMAS L. BECHTOLD<br>
THOMAS L. BECHTOLD<br>
MARTIN D. BEER<br>
MICHARE BELLATING<br>
KETHE BELLATING<br>
KETHE BELLATING<br>
LET BELLATING<br>
LET BELLATING<br>
MILLAT R. BHARATH<br>ALBRECHT BIEDL EARL BILLINGSLEY C. BILLINGTON RODNEY BLACK PETER BLADWELL COLIN R. BLANCHARD GERHARD BLANKE<br>ALAN BLANNIN w. G. BLASDEL 92680 07044 560 020 INDIA 10954 01754 77072 94019 WC2 UNITED KINGDOM 95123 95926 91107 90274 59812 80027 M3H 559 CANADA 19713 90272 94608 82071 48104 19002 UNITED KINGDOM 92110 01876 17055 77074<br>153126<br>16484<br>06484<br>06480<br>45219<br>P-8012 GERMANY<br>50646<br>50646<br>20053<br>46755<br>07846<br>07851<br>07846 AUSTRALIA<br>200531<br>90631 49855 D-lOOO GERMAm 01002 3168 AUSTRALIA 06810 2098 AUSTRALIA N-3600 NORWAY 0-6236 GERMANY UNITED KINGDOM 20015

PASCAL NEWSTATION CHEATER<br>
ATTN: DOCUMENTATION OFFICER<br>
ATTN: ELIZABETH CONFIDENCIATED<br>
ATTN: ELIZABETH CONFUTER<br>
ATTN: ELIZABETH CONFUTER<br>
ATTN: CHARA INSTALLATION DEPT.<br>
ATTN: CHARA INSTALLATION CHORE S.A.<br>
ESELLSHAT FUG ATTN: KENT TECHNICAL LIBRARY - C<br>ATTN: KENTKON (PTY) LTD<br>ATTN: K. MICUAEL - LIBRARIAN<br>ATTN: LIBRARY<br>ATTN: LIBRARY<br>ATTN: LIBRARY ATTN: LIBRARY<br>ATTN: LIBRARY 1-53 (COPY B)<br>ATTN: LIBRARY 1-53 (COPY B)<br>LOVELACE CENTER FOR THE HEALTH SCIENCE\*<br>ATTN: HICROPROCESSOR LABORATORIES INC.<br>ATTN: HICROPROCESSOR LABORATORIES INC. ATIN: MICROSYSTEMS INC.<br>ATTN: MINI-COMPUTER SYSTEMS<br>"NATIONAL CENTER FOR ATMOSPHERIC RESEARC ATTRI HIGAGOSTERIS INC. 1971 AND AN ANTIONAL CRETER AND AN ATTRIC AND AN ANYING ATTRIC RESPACT AND NOTICELLA IN EXAMPLEME ATTRICONDUITIER STATES IN A SOLUME THE MEAN ATTRICIAL MINIMIZER AND ATTRICIAL MINIMIZER AND ATTRICI

PAGE 24 DANIEL DASSOW BRUCE DAVIDSON MELVIN DAVIDSON CHARLES DAVIS V3T 1 Y8 CANADA 55016 M3C 1 H7 CANADA 98225 46628 20770 LEO R. DAVIS 20770<br>
ROMALD DAWES 275006<br>
PAUL E. DANSON 47401<br>
H.J., DE CIER 2501 BD<br>
H.J., DE CIER 2501 BD<br>
H.J., DE CIER 2501 BD<br>
H.J., DE CIER 2611 BD<br>
N. DESIER 21423<br>
DAND N. DESIER 21423<br>
DAND N. DESIER 21423<br>
DAND D 75006<br>02871<br>02871 BD THE NETHERLANDS<br>2501 BD THE NETHERLAND<br>99163<br>60137<br>60137<br>94087 95112<br>2073 AUSTRALIA<br>01730<br>0730 AUSTRALIA<br>92663<br>85253<br>87253<br>97753<br>1077 CANADA<br>109 2PE UNITED KINGDOM<br>160010<br>00010 SOUTH AFRICA<br>90010 B2Y 4A2 CANADA 7600 SOUTH AFRICA 94609 95070 PETER E. DOLEMAN J. E. DOLL BOB DONAHUE D. DONAHUE M. F. DOORE J. R. DORE DAN DORROUGH 97403 94043 90813 SK9 3BX UNITED KINGDOM 14527 W. S. DORSEY FRANK D. DOUGHERTY J. R. DOUGLAS R. H. DOUGLAS R. H. DOUR SON GENE DREHER<br>KENNETH R. DRIESSEL WENDY DUBOIS DENNIS S. DUNCAN FRANK DUNN PEGGY DUNN DAN EBBERTS DANIEL EDGAR 92667 61008 85019 93407 90266 74102 95014 87106 78704 20760 95817 98107 90049 UNITED KINGDOM PAUL R. EGGERT RAFAEL E. EGLOFF E. M. EHLERS DANIEL A. EHHANN DAVID EISENBERG DAN L. EISNER TOM EKBERG MARVIN ELDER BILL ELLIOTT JAMES C. EMERY LARRY ENGELHARDT JIH ENGlLES JOHN ENGLAlm CH-8304 SWITZERLAND 14619 10006 91792 75006 75080<br>46240 46240 08540 48176 97005 78753 SOUTH AFRICA ROBERT 1975<br>
1972<br>
1972<br>
1970<br>
1979<br>
2020<br>
2020<br>
2020<br>
2020<br>
2020<br>
2020<br>
2020<br>
2020<br>
2020<br>
2020<br>
2020 DONALD L. EPLEY 52242 ROBERT A. EPPING 19101 ALAN EPSTEIN 02194 PIERRE-JEAN ERARD CH-2000 SWITZERLAND STANTON D. ERICSON 61107 DANIEL ETHIER 55101 V. L. EVANS 809 5NH UNITED KINGDOM NORMAN M. EVENEEN<br>BYRON G. EVERETT 57701<br>BLAND EWING 94708<br>SHAWN M. FANNING 92627<br>SHAWN M. FANNING 92627<br>RONALD J. FARNIERY B-1761 BELGIUM G. FARR 4700 AUSTRALIA FRANCIS FEDERIGHI 12309 LUCIEN FEIEREISEN D-7500 GERMANY D. A. FEIGLIN 2000 AUSTRALIA WERNER FERCH HEH 2J8 CANADA PAUL D. FIELD 30306 ROBERT L. FILLHORE KOA 2WO CANADA ALMUTH FISCHER 15-3000 GERMANY<br>DAVID FISH 95112 CANADA LANCE K. FISHER 55317<br>
PAUL F. FITTS 12546<br>CHARLES D. FOLEY III 10516<br>
WILLIAM FOLZ 53715<br>
WILLIAM H. FORD 95211 JAMES A. POKOET 9212<br>
CHUCK FORSBERG 97225<br>
DOUG FORSTER 95014<br>
DOUG FORSTER 95014<br>
W. BRUCE FOULKES KIV 6N3 CANADA<br>
JOHN TIMOTHY FRANKLIN S-1100 00 SWEDEN<br>
JOHN I. PREDENCK 10025<br>
R. A. FREDENCK 10215<br>
DOUGAL DAN TERNER 9 GLEN FULLMER 97077<br>MARK FURTNEY 24501 MARK FURTHER 24501<br>
CERE CALL 02110<br>
CERE CARLAND 6174<br>
WILLIAM GARD 10776<br>
KEITH GARLAND 6174<br>
WILLIAM GARD 10776<br>
NETH GARLAND 6174<br>
PATKICK D. GARATTY 90291<br>
C. V. GARLOMD 92705<br>
C. V. GARLOMD 92705<br>
NALE GARMER 46808<br>

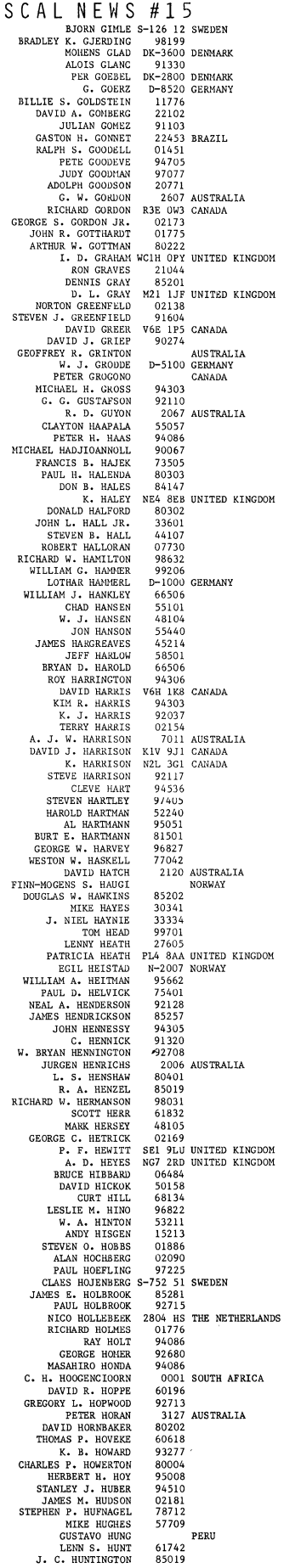

PA

# SEPTEM BARRIEL (S. 1978)<br>
MICHAEL D. HURLEY 23112<br>
JOHN & BARBARA HUSEBY<br>
P. D. HUTCHINSON 22212<br>
P. D. HUTCHINSON 222663<br>
P. D. HUTCHINSON 22663<br>
MICHAEL ISLEMENT 00901 POLAND<br>
SERVICHA IGLEATION 68503<br>
MICHAEL ISLEME 250 SEPTEMBER, 1979 99404<br>19518<br>WD1 ISA CANADA<br>WD1 ISA UNITED KINGDOM<br>UB8 3PH UNITED KINGDOM<br>8718<br>99551<br>900505<br>10060 ED JOHNSTON<br>RICHARD A. JOKIEL<br>BRUCE JOLLIFFE BRUCE JOLLIFFE V6T 1W5 CANADA A J. JONES UBB 3PH UNITED 1<br>
A J. JONES UBB 3PH UNITED 1<br>
RONDALL E JONES UBB 3PH UNITED 1<br>
JONN W. JORDAN 01890<br>
NITA JORDAN 05051<br>
NICHAEL KALICINSKY D-4790 GERISTER JURES -<br>
CHRISTER JURES DENIS KALTHOFER  $\frac{19147}{11415}$ PENIS KALINDER<br>CILBERT KAPLAN 11415<br>RICHARD A. KARHUSE 60201<br>GUNNAR KARLSSON S-411 35 SWEDEN NORMAN ARASSON 3-411 33 SWEDEN<br>ROBIN KASCKOW 10017<br>HEIKKI KASHDAN 10029<br>HEIKKI KASKELMA SF-00400 FINLAND<br>ROBERT KAST 07876 REAGNITY RANGER 19732<br>
ROBERT KAST UTOTA<br>
ROBERT KAST UTOTA<br>
ISOBERT KANTS 19732<br>
ISOBERT NA KANARGE SPR ONO CANADA<br>
ISOBERT NA KANARGE SPR ONO CANADA<br>
ISOBERT NA KANARGE SPR ONO CANADA<br>
ISOBERT NA KANARGE SPR ONO CANARAN<br> KOZAI KATSUTOSHI<br>ED KATZ<br>JEFFREY KATZ 07876<br>30332<br>55112<br>06095 3-175 86 SWEDEN<br>78751<br>36582<br>55112<br>D-2800 GERMANY<br>2600 AUSTRALIA<br>22111<br>77092 UNITED KINGDOM 33214<br>
8701<br>
86514<br>
746514<br>
746514<br>
746557<br>
8269<br>
8367<br>
81752<br>
95118<br>
91752<br>
95118<br>
952<br>
95118<br>
952<br>
95118<br>
952<br>
9531<br>
952<br>
9531<br>
952<br>
9531<br>
9531<br>
9531<br>
9531<br>
9531<br>
9531<br>
9531<br>
9531<br>
9531<br>
9531<br>
9531<br>
9531<br>
9531<br>
9531<br>
953 UNITED KINGDOM GARY A. KUDIS<br>DAVID KUHLMAN<br>JAMES W. KUIPER<br>BENJAMIN KUIPERS 48103 02155 DUFF KURLAND<br>IVAR LABERG<br>RICHARD D. LADSEN<br>JACQUES LAFRANCE 95051 NORWAY 19422 74171<br>55812 JACQUES LAPRANCE 74171<br>
DAN M. LALIBERTE 55812<br>
C. A. LANG CBS BBA UNITED KINCDON<br>
C. A. LANG OB 15 2TT UNITED KINCDON<br>
LAREY LANGON 20018<br>
CHARK LANGON 20018<br>
CHARK LANGON 2003<br>
CHARK LANGON 3705<br>
CHARK LANGON 5705<br>
TEVE DAN M. LALIBERTE<br>C. A. LANG<br>KATHY LANG

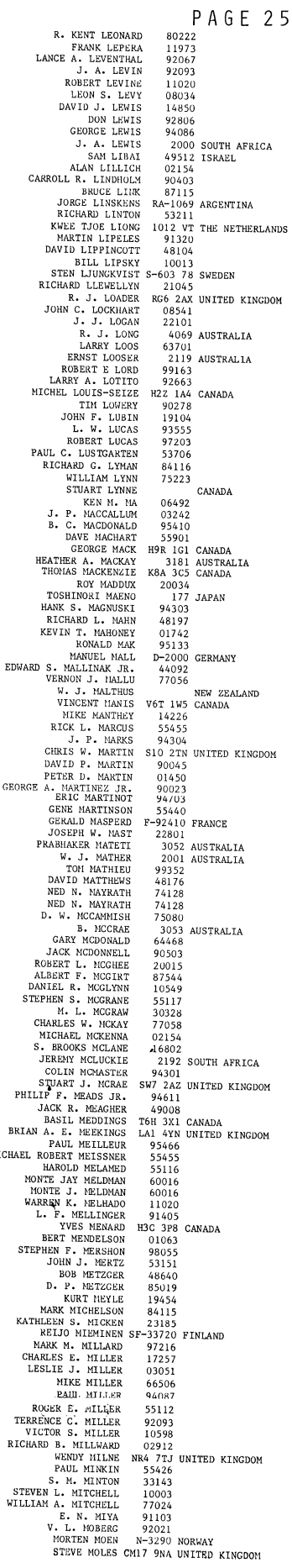

 $\overline{G}$ 

MIC

L N E W S  $\#$  1 5<br>
JAMES NOLDAWEY 06902<br>
FRAKE MONCOURSEY 06902<br>
FRAKE MONCOURSEY 9707<br>
CICALLE MONTOURSEY 9707<br>
JOB B. DUNTONGERY 9707<br>
JOB B. DUNTONGERY 9707<br>
ILAN MORE 04206<br>
ILAN MORE 04206<br>
ILAN MORE CHE 2121<br>
ILAN H. SHAHD NUJTABA 94305 1088<br>
CLER R. J. HULES 10804<br>
MAIRICE R. MINSIE 2000 AUSTRALIA<br>
CERE MURRON 191367<br>
LARKY MUSRACII 63045<br>
LARKY MUSRACII 6304<br>
PELLIP R. NTLET 22206<br>
CERE MURRON ACLE<br>
PELLIP R. NTLET 22206<br>
CERE MU CRAIG NELSON<br>BRUCE NERASE 32901<br>55104 CHARLES NEUMANN 63045 2600 AUSTRALIA<br>SE1 7NA UNITED KINGDOM MALCOLM C. NEWEY<br>H. W. NEWLAND DENNIS NEWTON 94611<br>03801 JAMES NICHOLS<br>JAMES NICHOLS<br>JEREMY S. NICHOLS<br>MARTIN NICHOLS 55440 MARTIN NICKOLAI BENNIN NICKOLAI BENNIN NICKOLAI J. F. NIEGEN<br>JAN HOLLUND NIEGEN<br>CARL F. NIEGEN<br>CARL F. NIEGEN<br>CARL F. NIEGEN<br>PEDER NEDEROL NIELSEN<br>PEDER NEDEROL NIEGEN<br>MAN NORGIAN<br>MAN NORGIAN<br>NICK NORTON<br>BILL NORTON<br>DICK N 07801 92037 .2007<br>5001 AHSTRALIA 90803  $92123$ DK-1606 DENMARK DK-8200 DENMARK  $54601$ <br>55409 33409<br>
S-195 00 SWEDEN<br>
N2C 2E0 CANADA<br>
10965<br>
53115 NET NORTON<br>
DICK NORTON<br>
MUGRASI OLEY 10028<br>
MICHARI OLEY 10028<br>
MICHARI OLEY 10028<br>
MARK L. OLSON 45701<br>
P. B. ORCHARD SO22 4LD UNITED KINGDOM<br>
P. B. ORCHARD SO22 4LD UNITED KINGDOM<br>
D. T. USB (SKR)<br>
D. 24601 FARREL OSTLER<br>ROBERT M. OTTOSEN<br>HUGH OUELLETTE<br>WAYNE N. OVERMAN 48197 55987 21202 JOHN D. OWENS<br>ALAN OYAMA 10304<br>99352 STEVEN OYANAGI 55455<br>90274 STEVEN OYANAGI 55455<br>JOSEPH A. O'BRIEN 90274<br>MARK T. O'BRYAN 49007<br>MAURICE O'FLAHERTY BT36 8LF UNITED KINGDOM STEVE O'KEEFE<br>JOSEPH O'ROURKE 20229<br>19104 9700 AV THE NETHERLANDS HARM PAAS **BTLL PAGE** 01876<br>91011 SILL PAGE<br>THOMAS J. PALM<br>JEFF PALMER<br>VIET BARKE 98199 67203 KURT PAPKE JEFFRY L. PARKER<br>RODNEY PARKIN 94086 2042 AUSTRALIA KOUNEY PAKKIN<br>KEVIN A. PARKS<br>ROSS R. W. PARLETTE<br>WALT PARRILL<br>JOHN PARRY  $21234$ 94088 62025<br>7005 AUSTRALIA NALL PARADEM<br>
JOHN PARKY<br>
JOHN PEATMAN<br>
JOHN PEATMAN<br>
JOHN PEATMAN<br>
JOHN PEATMAN<br>
SURPLE USER PEATMAN<br>
ANTID PERLIAM<br>
ARTING PEATMAN<br>
PETER G. PERKY<br>
PAVID PETERSONEY<br>
DAVID PETERSONEY<br>
DAVID PETERSONEY<br>
DAVID PETERSONEY<br> 80004<br>80004<br>30332<br>94131  $00056$ 08854<br>02139<br>2000 SOUTH AFRICA<br>55427<br>06520<br>01076<br>35805<br>01776<br>01719 ERVING S. PFAU 70118 GERALD PFETFFER 75075<br>92807 WILLIAM F. PHILLIPS<br>T. L. PHINNEY 85019 53141<br>78746<br>55440 D. T. PIELE<br>ROBERT PIERCE DOUG PIHL 2580 AUSTRALIA I. PIRIE<br>ALAIN PIROTTE B-1170 BELGIUM STEPHEN M. PLATT 19104 96821 JEFF L. POMEROY<br>P. C. POOLE<br>T. D. POPPENDIECK 55414<br>3052 AUSTRALIA 55104<br>K2H 8S9 CANADA LUCIEN POTVIN<br>WARREN G. POWELL 19144<br>94596 **GENE POWERS** JACK POWERS<br>KARL PRAGERSTORFER 95193<br>A-4020 AUSTRIA DAVID L. PRESSBERG<br>MICHAEL PRIETULA 01880 55455

SEPTEMBER, 1979 CHARLES PRINDLE 10550<br>49503<br>75075 MEL PRUIS<br>LEO PUTCHINSKI DOUGLAS H. QUEBBEMAN<br>E. H. RACHLIN 47150 85019 SUIT<br>4001 SOUTH AFRICA J. E. RADUE<br>JUAN RADULOVIC 10016 NEW ZEALAND JOHN RAE 92714 92714<br>560 012 INDIA<br>94104<br>07110<br>20036 ALUN NAUGN SUNDAR RAJARATNAM<br>ROBERT J. RAKER<br>STEVEN R. RAKITIN<br>N. RAMACHANDRAN<br>THEO RAMAKERS<br>JAYASHREE RAMANATHAN  $13502$  $77025$ TASHKEE KAMANAIHAN<br>PETER M. RAMSTAD<br>LAURENCE L. RAPER<br>CHARLES RAPIN 55113<br>48076 CH-1007 SWITZERLAND CHARLES KAPIN<br>ERNST WALTER RASCHNER<br>WALTER J. RATAJ<br>ROGER RATHBUN D-4790 GERMANY<br>01824 WALTER J. RATAJ EN ANTA<br>BRUCE W. RATEBUN<br>BRUCE W. RATEBUN<br>BRUCE W. RATEBUN<br>BRUCE K. RAY<br>LINDA LEA REVAILE REAL CORRET RESTRAINED C. EDWAND RESTRAINING<br>CORRET RESTRAINING C. REAL REVAILES<br>BAMIE I. RATEBURG CARR CARR CARR CA  $\begin{array}{r} 1.386 \\ -3.386 \\ 94419 \\ 92625 \\ -7000 \text{ GERNANY} \\ -7.0000 \text{ GERNANY} \\ -7.00000 \text{ GERNANY} \\ -7.00000 \text{ GERNANY} \\ -7.00000 \text{ GERNANY} \\ -7.00000 \text{ GERNARY} \\ -10000 \text{ GSNARY} \\ -10000 \text{ GSNARY} \\ -10000 \text{ GSNARY} \\ -10000 \text{ GSNARY} \\ -10000 \text{ GSNARY} \\ -10000 \text{ GSNARY} \\ -10000 \text{$ K7L 3N6 CANADA YUGOSLAVIA  $67226 \overline{120}$ 0H5 CANADA 29 053<br>91303<br>91326<br>97005<br>2500 AUSTRALIA<br>20601 DAVID RIPLEY<br>H. RISTITS<br>KEN RITCHIE 20001<br>08540<br>L7P 1W9 CANADA<br>68005<br>98133<br>98133 C. ROADS<br>C. ROADS<br>RALEIGH ROARK<br>CARROLL B. ROBBINS JR.<br>F. ERIC ROBERTS 28704<br>06856 IM ROBERTS<br>
J. D. ROBERTS<br>
T. D. ROBERTS<br>
ROG 2AX UNITED KINGDOM<br>
MARK L. ROBERTS<br>
90274 90274<br>
SO9 5NH UNITED KINGDOM<br>
CB2 3QG UNITED KINGDOM<br>
45433 KEN ROBINSON<br>PETER ROBINSON STEVEN ROGERS RONALD A. ROHRER 04469 UNALL A. ROHKER<br>FRED ROMEO<br>MICHAEL ROONEY<br>BOB ROOSTH<br>ROBERT ROSE 11725 02154 90245 22043 BRTAN ROSEN 15213 **L. BEN ROSEN** 55455 20200<br>3168 AUSTRALIA<br>10020<br>97223<br>96271 90266 96274 AL3 6BL UNITED KINGDOM 06468<br>LE1 7RH UNITED KINGDOM  $94720$ <br>97201 44124 **H9R 1T9 CANADA**<br>M4S 1J7 CANADA<br>92713 PETER RUNLEY<br>CHARLES A. ROYNTON<br>OSCAR RTOS PETER ROWLEY IRA RUBEN<br>LOUIS V. RUFFINO<br>FRANK RUSKEY<br>JOHN L. RUTIS<br>P. E. RUTTER<br>V. RYBACKI IRA RUBEN 19002 20854 V8W 2Y2 CANADA 97106<br>07733 WCI UNITED KINGDOM **v.** KIBACKI<br>ODD W. KYDEN<br>DAVID J. RYPKA 01851 60540 DAVID J. KITKA<br>JOHN RYZLAK<br>D. E. SAARELA<br>TIM J. SALO 07430 55424<br>55455 TIM J. SALO<br>ARTHUR E. SALWIN<br>WILLIAM SAMAYOA<br>PAUL SAMSON 33435<br>22209<br>55901<br>98033 WILLIAM SAMAYON<br>
FAUL SAMSON<br>
RAUL SAMSON<br>
TEL SAMBERSON<br>
TOI SAMDERSON<br>
TOI SAMDERSON<br>
TOI SAMDERSON<br>
TOI SAMDERSON<br>
FRODE SAMAYON<br>
NELL SAMAYA<br>
JOSEPH F. SCHARL TOI SCHAR JONALD E.<br>
CHALL SCHARD SCHARLER<br>
CAMADE SCHARLER 98033<br>98846<br>91311<br>87002 87002<br>55112<br>N-7034 NORWAY<br>48804 +0004<br>2195 SOUTH AFRICA<br>15213  $13213$ 11040<br>10577<br>14580<br>90302<br>55455<br>95051<br>80123<br>55427<br>55435 D-2000 GERMANY BEN SCHWARTZ<br>FRANK SCHWARTZ  $\underset{02173}{07821}$ DAVID T. SCOTT 87112 WILLIAM H. SEAVER<br>DUANE W. SEBEM 92626<br>55372 MARK J. SEBERN<br>JERRY W. SEGERS  $53012$  $30332$ MARK SETDEN 10598 MARK SEIDEN<br>MARK SEILER<br>MARK SEWAL<br>JERRY SEWELL JR.<br>GEORGE H. SHANNON<br>JOSEPH C. SHARP<br>R. J. SHAKREE<br>D. F. SHARP<br>D. F. SHARP 91125<br>47905 K2K 1N8 CANADA  $97229$ <br>02173 2010 AUSTRALIA 94303 . I. SHARPE 2601 AUSTRALIA<br>D. E. SHAW V7R 4L6 CANADA

JEFFRY G. SHAW 94088 JOHN N. SHAW 20014<br>11725 AL SHEPPARD<br>THOMAS E. SUIELDS 30313 22304 P. L. SHIMER-ROWE<br>KERRY SHORE  $93021$ 55107 **KEN STBERZ**  $90046$ ER SIBBAZ<br>LINDA SIENER<br>STEFAN M. SILVERSTON<br>BILL SINMONS 95014 03060 DENNIS SINMS  $80221$ DENNIS SINMS<br>THOMAS W. SKELTON<br>JAMES K. SKILLING<br>F. R. SKILTON 48823 01740 L<sub>2S</sub> 3A1 CANADA C. R. SKUTT  $97034$ LES SAATER CANON LES SAATER CAROL SERVE SHATER RASIONODIEN BARY SHATTH JAMES & SHITH JAMES A. SHITH LAWTHER O. SHITH RENEWALL SOLUTION AND SHOW A SHITH RECHARD SHOWSHAPS AS A SHITH SAMULE SAMULE SHAMES SOLUTION RASION AND LES SLATER 01862  $15229$ 94104 91107<br>53211<br>65211<br>65211<br>02178<br>KOA 360<br>18936<br>2600 CANADA 18936<br>2600<br>15213<br>68025 AUSTRALIA 60164 19085<br>L8S 4K1 CANADA 94087 94067<br>D-8000 GERMANY MANFRED SOMMER MANFRED SOMMER<br>LEE L. C. SORENSEN<br>THOMAS J. SOUCY<br>J. B. SOUTHCOTT<br>JOHN R. SOUVESTRE<br>TERRY L. SPERER<br>RICHARD SPELLEXBERG<br>LUTHER SPERERG<br>LUTHER SPERERG<br>TOHN SPIKER 90604<br>01905 AUSTRALIA 5001<br>70005 80302<br>55440<br>10010<br>91364 JOHN SPIKER<br>RICHARD D. SPILLANE<br>ROB SPRAY<br>D. SPRIDGEON 07666<br>75240 ALLEN SPRINGER LEONARD SPYKER<br>M. A. SRIDHAR<br>G. J. STAALMAN IRE NEIREADAI<br>2193 SOUTH AFRICA BRTAN T. STACEY BILL STACKHOUSE<br>RICHARD STADTMILLER  $94903$ 22091 KICHARD SIADIMILLER<br>KENDALL STAMBAUGH<br>J. DENBIGH STARKEY<br>MICHAEL K. STAUFFER<br>GARY B. STEBBINS  $98223$ 99164 98370<br>55112 GARL B. SIEBBINS<br>E. L. STECHMANN<br>CHARLES A. STEELE JR.<br>GREG STEELE  $01854$ 55435 HEINZ STEGBAUER A-2340 AUSTRIA MARK STEPHENS<br>NIGEL STEPHENS 99123 THE STRILLER STRIKES (307 2DP UNITED 1<br>
MCL STEPHENS (307 2DP UNITED 1<br>
DAVE STRVENS 7534146 CANADA<br>
RABURER J. STILLER<br>
R. D. STRAKET (3004 A. I. STOCKS 33314)<br>
JERKE STRUKER STRIDUNED 55440<br>
JERKE STODARD 55445 ENCELERT 33319<br>55435<br>55435<br>442200 SWEDEN<br>02062<br>22107<br>94304<br>94304<br>P-20500 FIMIAND STANLEY M. SWANSON<br>E. G. SWARTZMEYER 30303 S. D. SWIERSTRA . D. SWIERSIRA<br>RICHARD TABOR<br>A. E. TADASHI<br>S. TAKAGI<br>KEN TAKAHASHI 95014 730 JAPAN<br>244 JAPAN 01730 **RAMON TAN** 10016 RAMON TAN<br>HIDEHIKO TANAKA<br>ANDREW S. TANENBAUM<br>BRADLEY M. TATE  $.5440$ <br>2064 AUSTRALIA<br>55812 BRADLET H. IAIE<br>BRUCE TAYLOR<br>DAVID K. TAYLOR<br>RICHARD N. TAYLOR 98055 URAND N. TATLOR<br>
S. TAYLOR-REED LN12 INQ UNITED KINGDOM<br>
F. TEMPEREAU 92127<br>
R. D. TENNENT K7L 3N6 CANADA<br>
R. D. TENNENT N. JOIO GERMANY S. S. THAKKAR<br>PRAKASH THATTE  $60164$ FRAKASH THATTE<br>RICK THOMAS<br>CHARLES THOMPSON<br>LADONNA THOMPSON<br>PAUL THOMPSON 20012 55435 V6P 552 CANADA 582<br>55424<br>55441<br>95540 LADONNA THOMPSON<br>
PAUL THOMPSON<br>
PAUL THOMPSON<br>
JIM THOMPSON<br>
LATING FRAILICITY<br>
LATING FRAILICITY<br>
DENNIS R. THORANG<br>
DENTICA THOMPARO<br>
NERTICITY<br>
NERTICITY<br>
NERTICITY<br>
NERTICITY<br>
NERTICITY<br>
NERTICITY<br>
NERTICITY<br>
NERTICIT 07922<br>40506  $02139$ 95051<br>45324

#### $PAGF$  26

HU6 7RX UNITED KINGDOM<br>02139<br>3173 AUSTRALIA 560 003 INDIA<br>THE NETHERLANDS GU7 2DP UNITED KINGDOM SF-20500 FINLAND<br>NN7 3LJ UNITED KINGDOM<br>27101<br>WAT THE NETHERLANDS 10031<br>1007 MC THE NETHERLANDS D-1000 GERMANY<br>M13 9PL UNITED KINGDOM 02139<br>
22003<br>
22003<br>
CH-1211 SWITZERLAND<br>
DK-2000 DENNARK<br>
2232 AUSTRALIA<br>
560 JAPAN<br>
59164<br>
99164<br>
99164<br>
99164<br>
29116<br>
92713<br>
2201<br>
2201<br>
2301<br>
2301<br>
2301<br>
2301<br>
2301<br>
2301<br>
2301 80020<br>M1 7ED UNITED KINGDOM

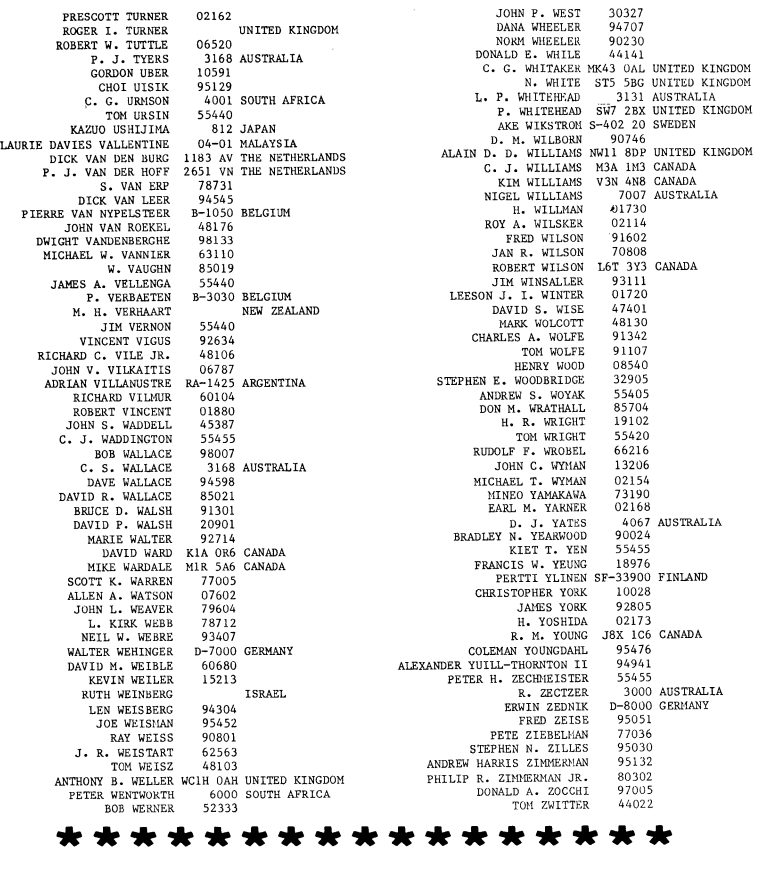

## **Introduction**

The application notes introduced a few issues ago continue to flourish. However we do have some problems at PN headquarters in checking the quality of programs submitted, and therefore we welcome any comment or certification of correctness by readers.

This section has elicited much favourable comment. Our thanks to those members who wrote in to let us know what they thought, and especially to those who submitted programs.

## **Applications**

### **New.**

Business Packages available

Cyber-Score Inc, Software Dept, Suite 406 - The Riker Building, 35 West Huron Street, Pontiac, Michigan 48058 (313-338-6317) have advertised Pascal-written software that includes Depreciation, Interest, Checking, Metric, Base2816, Sortl, Sort2, Forml040, Stocks, Handicap, Calculator, Decision, and Vol 2 for Business soon to be released.

NorthWest Microcomputer Systems, 121 East Eleventh Street, Eugene, Oregon 97401 (503-485-0626) have vintage turnkey business systems, including Accounts Receivable, Word Processing, Client Information Management, General Ledger, Fuel Dispensing & Accounting.

P.S.Inc, Fargo, North Dakota have Pascal business accounting packages including a general ledger, accounts payable, accounts receivable, inventory control, order entry. All seem to be linked together into a single comprehensive system.

Interactive Technology Inc, 14350 NW Science Park Drive, Portland, Oregon 97229 (503-644-0111) are "simply ecstatic over recent articles and the general enthusiasm that (505 644 6111) die bumpij eestatie over recent ditties daa in general enthasiasm enat-<br>is growing for Pascal." In a recent letter, they gave us a lot of information on their plans (see Open Forum).

This happily matches up with the requests from James A. Anderson, Arnold Bob, Ken Leese, Monte Jay Meldman and Nield Overton, who are all looking for business-applications software. (See Here and There (Tidbits) Section except for Ken.)

Data-Base Management Systems

Wilhelm Burger in Texas is working on a DBMS system in Pascal. Its seems he is working with the AAEC IBM 360/370 Pascal, and has a Parser Generator, but is now working on the Data Base Manager.

Boeing Computer Services in Seattle, Washington is developing a sophisticated data base management system in Pascal.

Interpreters

An APL interpreter written in Pascal won the first prize in the "Great APL Contest" of Byte Magazine. The authors were Alan Kaniss, Vincent DiChristofaro & John Santini of 1327 McKinley Street, Philadelphia PA 19111. The program is described in Byte, June 1979, for those interested.

A portable LISP interpreter has been developed under Contract W-7405-ENG-48 for the US Department of Energy by L.A.Cox and W.P.Taylor. The Report is available from NTIS as Order Number #UCRL-52417 at \$4.00 per paper copy. The title is "A Portable LISP Interpreter", and the complete interpreter (in Pascal) is given. Cox & Taylor worked for UC Lawrence Livermore Laboratory, Livermore, CA.

#### Inter-language translators

Roy Freak at the University of Tasmania has written a Fortran to Pascal translator which has successfully translated over 170 Fortran programs into Pascal, including some difficult examples from Ed Yourdon's books and some Fortran test programs that found their way into the Pascal Validation Suite (for testing the accuracy of sin, cos, etc).

The translator makes an extensive analysis of the Fortran text, and is about the size of a large compiler. It is designed both to preserve equivalence in its transformations and to produce as good Pascal as can be achieved. It analyses expressions to see where Pascal's precedence rules require extra parentheses, analyses the control flow structure to try to produce whiles, ifs, cases, etc from Fortran's constructs, and analyses the call structure rn  $\sim$  $\overline{\phantom{0}}$ 

 $\bigcap$  $\triangleright$  $\blacksquare$  $\geq$ rn  $\sim$ I-' VI

ᅮ  $\triangleright$  $\sim$ 

 $\circ$ rn  $-\mathbf{U}$  $\rightarrow$ rn

 $\overline{u}$  $\mathbf{m}$ œ  $\overline{\phantom{0}}$  $\circ$  $\overline{\phantom{0}}$ ശ

 $\overline{u}$  $\triangleright$ c,

# **Applications**

so that it can nest procedure subprograms as deeply as their usage allows. It also handles COMMON and EQUIVALENCE by making some assumptions about Pascal representation mapping. These extensive analyses make the translation a relatively slow process for some of those very large complicated Fortran programs one sees sometimes, but most programs or subprograms are translatable in a reasonable time (limited by lexical analysis and other factors).

The translator does not handle Fortran I/O (because it needs run-time information to do a complete job, or knowledge of intent), nor does it handle adjustable arrays completely (because the facility is not in Pascal). Outside these restrictions however, the translated Pascal version should be ready to compile, or to be massaged by hand should the user have to cope with non-standard Fortran or wish to improve the program. Unfortunately the translator runs only on Burroughs B6700 computers (and compatible machines) because it is written in Burroughs Algol and uses random-access disk files to store its program blocks.

#### Bits & Pieces

William G Hutchison wins our "PUG Friend of the Month" award. With all the interesting information received, a virtual Captain Pascal Magic Ring is on its way. Bill writes:

"1. Glad you liked the LLL Lisp system. It looks like a very clean and extendable system.

"2. It appears that the Kernighan & Plauger "Software Tools" may soon be available in Pascal. See the writeup from the Ratfor Newsletter - "Rat Informant". Names like PUG and RAT are so bad they give me MUMPS!

"3. Newman & Sproull "Principles of Interactive Computer Graphics" Second Edition McGraw-Hill 1979 uses Pascal to "publish" graphics algorithms. Unfortunately, they merely left out the hidden line program listings, rather than be bothered to translate them from SAIL to Pascal. So the new edition is streamlined, but less complete.

"4. I would like to use the programs published in the PN, but I can't use any of them. They all use Standard Pascal or extension features not available in the P4 subset, which is all that I have at my disposal."

{ P4 is neither a subset of Pascal, nor an acceptable standard. We encourage PUG members to implement all of Pascal. }

The extract from Rat Informant reads: "Several people have attempted translations from Ratfor to other languages including Pascal, C, Algol, BCPL, and Basic (yes, even Basic ••• )." This may not mean what Bill thinks, but it is intriguing to speculate on what might happen if all the Software Tools were to be pascalized, perhaps by the Fortran to Pascal translator. }

Donald Knuth has developed a system called TEX (Tau Epsilon Xi -- rhymes with "Tech") for producing beautiful typography for programs and programmers (including mathematicians as a subset of the above). See the article "Mathematical Typography" in the Bulletin of the American Mathematical Society, Vol 1 No 2 March 1979 (New Series). We understand that the original program, written in SAIL (or MAINSAIL, we're not too sure) is being translated into Pascal and this version will be the eventually published one. All Pascalers will applaud using Pascal to bootstrap more elegance into our systems.

Rich eichelli reports that ANPA/RI are close to having an enhanced version of the North American Philips conformity checker for Pascal. He says it is a priority project at ANPA/RI.

## **Software Tools**

Changes to S-1 "Compare" (See PN#12, June 1978, page 20.)

Willett Kempton has certified use of Compare (Software Tool 8-1), and sent in some corrections to fix up a bug and improve the product. We are publishing the comparison = output of Compare run on itself and on its enhanced brother below together with the rn letter. Readers will undoubtedly note that the version of Compare used to produce the ::;:: listing has a few (no doubt machine-dependent) features not in the standard-conforming  $\omega$ version. The letters "a" and "b" at the left margin indicate the source of the lines, and the "marks the line changes where these are minor. We have heard of many other places where Compare has been used successfully.  $\mathbf{a}$  $\overline{a}$  $\sqrt{ }$ 

> 2220 PIEDMONT AVENUE BERKELEY, CALIFORNIA 94720

UNIVERSITY OF CALIFORNIA, BERKELEY

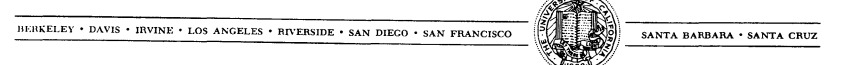

PROGRAM IN OUANTITATIVE ANTHROPOLOGY DEPARTMENT OF ANTHROPOLOGY

Dear Jim,

Your compare program replaced a more primitive one written here and has been very helpful. It ran without modification on both our PDP 11 (UNIX) and CDC 6400 systems, and with minor modifications now runs on our DG ECLIPSE AOS (P4 Pascal) system.

I enclose two mods which I believe are worthmaking to the distribution version; these 1) plug a hole, and 2) make it more useful for data files. More specifically:

1) If the original version says "no differences", you cannot count on the files being the same. They may contain lines longer than Linelength, and lines are not checked past that point. A check and warning are added in the enclosed version.

2) The original output display was fine for program source files, but very poor for fixed format data files (which presumably abound in a Social Science Research Facilities Center). The modified version pairs mismatched lines and points out differences with an arrow. It only does this if the mismatching sections are the same number of lines (usually one) on each file. The output was also made a little more compact, despite the fact that it now contains more information. THis may seem like a frill if you haven't had to work with long data files, but it saves considerable time and keeps our coders from going b11nd. It does not seem particularly useful for source program files, and can be turned off by setting a constant FALSE.

.To facilitate inspection of these mods, I enclose our complete modified version, and output COMPAREing the version published in PASCAL NEWS (file a) with our version (file b). To see its use on data files, I also enclose output from one of our applications. Together, these mods increase the length of the source program about 15%, and seem to have no appreciable effect on execution time.

Thank you for making this software available to the Pascal user community. I hope you find the enclosed material of use.

Millett Heaghton Sincerely, Willett Kem

 $\mathbf{\tau}$  $\mathbf{r}$  $\circ$  $\bigcap$  $\mathbf{r}$ 

N  $\infty$ 

ᇃ  $\mathbf{r}$  $\Omega$  $\blacksquare$ 

 $b$  314 writeoneline(x.name, lineno, o); compare. version 1.3 (7 Nov 78) b 315  $p := p^*$ .nextline:  $b = 316$ lineno := lineno + 1: match criterion =  $3$  lines. \*\*\*\*\*\*\*\*\*\*\*\*\*\*\*\*\*\*\*\*\*\*\*\*\*\*\*\*\*\*\*\*\*\*\* filea: compare.origin extra text: on fileb, between lines 297 and 298 of filea fileb: compare.new  $b$  322 procedure writepairs( pa, ob : linepointer; la, lb : integer); \*\*\*\*\*\*\*\*\*\*\*\*\*\*\*\*\*\*\*\*\*\*\*\*\*\*\*\*\*\*\*\*\*\*\*\* ( THIS WRITES FROM THE HEAD TO THE CURSOR, LIKE PROCEDURE WRITETEXT. ) b 323 extra text: on fileb, between lines 46 and 47 of filea { UNILKE PROCEDURE WRITETEXT, THIS WRITES FROM BOTH FILES AT OVCE,  $b = 324$  $b$  325 ( COMPARES COLUMNS WITHIN LINES, AND MARKS UNEQUAL COLUMNS Another program parameter (constant), "Markunequalcolumns",<br>specifies that when unequal lines are found, each line from  $\overline{47}$  $b = 325$  $\overline{b}$  $\mathbf{var}$  $\mathbf{b}$  $48$  $\rightarrow$  $b$  327 tempa, tempb : array [1..linelength] of char;<br>col, maxcol : integer; Filea is printed next to its corresponding line from Fileb,  $\overline{a}$  $49 *$  $b$  323 and unequal columns are marked. This option is particularly  $\overline{h}$  $57 +$ begin { WRITEPAIRS } 329 useful for fixed-format data files. Notes: Line pairing is  $51 \mathbf b$ 333 repeat 52 . not attempted if the mismatching sections are not the same  $\mathbf{h}$  $-331$ number of lines on each file. It is not currently very smart  $53 +$  $\mathbf{b}$  $332$ about ASCII control characters like tap. (W.Kempton, Nov 78)  $\frac{54}{55}$   $\star$  $\overline{b}$ 333 if pa length > pb length of the maxcol := pa^\_length else maxcol := bb^\_length;<br>write('': 11); {11 spaces used for file name and line number }<br>for col := 1 to maxcol do  $\mathbf{h}$ 334 335 \*\*\*\*\*\*\*\*\*\*\*\*\*\*\*\*\*\*\*\*\*\*\*\*\*\*\*\*\*\*\*\*\*\*\* 336 mismatch: filea, line 63 not equal to fileb, line 72: 337 if tempa[col] = tempb[col] then write('') else write('''); writeln; writeln; a temporatory rate<br>pa := pa^.nextline; la := la + 1;<br>pb := pb^.nextline; lb := lb + 1; 333 version =  $11.2p$  (78/03/01);<br>version =  $11.3$  (7 Nov 78); - 63 339  $\mathbf{b}$ - 72 340 341 b until ( $ba = a$ .cursor) or ( $pa = nil$ ); end; { wRITEPAIRS } 342 b \*\*\*\*\*\*\*\*\*\*\*\*\*\*\*\*\*\*\*\*\*\*\*\*\*\*\*\*\*\*\*\*\*\*\*\*  $h$  343 extra text: on fileb, between lines 56 and 67 of filea \*\*\*\*\*\*\*\*\*\*\*\*\*\*\*\*\*\*\*\*\*\*\*\*\*\*\*\*\*\*\*\*\*\*\* markunequalcolumns = true; { IF UNEQUAL LINES ARE TO BE PAIRED, } 75  $\overline{a}$ mismatch: filea, line 305 not equal to fileb, line 351: ( AND UNEQUAL COLUMNS MARKED - 77  $\overline{b}$ else write('s ', f:1, ' to ', l:1);<br>else write('s ', f:1, ' thru ', l:1); a 305 \*\*\*\*\*\*\*\*\*\*\*\*\*\*\*\*\*\*\*\*\*\*\*\*\*\*\*\*\*\*\*\*\*\*\* b 351 extra text: on fileb, between lines 78 and 79 of filea  $b = 90$ name : char; \*\*\*\*\*\*\*\*\*\*\*\*\*\*\*\*\*\*\*\*\*\*\*\*\*\*\*\*\*\*\*\*\*\*\*\* mismatch: filea, lines 309 thru 319 not equal to fileb, lines 355 thru 366: \*\*\*\*\*\*\*\*\*\*\*\*\*\*\*\*\*\*\*\*\*\*\*\*\*\*\*\*\*\*\*\*\*\*\* extra text: on fileb, between lines 98 and 99 of filea a 309 procedure printextratext(var x : stream; xname : char; a 310 (FLAG IF SOME LINES NOT COMPLETELY CHECKED ) var y : stream; yname : char); b 111 linestoolong : boolean;  $a$  311 begin { PRINTEXTRATEXT } write(' extra text on file', xname, ', ');  $a$  312 \*\*\*\*\*\*\*\*\*\*\*\*\*\*\*\*\*\*\*\*\*\*\*\*\*\*\*\*\*\*\*\*\*\*\* a 313  $writelineno(x);$  writeln; extra text: on fileb, between lines 151 and 152 of filea if  $y \cdot$ head = nil then a 314 315 writeln(' before eof on file', yname) if not eoln(filex) then linestoolong := true;  $b$  165  $a$  315 else  $a$   $317$ writeln(' between lines ', y.headlineno-l:1, ' and ', \*\*\*\*\*\*\*\*\*\*\*\*\*\*\*\*\*\*\*\*\*\*\*\*\*\*\*\*\*\*\*\*\*\*\*\* y.headlineno:1, ' of file', yname); a 318 mismatch: filea, lines 285 thru 292 not equal to fileb, lines 299 thru 316: 319 writetext(x.head, x.cursor) procedure writetext(p, q : linepointer); a 285 b 355 procedure printextratext(var x, y : stream); begin ( WRITETEXT ) 286  $\bullet$ b 356  $a$  287 writeln: 357 begin { PRINTEXTRATEXT }  $\mathbf b$ while  $(p \leftrightarrow nil)$  and  $(p \leftrightarrow q)$  do  $\blacksquare$ 285 358 write(' extra text: on file', x.name, ', ');  $\mathbf b$ begin write(' \* ');  $\bullet$ 289 359  $h$ if  $p^*$ . length = 0 then writeln  $a$  290  $b$  360 if  $y$ .head = nil then  $a$  291 else writeln(p\*.image : p\* Aength); 361 writeln(' before eof on file', y.name) ь a 292 p := p<sup>o</sup>.nextline 362 else  $\mathbf{b}$ y.headlineno-1:1,<br>y.headlineno:1, ' of file', y.name);<br>writeln; writeln(' between lines ', y, headlineno-1:1, ' and ', 363 procedure writeoneline(name : char; l : integer; p : linepointer);  $\mathbf{b}$ b 299 b 364 begin (WRITEONELINE )<br>write(' ', name, L:5,' ');<br>if p^,length = 0 then writeln  $\mathbf b$ - 300  $b$  365 301  $\overline{b}$  $b$  355  $writetext(x)$  $\, {\bf b}$ 302 else writeln(p<sup>o</sup>.image : p<sup>o</sup>.length);  $\,$  b 303 \*\*\*\*\*\*\*\*\*\*\*\*\*\*\*\*\*\*\*\*\*\*\*\*\*\*\*\*\*\*\*\*\*\*\*  $\,$  b 304<br>305 end; { WRITEONELINE } mismatch: filea, line 323 not equal to fileb, line 370: b  $\overline{b}$ -306 procedure writetext(var x : stream); a 323  $\mathbf b$ 307 { WRITE FROM X.HEAD TO ONE LINE BEFORE X.CURSOR }  $b$  370  $\overline{b}$ 303 var  $\mathbf b$ 309 p, q : linepointer; lineno : integer;  $\mathbf b$ 310 begin ( WRITETEXT ) \*\*\*\*\*\*\*\*\*\*\*\*\*\*\*\*\*\*\*\*\*\*\*\*\*\*\*\*\*\*\*\*\*\*\* p:=x.head; q:=x.cursor; lineno:=x.headlineno; b 311 mismatch: filea, lines 327 thru 335 not equal to fileb, lines 374 thru 386: while  $(p \leftrightarrow \text{nil})$  and  $(p \leftrightarrow q)$  do  $\mathbf b$ 312 h 313 beain if emptya then printextratext(b, 'b', a, 'a')  $a$  327

 $\mathbf{r}$  $\epsilon$  $\bigcirc$  $\mathbf{r}$  $\overline{r}$  $\Rightarrow$  $\mathbf{r}$  $\mathbf{r}$  $\omega$  $#$ 

 $\overline{\phantom{0}}$ 

 $\sqrt{ }$ 

 $\mathbf{\tau}$ 

ഗ

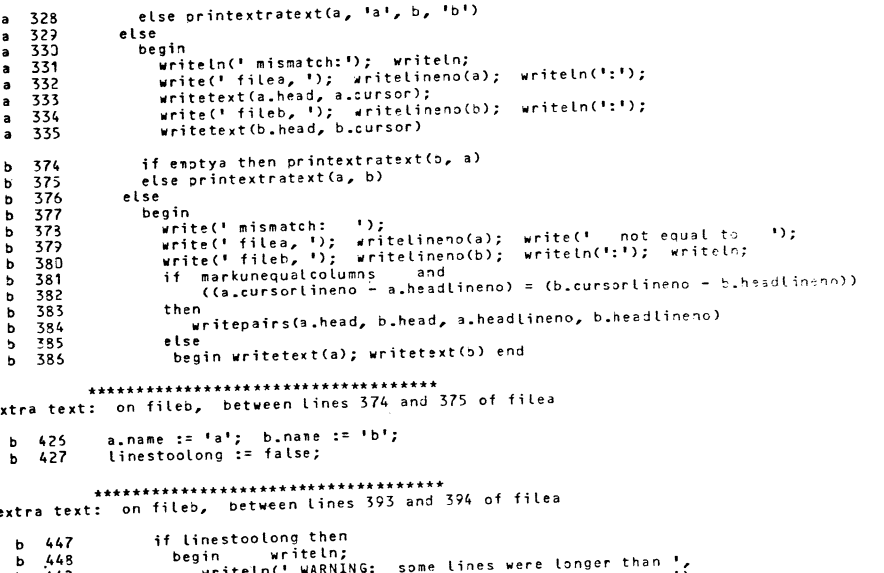

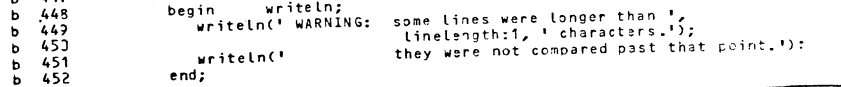

S-2 "Augment" and "Analyze" (See PN#12, June 1978, page 23.)

 $220$ 

ė

Sam Hills, Crescent City Computer Club, New Orleans, has prepared a machine-dependent version of Augment and Analyze for the Zurich dialect of the Dec-10 Pascal, and is working on a similar modification to accept a new dialect from the University of Texas. The program is available presumably, with documentation, from Sam Hills, 3514 Louisiana Avenue Parkway, New Orleans, LA 70125 (79 Apr 16).

{ Note that this version is ONLY useful to DEC-10 users; it accepts non-standard statements as input and has various "chaining" features. }

S-3 "Prettyprint" (See PN#13, December 1978, page 34.)

Unfortunately, we've misplaced a letter from an eagle-eyed reader which complained about a conflict in the documentation for PRETTY. Indentation Rule 3 clearly states the style for IF-THEN-ELSE. However, lines 336-356 of the source program clearly show that Prettyprint processing itself can produce different results. The reason is that General Pretty printing rule 1 overrides all other rules. In a sense, then, blank lines and blanks are directives to the pretty printer.

S-4 "Format" (See PN#13, December 1978, page 45.)

We received many reports (unfortunately) of bugs in Format. For example, George Gonzales has sent a corrected though heavily modified version, fixing more than a dozen problems. We plan to print a list of corrections as soon as we can find the time. Bob Berry sent the nice letter below:

## University of Lancaster

Department of Computer Studies Bailrigg, Lancaster Telephone Lancaster 65201 (STD 0524)

Professor Bryan Higman, B.Sc., M.A.

25th April 1979.

Dear Andy.

With respect to program FORMATTER (Pascal News  $\#$  13), with which you claim some acquaintance, there is a credibility problem. I do not believe that the program published was used to produce the version that was published. My reason for saying this concerns the treatment of the compound symbol.. used to denote subranges. That part of the body of procedure readsymbol which attempts to recognise a number (lines 661 -680 in the program in Pascal News  $\neq$  13) cannot possibly have inserted a space following the subrange symbol and preceding the B in, for example. lines 59, 60, 63. The spaces must be inserted between the B and the U in each of the three cases cited. (The same would also be true had these identifiers started with E rather than B, for reasons which should be obvious). One solution is to modify readsymbol by 'borrowing' an appropriate piece of logic from the Pascal compiler, though there may be neater ways. I do not yet have an alternative solution to offer.

This problem came to light when a few enthusiastic colleagues and myself decided to punch up and use the Formatter, and our output did not look as we were led to expect! Nonetheless, we were very pleased to have the text of the Formatter published and you have our thanks for this. Maybe someone who has more time to produce a 'mend' will write to Pascal News - I hope so.

Best Wishes,

Yours sincerely,

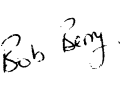

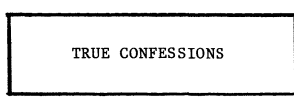

I (Andy) shamefacedly admit to having edited the ".." symbol in several places. What happened was this: as I was preparing the source of Format for publication I noticed several bothersome rough places. One of these was no blank preceding some occurrences of "..". Because this appeared in both the source and the result of Format run on itself, I edited the result not thinking that this was an ingrained symptom of Format being continually run across itself (well before I received it). Another rough spot I confess to "fixing" was the ugly breaking upon wraparound of several expressions in assignment statements. I'm very sorry.

S-5 ID2lD

Receding a Pascal Program Using ID2ID

Andy Mickel University Computer Center University of Minnesota Minneapolis, MN 55455 USA

Copyright (c) 1979.

#### What lD2lD Does

ID2ID is a program designed to quickly and accurately edit the text of a Pascal program by substituting new identifiers for existing ones. A typical use might be to recode a program with longer, more descriptive identifiers to enhance the program's readability.

Ordinary text editors are not necessarily good to use for this purpose because each identifier substitution requires one pass through the entire text of the source program. Also many text editors do not easily provide the means to distinguish whole identifiers from those identifiers which happen to contain other identifiers (for example, "int" versus "integer").

#### How ID2ID Works

ID2ID accepts two input files: "SOURCE", a text file consisting of a Pascal source program, and "IDPAIRS" a text file consisting of pairs of identifiers in the form: OLDID, NEWID one pair to a line.

An identifier in a Pascal program consists of a letter followed by zero or more letters or digits. ID2ID imposes a practical maximum length of 25 characters for any identifier. This means that ID2ID will not distinguish between two identifiers which do not differ in their first 25 characters.

ID2ID reads the file of identifier pairs and builds a search tree which is then used to look up identifiers during the scanning of the source program. Two output files are generated: "TARGET", a text file consisting of the edited source of the Pascal program with new identifiers and "REPORT", a text file consisting of warning and error messages accumulated during editing.

Several situations can pose problems to the process of identifier substitution:

1. An "oldid" may appear more than once in the IDPAIRS file. This prevents a unique substitution, and ID2ID halts and displays the message: . "DUPLICATE OLDID: ..........".

Z. A warning message is issued in the case of duplicate " newid's". This is just to let you know that you may not have intended to rename two "oldid's" to the same "newid".

3. A warning message is issued if IDZID encounters a program "sourceid" which is the same as a "newid". You may not have realized that you picked a "newid" which already existed as an identifier in the source program.

Of course an "oldid" in one "oldid,newid" pair may have the same spelling as a "newid" in a different "oldid,newid" pair.

In scanning the source program, ID2ID recognizes all identifiers including Pascal reserved words. Of course, identifiers within comments and strings are unchanged. The "E" used to specify exponents in real numbers is distinguished from an ordinary identifier spelled "E".

 $\sim$   $\pm$ 

How to Use ID2ID

ID2ID is available as an operating-system control statement on CDC 6000/Cyber 70,170 computer systems. The general form of the control statement is:

#### ID2ID (SOURCE , TARGET, IDPAIRS,REPORT)

Assuming SOURCE and IDPAIRS are local files, ID2ID will produce results on files TARGET and REPORT. For example:

Suppose SOURCE is:

PROGRAM EXAMPLE (OUTPUT) ; VAR VARA, VARX, VARY: INTEGER; BEGIN VARX  $:= 24$ ; VARY  $:= 80;$  $VARA := VARX * VARY$ : WRITELN ('CHARACTERS = ', VARA) END.

and IDPAIRS is:

VARA,CHARACTERS VARX,LINES VARY,CHARSPERLINE

then the TARGET produced by IDZID is:

PROGRAM EXAMPLE (OUTPUT) ; VAR CHARACTERS, LINES, CHARSPERLINE: INTEGER; BEGIN  $LINES := 24:$  $CHARSPERLINE := 80:$ CHARACTERS := LINES \* CHARSPERLINE; WRITELN( $'$ CHARACTERS =  $'$ , CHARACTERS) END.

ID2ID uses an AVL-balanced binary tree of identifiers, so it is not affected by the order in which the identifier pairs are presented on the IDPAIRS file. The above program was processed in 0.043 seconds by ID2ID on a Cyber 172 computer using Pascal-6000 Release 3. A program consisting of 891 identifiers on 400 lines was processed with ID2ID with 58 pairs of identifier substitutions in 1.6Z4 seconds on a 172 using Release 3.

#### History

IDZID was originally designed and written by John T. Easton and James F. Miner at the Social Science Research Facilities Center in 1976 to provide a reliable means of transforming poorly coded Pascal programs into tolerable ones. Subsequent refinements were added by Andy Mickel and Rick L. Marcus at the University Computer Center in 1978 to improve its ease of use and its error processing.

ID2ID was redesigned in 1979 by James F. Miner and Andy Mickel to incorporate a better identifier table and secure error processing. This necessitated a complete rewrite of the program. IDZID has now joined a long list of other Pascal sof'twarewriting tools.

᠊ᠣ  $\triangleright$  $\Omega$  $\Box$  $\sim$ 

 $\mathbf{\tau}$  $\mathbf{r}$  $\epsilon$  $\Omega$ 

**ID2ID - Rename Identifiers In a Pascal Program\_**  1 {\* 2 \*  $3 \star$ **James F. Miner** 79/06/01. 4 \* Social Science Research Facilities Center.<br>Andy Mickel 79/06/28. 5 \* \* Andy Mickel 79/06/28. **University Computer Center**   $6 *$ 8 \* \* 7 \* **University of Minnesota**  Minneapolis, MN 55455 USA Copyright (c) 1979. 9 \* 10 \* \* **(Based on an earlier version by John T. Easton and**  James F. Miner, 76/11/29, as modified by Andy Mickel  $11 \star$ 11 \*<br>12 \*<br>13 \*  $12 \times$ and Rick L. Marcus, 78/12/0B) 13 \*<br>14 \*<br>15 \*  $14 *$ THE NAMES AND ORGANIZATIONS GIVEN HERE MUST NOT BE DELETED IN ANY USE OF THIS PROGRAM.  $16 \star$ 17 \* \* **See the PTOOLS writeup for external documentation.**  18 \* 19 \* **ID2ID - Internal documentation.**  20 \*\*  $21 \star$ 22 \* \* ID2lD reads a file of IDPAIRS and builds an AVL-balanced  $23 \star$ **binary tree of identifiers while checking for duplicates. It**  23 \*<br>24 \* **then reads the SOURCE program and edits it to a TARGET file by**  24 <del>\*</del><br>25 <del>\*</del> **substituting identifiers found in the tree. A final check is**  25 \*<br>26 \* **made for new identifiers which were already seen in the**  26 ★<br>27 ★<br>?° → **SOURCE, and a REPORT may be generated.**  28 }  $\frac{29}{30}$ **30 program ID2ID(Source, Target, IdPairs, Report);**  31 32 label 33 13 { FOR FATAL ERRORS }; 34 35 **const**  36 MaxLength 25; 37 Blanks =  $\prime$ { MUST BE MaxLength LONG }; 38 39 type 40 **CharSet = set of Char;**  41 IdLength =  $\overline{1} \cdot \overline{M}$  MaxLength; 42 IdType **= record**  43 Name: packed array [IdLength] of Char; 44 Length: IdLength 45 **end;**  46 **Balance = (HigherLeft, Even, HigherRight);**  47  $NodePtr = \uparrow$  Node; **Node = record**  48 49 Id: IdType; 50 **Left,**  51 Right: NodePtr; 52 **Bal: Balance; IdlsNew: Boolean;**  53 54 **case**  .<br>IdIsOld: Boolean of 55 56 **True:**  57 **(NewPtr: NodePtr);**  58 **False:**  59 **(SeenlnSource: Boolean)**  60  $end;$ 61 62 var 63 IdTable: NodePtr { SYMBOL TABLE }; 64 65 **IdPalrs,**  66 **Source,** 

67 **Target,**  68 **Report: Text;**  69 70 **Letters,**  71 **Digits,**  72 **LettersAndDigits:** Char Set **;**  73 74 75 **procedure Initialize;**  76 77 **begin**<br>Rewrite (Report); 7B **Rewrite (Report);**<br>
Letters := ['A', 'B', 'C', 'P',<br>
'a', 'b', 'C', 'P',<br>
'n', 'o', 'p',<br>
Digits := ['0' •• '9']; 79 'D' , 'E', **'Q'** , **'R' ,**  'd', e , 'q' , **"r', 'I', 'J',** 'K', 'L', **'M'** , *'V' ,* **'W'** , 'X' , **'Y',** 'Z', ' **F' , 'G',** ' **tI' ,**  'S', **"T' , 'U", 'f', 'g' , 'h' , "s", "t', 'u",**  v, w, x, r, z, z,<br>i', j', k', l', m',<br>v', w', x', 'y', z']; Bl **LettersAndDigits := Letters**  + **Digits;**  85 **end { Initialize };**  86 87 8B **procedure ReadId(var InFile: Text; var Ident: IdType);** 89 90 var 91 **ChCount: 0 .. MaxLength;**  92 93 begin 94 **Ident.Name := Blanks; ChCount := 0; repeat ChCount := ChCount + 1; Ident.Name[ChCount]:= luFiIei; Get(InFile)**  97 until not (InFile $\uparrow$  in LettersAndDigits) or (ChCount = MaxLength); **Ident .Length := ChCount**  end { ReadId }; 100 102 **procedure ReadldPairsAndCreateSymbolTable;**  103 <u>type</u><br>IdKind = (OldKind, NewKind); 105  $\overline{\text{var}}$ 108 OldId, NewId: IdType; Link: NodePtr { REMEMBER NewId POINTER }; 110 **LineNum: Integer; IncrHgt: Boolean;**  115 **procedure Error;**  117 begin 118 WriteLn(Report, 'on line number ': 29, LineNum: 1, , **of the "IdPairs" file.');**  120 **end { Error };**  123 **procedure Enter(var Identifier: IdType; Kind: IdKind; var P: NodePtr;**  124 ~ **IncreasedHeight: Boolean);**  125 Enter USES AN AVL-BALANCED TREE SEARCH ALGORITHM BY NIKLAUS WIRTH. (SEE SECTION 4.4 IN "ALGORITHMS + DATA STRUCTURES = PROGRAMS" €  $\left\{ \right.$ PRENTICE HALL, 1976, PP. 215-222.) € var  $\overline{P}1$ . P2: NodePtr;

BO

82 83 B4

95 96

9B 99

101

104

106 107

109

116

119

121 122

 $\mathbf{\tau}$ 

" LD

133 134 begin 135 if P = nil then begin { Id NOT FOUND IN TREE; INSERT IT. } 136 137  $New(P)$ ; IncreasedHeight := True; 138 with PT do 139 begin 140 **Id := Identifier;**  141  $IdIsNew := Kind = NewKind; IdIs01d := Kind = 01dKind;$ 142 Left := <u>nil;</u> Right := <u>nil;</u> Bal := Even; 143 **1f IdIsNew then begin Link := P;** SeenInSource := False end 144 **else NewPtr := Link** 145 end 146 end 147 **else**   $\overline{if}$  Identifier.Name < P $\uparrow$ .Id.Name then 148 149 -begin 150 **Enter(Identifier, Kind, pt.Left, IncreasedHeight);**  151 if IncreasedHeight then { LEFT BRANCH HAS GROWN HIGHER } 152 case PT.Bal of 153  $H$ igherRight: 154 begin PT.Bal := Even; IncreasedHeight := False end; 155 **Even:**  156 P<sup>†</sup>.Bal := HigherLeft; 157 HigherLeft: begin { REBALANCE } 158 159  $PI := P^{\uparrow} \cdot Left$ : 160 if  $PI\$ .Bal = HigherLeft then begin { SINGLE LL ROTATION } 161 162  $P\uparrow$ -Left := Pl $\uparrow$ -Right; Pl $\uparrow$ -Right := P; 163  $P\uparrow$ -Bal := Even;  $P := P1$ <br>end 164 165 **else**  begin { DOUBLE LR ROTATION } 166 167  $P2 := P1^{\uparrow}.Right;$   $P1^{\uparrow}.Right := P2^{\uparrow}.Left;$ 168  $P2\uparrow$ .Left :=  $P1$ ;  $P\uparrow$ .Left :=  $P2\uparrow$ .Right; 169  $P2$ *†*.Right :=  $P$ ; 170 if  $P2\uparrow$ .Bal = HigherLeft then  $P\uparrow$ .Bal := HigherRight 171 **else Pj.Bal := Even;**  172 if P2 $\uparrow$ .Bal = HigherRight then P $\uparrow$ .Bal := HigherLeft 173 **else Pit .Bal := Even;**  174  $\overline{P} := P2$ 175 **end·**  176 **pi .Bai := Even; IncreasedHeight := False;**  177 **end"**  178 end { CASE } 179  $_{\tt end}$ 180 **else**  181 **if Identifier.Name > Pj.ld.Name then**  182 -begin 183 Enter (Identifier, **Kind, Pj.Right, IncreasedHeight);**  184 if IncreasedHeight then { RIGHT BRANCH HAS GROWN HIGHER 185 case PT. Bal of 186 HigherLeft: 187 **begin Pj.Bal != Even; IncreasedHeight:= False end;**  188 **Even:**  189  $P\uparrow$ .Bal := HigherRight; 190 HigherRight, begin { REBALANCE } 191 192  $PI := P^{\uparrow}.Right;$ 193 if  $PI\uparrow$ -Bal = HigherRight then begin { SINGLE RR ROTATION } 194 195  $Pf.Right := P1f.Left: P1f.Left := P.$ 196  $P\uparrow$ -Bal := Even;  $P := P1$ 197 end 198 **else** 

begin { DOUBLE RL ROTATION }  $\overline{P2}$  := Pl<sup>†</sup>.Left; Pl<sup>†</sup>.Left := P2<sup>†</sup>.Right;  $P2\uparrow$ .Right := P1;  $P\uparrow$ .Right := P2 $\uparrow$ .Left;  $P2\uparrow$ . Left  $:= P;$ *if P2*†.Bal = HigherRight <u>then</u> P†.Bal := HigherLeft<br><u>else</u> P†.Bal := Even;<br><del>if P</del>1+ Bal := Even;<br>**if P1+ Bal := Eventification** P1+ Bal is HigherBigh else P $\uparrow$ -Bal := Even;<br>if P2 $\uparrow$ -Bal = HigherLeft then Pl $\uparrow$ -Bal := HigherRight **else P1t.Bal := Even;**   $P := P2$ **end;**  P<sub>1</sub>.Bal := Even; IncreasedHeight := False **end;**  end  $\overline{\left\{ \text{ CASE } \right\}}$ end **else**  begin { Identifier IS ALREADY IN TREE } **IncreasedHeight := False;**  with pt do **begin**  if IdIsOld then if Kind =  $0$ ldKind then { DUPLICATE  $0$ ldId'S } begin **WriteLn(Report, '\*\*\* Duplicate OldId"s encountered:** ' **Identifier.Name) ; Error; goto 13**  end **else begin IdIsNew := True;** Link := P end **else**   $rac{if}{begin}$  Kind = NewKind then WriteLn(Report, '--- WARNING: ', Identifier.Name, has also appeared as another NewId'); Error; Link  $:= P$ end else begin IdIsOld := True; NewPtr := Link end end end end { Enter }; **procedure Truncation(var Ident: IdType);**  begin WriteLn(Report, '--- WARNING: Truncation for identifier, ', Ident.Name); **WriteLn(Report, 'Extra characters ignored.': 39); Error; repeat Get(IdPairs) until not (IdPairst in LettersAndDigits); end { Truncation };**  begin { ReadIdPairsAndCreateSymbolTable } **IdTable := nil; Reset(IdPairs)j LineNum:= 1- IncrHgt:= False;**  while not EOF (IdPairs) do **begin**  while (IdPairs<sup>†</sup> = '') and not EOLn(IdPairs) do Get(IdPairs); **if** IdPairs<sup> $\uparrow$ </sup> in Letters then<br>begin ReadId(IdPairs, OldId); **if IdPairst in LettersAndDigits then Truncation(Oldld);**  while (IdPairs) in ['',',']) and not EOLn(IdPairs) do Get(IdPairs); if IdPairs<sup>t</sup> in Letters then begin ReadId (IdPairs, NewId); **if IdPairst in LettersAndDigits then Truncation(Newld);**  Enter(NewId, NewKind, IdTable, IncrHgt); Enter(OldId, OldKind, IdTable, IncrHgt); end

 $\overline{ }$ م  $\overline{\phantom{0}}$  $\epsilon$ 

 $\mathbf{\tau}$  $\geq$  $\omega$  $\bigcap$  $\mathbf{r}$  $\blacksquare$  $\geq$  $\mathbf{m}$ ×.  $\circ$  $\ddot{x}$ i-'

 $\sqrt{n}$ 

```
265 
                      else 
begin WriteLn(Report, '--- WARNING: Malformed IdPair'); Error end 
266 
267 
                   end
268 
                else 
                   <u>begin</u> WriteLn(Report, '--- WARNING: Malformed IdPair'); Error <u>end</u>;
269 
                ReadLn(IdPairs); LineNum:= LineNum + 1 
270 
271 
              end 
        end {ReadIdPairsAndCreateSymbolTable };
272 
273 
274 
         procedure EditSourceToTarget; 
275 
276 
277 
           var
278 
                     Sourceld: IdType; 
279 
                      DigitsE, 
              ImportantChars: CharSet-; 
280 
281 
282 
            procedure Substitute(var Identifier: IdType; P: NodePtr); 
283 
284 
285 
286 
              procedure WriteSourceld; 
287 
288 
              begin 
                with SourceId do Write (Target, Name: Length);
289 
                 while Source<sup>†</sup> in LettersAndDigits do
290 
                   begin Write(Target, Source<sup>†</sup>); Get(Source) end
291 
292 
              end { WriteSourceId }; 
293 
294 
            begin { Substitute } 
295 
              \overline{\text{if}} P = \text{nil} then { Identifier NOT IN TREE, ECHO } WriteSourceId
296 
297 
              else 
                if Identifier.Name < PT.Id.Name then Substitute(Identifier, PT.Left)
298 
299 
                else if Identifier.Name > P<sup>†</sup>.Id.Name <u>then</u> Substitute (Identifier, P<sup>†</sup>.Right)
300 
                   else { FOUND }
301 
302 
                     with PT do
                        if IdIsOld then 
303 
304 
                           -begin 
                             with NewPtrj.ld do Write(Target, Name: Length); 
305 
                             while Source<sup>†</sup> in LettersAndDigits do Get(Source)
306 
 307 
                           end else begin SeenlnSource := True; WriteSourceld end 
308 
            end { Substitute \overline{\ };
309 
310 
 311 
 312 
          begin { EditSourceToTarget } 
            Reset(Source); Rewrite(Target); 
313 
            ImportantChars := LettersAndDigits + ['(', '_', ''''];
 314 
            DigitsE := Digits + ['E', 'e']; 
 315 
            while not EOF(Source) do 
 316 
 317 
              begin 
                 while not EOLn(Source) do 
 318 
                    if Source<sup>†</sup> in ImportantChars then
 319 
 320 
                      -case Sourcet of 
                                                                      'H', 'I' , 
'Q' , 'R' , 
'Z', 
'h' , 'i' , 
, q' , 'r' 
'z': 
                       ~', 'B', 'C', 'D', 'E', 'F', 'G', 
, J' 'K' 'L' 'M', 'N', '0', 'p', 
 321 
 322 
                          'S': 'T': 'U': 'V', 'W', 'X', 'y', 
'a', 'b', c, 'd', 'e', 'f', 'g', :j:, 'k', '1', 'm', 'n', 0, :p:, s , , t', u, 'v', w, x, y, 
 323 
 324 
 325 
 326 
                           begin Readld(Source, Sourceld); Substitute(Sourceld, IdTable) 
 327 
 328 
                           end; 
                         \overline{0.7, 11', 12', 31', 14', 15', 16', 17', 18', 19':
 329 
                           <u>repeat</u> Write(Target, Source<sup>†</sup>); Get(Source)</u>
 330
```

```
where \frac{\text{until not}}{\text{is}} (Source \uparrow in DigitsE);
                    begin 
                       repeat Write(Target, Sourcej); Get (Source) 
until (Sourcej = "") or EOLn(Source); 
                       if EOLn(Source) then<br>WriteLn(Report, '--
                                             --- WARNING: Unclosed string found '.
                                            'in source program.');
                    Write (Target, Source<sup>†</sup>); Get (Source) <u>end</u>;
                  \cdot \cdot \cdot \cdotbegin 
                       Write (Target , Sourcej); Get(Source); 
if Sourcej = '*' then { COMMENT } 
                         begin 
                           repeat 
                              Write(Target, Source<sup>†</sup>); Get (Source);
                              while Sourcej <> '*' do 
                                begin 
                                   if EOLn(Source) then WriteLn(Target) 
                                   else Write(Target, Source<sup>†</sup>);
                                   Get(Source)
                                end' 
                              Write(Target, Sourcej); Get(Source) 
                           until Sourcej = ')'; 
                           Write(Target, Sourcer); Get(Source) 
                         end 
                  r(\frac{end}{\cdot}){ STDCOMMENT }
                    begin 
                      repeat 
                         if EOLn(Source) then WriteLn(Target) 
                         else Write(Target, Source);
                         Get (Source)
                       until Sourcei = '}'; 
                      Write (Target, Sourcej); Get(Source) 
                    end 
               end { CASE }
             else { OTHER CHARACTERS }
               begin Write (Target , Sourcej); Get (Source) 
end; 
          ReadLn(Source); WriteLn(Target) 
        end 
   end {EditSourceToTarget }; 
   procedure CheckSeenlnSource(P: NodePtr); 
   begin 
     if p <> nil then 
        begin 
          CheckSeenlnSource(Pj .Left); 
          with PT do
            if IdlsNew and not IdIsOld then 
               if SeenInSource then<br>begin
                    WriteLn(Report, '--- WARNING: ', Id.Name: Id.Length,
                              , was specified as a new identifier '); 
                    WriteLn(Report, 'and was also seen in the source': 46, 
                              'program unchanged.'); 
                  end; 
          CheckSeenInSource(P<sup>†</sup>.Right)
        end 
   end { CheckSeenInSource }; 
begin { IDZlD } 
                                                       397 Initialize; 
                                                       398 ReadIdPairsAndCreateSymbolTable;<br>399 EditSourceToTarget:
                                                               399 Edi tSourceToTarget; 
                                                       400 CheckSeenInSource(IdTable); 
                                                       401 13: 
                                                       402 end { IDZlD }.
```
en rn  $\overline{\mathbf{v}}$  $\overline{\phantom{0}}$ rn  $\equiv$ to rn  $\overline{z}$  $\epsilon$  $\overline{ }$ <.D

" 1.O

:z rn en

 $#$ 

 $\overline{\phantom{0}}$  $\sqrt{n}$ 

 $\overline{\mathbf{v}}$  $\Rightarrow$ 

 $\circ$  $\sim$  $\Rightarrow$  $\overline{r}$ 

> ᠊ᠣ ኈ G m Σ  $\overline{a}$
# $S-6$  Prose

# $N(1)$

The editors are not completely happy with the portability of this program, and several problems were noted in preparing it for publication. In particular, there is insufficient process information about the Control Data conventions to help people to convert it to other<br>systems. The pecularities of the 76B character escape and the segmented files are<br>examples. Nevertheless, there is considerable d hetter than the other text-formatters we have seen.

Prose Instruction Manual

01 Jan 79

# Prose Instruction Manual John P. Strait<br>University Computer Center<br>University of Minnesota

Copyright 1978

#### Apstract

Preparation and eqiting of prose (such as computer oriented<br>documentation) is a tedious process. This process can oe made<br>somewhat easier through the use of computerized text processing tools<br>such as text editors and forma

#### Contents

- 1......Historical Notes<br>
1......Philosophy, Goals, and Aoilities<br>
2......Prose and Cons<br>
3......Basic Units of Text<br>
5......A General Look at Directives<br>
6.....A Controlling the Formatting Environment<br>
8.....Short Directiv
- 
- 
- 
- 
- 

#### Descriptions of the Directives:

- 
- 
- 
- 
- 
- 
- 
- eseriptions of the Directives:<br>
19......Form the Comment, Count<br>
11......Indent, Input<br>
15......Indent, Input<br>
15......Option<br>
15......Option<br>
15........Paragraph<br>
21.....Paragraph<br>
22......Paragraph<br>
23......Reaset<br>
23...

#### Hardware and Operating System Dependant Information:

26. . . . . CDC KRONOS and NOS<br>Control statement call<br>Cnaracter set<br>Prose writeup

#### \_\_\_\_\_\_\_\_\_\_

The text examples in this manual have been extracted from<br>Alice's Adventures in Wonderland by Lewis Carroll.

. . . . . . . . . .

#### Historical Notes

Most of the text formatting programs available today descend from<br>one of several original programs. Among these is RUNOFF which was<br>developed on the Dartmouth Time-Snazing System in the 1968s. Later,<br>the Call-a-Computer sy

#### Pnilosopny, Goals, and Abilities

Prose is intended primarily for the preparation of macnine<br>retrievable documentation, and this nas influenced the choice of its<br>repertoire of abilities. TYPESET was intended as a "versatile text<br>information processor commo

The design of Prose was influenced by several goals. First, it<br>smould be possible to produce high quality results, with a minimum<br>momer of directives. Prose snould nave about 908 of the abilities<br>that you think are useful

Prose's philosophy is that the user should not be overwhelmed oy<br>a large number of complicated directives. That the syntax of the<br>directives should be consistent. That the text should stand out, not<br>the directives. Because

Prose ...

- 
- 
- 
- 
- 
- 
- 
- e...<br>
a. Prose and a small number of commands, which provide a<br>
learnable set of basic formatting abilities.<br>
b. Prose can do underlining and discretionary nyppermation.<br>
c. Prose can rememer and restore the text processin

... and Cons

- 
- 
- 
- and one cannot control photo-typesetting macnines.<br>
a Prose cannot do graphics.<br>
C. Prose does not have maili-column aoility.<br>
d. Prose does not have macros, variables, or other program-<br>
mang language-like features.<br>
Pros
- 
- 

#### Basic Units of Text

Some of the basic units of natural language are the word, the<br>phrase, the sentence, and the paragraph. In text formatting, the<br>word, the line, and the paragraph are the oasic units. A word is<br>defined as any non-plank strin

Input to Prose:

"when we were little," the Mock Furtle went on at last,<br>more calmly, though still sobbing a little now and then,<br>"we went to school in the sea. The master was an old<br>"we went to school in fortoise--"<br>... "why did you call "why dia you call nim Tortoise, if he wasn't one?"<br>Alice asked.<br>We called him Tortoise because ne taught us," said the<br>"We called him Tortoise because ne taught us," said the<br>Nock Turtle angrily. "Really you are very dull!

Output from Prose:

- ut from Prose:<br>
"Wene we were little," the Mock Turtle went on at last,<br>
more calmly, though still sopoing a little now and then, "we<br>
went to school in the sea. The master was an old Turtle--we<br>
went to school in Tortoise
- 

Most of text formatting is <u>filling and justifying</u>. In the<br>absence of special instructions to Prose (called directives), it will<br>fill all of the input words into output lines, and justify all of<br>those lines.

The distinction between one paragraph and the next is defined by<br>a <u>neitication preak</u>, which causes Prose to stop filling the current<br>of the most frequently used instructions (as well as one of the most frequently used in

#### Inout to Prose

At last the Gryphon said to the Mock Turtle "Drive on,<br>old fellow! Don't be all day about it!" and he went<br>on in these words:--

PASCAL NEWS #15 SEPTEMBER, 1979 PAGE 36

"Yes, we went to school in the sea, tnougn you mayn't<br>pelieve it--"<br>.BREAK

"I never said I didn't!" interrupted Alice.<br>.BREAK

"You did," said the Mock Turtle.<br>"Hala your tongue!" added the Gryphon, before Alice could<br>speak again.

Output from Prose:

At last the Gryphon said to the Mock Turtle "Drive on, old<br>fellow! Don't be all day about it!" and he went on in tnese<br>words:--

"Yes, we went to scnool in the sea, tnougn you mayn't<br>believe it--"<br>"I never said I didn't!" interrupted Alice.<br>"You did," said the Mock Turtle.

"Hold your tongue!" added tne Gryphon, pefore Alice<br>could speak again.

when you use one of these methods to create a paragraph, Prose<br>only does a justification break. That is, Prose will not skip lines<br>or indent unless plank lines or indentations explicitly appear on the<br>input file. There is

A General Look at Directives

In its default mode, Prose automatically fills and justifies<br>output lines, and formats the output in pages. Directives are needed<br>to instruct Prose to do anything more fancy. There are directives to<br>cnange the margins, to

A line of directives is indicated by typing the directive escape<br>character in the first column of an input line. The period was cnosen<br>as the cefault directive escape character (although you can change it<br>if you wish) oeca

.BREAK.SKIP 2.MARGIN( L5 R65 )

Some directives, nowever, take the remainder of the line as their<br>parameter, and so no other directives can follow these. Long<br>directives may extend to several lines. Continuation lines are<br>incicated by a plus sign (+) typ

.FORM( [ /// L58 // #73 'PAGE' P /// ]<br>+ [ /// L58 // 'PAGE' P /// ] )

Altnough the examples in this writeup will usually snow directives<br>typed entirely in upper case, upper and lower case letters may be<br>intermixea.

Every directive begins with the name of the command, for instance<br>"MARGIN". The name can always be aboreviated to three letters, and in<br>fact, only the first three letters are examined by Prose. The name<br>may be followed by

- 
- 1) The absence of any parameter.<br>2) A single numeric value.<br>3) Yhe remainder of the directive line.<br>4) A specification enclosed in parentheses, whicn consists of<br>descriptors defined by tne directive itself.

When a numeric value is required (for a parameter or as part of a<br>descriptor), an explicit positive integer may be given. In many<br>descriptors, a relative value may be used. This is indicated oy a plus<br>or minus sign before to 70. Then, the margins are squeezed togetner by 5 characters on<br>both sides.

## .MARGIN( L10 R70<br>.MARGIN( L+5 R-5

#### Controlling tne Formatting Environment

The formatting environment is defined to be all the options and<br>specifications that direct Prose as it produces formatted output from<br>unformatted input. The concepts that make up the formatting environ-<br>ment can be loosely

- 
- 
- 
- 1) INPUT controls the meaning and treatment of characters on<br>2) ourput file.<br>20 input files the type of output device for which the<br>20 ourput describes the format of the page into which the running<br>3) FORM specifies the fo
- 
- pacn paragraph.<br>6) OPTION controls the rest of the miscellaneous options tnat<br>affect the text formatting process.

Of tnese six groups, tne INPUT, MARGIN, OPTION, and PARAGRAPH settings<br>are likely to be changed. often throughout the text. There will are intery to be changed often throughout the text, mere will be<br>probably be a small numoer of different settings, and it will be<br>needs, a simple device is available for these four directives.

WOnen setting the options controlled by these directives, the following syntax is usee:

.directivename( parameters

where the parameters consist of a key letter-followed-by-option<br>settings. Por-instance:

.MARGIN( L5 R60 )

sets the left margin to 5 and the right to 60. Eacn time one of these four directives is processed, Prose saves the new values in a  $\frac{keep}{i}$ 

<u>ouffer</u>. There are ten keep buffers (numoered d througn 9) associated<br>with each of these directives. A keep parameter may be used to<br>specify which buffer to use, but if not specified, the values are<br>saved in the numerical

Old values may be recalled by using tne following form:

.directivename numoer

For example:

.MARGIN 5

sets the margins to the values that were stored in Keep ouffer 5.

If no parameter is specified, the values are set to those that.<br>were stored in the numerically previous keep ouffer. Since the keep<br>numer is automatically incremented when the parentnesis form is used<br>and automatically dec

.MARGIN( $LU$  R7 $U$ )  $\ddots$ 

.MARGIN ( L10 R60 )  $\sim$  . . .

.MARGIN

In tne previous example, the last MARGIN directive resets tne margins<br>to their previous values: left 0 and right 70.

Short Directive Table

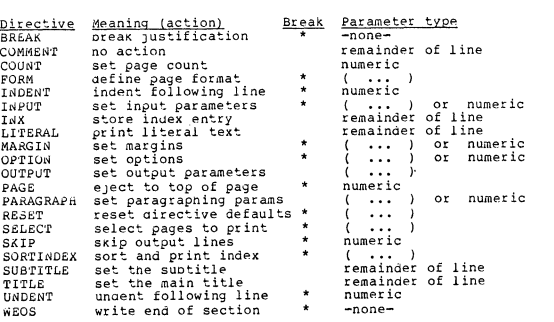

The directives marked witn an asterisk ( \* ) cause a justifica-<br>tion break before they are processed, since they affect the filling<br>and justifying environment.

( ... ) indicates that the parameter is enclosed in parentneses<br>and is described in detail along with the description of the directive<br>itself.

BREAK

Causes a justification break.

COMMENT

Ptose treats the remainder of the directive line as a comment, i.e. it is ignored. The COMMENT directive allows you to inclUde in tne source of your document information that will not be printed on<br>tne formatted copy.

COUNT number

Sets the page counter. The numeric parameter can be relative.<br>For example, ".COUNY +1" increments the page number oy one. In the<br>absence of a parameter the default is to set the page number to one.

FORM ( parameters )

Defines the page format, including titles, footers, date/time, and the top and bottom of the page. The argument consists of parameters, followed oy (if appropriate) an optional field width. For example "T:38" prints the ti

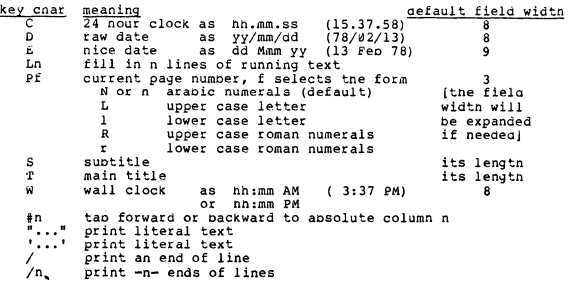

 $/n$ 

## PASCAL NEWS #15

#### define top of page<br>define pottom of page ÷

# default form:<br>FORM(  $1 / 7$  #62 E /// L56 // #33 '- ' PN:1 ' -' /// i )

The FORM directive is processed interpretively. This means that<br>the format is re-scanned as each page of out-out is produced, so<br>changing one of the title buffers with the TITLE or SUBTITLE<br>directives will change the title

The top of page definition is used for several things. By using<br>the OUTPUT directive, you can request Prose to send a page eject to<br>the output device when it reaches the top of a page. You can also<br>request Prose to page at

The oottom of page specification is where Prose increments the<br>page number, so if you print the page number both oefore and after the<br>pottom of page definition, you will get two different numbers.

It is easy (once you understand the FORM directive) to produce<br>fancy page formats. For example, you can design a FORM that will<br>print the page number at the right of odd numbered pages, and at the<br>left of even pages. This

FORM([// T #62 E /// L56 // #63 'PAGE' P /// ]<br>+ [// T #62 E /// L56 // [PAGE' P /// ] )

In the absence of a parameter, no special page formatting is<br>done. This is similar to a FORM consisting of a single L specifi-<br>cation defining an infinite number of lines per page. In this mode,<br>the PAGE directive acts as

# INDENT number

Indents the following line by a certain number of spaces. In the<br>absence of a parameter, the default is 5.

# $\frac{INPUT}{INPUT}$ ( parameters )<br>  $\frac{INPUT}{INPUT}$ number

The INPUT directive is used to define the input environment, that<br>is, the interpretation of characters on the input file. The parame-<br>eters can be given in any order, and consist of a key letter followed<br>by a value. The fo

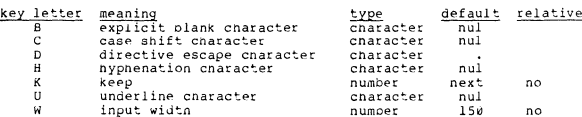

If a specification is not given, its value is not cnanged. The default value is the one that will be set if the key letter is given<br>by itself, and is also the value that is assigned when Prose pegin.<br>processing.

B: The <u>explicit</u> <u>olank</u> cnaracter indicates a blank that Prose should<br>not tamper with. Thus, if the cross naton ( $\neq$ ) is specified as<br>the explicit blank:

#### L TNPUT( 8# )

then two words that are separated by an explicit blank:

Mr.#Smith

will never be split from one line to the next, and Prose will never<br>fill blanks in between the words to justify a line.

C: The case snift cnaracter must be used to create mixed-case output<br>from upper-case-only input. When a case snift cnaracter is<br>pecified, Prose automatically snifts all upper case letters to<br>lower case. To specify an upper

Input to Prose:

.INPUT(C^)<br>THE MMOCK TTURTLE WENT ON.<br>THE MMOCK TTURTLE WENT OF EDUCATIONS--IN FACT, WE WENT TO<br>SCHOOL EVERY DAY--"<br>SCHOOL EVERY DAY--"<br>MEDIM'T PE SO PROUD AS ALL THAT."<br>NEEDM'T PE SO PROUD AS ALL THAT."<br>IT TIME RAYYOUSLY

- 
- 
- NETTLE ANXIOUSLY. ASKED THE MNOCK TTURTLE, A<br>
LITTLE ANXIOUSLY.<br>
"A NO WASHING?" SAID ARRICLE: "WE LEARNED FFRENCH AND MUSIC."<br>
"A ND WASHING?" SAID ARRICLE, INDIGRANTLY.<br>
"A CERTAINLY NOTE" SAID AALICE, INDIGRANTLY.<br>
"A T
- 

Output from Prose:

The Mock Turtle went on.<br>"We had the best of educations--in fact, we went to<br>scnool every day--"" I'VE been to a day-scnool, too," said Alice. "You

needn't oe so proud as all that."<br>"with extras?" asked the Mock Turtle, a little "with extras?" asked the dock Turtle, a little<br>anxiously.<br>"Yes," said Allice: "we learned French and music."<br>"And wasning?" said the Mock Turtle.<br>"Crtainly not" said Alice, indignantly.<br>"An Toen yours wasn't a teally good

At first glance, the stuttering method may seem clumsy, but<br>experience snows that it is reasonably easy to get used to. To<br>enter words that already have a double letter at the originning<br>(like llama and oops), merely prece

- D: The directive escape character is the character you type in the<br>first column of an input line to flag it as a directive line.
- H: The hypnenation constacter is used to define nypnenation points<br>within words. Sometimes a long word will cause many planks to be<br>inserted to justify the preceding line. Prose will nypnenate such<br>a word if you nave defi
- K: The keep parameter explicitly specifies which keep buffer should be used to store the new input options. The default is to use the numerically next ouffer.
- U: Text surrounded by the <u>underline character</u> will be underlined.<br>Blanks are not underlined, out explicit blanks are.
- W: The input width is used to specify now many characters will be read<br>from each input line. If your input lines nave sequencing<br>information at the right of each line, you will need to set the<br>width to an appropriate value

INX text

Enters the remainder of the line together with the current page<br>number as an index entry. This means that as the formatted text<br>migrates from page to page, the resulting index will always be<br>correct.

#### LITERAL text

Frints the remainder of the line on the output file. The special<br>processing for upper/lower case, underlining, and literal olanks is<br>performed on the text of the parameter, and then it is printed as a<br>finite disperimently

LLITERAL T

sets a print density of 8 lines per inch on some CDC line printers.

MARGIN ( parameters )<br>MARGIN number<br>MARGIN

The margin directive is used to set the left and right margins<br>for filling and justifying. The <u>left</u> margin is the number of leading<br>spaces before the first printed character, and the <u>right margin</u> is the<br>column number o

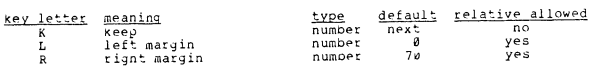

If a specification is not given, its value is not changed. The<br>default value is the one that will be set if the key letter is given<br>by itself, and is also the value that is assigned when Prose begins processing.

The <u>keep</u> parameter explicitly specifies which keep buffer should<br>be used to store the new margins. The default is to use the<br>numerically next ouffer.

OPTION ( parameters )<br>OPTION number<br>OPTION

All the miscellaneous options that affect the text formatting<br>process are gathered together in the OPTION directive. These options<br>are summarized in the following table. For switch options, "+" is on<br>and "-" is off.

"Of course it was," said the Mock Turtle.

"And now did you manage on the twelftn?" Alice went

"That's enougn about lessons," the Grypnon interrupted in<br>a very decided tone. "Tell her sometning about the games

- M: If the <u>multiple blanks switch</u> is on, multiple blanks on the if<br>ile are considered to be significant. That is, if there<br>several blanks between two words on the input file, there will<br>at least that many on the output fi inout are. be
- P: If the 2 blanks after periods option is selected, then Prose will<br>make sure that each period which is already followed by at least<br>one plank will be followed by at least two blanks. Prose will not<br>add blanks before just
- S: By setting the spacing option, you can easily produce single,<br>double, or triple spaced output. Simply set the spacing option to<br>1, 2, or 3.
- U: Since some output devices are not able to handle mixed-case files, you can cause Prose to shift all lower case letters to upper case of proper case of particular interest to CDC users for whom lower case letters are int

OUTPUT ( terminal-type parameters )

The OUTPUT directive defines important aspects of the output<br>device that is the destination of the formatted text. The OUTPUT<br>directive may be used only once, and must appear before any lines are<br>printed on the output devi

Terminal-type may be one of the following; the default is ASC:

- ASC ASCII terminal, using carriage return for overprinting<br>and form feed for page eject. A teletype is called an<br>ASC terminal although the form feed will not cause a<br>page eject. This is not a problem if the eject option<br>(s
- LPT Line printer, using "+" for overprinting and "1" for<br>page eject. Carriage control is supplied automatically<br>by Prose, and so like any other terminal, column 1 is<br>the first printing column.
- anderson/Jacobson terminal, using 1/68th of inch incre-<br>aments for justification. ASC may be specified for an<br>all terminal, but the result will not have as nign<br>quality. If AJ is selected, nowever, the output will<br>perinted  $\Delta$ . T

The parameters define further characteristics of the output<br>device, and several global output options. The parameters may be<br>given in any order, and are selected from the following taole.

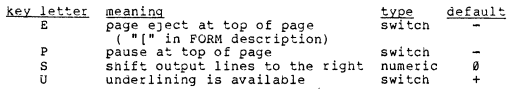

- E: If the <u>page enect</u> option is selected, a form feed or "1" will be printed every time the "[" is encountered in the FORM specifica-<br>tion.
- P: If the <u>pause</u> option is selected, every time the "[" is encountered<br>in the FORM specification, Prose will stop printing and wait for<br>some operator acknowledgement. On an ASC or AJ terminal, Prose<br>will sound the bell, a an LPT terminal, the processing is dependent on the operating For For an EPT terminal, the processing is degeneration the operating<br>system. This option is handy for using an AJ terminal with<br>non-fan-fold paper, allowing you to roll paper in for each page.<br>For the CDC version, any single
- S: All output that Prose produces can be shifted to the right by any number of spaces up to S. This makes it easy to center the output on a wide printer page.
- U: If the destination terminal does not have underlining ability and your input does underlining, the <u>underlining available</u> option snould be turned off to prevent Prose from trying to generate overprinted underlines.

 $\frac{\texttt{PAGE}}{\texttt{PAGE}}$  number

Causes a page eject if there are fewer than the specified number<br>of lines remaining on the current page. If no parameter is given,<br>PAGE does an unconditional page eject.

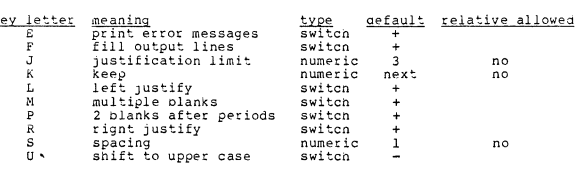

If a specification is not given, its value is not cnanged. The<br>default value is the one that will be set if the key letter is given<br>by itself, and is also the value that is assigned when Prose begins<br>processing.

- E: Error messages are printed on the main output file, interspersed in<br>the formatted text. These may be entirely suppressed by setting<br>the E option to "E-".
- F: Output lines are automatically filled and justified as described in<br>the section "Basic Units of Text". If the fill switch is turned<br>off, Prose will print the input lines as they are, without<br>reformating to fill up the o
- In justifying the left and right margins of an output line, Prose<br>as to insert blanks that are not explicitly on the input file.<br>The <u>justifying the left and right margins</u> of an output line, Prose<br>attempt to organizate a
- K: The keep parameter explicitly specifies which keep ouffer should be<br>used to store the new options. The default is to use the<br>numerically next buffer.
- L:<br>R: The <u>left</u> and <u>right</u> justify switches work together to determine what<br>kind of justification is done. If ooth switches are on, output<br>lines are justified to both the left and right margins. If both<br>switches are off,

.OPTION( $L+R+$ ) :

"You couldn't nave wanted it much," said Alice; "living<br>at the pottom of the sea."

"I couldn't afford to learn it," said the Mock Turtle<br>witn a sigh. "I only took the regular course."

"What was that?" inquired Alice.

"Reeling and Writhing, of course, to begin with," the<br>Mock Turtle replied; "and then the different branches of<br>Arithmetic--Amoltion, Distraction, Uglification, and<br>Derision."

"I never heard of 'Uglification,'" Alice ventured to say.<br>"What is it?"

The Grypnon lifted up both its paws in surprise. "Never<br>neara of uglifying!" it exclaimed. "You know what to<br>beautify is, I suppose?"

 $.$  OPTION(  $L - R -$  ) :

"Yes," said Alice douotfully: "it"<br>eans--to--make--anytning--prettier." means

"well, then," the Gryphon went on, "if you don't know<br>wnat to uglify is, you <u>are</u> a simpleton."

Alice did not feel encouraged to ask any more questions<br>aoout it: so she turned to the Mock Turtle, and said<br>What else nad you to learn?"

"Well, there was Mystery," the Mock Turtle replied,<br>counting off the subjects on his flappers--"Mystery,<br>ancient and modern, with Seaography: then Drawling--the<br>Drawling-master was an old conger-eel, that used to come<br>once

.OPTION( $L+R-$ ) :

"What was that like?" said Alice.

"Well, I ca'n't show it you, myself," the Mock Turtle<br>said "I'm too stiff. And the Grypnon never learnt it."

"Hadn't time," said tne Grypnon: "I went to tne Classical<br>master, tnough. He was an old crab, <u>he</u> was."

"<br>"I never went to him," the Mock Turtle said with a sigh.<br>"He taught Laughing and Grief, they used to say."

"So he did, so he did," said the Gryphon, signing in<br>turn; and both creatures hid their faces in their paws.

"And now many nours a day did you do lessons?" said<br>Alice, in a hurry to change the suoject.

 $\text{OPTION}(\text{L}-\text{R}+)$ 

Ten nours the first day," said the Mock Turtle: "nine"<br>"the next, and so on."

"What a curious plan!" exclaimed Alice.

"That's the reason they're called lessons," the Gryphon"<br>"remarked: "because they lessen from day to day.

This was quite a new idea to Alice, and she thought it<br>over a little pefore she made her next remark. "Then the<br>eleventh day must have been a holiday?"

SELECT ( parameters )

<u>PARAGRAPH</u> ( parameters )<br><u>PARAGRAPH</u> number<br>PARAGRAPH

Paragraphs can be indicated by any of the methods introduced in<br>the section "Basic Units of Text". The PARAGRAPH directive provides a<br>more versatile method of creating paragraphs.

The PARAGRAPH directive specifies what is done when a new<br>paragraph is signalled by typing a special character (called the<br>paragraph flag character) in the first column of an input line. An<br>automatic indent or undent can b

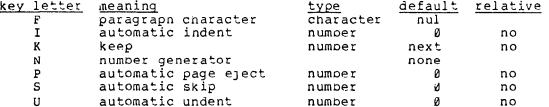

If a specification is not given, its value is not changed. The default value is the one that will be set if the key letter is given by itself, and is also the value that is assigned when Prose begins processing.

- F: The <u>paragraph flag character</u> is used to invoke tnis collection of<br>paragraphing actions by typing it in the first column of an input<br>line. Note that this character should be set in at least one<br>PARAGRAPH directive, or
- I:<br>The <u>automatic indent</u> or <u>automatic undent</u> is applied to the first<br>line of the paragraph (see the description of <u>IWDENT</u> and <u>UNDENT</u>).<br>If the number generator is used, the indent or undent is applied<br>after the numbe
- N: If the number generator is specified, a new number (or letter) will<br>be generated for each occurrance of the paragraph flag character.<br>The number generator is initialized to leach time new PARAGRAPH<br>settings go into effe

f selects the numeric form: Pecs the numeric roth:<br>
-plank- no numbering<br>
Nor n arabic numerals<br>
Lupper case letter<br>
Rupper case roman<br>
rupper case roman<br>
rupper case roman

n is the field width, which will be expanded if needed.

P: The automatic page eject is used to simulate the effect of the<br>directive

**DACE BURGAY** 

before the first line of the paragraph. If this parameter is set<br>to 4, for instance, it will ensure that at least four lines are<br>left on the page. If there are fewer lines than specified, a page<br>eject is done. This is appl

- S: The automatic skip is done before the first line of the paragraph, and functions the same as a SKIP directive.
- K: The <u>keep</u> parameter explicitly specifies which keep buffer should be used to store the new paragraph options. The default is to use the numerically next buffer.

RESET<br>RESET ( parameters )<br>RESET ( EXCEPT parameters )

The RESET directive is used to set directives to their default<br>values. If you nave changed the values of many directives (such as<br>FORM, MARGIN, or OPTION), the simple command

.RESET

resets the values of all directives to their defaults. Directives may<br>be reset selectively by using the second form of the command. For example,

.RESET( MARGIN OPTION )

only resets the MARGIN and OPTION directives. Directives may also be<br>excluded selectively. For example,

.RESET( EXCEPT FORM OUTPUT )

resets all directives with the exception of FORM and OUTPUT.

Parameters for RESET are selected from the following list of directive names.

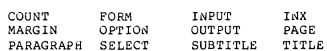

The values of parameters for most directives are set to their defaults<br>(which are listed with the description of each directive) with the<br>exception of the keep parameters which are set to "R8". For the<br>COUNT, IRN, and PAGE

As documentation is revised, not every page changes. The SELECT<br>directive may be used to print only certain pages will be formatted, out only selected pages will be changed to contral the<br>central processor time used will n

. SELECT(  $3 \quad 5 \quad 10:15 \quad 20:+5$ )

The default is to select all pages to be printed.

 $\frac{\texttt{SKIP}}{\texttt{SKIP}}$ number

Skips a certain number of output lines, i.e. prints olank lines.<br>SKIP will never print olank lines at the top of a page, so to skip<br>lines at the top of a page, at least one actual olank line must<br>precede the SKIP directive

SORTINDEX ( parameters )<br>SORTINDEX

The index entries that are accumulated by INX directives can be sorted either alphabetically or by page number, and then printed in a faintly flexible manner. The SORTINDEX directive allows you to specify what column is to

key letter default meaning

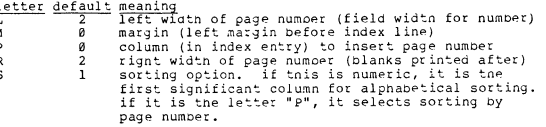

In the absence of parameters, the defaults are used.

#### SUBTITLE text

Enters the remainder of the directive line into the subtitle<br>r. The subtitle buffer is used by the FORM directive.  $n$ uffer.

TITLE text

Enters the remainder of the directive line into the main title<br>buffer. The title buffer is used by the FORM directive.

UNDENT number UNDENT

Undents the following line a certain number of spaces. The<br>undent is sometimes known by the name "outdent" or "nanging indent".<br>A line can never be undented past the leftmost column of the printer<br>page, and so a large numb

**WEOS** 

write an end-of-section on the output file. This directive is<br>useful for creating multiple section writeups under systems with<br>utilities that manipulate multiple section files. In the CDC version<br>of Prose, WEOS writes a CD Minnesota.

CDC KRONOS and NOS

At the University of Minnesota, Prose is available through the<br>PROSE control statement, which has three order-dependant file parame-<br>ters. The prototype call (which includes the default file names) is:

PROSE(INFILE, OUTPUT, INPUT)

- INFILE file containing text in Prose form.<br>OUTPUT file to receive the formatted result. .<br>INPUT file used for the pause option of the OUTPUT directive.
- The following control statement will format a file named DOC and write<br>the result to OUTPUT:

PROSE (DOC)

and to format the same file but write the result to LIST: PROSE (DOC. LTSP)

# PASCAL NEWS #15 SEPTEMBER, 1979 PAGE 40

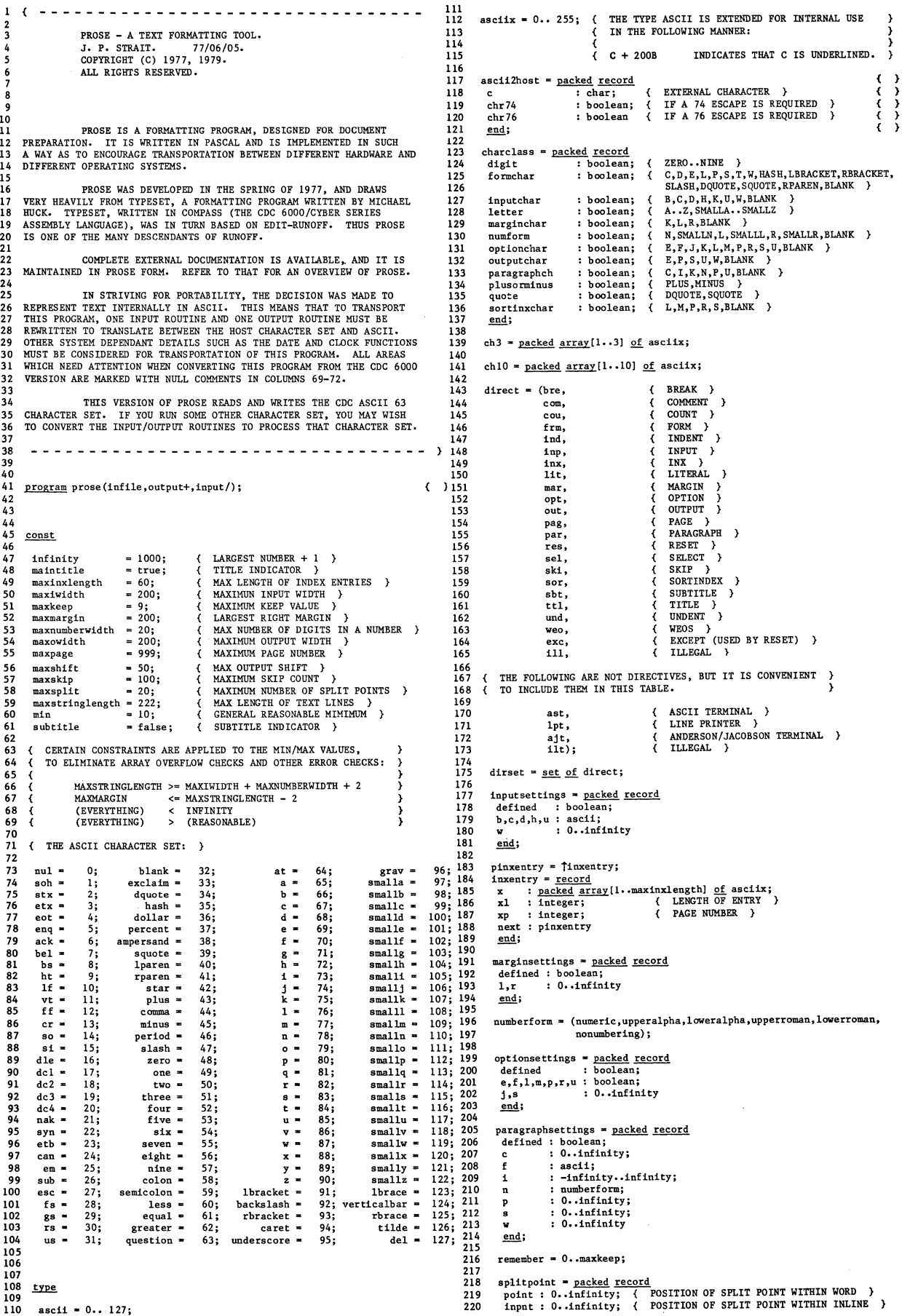

# PASCAL NEWS #15

SEPTEMBER, 1979

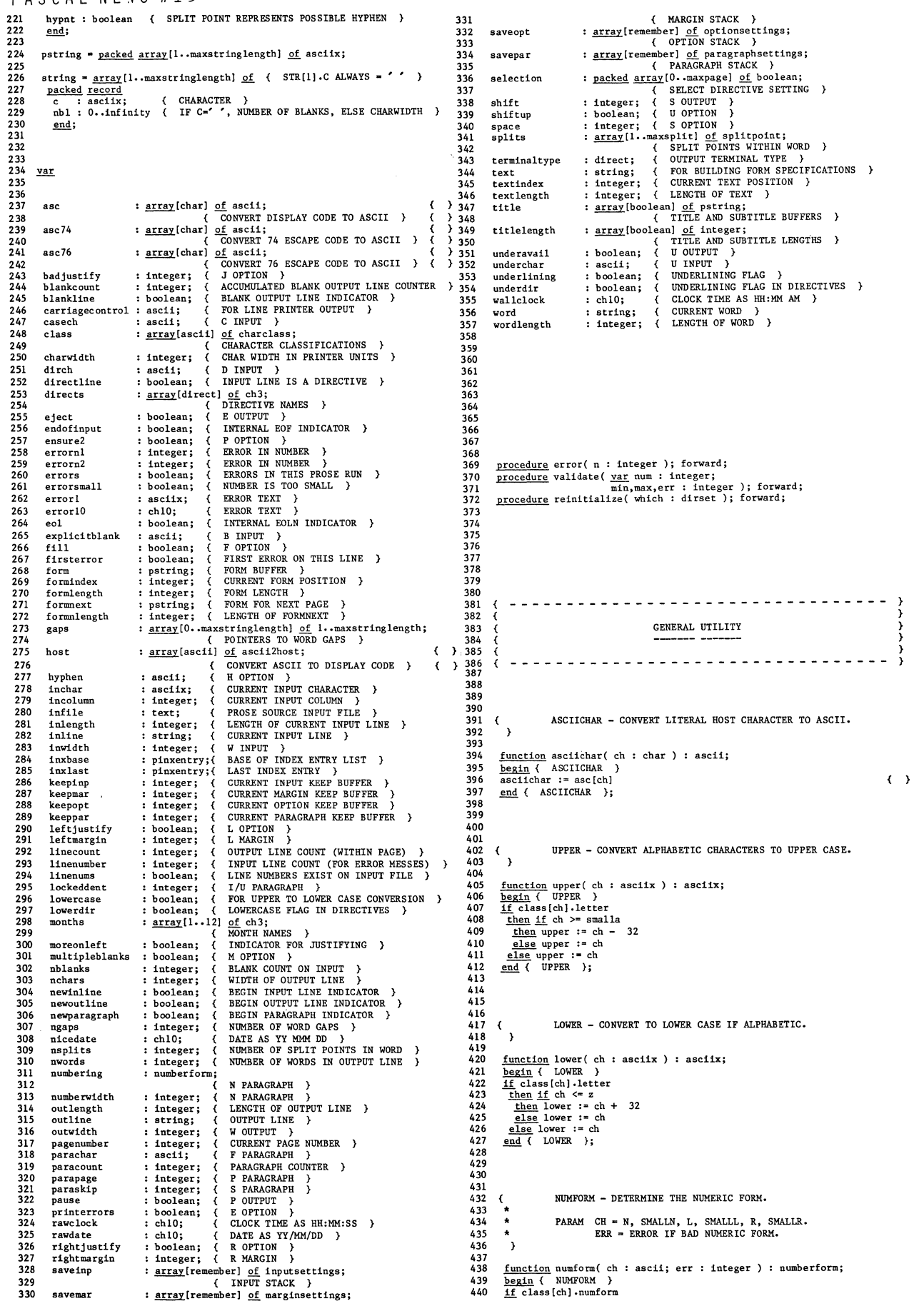

# PASCAL NEWS #15 SEPTEMBER, 1979 PAGE 42

 $nh1 := charwidth$ 

551

 $\frac{end}{end}$ 441 442 552 553 n,<br>smalln : numform := numeric;<br>1 : numform := loweralpha;<br>smalll : numform := loweralpha; <u>end</u><br>
<u>end</u> end := len + 1;<br>
<u>with</u> str [len] do<br>
<u>with</u> str [len] do<br>
<u>begin if</u> form = lowerroman<br>
then c := digit[x2] + 32<br>
<u>else</u> c := digit[x2];<br>
<u>olse</u> c := digit[x2];<br>
nb1 := charwidth 443 444 554 555 556 445 446 447 r : numform := upperroman;<br>smallr : numform := lowerroman; 557 558 blank :  $numform := nonumbering$ 559<br>560 448 449 450 451 end  $\frac{e \ln e}{e \ln e}$  begin errorl := ch; error(err); numform := numeric <u>end</u>  $\frac{e \ln e}{e \ln e}$  NUMFORM ); 560 561  $rac{101}{end}$  $\frac{1}{N1MFORM}$  }: 562 e~ end { GONVERTNUMBER }; 452 453 454 563 564 565 455 456 566  $\overline{\mathcal{C}}_{\star}$ CONVERTNUMBER - CONVERT NUMBER FROM BINARY TO TEXT.  $\left\{ \begin{array}{c} 1 \\ 1 \end{array} \right.$ 567 568 SRIFTSTRING - CONVERT STRING TO UPPER/LOWER CASE, 457 CONSIDERING STUTTERING AND CASE SHIFT.  $\ddot{\cdot}$ 458 459 PARAM STR - OUTPUT STRING.<br>LEN - LENGTH OF OUTPUT STRING.<br>NUM - NUMBER TO CONVERT.<br>FW - FIELD WIDTH OF NUMBER. 569 570  $\rightarrow$  $460$ <br> $461$ 571 572 procedure shiftstring( .y!!. str : string; .y!!. len: integer; .Y2:!. les : boolean ); var intch oldch 577 oldoldeh 461 462 463 ÷ FW - FIELD WIDIN OF NOND 573 574  $\lambda$  $575$ : ascii; : ascii; : ascii; 464 465 INTERNAL CHARACTER<br>
oldch : ascii; { PREVIOUS INTERNAL CHARACTER<br>
oldoldch : ascii; { PREVIOUS PREVIOUS CHARACTER<br>
xl,x2 : integer; { LOOP INDICES }<br>
begin { SHIFTSTRING }<br>
oldch := blank;<br>
xl := 0;<br>
xl := 0; procedure convertnumber( ~ str : string; var len: integer; num,fw : integer; form : numberform ); 576 466 467 <u>var</u><br>digit 578<br>579 468<br>469 : array[l..maxnumberwidth] of ascii; 579 580 581 469<br>470<br>471<br>472 { DIGIT ARRAY } integer; { FOR DECOMPOSITION : integer; { LOOP INnECES } nextnum xl,x2 582 583 584 585 586 x2 := 1;<br>
<u>then</u> is = 1<br>
<u>then if</u> str[l].c = parachar<br>
<u>then begin</u> xl := 1; x2 := 2 <u>end;<br>
for x2</u> := x2 <u>to</u> len do<br>
<u>begin</u> intch := lower(str[x2].c); 473 474 475  $SEND = SEND$  ONE DIGIT. 587  $\left\langle \right\rangle$ 476 477 588 **<u>if</u>** intch := lower(str[x2].c);<br>
<u>then</u> lcs := <u>not</u> lcs<br>
<u>else</u> if intch = oldch<br>
<u>then if</u> (oldoldch = blank) <u>and</u> class[intch].letter<br>
<u>then if</u> (oldoldch = blank) <u>and</u> class[intch].letter<br>
<u>then begin</u> str[xl].c : PARAH DIG - DIGIT TO SEND.  $478$ 589  $\rightarrow$ 479 480 481 590 591 592 593 594 595 596 597 598 599 600 procedure sendl( dig : ascii);  $\begin{array}{ll}\n \underline{\text{begin}} \text{if x1} < \text{SEND1} \\
 \underline{\text{if x1}} < \text{maxnumberwidth} \\
 \underline{\text{then}} & \underline{\text{begin}} < 1: = x1 + 1; \\
 \underline{\text{digit}} < 1: = \text{dig}\n \end{array}\n \end{array}$ 482 483 484 end  $e$ lse begin xl := xl + 1; 485 486 487  $\frac{16}{11}$  les  $\frac{1}{16}$  les str [xl].e := 1ntch  $\frac{1}{218e}$  str [xl].e := upper(intch) end { SEND1 }; 488<br>489<br>490<br>491 end<br>
<u>else begin</u> xl := xl + 1;<br>
<u>then</u> str [xl].c := intch<br>
<u>else</u> str [xl].c := upper(intch) 601 602 492 begin { CONVERTNUMBER }<br>x1 := 0; 603 604 605 493 . 494 case form of end; 495 :  $repeat nextnum := num div 10;$ </u> numeric  $\overline{\text{oldo}}$ ldch :=  $\overline{\text{oldch}}$ : 606 607 496  $sendl(num - 10 * nextnum + zero);$  $oldch := intch$ 497 num := nextnum<br>until num = 0; end;<br>len := xl<br><u>end</u> { SHIFTSTRING }; 608 609 610 498<br>499 loweralpha, 499 500 upper alpha :  $repeat num := num - 1$ ;</u> 611 501 612 nextnum := num  $\frac{div}{x}$  26;<br>sendl(num - 26 \* nextnum + a);<br>num := nextnum 502  $\frac{012}{613}$  $614$ <br> $615$   $($ 503 504  $unit1$  num = 0;</u> UNDERSTRING - SET UNDERLINED CHARACTERS IN STRING, 615 616 CONSIDERING UNDERLINE CHARACTER. 505 506 1owerroman,<br>
upperroman : <u>begin while</u> num >= 1000 <u>do</u><br>
<u>begin</u> sendl(m); num := num - 1000 <u>end;</u><br>
<u>ff</u> num >= 900<br>
<u>then begin</u> sendl(d); sendl(m); num := num - 900 <u>end<br>
else if</u> num >= 500<br>
<u>then begin</u> sendl(d); nu THIS IS ALSO DONE IN READPSTRING. 617 507  $5.6$  $\rightarrow$  $508$  $619$ p<u>rocedure</u> understring( <u>var</u> str : string; <u>var</u> len : integer;<br>**yar** uln : boolean ); 509 620 510 621  $522$ var intch : ascii; { INTERNAL CHARACTER<br>
xl,x2 : integer; { LOOP INDICES }<br>
<u>begin</u> { UNDERSTRING }<br>
xl := 0; 511 512 513 623 624 ; integer; { LOOP INDICES }<br>UNDERSTRING }  $555$ 514 515 626 516 627 for  $x^2 := 1$  to len do<br>
begin intch := str(x2).c;<br>
<u>if</u> intch = underchar<br>
<u>then</u> uln := <u>not</u> uln<br>
<u>else</u> begin x! := xl + 1;<br>
<u>if</u> (intch  $\sim$  blank) <u>and</u> uln<br>
<u>then</u> str[xl].c := intch +<br>
<u>else</u> str[xl].c := intch<br>
<u>e</u>  $\begin{array}{rcll} \underline{\text{then}}&\underline{\text{begin}}\underline{\text{even}}&\underline{\text{even}}&\underline{\text$ 517 628 518 629 519 630 520 631 521  $632$ 522  $633$ 128  $523$ 634 635 524 525 636 637 end;<br>len := xl<br>end { UNDERSTRING };  $526$ else if num  $>= 5$ <br>then begin sendl(v); num := num - 5 end<br>else if num  $>= 4$ 527 638 528 <u>else if</u> num >= 4<br>
<u>then begin</u> sendl(i); sendl(v); num := num - 4 <u>end;<br>
begin</u> sendl(i); num := num - 1 <u>end</u><br>
<u>begin</u> sendl(i); num := num - 1 <u>end</u> 639 640 529 641 530 531 642  $\left\{ \right.$ JUSTIFY - LEFT JUSTIFY, RIGHT JUSTIFY, AND/OR CENTER 643 532 end; AN OUTPUT LINE. nonumbering: 533 534 644  $645$  $\rightarrow$ <u>for</u>  $x^2 := \text{ln} + \text{fw} > \text{maxstring length}$  then  $fw := \text{maxstring length} - \text{len};$ <br>
<u>for</u>  $x^2 := xl + l$  to fw <u>do</u><br>
<u>begin</u> len := len + 1;<br>
<u>with</u> str [len] <u>do</u><br>
<u>begin</u> c := blank;<br>
nbl := charwidth 535 646 procedure justify; 647 536 537  $648$  $\frac{\text{const}}{\text{floor}}$  = 0.0; eieling - 0.9999; MAXES TRUNC DO FLOOR } MAKES TRUNC DO CIELING 538 539 540 541 542 543 544 545 546 649 650 var To 651 652 real; integer; integer; integer; TO SELECT FLOOR OR CIELING<br>INSERT BLANKS }<br>NUMBER BLANKS (TOTAL) }<br>NUMBER GAPS (ACTUAL) } end ib <u>end</u>;<br>
<u>if</u> len + xl > maxstringlength <u>then</u> xl := maxstringlength - len;<br>
<u>if</u> form in [numeric, loweralpha, upperalpha]<br>
<u>begin</u> len := len + 1;<br>
<u>begin</u> len := len + 1;<br>
<u>begin</u> len := len + 1;<br>
<u>begin</u> if form = low 653 654 nb ng 655 656 657 <u>begin</u> { JUSTIFY }<br>ng := ngaps - l; 658 nb := (rightmargin - nchars) \* charwidth; 547 548 549 no := (rightmargin = nenars)<br><u>if</u> leftjustify<br><u>then begin if</u> rightjustify 659 660 550

772

780<br>781

783

791 792 793

796

ś Â

804<br>805

807

>>>>>>>>

823 824 825

'880

**661 then <u>begin if</u> moreonleft**<br> **662 <u>else</u> fc := cieling; 663 <u>else</u></del> fc :- <b>cieling**;<br>**664** <u>**for** ng :- ng <u>downto</u> 1 <u>do</u><br>**665 begin** ib : **r**unc(fc + nb / ng);<br>**666** with outline[gaps[ng]] <u>do</u> nb1 :- nb1 + ib;<br>**667 ib** :- nb - ib</u> **668 end 669**<br> **671** <u>end</u><br> **671** <u>else with</u> outline[gaps [0]] <u>do</u><br> **673** <u>**f** indeptity in the nbl + nb</u><br> **674 else** nbl := nbl + trunc(nb / 2); **675 moreonleft: <u>= not</u> moreonleft**<br>**676 end { JUSTIFY };**  $676$ <br> $677$ <br> $678$ 678 679 680 681 682 683 684<br>685 685 - - \_ - - - - - - - - - - - - - - - - - - - - - - - - - - - - - -  $686$ <br> $687$ 687 OUTPUT 688 689 690 - - - - - - - - - - - - - - - - - - - - - - - - - - - - - - - - - 691 692 693 694 695 { WRITEI – WRITE ONE CHARACTER, DO CONVERSION FROM ASCII **TO THE HOST CHARACTER SET.** 697 698<br>699 \* PARAM  $CH = CHARACTER TO WRITE.$ 700 701 <u>procedure</u> writel(ch : asciix );<br>703 <u>with</u> host[ch <u>mod</u> 128] <u>do</u><br>703 <u>with</u> host[ch <u>mod</u> 128] <u>do</u><br>703 <u>begin if</u> chr74<br>705 <u>chea</u> if chr76 くくくくくく **707 then write(chr( 62));**<br>**708 write(c)** 709 <u>end</u><br>710 <u>end</u> { WRITE1 }**;** 711 712 713 714 ENDLINE - TERMINATE AND COUNT AN OUTPUT LINE. 716 717 718 **procedure endline;**<br>
<u>**if selection[pagenumber]**<br>
<u>then if</u> blankline<br>
<u>then</u> blank.count := blank.count + 1</u> 719 720 721 722 723 **<u>if</u>** linecount <> infinity then linecount := linecount - l 724 725 end { ENDLINE }; 726 727 728 729 730 WRITEBLANKLINES - WRITE ACCUMULATED BLANK LINES.  $\lambda$ 731 732 733 **procedure writeblanklines;**  begin ( WRITEBLANKLINES ) **blankline :- false;**  734 735 736 <u>if</u> terminaltype = 1pt<br>
<u>then while</u> blankcount >= 2 <u>do</u><br>
<u>begin if</u> selection[pagenumber] <u>then</u> write('0');<br>
blankcount := blankcount - 2;<br>
if linecount <> infinity <u>then</u> linecount := linecount + 1;<br>
endline 737 738 739 740 741 742 743 **<u>behile</u> blankcount > 0 <u>do</u><br><u>begin</u> blankcount := blankcount - 1;<br><u>1f</u> linecount <> infinity <u>then</u> linecount := linecount + l;** 744 745 end line 746 747 end 748 end { WRITEBLANKLINES }; 749 750 751 752  $\frac{7}{4}$ ...<br>753 { WRITESTRING - WRITE A STRING TO THE OUTPUT FILE.<br>754 \* PARAM STR = STRING TO WRITE.<br>LEN = LENGTH OF STR. 755 756 757  $\rightarrow$ 758 759 procedure writestring( yar str : string; len : integer ); 760  $\frac{\text{var}}{\text{x1}, \text{x2}, \text{x3}}$ 761 **xl,x2,x3 : integer;**  GENERAL INDEX VARIABLES ) UNDERLINING FOR THIS STRING 762 **understr : string; { UNDERLINING FOR TH<br>
lunderchar : ascii; { LOCAL UNDERCHAR }<br>
<u>begin</u> { WRITESTRING }<br><u>if</u> selection[pagenumber]** 763 764  $\frac{1}{1}$  selection [pagenumber]<br>
then begin while (str[len].c = blank) <u>and</u> (len > l) <u>do</u><br>
len := len - l;<br>
if str[len].c = blank <u>then</u> len := 0;<br>
if str[len].c = blank <u>then</u> len := 0;<br>
blankline := (len = 0) <u>and</u> ( 765 766 767 768 769 770 if not blankline

```
!h!m begin writeblanklines; 
if underchar <> nul 
then begin x2 :"" 0; 
for xl :- 1 to len do with str[xl1 .!!2. 
.!!. add(e di;;- 128)---
then begin understr(xl].c :- underscore; 
understr[x11.nbl : ... charwidth; 
c :- e - 128; 
x2 : .... xl 
772 
773 
774 
775<br>776<br>777
778 
779 
                                   <u>end<br>else begin</u> understr[xl].c := blank;<br>understr[xl].nbl := nbl
781 
782 
                              \underbrace{\text{if}} \frac{\text{if}}{\text{if}} (x^2 \leq 0) \text{ and undercvar!}<br>
<u>then begin</u> lunderchar := underchar;<br>
underchar := nul;
784 
785 
786 
787 
788 
789 
790 
                                   writestring(understr,x2);<br>
<u>case</u> terminaltype <u>of</u>
                                      ajt, 
ast : writel(er); 
                                    lpt : <u>begin</u> writeln; carriagecontrol := plus end
                                    end 
                                  end 
794 
795 
                             end; 
                         \text{str}[l].nbl := \text{str}[l].nbl + \text{shift};
                         if terminaltype = lpt then writel(carriagecontrol);<br>
if explicitblank \leftrightarrow nul<br>
<u>then for</u> xl := 1 <u>to</u> len <u>do with</u> str[xl] <u>do</u><br>
<u>if</u> c = expliciblank<br>
<u>if</u> c = expliciblank<br>
if c = expliciblank<br>
if c = expliciblank
797 
798 
799 
800 
                         if c = \text{explicit blank; mb}: \frac{1}{2} char begin c := blank; nbl := charwidth <u>end;<br>if</u> shiftup<br>\frac{1}{2} chan <u>for</u> x<sup>1</sup> := 1 to len do<br>str(x1).c := upper(str(x1).c);<br>if terminaltype = ajt<br>\frac{1}{2} chank;<br>\frac{1}{2} compared in the
801 
802 
803 
805 
806 
808 
809 
                                Then begin if x^2 \circ 0<br>
then begin x^3 := x^2 \frac{div}{dx} charwidth;<br>
if (x^2 \mod \text{clar width} = 0) \frac{d}{dx} (x^3 \le 5)<br>
then for x^3 := 1 to x^3 \frac{d}{dx} writel(blank)<br>
else begin writel(sc); writel(x);<br>
writel(x2 \frac{div}{dx} 10 mod 10 +
                                      <u>end;</u><br>x2 := 0;<br>writel(c)
822 
                                      end 
                                  \frac{1}{2}x2 \div x x2 \div nb1
                              end 
                           else for xl := 1 fo 1en <u>do</u>
826<br>827
                               <u>vith</u> str[xl] <u>do</u><br>
<u><b>If</u> c = blank<br>
<u>then for</u> x2 := 1 <u>to</u> nbl <u>do</u><br>
write 1 (blank)
 827 
828 
829 
830 
                          else write1(e); 
carriagecontrol := blank; 
str[l] .ubl :- str[l] .nbl - shift 
 831 
832 
833 
                end 
end 
e'lSe blankline := false 
end ( WRITESTRING ); 
 834 
835 
836 
837 
 838 
 839
840 
841 
            \left\langle \right\rangleADVANCEFOBM - ADVANCE FOBM TO NEXT L SPECIFICATION. 
                 \rightarrow842 
843 
844 
              procedure advance form.; 
 rac{6}{645}var 
Ch 
formch 
                                                                                      (KEY CHARACTER )<br>(CURRENT FORM CHA
846 
                                                         ascii; 
847 
                                                                                               CURRENT FORM CHARACTER
                                                         : asciix; 
848 
                   fw 
t1 
                                                          : integer; { FIELD WIDTH OF C<br>
<b>: integer; { LOCAL TITLE LENG<br>
: boolean; { WHICH TITLE (MAI<br>
: integer; { GENERAL INDEX }
                                                                                                FIELD WIDTH OF CURRENT ITEM<br>LOCAL TITLE LENGTH }<br>WHICH TITLE (MAIN,SUB) }
 849 
850 
                    which 
851 
                 xl 
 852 
  853 
854 
855 
 856 
               \left\langle \right\rangleNEXTCH - ADVANCE TO NEXT FORM CHARACTER.
 857 
 858 
 859 
                  procedure nextch; 
 860 
                   begin { NEXTCH }<br>
formindex := (formindex <u>mod</u> formlength) + 1;<br>
<b>formch := form[formindex]<br>
<u>end</u> { NEXTCH };
 861 
  862 
863 
 864 
 865 
 866 
 867 
             \left(868
                                       NUMBER - READ A NUMBER FROM THE FOBM. 
  ---<br>869
                                       PARM DEF = DEFAULT NUMBER.
 870 
 871 
                    \rightarrow872 
 873 
                   function number( def : integer ) : integer;
 874 
                   num : integer; { NUMBER BEGIN BUILT 
  875 
 876 
                   begin { NUMBER }<br>if class [formch].digit
 877 
                      ~ begin num :- 0; 
repeat num :- num * 10 + formch - zero; 
.!i Dum > ... infinity ~ num : .... infinity-I; 878 
 879
```
# PASCAL NEWS #15

 $881$ nextch until not class[formch].digit; 882 883  $number := num$ end<br>
<u>end</u><br>
<u>else</u> number := def<br>
<u>end</u> { NUMBER }; 884<br>885 886 880<br>887<br>888<br>889  $800$  $\left(\frac{1}{\epsilon}\right)$  $891$ FIELDWIDTH - READ OPTIONAL FIELD WIDTH SPECIFICATION. 892 PARAM DEF = DEFAULT FIELD WIDTH. 893  $894$ <br> $895$  $\bullet$ MIN = MINIMUM FIELD WIDTH.  $\rightarrow$  $506$ ---<br>897 procedure fieldwidth( def,min : integer ); begin { FIELDWIDTH }<br>fw := def;<br><u>if</u> formch = colon 898 899<br>900 <u>If</u> rormcn = colon<br>
then begin nextch;<br>
fw := number(def)<br>
<u>end</u>;<br>
<u>if</u> fw < min then fw := min<br>
end ( FIELDWIDTH );  $\frac{200}{201}$  $\frac{901}{902}$  $904$ 905<br>905<br>906<br>907 908  $\frac{909}{910}$  $\begin{array}{c} \left\langle \right.\\ \left. \right.\\ \left. \right.\\ \left$ SEND1 - SEND ONE CHARACTER TO THE TEXT LINE. 910<br>911<br>912<br>913 PARAM CH = CHARACTER TO BE SENT.  $\rightarrow$  $914$  $\begin{tabular}{l} \textbf{procedure send1( ch : accix)}; \\ \textbf{begin (} \texttt{SSND1 } } \\ \texttt{textIndex + 1;} \\ \texttt{if textIndex + shift > maxwidth} \\ \textbf{then begin textindex := 1; error(-1) end;} \\ \texttt{text(textindex) := 1; error(-1) end;} \\ \texttt{text(textindex) := 1; error(-1) end;} \\ \texttt{text(textindex) + best(textindex) -nb1 := charwidth;} \\ \texttt{if textindex > textlength then textlength := textindex} \end{tabular}$  $915$ <br>916  $917$  $918$ <br>919 920<br>920<br>921<br>922  $923$ <br> $924$ <br> $925$  $end {$  ( $SEND1$ );  $\frac{926}{927}$  $\left\langle \right\rangle$ SEND10 - SEND UP TO 10 CHARACTERS TO THE TEXT LINE,<br>DETERMINING FIELD WIDTH. 928  $\frac{929}{930}$  $\begin{tabular}{ll} \bf{PARAM} & \bf{CH} = 10 \hspace{0.5mm} \bf{CHARACTERS} \, . \\ & \bf{DEF} = \text{DEFAULT FIELD WIDTH} \, . \\ & \bf{MIN} = \text{MINIMUM FIELD WIDTH} \, . \end{tabular}$  $931$  $932$  $933$ 934<br>935  $\lambda$ procedure send10( ch : ch10; def,min : integer ); 936 937<br>938  $\frac{\text{var}}{\text{x}1}$  $x1$ <br>begin { SEND10 }<br>contracts = 1 and 1 and 2 and 2 and 2 and 2 and 2 and 2 and 2 and 2 and 2 and 2 and 2 and 2 and 2 and 2 and 2 and 2 and 2 and 2 and 2 and 2 and 2 and 2 and 2 and 2 and 2 and 2 and 2 and 2 and 2 and 2 939  $\overline{0}$ 941<br>941<br>942  $042$ 943<br>944<br>945 946  $947$ <br> $948$ <br> $948$ <br> $949$  $950$ <br>951 952  $953$ <br>954  $\left\langle \right\rangle$  $\verb+WEITETEXT + \verb+WRITE TEXT BUFFER+ \verb+$ 955 procedure writetext;<br>
<u>begin</u> { WRITETEXT }<br>
writestring(text,textlength);  $556$ 957 958 959<br>959<br>960<br>961 endline;<br>endline;<br>textlength := 1; textindex  $:= 1$ <br>end { WRITETEXT }; 962 963<br>964  $065$ دە<del>د</del><br>966<br>967  $\left\langle \cdot \right\rangle$ WAIT - WAIT FOR OPERATOR ACKNOWLEDGEMENT. 968 HEAVILY SYSTEM DEPENDANT. 969<br>970  $\lambda$ 971 972  $5.73$ 974<br>975 procedure csimage( yar cs : ch80 ); extern;  $976$  $\frac{\text{begin}f}{\text{begin}}} \text{WAIT} \\ \text{if terminaltype = lpt} \\ \text{then begin csimage(cs)} \\ \text{written('PM ',cs)} \end{cases}$ 977  $\frac{978}{979}$ 980 981<br>982 end<br>
else begin writel(bel); writeln(chr(0),chr( 11));<br>writeln(chr(0),chr( 11));<br>writeln(chr(0),chr( 6),chr(0),chr( 1));  $983$  $984$ 985 readln 986  $\frac{\text{end}}{\text{end}}$  ( WAIT );

 $987$ 988

 $0.89$ 

 $990$ 

# SEPTEMBER, 1979

 $\left\{ \right.$ 

ļ

 $\left\{ \right\}$ 

 $\left\{ \begin{array}{c} 1 \\ 2 \end{array} \right.$ 

 $\frac{1}{3}$  $\left\{ \right\}$ 

 $\begin{tabular}{ll} \underline{begin} \texttt{begin}} & \texttt{ADVANCEFORM} \\ \texttt{ch} := \texttt{upper}(\texttt{form}[\texttt{format}]) \texttt{;} \\ \underline{\texttt{if not} } \texttt{class}[\texttt{ch}] \texttt{.quote} \underline{\texttt{then} } \texttt{nextch} \texttt{;} \\ \underline{\texttt{if} } \texttt{class}[\texttt{ch}] \texttt{.format} \end{tabular} \end{tabular}$ 992<br>993 it class continuous<br>
c : send10(rawclock,8,0);<br>
d : send10(rawclock,8,0);<br>
d : send10(nawdate,8,0);<br>
d : send10(nawdate,9,0);<br>
l : <u>begin</u> if textlength > l <u>then</u> writetext;<br>
inecount := number(1)<br>
cond: 996 997 998  $000$ 225<br>1000 1000<br>1001<br>1002  $end:$  $1003$ p : <u>begin if</u> (formch = colon) or (formch = blank)  $\frac{1000}{1004}$  $\begin{array}{ll}\n\hline\n\text{then } \text{ch} := \text{n} \\
\hline\n\text{else } \text{begin } \text{ch} := \text{n} \\
\text{fledwidth}(1, 0) & \text{if } \text{f} \text{emch} \\
\text{fledwidth}(1, 0) & \text{if } \text{f} \text{cmch} \\
\text{fendwidth}(2, 0) & \text{if } \text{f} \text{cmch} \\
\text{fendwidth}(3, 0) & \text{if } \text{f} \text{cmch} \\
\hline\n\end{array}$ 1005 1005<br>1006<br>1007 if textindex > textlength then textlength := textindex<br>end;<br>end; 1008  $1009$  $\frac{100}{1010}$ s,<br>  $t : \underline{begin} with (0, 1) = (0, 0)$ <br>  $t : \underline{b} = \underline{t}$  :  $t = \underline{t}$  (ch = smallt);<br>  $t : \underline{b} = \underline{t}$  :  $t = \underline{b}$  (which]; 1011  $1012$  $1013$ 1014 if  $f w < t1$  $1015$ then (SEND LAST FW CHARACTERS )<br>
<u>for</u> x1 := t1-fw+1 <u>to</u> t1 <u>do</u> send1(title[which][x1])<br>
<u>else</u> ( SEND LEADING BLANKS AND ALL TL CHARACTERS ) 1015<br>1016 ⊺`\ 1017  $1018$ begin for x1 := 1 to fw-t1 do sendl(blank);<br>for x1 := 1 to t1 do sendl(title [which] [x1])  $1019$ 1020  $end$  $\begin{array}{lll} & \underline{end};&\\ \mathbf{w}:\;\underline{\text{send}}10(\text{wallclock},8,0);\\ \text{hash}:\;\underline{\text{begin}}\;\mathbf{x1}:=\text{number}(1);\\ & \underline{\text{while}}\;\underline{\text{textindex}}\times\mathbf{x1}\;\underline{\text{do}}\;\text{sendl(blank)};\;\\ & \underline{\text{textindex}}:=\mathbf{x1} \end{array}$  $1021$ 1022  $1023$  $1024$  $1025$ textindex := x<sub>1</sub><br>
<u>end;</u><br>
extet : <u>begin if</u> textlength > 1 <u>then</u> writetext;<br>
<u>if</u> selection[pagenumber]<br>
<u>then begin</u> ident<br>
<u>then begin</u> blankcount := 0;<br>
<u>if</u> terminaltype = lpt<br>
<u>then</u> carriage<br>
<u>control</u> := one<br>
<u>el</u> 1026  $1027$ 1<sub>bra</sub>  $1028$ 1029  $\frac{1025}{1030}$ 1032 1032<br>1033<br>1034 end<br>
<u>else</u> if terminaltype <> lpt<br>
then writeblanklines;<br>
if pause then wait 1035 1036  $1037$  $\begin{array}{l} \underline{\text{11}} \text{ pause } \underline{\text{then}} \\ \underline{\text{end}}; \\ \underline{\text{the}} \underline{\text{if}} \text{ formula} \\ \underline{\text{then } \underline{\text{begin}}}} \text{from length} > 0 \\ \underline{\text{then } \underline{\text{begin}}}} \text{form} \\ \text{from length} \\ \text{from length} \\ \text{from index} \\ \text{in} \end{array} = \text{formlength};$  $1038$ 1030<br>1039<br>1040 1041  $1012$ repeat nextch <u>until</u> formch = 1bracket;<br>nextch;  $1043$ 1044 1045  $form length := 0$ 1045<br>1046<br>1047<br>1048  $\frac{\text{end}}{\text{end}};$ rbracket : <u>begin if</u> textlength > 1 then writetext; 1049 pagenumber := pagenumber + 1;<br>validate(pagenumber, 0, infinity-1,-3) 1050 end;<br>
slash : <u>for</u> xl := 1 <u>to</u> number(1) <u>do</u> writetext; 1051  $\frac{1051}{1052}$ dquote, 1054 squote;<br>squote: <u>repeat</u> nextch;<br>while formch <> ch do 1055  $\frac{\text{height}}{\text{begin}}$  sendl(formch);<br>  $\frac{\text{height}}{\text{1}}$  sendl(formch); 1056<br>1057 1057<br>1058<br>1059 1060  $\frac{if}{if}$  formch = ch  $\frac{then}{if}$  sendl(ch)<br>until formch <> ch;  $\frac{1000}{1061}$  $h1ank$  $1063$  $end$  $1064$ <u>else</u> begin errorl := ch; error(-2) <u>end</u><br>end { ADVANCEFORM }; 1065  $\frac{1065}{1066}$ <br>1067<br>1068 1069  $\left\langle \right\rangle$ 1070 BEGINLINE - BEGIN OUTPUT LINE, ADVANCE FORM AS NECESSARY. 1071  $1072$  $\frac{1072}{1073}$ procedure beginline; var 1075  $\frac{1075}{1077}$ 1078 1079<br>1079<br>1080<br>1081 1082<br>1083  $r = 101$  whilewell;<br> $r = 101$  whilewell;<br> $r = 101$  whilewell; then begin fix := formindex;<br>fnl := formnlength 1084 1085 1086 end: <u>euc.</u><br>advanceform<br>until (linecount > 0) or ((fix = formindex) <u>and</u> (fnl = 0)); 1087 1088  $\frac{1 \text{ f}}{\text{ then}}$  {  $\frac{1 \text{ f}}{\text{ then}}$  {  $\frac{1 \text{ h}}{\text{ h}}$  FORM } 1089 1090  $1091$  $\frac{\text{begin}}{\text{begin}} -5 \\ \text{left} -5 \end{array}$ 1092  $1093$  $end$  $end$ ;<br>blankline := true 1095 1096 end { BEGINLINE }; 1097<br>1098 1099 1100

PASCAL NEWS #15 WRITENULL - WRITE A NULL LINE. 1101 1102 1103<br>1104 **procedure writenull;**  begin ( WRITENULL ) **beg1nline;**  1104 1105 1106 **writestring(outline,1);<br>endline<br><u>end</u> { WRITENULL };** 1107 1108 1109 1110<br>1111 1112<br>1113 1113<br>1114<br>1115 SKIP - SKIP OUTPUT LINES. 1116 1117 **procedure skip( n : integer);**  1118 **<u>begin</u> ( SKIP )<br><u>lf</u> n > linecount <u>then</u> n := linecount;<br><u>for</u> xl := 1 <u>to</u> n <u>do</u> writenull<br><u>end</u> { SKIP );** 1119 1120 1121 1122 1123 1124<br>1125 1125 1126 1127 1128 WRITELINE - WRITE THE OUTPUT LINE. 1129 1130<br>1131 **procedure writeline;**  begin ( WRITELINE ) **beginline;**  1131 1132 **writestring(outline.outlength) i**  1133<br>1134 1134 1135 **endline; .!! space <> 0 then skip(space);**  1136 **outlength := 1; outline[ll.nbl != leftmargin \* charwidth; nehars :- leftmargin; nwords :- 0;**  1137 1138 1139<br>1140 **ngaps := 0;<br>
<b>gaps** [0] := 1;<br> **newoutline := true**<br>
<u>end</u> { WRITELINE }; 1140 1141 1142<br>1143 1143 1144 1145  $\frac{1146}{1147}$ 1147 1148 1149 PAGE - CONOITIONALLY PRODUCE A PAGE EJECT. 1150 1151 **procedure page( n : integer );**  begin ( PAGE ) 1152 1153 **if** linecount  $\times$  **n**<br>
<u>then repeat while</u> linecount  $> 0$  <u>do</u> writenull;<br>
<u>while</u> (form[formindex]  $\leftrightarrow$  lbracket) <u>and</u> (linecount  $\leftarrow$  0) <u>do</u><br>
advanceform 1154 1155 1156 1157 **until form[formindex] = lbracket**<br>
<u>else if</u> linecount = infinity <u>then<br>  $\underline{if}$  5 < **n** then skip(5)<br>
<u>end</u> { PAGE };</u> 1158 1159 1160 1161 1162 1163 1164 1165 1166 1167 1168 1169 1170 1171 1172 1173 1174 INPUT --------------------------1175 1176 1177 1178 1179 1180 NEXTCHAR - ADVANCE TO THE NEXT INPUT CHARACTER, AND CONVERT FROM HOST CHARACTER SET TO ASCII. 1181  $\rightarrow$ 1182 1183 **procedure nextchar;**  1184 1185 1186 1187  $\mathcal{L}_{\star}$ 1188 READLINE - READ AN INPUT LINE, CONVERT INTO ASCII, CONSIDERING CASE SHIFT AND UNDERLINING. 1189 1190  $\mathcal{L}_{\mathcal{F}}$ 1191 1192 **procedure readline;**  1193 1194  $\frac{var}{extch}$ **extch : char; intch : ascii; xl.x.2 : integer;**  EXTERNAL CHARACTER } INTERNAL CHARACTER } GENERAL INDEX VARIASLES 1195 1196 begin ( READLINE ) 1197 **newinline := true;**<br>x1 := 0; 1198 1199 xl := 0;<br>
xl := 0;<br>
while not eoln(infile) <u>and</u> (xl < inwidth) <u>do</u><br>
<u>begin</u> read(infile) extch);<br>
xl := xl + 1;<br>
<u>if not</u> eoln(infile)<br>
<u>then</u> if ord(extch) = 60<br>
<u>then begin</u> intch := asc74[infile];<br>
get(infile)<br>
= are 1200 1201 1202 1203 1204 1205 1206 1207 **end**<br>
<u>**else if**</u> ord(extch) = 62<br>
<u>then begin</u> intch := asc76[infilet];<br>
get(infile) 1208 1209 1210

くくくく

```
くく
                                                                                                                                                                            \left.\begin{array}{c} \rightarrow \\ \rightarrow \end{array}\right.end<br>
else intch := asc[extch];<br>
inline[xl].c := intch
1212
 1212 
1213 
1214 
\frac{1215}{1216}\frac{\text{inline}[x] + 1}{\text{for } x^2 := 1} to x^{1+1} do inline[x2] .nbl := charwidth;
 1216 
1217 
1218 
                  :!i inline[l]:C - dirCh 
then begin directline :- true; lowerdlr :- true end 
else directline :- directline and (inline[l].c -Plus); 
if casech <> nul 
then !i directline 
then shlftstring (inline,xl ,lowerdir) 
else shiftstring(inline,xl.lowercase); 
if xl > 1
then while (inline{xl].c - blank) and (xl> 1) .!!f!. xl :- xl - 1; 
if xl - 1
then if Inline[x1].c = blank 
thenxl :- 0; 
Inlength : = xl; 
readlnUnfile) ; 
firsterror :- true; 
end { READLINE } i 
12191220<br>1221
 1221 
1222 
 1223 
 1224 
 1225 
 1226
 1227 
1228 
 1229 
1230 
 12311232 
1233 
  1234 
1235 
1236 
 1237 
 1238 
                begin ( NEXTCHAR ) 
  1239 
1240 
                 incolumn := incolumn + 1;<br><u>if</u> incolumn > inlength</u>
 1241 
 1242<br>1243then if eol then if eof (infile) then endofinput := true else begin readline; <br>
incolumn := 1;<br>
<u>if linenums</u> \cdot1243 
1244 
1245 
  1246 
1247 
1248 
                           then begin if class (inline(l] .e] .digit 
  1249 
                                 <u>then begin</u> linenumber := 0;<br><u>repeat</u> linenumber := linenumber * 10 +<br>inline[incolumn].c - zero;<br>i<u>nctll not</u> class[inline[incolumn].c].digit
  1250 
  1251 
  1252 
  1253 
  1254<br>1255
                           <u>end;<br>
<u>end</u><br>
<u>else</u> linenumber := linenumber + 1;<br>
eol := incolumn > inlength;</u>
   1255 
1256 
1257 
  1258<br>1259\frac{1}{1} eol
   1259 
1260 
                            then inchar :- blank 
  1261 
                           ~ incbar := inline[incolumn].c 
   1262 
                       end 
else begin eol :- true; 
inchar :- blank 
  1263 
  1264 
   1265 
1266 
                   end else inchar := inline[incolumn].c end { NEXTCHAR };
  1267 
    1268 
1269 
   1270 
   1271 
   1272 
                                     NEXTLINE - ADVANCE TO BEGINNING OF NEXT INPUT LINE. 
   \frac{1272}{1273} (
                    \rightarrow1274 
1275 
1276 
                   procedure nextline;<br>
<u>begin { NEXTLINE }<br>
incolumn := inlength + 1;</u>
   1277 
   \frac{1278}{1279}eol :- true; 
   \frac{1280}{1281}nextcbar 
                  end { NEXTLINE }; 
   1282<br>1283
 \big\}^{1283}_{1284}<br>} 1284
    1286 
     1287 
1288 
    1289 
                       ---------------------------------
     1290 
1291 
                                                                         DIRECTIVE PROCESSING 
     1292 
     1293 
1294 
                 \sum_{i=1}^n1295 
1296 
1297 
     \begin{array}{c} 1298 \\ 1299 \\ 1300 \\ \hline \end{array} {<br>1300 {
      1299 
1300 
                                  BREAK - CAUSE A BREAK IN JUSTIFICATION. 
      1301 
      1302 
1303 
                    procedure break; 
                      begin ( BREAK ) 
If not newoutline 
      1304 
1305 
                       \times then begin if not (leftjustify <u>and</u> rightjustify)
      1306 
                          then justify; 
writeline 
       1307 
1308 
1309 
                      end;<br>
underlining := false;<br>
newparagraph := true<br>
end { BREAK };
      1310 
    } 13ll 
} 1312 
} 1313 
    } 1314 
} 1315 
} 1316 
 \begin{array}{c} \n 1316 \\
 \hline\n 1317 \\
 \hline\n 1318 \\
 \hline\n 1319 \\
 \hline\n 1320\n \end{array}\left\{ \begin{array}{c} 1 \\ 1 \end{array} \right.INUNDENT - SCHEDULE AN INDENT OR UNDENT. 
      } 1318 
                                          PARAM INUN > 0 FOR INDENT,
                      \ddot{\cdot}} 1319 
} 1320 
                                                                      < 0 FOR UNDENT.
```
# PASCAL NEWS #15

 1323 **procedure inundent ( inun : integer );**  1325 **begin { lNUNDENT } break; nchars := leftmargin + inun;<br>
<u>if</u> nchars < 0 <u>then</u> nchars := 0;<br>
outline[1].nbl := nchars \* charwidth<br>
<u>end</u> { INUNDENT };**  1327 1329<br>1330 1331  $\begin{array}{ccc} 1332\\ 1333\\ 1334\\ \begin{array}{ccc} & 1\\ \end{array}\\ \begin{array}{ccc} & 1\\ \end{array}\\ \begin{array}{ccc} & 1\\ \end{array}\\ \begin{array}{ccc} & 1\\ \end{array}\\ \begin{array}{ccc} & 1\\ \end{array}\\ \begin{array}{ccc} & 1\\ \end{array}\\ \begin{array}{ccc} & 1\\ \end{array}\\ \begin{array}{ccc} & 1\\ \end{array}\\ \begin{array}{ccc} & 1\\ \end{array}\\ \begin{array}{ccc} & 1\\ \end{array}\\ \begin{array}{ccc} & 1\\ \end{array}\\ \begin{array}{ccc} & 1\\ \end{array}\\ \begin{$  1334 1335 **INPSAVE - SAVE INPUT SETTINGS**  1337 <u>procedure</u> inpsawe;<br>
<u>begin</u> { INPSAVE }<br>
validate(keepinp,0,maxkeep,1151);<br>
validate(keepinp,0,maxkeep,1151);<br>
<u>begin</u> defined := true;<br>
b := explicitblank;<br>
c := casech;<br>
d := dirch; 1339 1340 1341 1343 1344 **h := hyphen; u := underchar; w := inwidth**  1348 1349 end **end { INPSAVE };**  1351 1353 1354 **INPRESTORE - RESTORE PREVIOUS INPUT SETTINGS.**  1356 procedure inprestore;<br>
begin ( INPRESTORE )<br>
begin( INPRESTORE )<br>
willdate(keepinp) do del<br>
in savetnp (keepinp) do<br>
<u>if</u> defined<br>
<u>then begin</u> explicitblank := b;<br>
<u>if</u> casech  $\infty$  c<br>
<u>then begin</u> casech := c;<br>
lowercase 1361 1363 1364 1365 **hyphen := h; underchar := u; inwidth := w**  end **else error(l105) end{" INPRESTORE };**  1375<br>1375 1376 1378 MARSAVE - SAVE MARGIN SETTINGS. **p**<br> **begin { MARSAVE }<br>
<b>validate (keepmar, 0,maxkeep, 151);**<br>
<u>with</u> savemar[keepmar] <u>do<br> **begin** defined := true;<br> **1 := leftmargin;**<br> **1 := leftmargin**</u> end **end { MARSAVE };**  1388<br>1389 1390 1391 **MARRESTORE - RESTORE PREVIOUS MARGIN SETI'INGS.**   $\rightarrow$  **procedure marrestore; begin { MARRESTORE } validate(keepmar, O,maxkeep ,151); with savemar [keepmar] <u>do</u><br>
<u><b>if** defined <br> **chen** begin leftmargin := 1;<br> **rightmargin := r**</u> end<br>
<u>else</u> error(105)<br>
<u>end</u> { MARRESTORE }; 1407 1410  $\begin{smallmatrix} \leftarrow & \rightarrow \\ \rightarrow & \end{smallmatrix}$ **OPTSAVE - SAVE OPTION SETTINGS. procedure optsave;<br>
<u>begin</u> { OPTSAVE }<br>
wilidate(keepopt, O,maxkeep, 251);<br>
<u>with</u> saveopt[keepopt] <u>do</u><br>
<u>begin</u> defined := true;**  ----<br>1415 1419 **e** := printerrors;<br> **f** := fill;<br> **j** := badjustify;<br> **1** := leftjustify;<br> **m** := multipleblanks;<br> **p** := ensure2; **r** := rightjustify; **s := space;**<br>**u := shiftup**  end **end { OPTSAVE };**  

# S E PTEMBER, 1979 PAGE 46

154Q

 1432 **OPTRESTORE - RESTORE PREVIOUS OPTION SETTINGS.**   $\Delta$  1434 1435 <u>procedure</u> optrestore;<br>
<u>begin (</u> OPTRESTORE )<br>
validate (keepopt, 0, maxkeep, 251);<br>
validate (keepopt) <u>do</u><br>
<u>the begin</u> printerrors := e;<br>
<u>iil defined</u><br>
<u>the begin</u> printerrors := e;<br>
iil1 := f;<br>
badjustify := j;<br>
le 1442 1443 1444 **ensure2 := p;<br>rightjustify := r;**  1446 **space := s;**<br>shiftup := u 1448 1449 end **else error(205) end { OPTRES TORE };**  1451<br>1452 1452 1454 1456 1457 **PARSAVE - SAVE PARAGRAPH SETTINGS.**  1457<br>1458<br>1459 1460 **procedure** parames;<br> **people parames;**<br> **people (** PARSAVE )<br>
validate (keeppar, 0, maxkeep, 351);<br>
<u>vert</u> as<br>
<u>peop</u>in defined := true;<br>
c := 0; ( IT WOULD SEEM THAT THIS IS SUPERFLUOUS )<br>
f := parachar;<br>
i := lockeddent 1462 1464<br>1465 1466 1467<br>1468 1469 1470 1472 1473 end **end { PARSAVE };**  1474 1475 1477 1478 **PARRESTORE - RESTORE PREVIOUS PARAGRAPH SETTINGS.**  1480 **procedure parrestore; begin { PARRESTORE } validate(keeppar, O,maxkeep, 351);**  1483 **<u>with</u> savepar [keeppar] <u>do</u><br>
<u><b>if**</u> defined<br>
<u>then begin</u> paracount := c;<br> 1486 1487 **parachar := f; lockeddent := i; numbering := n;<br>parapage := p;<br>paraskip := s;<br>numberwidth := w**  -----<br>1490 end **else error(305)**<br> **end** { PARRESTORE }; 1496 1497 1498<br>1499 {<br>'500 } **DIRECTIVE - PROCESS ONE DIRECTIVE**  1499 ----<br>1502 **procedure directive;**   $\frac{\text{var}}{\text{dir}}$  1504 **dtr ful1word word wordlength xl,x2 direct; chIO; ch3; integer; integer;**  CURRENT DIRECTIVE **)**<br>CURRENT DIRECTIVE WORD }<br>**3 LETTERS OF CURRENT DIRECTIVE WORD**<br>LENGTH OF CURRENT DIRECTIVE WORD }<br>GENERAL INDEX VARIABLES } 1505 1506 1509 1510 1512 1515  $\left\langle \cdot \right\rangle$ **NEXTCH - ADVANCE TO NEXTCHAR, CONSIDERING CONTINUATIONS.**   $\mathcal{Y}$  1518 1519 **procedure** nextch;<br> **begin** { NEXTCH }<br>
nextchar;<br>
<u>**1 f**eol <u>and</u> (infile**† -** '+')<br>
<u>then begin</u> nextchar;<br>
inchar := blank</u> end **end { NEXTCH } ;**  1528 1529 1531  $\left\{ \right.$ **SWITCH - DETERMINE A SWITCH OPTION. CONSIDERING**  1532 1534 THE DEFAULT.  $\ddot{\bullet}$ PARAM DEF = DEFAULT.  $\lambda$ 1535 1537 **function switch( def : boolean ) : boolean;<br><u>begin</u> { SWITCH }<br><u>if</u> class[inchar].plusorminus then** begin switch := inchar = plus;

nextch 1541 1542 1.543 1652 1653 end else awi tch : "" def end { SWITCH }; 1654 1655 1544 1545 1546 1656 1657 1547 1548 1658 CHARACTER - DETERMINE A CHARACTER OPTION. CONSIDERING 1659 1549<br>1550  $\frac{\epsilon}{\star}$ THE DEFAULT. 1660 1550 1551 1552 1661<br>1662 ÷ PARAM DEF = DEFAULT. 1662 1663 ----<br>1553  $\rightarrow$ 1664<br>1665 1554 1555 function character( def : ascii begin { CHARACTER }<br>if inchar <> blank ascii; 1665 1666 1556 1667<br>1668 1557  $t$ hen begin character := inchar; 1668 1669 1558 1559 1560 nextch 1670 end<br>
<u>else</u> character := def<br>
end { CHARACTER }; 1671 1561<br>1562<br>1563<br>1564  $1672$  $1673$ 1674 1675 1676 1677 1678 1565 1566 1567  $\begin{array}{c} \left( \begin{array}{c} 1 \\ * \end{array} \right) \\ \left( \begin{array}{c} \ast \\ \ast \end{array} \right) \end{array}$ NUMBER. - DETERMINE A NUMERIC OPTION, CONSIDERING 1568 THE DEFAULT AND THE PREVIOUS VALUE. 1679 1569 1570 1680<br>1681  $\frac{1}{x}$ PARAM DEF = DEFAULT.<br>
RELATIVE FORM IS NOT RECOGNIZED.<br>
MIN = MINIMUM ALLOWED VALUE.<br>
MAX = MAXIMUM ALLOWED VALUE.<br>
MAX = MAXIMUM ALLOWED VALUE.<br>
ERR = ERROR NUMBER (IF OUT OF RANGE). 1571 1681 1682 1683 1572 1573<br>1574  $\star$ 1684 1685 1574 1575 1686  $\overline{\mathbf{r}}$ 1576 1687 1577 1688<br>1689 ----<br>1578  $\begin{array}{lll} \underline{\text{function}} & \text{number( def, last, min, max, err : integer ) : integer;} \\ \underline{\text{var}} & & \\ \underline{\text{num}} & & \\ \text{sign} & & \\ \text{sign} & & \\ \end{array} \quad \begin{array}{lll} \text{number( def, last, min, max, err : integer ) : integer;} \\ \text{RUNBER} & & \\ \text{RUNBER} & & \\ \text{RUNS SIGN} & & \\ \end{array}$ 1689 1690 1579 1580 num integer; { NUMBER BEING BUILT sign ascii; {PLUS OR MINUS SIGN -----<br>1581 1691  $begin{array}{c} \text{.} \\ \text{begin}} \\ \text{.} \end{array}$ 1692 1582 1693 <u>if</u> class[inchar].plusorminus <u>and</u> (last >= 0)<br>
<u>clen begin</u> sign := inchar; nextch <u>end</u><br>
<u>else begin</u> sign := plus; last := 0 <u>end</u>;<br>
<u>if</u> class[inchar].digit<br>
<u>tren begin</u> mum := 0;<br>
<u>repeat</u> num := 0;<br>
<u>If</u> num >= i 1583 1584 1694 1695 1585  $1696$ 1586 1587 1697 1698 1588 1699 1589 1590 1700 until not class [inchar] .digit 1701 1591 1702 1592 1593 <u>end</u><br><u>else</u> num := def; -...<br>1703 <u>else</u> num := def;<br>
<u>if</u> sign = plus<br>
<u>then</u> num := last + num;<br>
<u>else</u> num := last - num;<br>
<u>if</u> num < 0 then num := 0;<br>
validate(num,min,max,err); 1704 1594 1705 1595 1706 1596 1707 1597 1708 1598 1709 1599 1600 number := num<br><u>end</u> { NUMBER }; 1710 1711 1712 1601 1602 1713 1603 1714 1604 1605  $\left\langle \right\rangle _{y}$ READWORD - READ THE NEXT DIRECTIVE WORD. 1715 1606 1716 1717 1607 1608 1718 procedure readword; 1719 1609  $\frac{\overline{var}}{x1}$  $\frac{1}{x}$  : integer; { LOOP INDEX begin { READWORD } 1610 1720 1721 1611 1612 1722 1723 wordlength := 0;<br>
<u>while</u> class[inchar].letter <u>do<br>
begin</u> wordlength := wordlength + 1;<br>
<u>lf</u> wordlength <= 10 1613 1724 1614 1615 1725 f wordlength <= 10<br><u>then begin</u> fullword[wordlength] := inchar;<br><u>"If</u> wordlength <= 3 <u>then</u> word[wordlength] := upper(inchar) 1616 1726 1727 1617 1728 1618 <u>end;</u><br>nextch 1729 1619 1620 for xl := wordlength + 1 to 10 do fullword[x1] := b<br>
<u>for</u> xl := wordlength + 1 to 3 do word[x1] := blank<br>
end { READWORD }; 1730 end;<br><u>for</u> xl := wordlength + 1 <u>to</u> 10 <u>do</u> fullword[x1] := blank; ----<br>1621 1731 1732 1733 1622 1623  $1624$ 1734 162; 1735 1626 1736 1627 1737 1628  $\mathcal{L}_{\star}$ READPSTRING - READ A PSTRING UNTIL A TERMINATOR CHARACTER. 1738 1739 1629 1630 PARAM  $STR = PSTRING TO BE READ.$ 1740 1631 1741 1742 LEN = LENGTH OF PREDEFINED PORTION OF STR, UPDATED<br>TO NEW LENGTH.<br>ENDC = TERMINATOR CHARACTER. 1632 1633 1743  $\lambda$ 1634 1744 1745 1635 1636 1746 <u>procedure</u> readpstring( <u>var</u> str : pstring; <u>var</u> len : integer;<br>endc : ascii );<br><u>begin</u> { READPSTRING } 1747 1637 1638 1748 -----<br>1639 1749 underdir := false;<br>
<u>while</u> (inchar <> endc) <u>and not</u> eol <u>do</u><br>
<u>begin</u> if inchar = underchar<br>
<u>then</u> underdir := <u>not</u> underdir<br>
<u>else</u> if len < maxstringlength<br>
<u>then begin</u> len := len + 1;<br>
<u>if</u> underdir<br>
<u>then</u> str[le 1640 1750 1751 1641 1752 1642 1643 1644 1753 1754 1755 1645 1756 1646 1647 1757 1648 1758 <u>end</u>;<br>nextch 1759 1649 1650 nextch<br>end 1760

```
1651     <u>end</u> {   READPSTRING   };
               \left\{ \right.LOOKUP - LOOK UP THE DIRECTIVE WORD.
                                            PARAH FIRST = FIRST ACCEPTABLE DIRECTIVE WORD. 
                                                                     ILLEGAL = LAST+1 ACCEPTABLE DIRECTIVE WORD.
                        \mathcal{Y}function lookup( first,illegal : direct) : direct; 
                        \begin{array}{ll}\n \underline{\mathtt{var}}\,\\ \underline{\mathtt{de}}\,\\ \underline{\mathtt{begin}}\,\\ \underline{\mathtt{begin}}\,\\ \underline{\mathtt{begin}}\,\\ \underline{\mathtt{begin}}\,\\ \underline{\mathtt{begin}}\,\\ \underline{\mathtt{begin}}\,\\ \underline{\mathtt{begin}}\,\\ \end{array}}\,\\ \underline{\mathtt{d}}\,\underline{\mathtt{vector}}\,\\ \underline{\mathtt{d}}\,\underline{\mathtt{vector}}\,\\ \underline{\mathtt{d}}\,\underline{\mathtt{index}}\,\\ \underline{\mathtt{d}}\,\underline{\mathtt{index}}\,\\ \underline{\mathtt{d}}\,\underline{\mathtt{1}}\,\underline{\mathtt{begin}}d:= first;<br>
while (directs[d][1] \diamond word[1]) <u>or</u><br>
(directs[d][2] \diamond word[2]) <u>or</u><br>
(directs[d][3] \diamond word[3]) do
                           (directs [d] [3] \circ word [3]) \frac{d\sigma}{dt} := succ(d);
                        lookup := d 
~ { LOOKUP }; 
              \left\langle \right\rangleINPUT - PROCESS INPUT DIRECTIVE. 
                       procedure inputd; 
                       \frac{\text{var}}{\text{ch}}\begin{tabular}{ll} \hline ch &: \texttt{ascit}; & (KET CHARACTER) \\ \hline \hline \texttt{begin} (1 \texttt{IRUTD} ) & \texttt{0} \\ \texttt{if} \texttt{inchar} = \texttt{Iparent} \\ \texttt{the begin nextch}; & \texttt{keepinp} = \texttt{keepmp + 1}; \\ \texttt{wephip} := \texttt{keepmp + 1}; & \\ \texttt{while} \texttt{(inchar} < \texttt{ruper(inchar)}; & \\ \texttt{nextch}; &: \texttt{typeer(inchar)}; & \\ \texttt{if} \texttt{class(ch)} \cdot \texttt{inputchar} & \texttt{then} \texttt{case ch} \\end;<br>d : dirch := character(period);<br>h : hyphen := character(nul);
                                        n: arynen :- emaracter(no.1,0,maxkeep,1151);<br>k: keepinp := number(0,-1,0,maxkeep,1151);<br>w: inwidth := number(150,-1,min,maxiwidth,1154);
                                       blank: 
                                       end 
                                     else begin errorl := ch; error(1101) end
                               <u>end</u>;<br><u>if</u> inchar = r<br>parent</u>
                                  then nextch
                                  else error(1102);
                                inpsave 
                                <u>end</u>
                           else begin if class [inchar] .digit
                                  se <u>begin if</u> class[inchar].digit<br><u>then</u> keepinp := number(0,-1,0,maxkeep,1151)<br><u>else</u> keepinp := keepinp - 1;
                               inprestore 
                          e<u>nd</u> { INPUTD };
                     \left\langle \right\rangleLITERAL - PROCESS LITERAL DIRECTIVE. 
                        procedure Ii teral; 
                         VALUATE:<br>
Yar<br>
1 : atelix; { LITERAL CHARACTER }<br>
1 : integer; { LOOP INDEX }<br>
litlength : integer; { LENGTH OF LITSTRING }<br>
litlength := 0;<br>
litlength := 0;<br>
integer; { ARGUMENT OF LITERAL DIRECTIVE<br>
degin ( LITERAL )<br>

                           for i := 1 to litlength <u>do</u><br>begin ch := litstring[i];<br>if ch = explicitblank
                                f ch = explicitblank)<br><u>then</u> writel(blank)<br><u>else</u> writel(ch)
                          <u>end</u>;<br>writeln
                         {end} ( LITERAL );
                   \left\langle \right\rangleMARGIN - PROCESS MARGIN DIRECTIVE. 
                          procedure margin;<br>
<u>var</u><br>
<u>begin</u> ( MARCIN )<br>
<u>begin</u> ( MARGIN )<br>
<u>if</u> inchar = lparen<br>
then begin nextch;<br>
<u>then</u> is the epmar + 1;<br>
<u>while</u> (inchar \sim rparen) and not eol <u>do</u><br>
<u>begin</u> ch := upper(inchar);<br>
nextch;
```
1980

**.!i class [chJ .marginchar**  1761 1762 **then case ch of i**<br> **k: keepmar := number(0,-1,0,maxkeep,151);**<br> **1 : leftmargin := number(0,leftmargin,0,infinity,0);**<br> **r : rightmargin := number(70,rightmargin,0,infinity,0);** 1763 1764 1765 1766<br>1767 **blank:**  1767 1768 **else begin error! := ch; error(lOl) end**  1769<br>1770  $\frac{end}{if~inchar}$  = rparen **.!i. iochar = rparen then nextch else error(102); val!date(rightmargin,min,maxmargin, 152); validate(leftmargin, 0, rightmargin, 153);**  1770 1771 1772 1773 1774 1775 **marsave**  1776 end 1777 **else begin if class [inchar] Julian Light**<br>
<u>then</u> keepmar := number(0,-1,0,maxkeep,151)<br>
<u>else</u> keepmar := keepmar - 1; 1778 1779 **marrestore**  1780 1781 1782 <u>end;</u><br>nchars := leftmargin; **outline[l].nbl := nchars \* charwidth**<br>end { MARGIN }; 1783 1784 1785 1786 1787 1788 1789  $\epsilon$ **OPTION - PROCESS OPTION DIRECTIVE.**   $\rightarrow$ 1790 1791 1792 **procedure option;**  1793  $\frac{var}{ch}$ 1794  $\begin{tabular}{ll} \hline \texttt{ch} & \texttt{:} \end{tabular} \begin{tabular}{ll} \hline \texttt{ch} & \texttt{:} \end{tabular} \begin{tabular}{ll} \hline \texttt{c} & \texttt{if} \end{tabular} \begin{tabular}{ll} \hline \texttt{c} & \texttt{if} \end{tabular} \begin{tabular}{ll} \hline \texttt{c} & \texttt{if} \end{tabular} \begin{tabular}{ll} \hline \texttt{c} & \texttt{if} \end{tabular} \begin{tabular}{ll} \hline \texttt{c} & \texttt{if} \end{tabular} \begin{tabular}{ll} \h$ 1795 1796 1797 1798 1799 1800 1801 1802<br>1803<br>1804 1805 1806 1807 1808 1809 1810 1811 1812 1813 1814 1815 1816 **else begin error! := eh; error(201) end**  1817 1818  $\overline{\textbf{if}}$  **inchar** = rparen 1819  $then$  nextch 1820  $\frac{1}{2}$  else error(202); 1821 **optsave**  1822 end<sub>e</sub> 1823 **else begin !i class [inchar].digit**  <u>1se begin if</u> class[inchar].digit<br><u>then</u> keepopt := number(0,-1,0,maxkeep,251)<br><u>else</u> keepopt := keepopt - 1;<br>optrestore 1824 1825 1826 1827 end **end { OPTION };**  1828 1829 1830 1831 1832  $\left\langle \right\rangle$ **OUTPUT - PROCESS OUTPUT DIRECTIVE.**  1833 1834 1835 1836 **procedure outputd;**  1837  $\frac{\text{var}}{\text{ch}}$ 1838 <sup>~</sup>**: ascii; {KEY CHARACTER begin { OUTPUTD } 11 lineeount < 0**  1839 1840 1841 **then begin if inchar = lparen <br>then begin repeat nextch <u>until</u> (inchar <> blank) <u>or</u> eol;** 1842 1843 **readword;<br><u>if</u> wordlength <= 3<br><u>then</u> terminaltype := lookup(ast,ilt)** 1844 1845 1846 <u>else</u> terminaltype := ilt;<br>
<u>if</u> terminaltype = 1t<br>
<u>then begin</u> error(1009); terminaltype := ast <u>end</u>;<br>
<u>case</u> terminaltype <u>of</u><br>
ast :<br>
lpt : carriagecontrol := one; 1847 1848 1849 1850 1851 1852 ajt : <u>begin while</u> inchar = blank <u>do</u> nextch;<br>charvidth := number(10,-1,0,1mfinity,1013);<br>if not (charvidth in [10,12])<br>the begin error(1013);<br>charvidth := 10 1853 1854 1855 1856 1857 **end;**<br>charwidth := 60 <u>div</u> charwidth;<br>outline[l].nbl := leftmargin \* charwidth<br>end 1858 1859 1860 1861 1862 1863 while (inchar <> rparen) and not eol do<br>
<u>begin</u> ch := upper(inchar);<br>
nextch; 1864 **.!.f class [eh] .outputchar**  1865 **then case ch of**<br> **e** : **e**ject := switch(false);<br> **p** : pause := switch(false);<br> **s** : suiff : - number(O,-l,O,maxshift,1064);<br> **u** : underavail := switch(truc); 1866 1867 1868 1869 1870

PASCAL NEWS #15

1871 **w** : outwidth := number(maxowidth,-1,0,maxowidth,1054);<br>blank : 1872 1873 end<br><u>else begin</u> errorl := ch; error(1001) <u>end</u> 1874 1875 **end;**<br> **then** nextch<br> **else** error(1002);<br> **shift := shift \* charwidth;** 1876<br>1877 1877 1878 1879<br>1880 linecount := 0 1880<br>1881<br>1882<br>1883<br>1884 end **end else error(lOIO) end { OUTPUTD };**  1885 1886 1887 1888 1889  $\left\langle \right\rangle$ **PARAGRAPH - PROCESS PARAGRAPH DIRECTIVE.**  1890 1891 1892 **procedure paragraph;**  var Ch **: ascii; {KEY CHARACTER**  begin ( PARAGRAPH ) **savepar[keeppar].c := paracount; .!!. inehar :; lparen**  1893 1894 1895 1896 1897 1898 then begin nextch;<br>
keeppar := keeppar<br>
paracount := 0;<br>
paracount := 0;<br>
<u>while</u> (inchar <> rparen) <u>and not</u> eol <u>do</u><br>
<u>begin</u> ch := upper(inchar);<br>
nextch;<br>
if class [ch].paragraphchar 1899<br>1900 1900 1901 1902 1903 1904 1905 then case ch of<br>
c : paracout := number(0,-1,0,infinity,0);<br>
f : parachar := character(nul);<br>
i : lockeddent := number(5,-1,0,rightmargin-min,355);<br>
k : keeppar := number(0,-1,0,maxkeep,351);<br>
n : <u>begin</u> if not class (in 1906 1907 1908<br>1909 1909<br>1910<br>1911<br>1912 1913 1914 1915 ~; p **: parapage := number(O,-l,O,infinity,O);**  s **: paraskip :== number(O,paraskip, O,maxskip. 357);**  u **: lockeddent := -number{O,-l,O,infinity,O);**  1916 1917 1918 **blank: else begin error! ;= ch; error(301) end**  1919 1920 1921 <u>if</u> inchar = rparen 1922 1923 **then nextch else error(302); parsave**  1924  $1925$ 1926 end **else 11. class Cinchar] .digi t**  1927 18e 11 class [inchar].digit<br>then begin keeppar := number(0,-1,0,maxkeep,351);<br>parrestore;<br>paracount := 0 1928<br>1929 1929 1930 1931 1932 1933 1934 end **else begin keeppar :""' keeppar - 1; parrestore**  <u>end</u> { PARAGRAPH }; 1935 1936 1937 1938 1939<br>1940<br>1941<br>1942  $\left\langle \right\rangle$ **READFORM - READ THE FORM SPECIFICATION TO THE FORM BUFFER. procedure** read form; 1943 1944 1945 var **nobracket**  : boolean; { IF NO LBRACKET IN THE FORM }<br>: ascii; { OUTER QUOTE CHARACTER FOR A STRING 1946 **quote**  1947 1948 1949 1950 1951  $\left\{ \right. _{\ast}$ ADDCH - ADD A CHARACTER TO THE FORM. 1952 1953 **PARAM CH = CHARACTER TO ADD.**  $\lambda$ 1954<br>1955<br>1956<br>1957 **procedure addch ( ch : ascii );**  begin ( ADDCH ) **formnlength := formnlength + 1; formnext [formnlength] : - ch**  1958 1959 1960 **end { ADDeH } ;**  1961 1962 1963 1964<br>1965 **begin { READFORM**  1966 **formnlength :- 0; nobracket :- true; !i** in char **- Iparen**  1967<br>1968<br>1969  $\begin{tabular}{l|l|l|l|} \hline \texttt{then begin nextch;}\\ \hline \texttt{while (finchar > 'paren) and not eol do} \\ \hline \texttt{begin} (nchar > 'paren) & \texttt{mod} (not eol do} \\ \hline \texttt{begin} (nchar) & \texttt{in} \\ \texttt{in} & \texttt{in} \\ \hline \texttt{in} & \texttt{in} \\ \texttt{then begin quote} : \texttt{in} & \texttt{in} \\ \hline \texttt{then begin true}: \texttt{in} \\ \texttt{in} & \texttt{in} \\ \texttt{in} & \texttt{in$ 1970 1971 1972 1973 1974 1975 1976 1977 1978 **then nextch then** nextch<br> **else** error(403);<br> **addch**(quote) 1979

# PASCAL NEWS #15 SEPTEMBER, 1979 PAGE 49

1981<br>1982 <u>end</u><br><u>else</u> nextch 1982 1983 1984 end;<br><u>if</u> inchar = rparen <u>then</u> nextch<br>
<u>else</u> error(402);<br>
<u>if</u>-nobracket <u>then</u> addch(lbracket)<br>
<u>else</u> linecount := infinity 1985<br>1986<br>1987<br>1988 1989  $end \{$  READFORM }: 1990 1991 1992 1993 1994 1995  $\left\langle \right\rangle$ READINX - READ AN INDEX ENTRY. 1996 1997 1998 procedure readinx;<br>
<u>var</u><br>
index : p var index indexlength p 1999<br>2000<br>2001  $\begin{array}{lll} \texttt{index} & : \texttt{pstring}; \end{array} \hspace{0.2cm} \begin{array}{ll} \texttt{index} & : \texttt{integer}; \end{array} \hspace{0.2cm} \begin{array}{ll} \texttt{p} & : \texttt{integer}; \end{array} \hspace{0.2cm} \begin{array}{ll} \texttt{p} & : \texttt{integer}; \end{array} \hspace{0.2cm} \begin{array}{ll} \texttt{x1} & : \texttt{integer}; \end{array} \end{array}$ INDEX BUFFER } LENGTH OF INDEX } POINTER TO N£W INDEX ENTRY GENERAL INDEX VARIABLE }  $2002$ 2003 2004 2005 indexlength  $:= 0$ ; readpstring (index, indexlength, nul); 2006 2007 new(p);<br><u>if</u> indexlength > maxinxlength <u>then</u> indexlength := maxinxlength; 2008 2009 2010 <u>vith</u> pi do<br>
<u>begin</u> xl:= indexlength;<br>
<u>for</u> xl := li<u>c</u> indexlength <u>do</u> x[xl] := index[xl];<br>
<u>for</u> xl := indexlength+l <u>to</u> maxinxlength <u>do</u> x[xl] := nul 2011 2012 2013  $2014$ end;<br>
<u>if</u> inxbase = <u>nil</u><br>
then inxbase := p<br>
else inxlast<sup>†</sup>.next := p; 2015 2016 2017 2018 2019 inxlast := p<br><u>end</u> { READINX }; 2020 2021 2022  $\left\langle \right\rangle$ 2023 2024 2025 2026 RESET - PROCESS RESET DIRECTIVE. 2027 procedure reset; var d 2028 2029 direct; : boolean; : boolean; RESET DIRECTIVE NAME<br>EXCEPT KEYWORD IS PRESENT<br>FIRST DIRECTIVE NAME }<br>WHICH DIRECTIVES TO RESET 2030 except first 2031 2032 which : dirset;<br>
<u>begin</u> { RESET }<br>
<u>if</u> inchar = lparen<br>
<u>then begin</u> first := true;<br>
<u>except :=</u> false;<br>
which := []; 2033 2034 2035 2036 2037<br>2038 nextch;<br>
<u>while</u> inchar <> rparen <u>do<br>
<u>if</u> inchar = blank<br>
<u>then</u> nextch<br>
<u>else if</u> class[inchar].letter<br>
<u>then</u> begin readword;<br>
d := lookup(bre,ill);</u> 2038 2039 2040 2041  $2042$ 2043 2044 if d in (cou,frm.,inp,inx,mar,opt,out,pag,par,sel,sbt,ttl)<br>
<u>then</u> which :- which + [d]<br>
<u>else</u> if d = exc<br>
then if first<br>
<u>then</u> if first is true<br>
<u>else</u> error(1211)<br>
<u>else</u> eggin error(1211)<br>
<u>else eggin</u> error(1211)<br>
<u></u> 2045 2046 2047  $2048$ 2049 2050 2051 2052 2053 then error(l206) else error(l212) 2054 2055  $\frac{end}{first}$ := false 2056 2057 end<br>
<u>else begin</u> errorl := inchar; error(1201); nextch end;<br>
<u>if</u> except <u>then</u> which := [bre..111] - which 2058 2059 2060 end<br>
<u>while</u> not eol <u>do</u> nextch;<br>
<u>if</u> (out, pag, frm] \* which <> []<br>
<u>if</u> (iout, pag, frm] \* which <> []<br>
<u>then begin</u> page(infinity);<br>
<u>if</u> linecount < infinity <u>then</u> advanceform 2061 2062 2063 2064 2065  $~\overline{\text{end}}$ ;<br>reinitialize (which) 2066 2067 end { RESET 2068 2069 2070 2071 2072  $\left\langle \right\rangle$ SELECT - PROCESS SELECT DIRECTIVE. 2073 2074 2075 2076 procedure select; 2077 **MI**<br>
x1,x2 : integer; ( GENERAL INDEX VARIABLES )<br>
if inchar = lparen<br>
<u>begin</u> extert;<br>
<u>for</u> x1 := 0 to maxpage do selection(xl) := false;<br>
the begin extert;<br>
<u>for</u> x1 := 0 to maxpage do selection(xl) := false;<br>
while ( 2078 2079 2080 2081 2082 2083 2084 2085 2086 2087 2088 2089 2090

2091  $else$  selection  $[x]$  := true end<br>
else begin if inchar <> blank<br>
it international in decks 2092 2093 <u>lse begin if</u> inchar <> blank<br>then <u>begin</u> errorl := inchar; error(501) <u>end</u>;<br>nextchar 2094 2095 2096 end; if  $inchar = rparent$ 2097 2098 then nexteh else error(502) 2099 2100  $\frac{end}{else}$  for xl := 0 to maxpage <u>do</u> selection[xl] := true end (SELECT); 2101 2102 2103<br>2104 2104 2105 2106  $\left\{ \cdot \right\}$ 2107 SORTINX - SORT AND PRINT INDEX ENTRIES. 2108 2109 2110 procedure sortinx; 2111 var<br>firstinx 2112 firstinx : pinxentry; { FIRST ENTRY FOR SORTING } 2113 lastinx : pinxentry;{ LAST ENTRY FOR SORTING } 2114 leftwidth : integer; { L SPECIFICATION<br>
margin integer; { M SPECIFICATION<br>
rightwidth : integer; { R SPECIFICATION<br>
sorteol : integer; { R SPECIFICATION<br>
sorteol : integer; { R SPECIFICATION } } 2115 2116<br>2117 } } 2117 2118 2119 } 2120 2121 2122<br>2123 PARSE - PARSE THE SORTINDEX DIRECTIVE.  $\left($ 2123 2124 2125  $\Delta$ 2126 procedure parse;  $\frac{\text{var}}{\text{ch}}$ <br> $\cdot \cdot \cdot$ 2127 2128 eh asset : ascii; { KEY CHARACTER }<br>
<u>begin</u> { PARSE }<br>
leftwidth := 2;<br>
margin := 0;<br>
pagecol := 0;<br>
rightwidth := 2;<br>
sortcol := 1;<br>
if inchar = lparen<br>
if inchar = lparen 2129<br>2130 2130 2131 2132 2133 2134 2135 2136 then begin nextch; while (inchar  $\leq$  rparen) and not eol do begin ch := upper(inchar); 2137 2138 2139 nextch;  $2140$ if class [ch] .sortinxchar 2141 Then case ch of<br>
1 : leftwidth := number(2,-1,0,30,658);<br>
1 : leftwidth := number(0,-1,0,30,659);<br>
p : pagecol := number(0,-1,0,maxinxlength+min,660);<br>
r : rightwidth := number(2,-1,0,30,661);<br>
r : rightwidth := number(2, 2142 2143 2144 2145  $2146$ <br>2147 2147 2148 2149 2150 e<u>nd</u><br><u>else begin</u> errorl := ch; error(601) <u>end</u> 2151 2152  $end;  
if inchar = r  
parent$ </u> 2153<br>2154 then nextch else error (602) 2154 2155 2156 2157 end<br>end { PARSE }; 2158 2159 2160 2161 2162 2163 2164  $\left\langle \right\rangle$ SORT - SORT THE INDEX ENTRIES. 2165 procedure sort;  $\frac{var}{\sqrt{2}}$ 2166 2167 pinxentry;{ pinxentry;{ : integer j { FOR TRAVERSING THE INDEX LIST<br>TEMPS FOR SORTING }<br>GENERAL INDEX VARIABLE } P sl,s2 2168 2169 xl 2170 2171 begin { SORT } new(firstinx) ; 2172  $new(1a^{i+n}$ 2173 with firstinx<sup>†</sup> do  $\frac{\mu_{\text{L}}}{\text{begin}}$  := 0;<br>hext := lastinx;<br>next := lastinx;<br><u>for</u> xl := 1 <u>to</u> maxinxlength <u>do</u> x[xl] := nul 2174 2175 2176 2177  $\frac{end}{\text{with}}$  lastinx $\uparrow$  do 2178  $begin{array}{rcl} \hline \hline \hline \hline \hline \hline \hline \end{array}$ 2179 2180 2181 for  $x! := 1$  to maxinxlength <u>do</u>  $x[x!] := det$ 2182 2183  $end;  
if sorted < 0$ </u> 2184 then begin inxlast<sup>†</sup>.next := lastinx;<br>firstinx<sup>†</sup>.next := inxbase;<br>inxbase := <u>nil</u> 2185 2186 2187 end<br>
inxlast<sup>†</sup>.next := <u>nil;</u><br>
inxlast<sup>†</sup>.next := <u>nil;</u><br>
while p <> <u>nil do</u><br>
<u>begin</u> inxbase := p†.next;<br>  $\frac{2}{\sqrt{2}}$ := firstinx; 2188 2189 2190 2191 2192 2193 repeat sl :  $\neq$  s2;<br>  $s2 := s1$ ; next;<br>
xl : = sortcol;<br>
while (xl < maxinxlength) and 2194 2195  $x1 :=$  sortcol;<br>  $\frac{\text{while (x1 & maxinxlength)} \text{ and}}{\text{typeer(p1.x[x]]}) - \text{upper(s21.x[x]]}) \text{ do}}$ <br>  $x1 := x1 + 1$ <br>  $\frac{\text{until (x1) } \text{upper(x1, x[x]]}}{\text{all (x1) } \text{upper(x1, x[x]]}}$ ; 2196 2197 2198 2199 2200

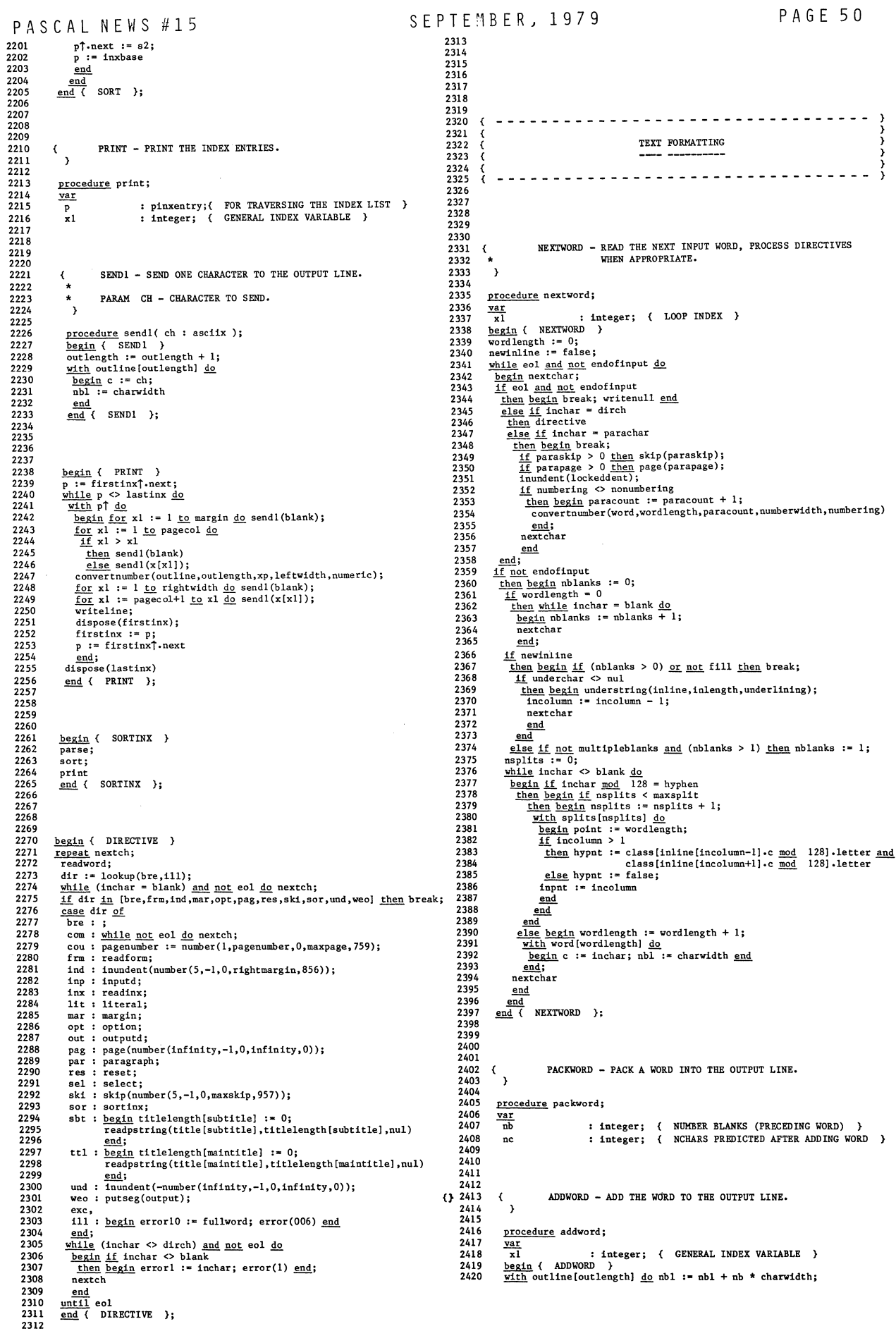

PASCAL NEWS #15 SEPTEMBER, 1979 PAGE 51 2421 **<u>for</u> xl := 1 <u>to</u>** wordlength  $\underline{\text{do}}$ <br>
<u>begin</u> outlength := outlength + 1;<br>
outline[outlength] := word[xl] 2422 2423 2424 2425  $end;$ <br>  $output$   $:=$   $output$   $+$   $\cdot$ outlength := outlength + 1;<br>
<u>with</u> outline[outlength] do<br>
<u>begin</u> c := blank; nbl := 0 <u>end</u>;<br>
nchars := nc;<br>
<u>if</u> nchars >= leftmargin<br>
<u>then</u> begin negaps := ngaps + 1;<br>
gaps [ngaps] := outlength 2426<br>2427 2428 2428 2429 2430 2431 ·2432 2433 2434 **end**<br> **else** gaps [0] := outlength<br>
<u>end</u> { ADDWORD }; 2435 2436 2437 2438  $\left($ SETUP - SET UP FOR PACKWORD. 2439 2440  $\rightarrow$ 2441 2442 **procedure setup;**   $\frac{\text{var}}{\text{x}1}$ 2443 2444 **71 integer; { LOOP INDEX }**  begin ( SETUP )  $2445$ **if newparagraph**<br> **then nb :=** nblanks<br> **else if** newoutline 2446 2447 2448 then nb := 0<br>
else begin if newinline<br>
chen nb := nblanks + 1<br>
else nb := nblanks + 1<br>
else nb := nblanks;<br>
if ensure2 and<br>
(outline[outlength-l].c mod 128 = period) and<br>
(hbanks < 2) and (nchars >= leftmargin)<br>
then nb : 2449 2450 2451 2452 2453 2454 2455 2456 2457 2458 **end; end; end; end; end; end e ph e e ph e ph e ph e ph e ph e ph e ph e p !!. DC >** right margin **then!!. rightmargin - nehars > badjustify \* Cngaps - 1)**  then ( GOING TO INSERT TOO MANY BLANKS ) 2459 2460 2461 <u>neq</u> ( GUAN TO MARY BLARKS )<br>
<u>begin</u> if msplits > 0<br>
<u>then begin</u> xl := nsplits;<br>
<u>while</u> xl > 0 <u>do with</u> splits[xl] <u>do</u><br>
<u>begin</u> n: = nchars + nb + point + ord(hypnt);<br>
<u>if</u> nc <= rightmargin<br>
then <u>begin</u> xl := 0; ( 2462 2463 2464 2465 2466 2467 2.68  $2469$ 2470<br>2471 **nextchar; wordlength :- point + ordChypnt); !!. hypnt fu!!** word [wordlengthJ **.c :- minus**  2471 2472 2473 end **<u>else</u> xl := xl - 1**<br>end 2474 2475 ~n~ **lle::. > rightmargin !h!B. errorC008)**  2476 2477 2478 2479 **end;**  newoutline := false; **newparagraph :- false end { SETUP };**  2480 2481 2482 2483 2484 2485 2486 begin { PACKWORD } 2487 setup;<br>if nc <= rightmargin then addword; setup;<br><u>if</u> nc >= rightmargin <u>then</u> addword;<br><u>if</u> nc >= rightmargin<br>then { DON-T CALL PACKWORD, TO PREVENT UNENDING RECURSION IN<br>( THE CASE OF A WORD THAT DOESN-T FIT BETWEEN THE MARGINS) 2488 2489 2490 2491 2492 **begin justify;**  2493 **writeline. 11 i nc** > **rightmargin**<br> **then begin** setup; 2494 2495 2496 **addword;**  2497 **.!f nc >- rightmargin !!l!!!. begin justify; writeline .!!!!** end 2498 end<br>
<u>end</u> { PACKWORD }; 2499 2500 2501 2502 2503 2504 2505 2506 2507 2508 2509 { ----------------------------------2510  $\left\{ \right.$ 2511 ERROR PROCESSING 2512 2513 2514 2514<br>2515 2516 2517  $2518$ <br>  $2519$  {<br>  $2520$  \* 2519 ERROR - ISSUE AN ERROR MESSAGE. 2520 2521  $PARM$  N = ERROR NUMBER. 2522 2523 **N IS NEGATIVE FOR ERRORS DETECTED DURING FORM<br>PROCESSING TO PREVENT UNENDING RECURSION.<br>FOR POSITIVE N, THE FOLLOWING CONVENTION IS USED:<br>N DIV 100 INDICATES WHICH DIRECTIVE THE<br>REFERS TO.** 2524 2525 2526 \* IN MOD 100 SELECTS A PARTICULAR ERROR MESSAGE.<br>\* N MOD 100 IS >= 50 FOR NUMERIC ERRORS.<br>**\* GLDBAL VARIABLES ERRORIO, ERRORI, ERRORN2,**<br>\* **AND ERRORSMALL ARE USED FOR PRINTING SPECIFIC** 2527 2528 2529 2530

**VALUES WHICH ARE IN ERROR.**  $7532$  $\Lambda$ 2532 2533 **procedure error{** N **: INTEGER };**   $2534$ 2535 2536  $\frac{type}{host5}$ **= packed array**[1..5] <u>of</u> char;<br> **=** <u>**packed array**[1..20] <u>of</u> char;<br> **=** <u>**packed array**[1..20] of</u> char;</u> 2537<br>2538 **hostlO bost20**  2538 2539  $rac{\text{var}}{\text{len}}$ le; **LENGTH OF STR } integer; string; integer;**  FOR PRINTING INLINE } GENERAL LOOP INDEX }  $2540$ str **xl,x2**  2541 2542 2543 2544 2545 2546  $\left\langle \right\rangle$ **WR.S,WRIO,WR,20 - WRITE HOST CHARACTERS TO STR.**  2547 2548 2549 2550<br>2551 procedure wr5(cs : host5; nc : integer);<br>
<u>ver</u> x : integer;<br>
<u>begin</u> ( WR5 )<br>
<u>begin</u> len := len + l;<br>
<u>begin</u> len := len + l;<br>
<u>lengin</u> len := len + l;<br>
<u>with</u> str[len] <u>do</u> <u>begin</u> c := asciichar(cs[xl]); nbl := charwi 2551 2552 2553 2554 2555 2556 2557 end **end { was };**  2558 2559 2560 **procedure wrlOC cs : hostlO; nc integer); <u>begin</u> ( wheser;<br><u>begin</u> ( wRIO )<br><u>begin</u> len := len + l;<br><u>begin</u> len := len + l;<br><u>with</u> str[len] <u>do</u> <u>begin</u> c := asciichar(cs[xl]); nbl := charwidth <u>end</u>** 2561 2562 2563 2564 2565 2566 end **end { WRIO );**  2567 2568 2569 2570 procedure wr20( cs : host20; nc : integer);<br><u>var</u> xl : integer;  $2571$ 2572 **<u>begin</u> {**  $WR20$  **}<br>
<u>for</u>**  $x$ **<b>l** := 1 <u>**to** nc <u>do</u><br>
<u>begin</u> len := len + 1;</u> 2573 2574 with str [len] <u>do begin</u> c := asciichar(cs [xl]); nbl := charwidth end 2575 2576 2577 end **end { WR20 };**  2578 2579 2580 2581 2582 begin ( ERROR ) **II printerrors**  2583 2584 **then begin errors := true;**<br> **str[l].c := blank; str[l].nbl := 0;**<br> **len := 1;**<br> **wrS('----',5);** 2585 2586<br>2587 2587 2588 2589 2590 if n < <sup>0</sup> **then begin wr20('FORM ERROR:** ',12);<br>  $\frac{\text{case n of}}{-1 : \text{wr20('LINE TOO LONG}}$ ',13); 2591 2592 **-1 : wr20( LINE 100 Line 1**<br>**-2 : <u>begin</u> len := len + l;<br>included do begin</u>** 2593 **<u>With</u> str[len] <u>do</u> begin c := errorl; nbl := charwidth end</u>** 2594 2595 2596 **-3 : wr20('PAGENUMBER TOO LARGE',20);**<br>  $-4$  : wr20('BAD NUMERIC FORM ',16);<br>  $-5$  : wr20('NO "L" FOUND ',12); 2597 2598 2599  $end;$ writestring(str,len); **endline**  2600 2601  $\frac{\frac{\text{end}}{\text{else}}{\text{be}} \frac{\frac{\text{begin}}{\text{begin}}}{\text{begin}}}{\text{left}} \text{firsterror} \left\{ \text{ FIRST ERROR ON THIS LINE} \right\} \\ \frac{\text{the height}}{\text{vr5}} \left\{ \text{`` .2}\right\} \\ \frac{\text{for } \text{1}}{\text{cr}}, \text{ '2}\right\} \\ \frac{\text{for } \text{1}}{\text{for } \text{2}} \left\{ \text{`` .2}\right\} \\ \frac{\text{for } \text{1}}{\text{for } \text{3}} \left\{ \text{in length } \underline{\text{d}} \right\} \text{str} \left\{ \text{len$ 2602 2603 2604 2605 2606 2607 2608 **endline;**<br>firsterror := false;<br>str[l].nbl := 0; 2609 2610 2611 **len :- <sup>6</sup>** 2612 **ea::<sup>d</sup> ! d1v 100 of**  2613 dese<sup>n</sup> (100 01)<br>
1 : wrlO("MARGIN ',6);<br>
2 : wrlO("OPTION ',6);<br>
3 : wrlO("PARAGRAPH',9); 2614 2615 2616 2617 2618 4 : wr5('FORM ',4);<br>5 : wr10('SELECT ',6);<br>6 : wr10('SORTINDEX ',9); 2619 2620 2621 7 : wr5('COUNT',5);<br>
8 : wr10('INDENT ',6);<br>
9 : wr5('SKIP',4);<br>
10 : wr10('OUTPUT ',6); 2622 2623 2624 2625 11 : wr5('INPUT',5);<br>12 : wr5('RESET',5); 2626 2627 2628 wr10(' ERROR: ',8);<br>
n := n <u>mod</u> 100;<br>
<u>if</u> n < 50 2629 2630 2631 2632 **then case n of**<br>
1: **begin** len := len + 1;<br>
<u>**yith** str[len] <u>do begin</u> c := errorl; nbl := charwidth <u>end</u></u> 2633 2634  $\frac{end}{x}$ ;  $\frac{v \cdot r}{v \cdot 10}$  ('MISSING ) ',9); 2635 2636 **: wr20('UNMATCHED QUOTE** ',15);<br>: wr20('PAGENUMBER TOO LARGE',20); 2637 2638 **:** <u>begin</u> wr20('UNDEFINED KEEP BUFFE', 20);<br>wr5('R ', 1) 2639 2640 **.!m!!;** 

 $\sim$ 

PASCAL NEWS #15 SEPTEMBER, 1979 PAGE 52

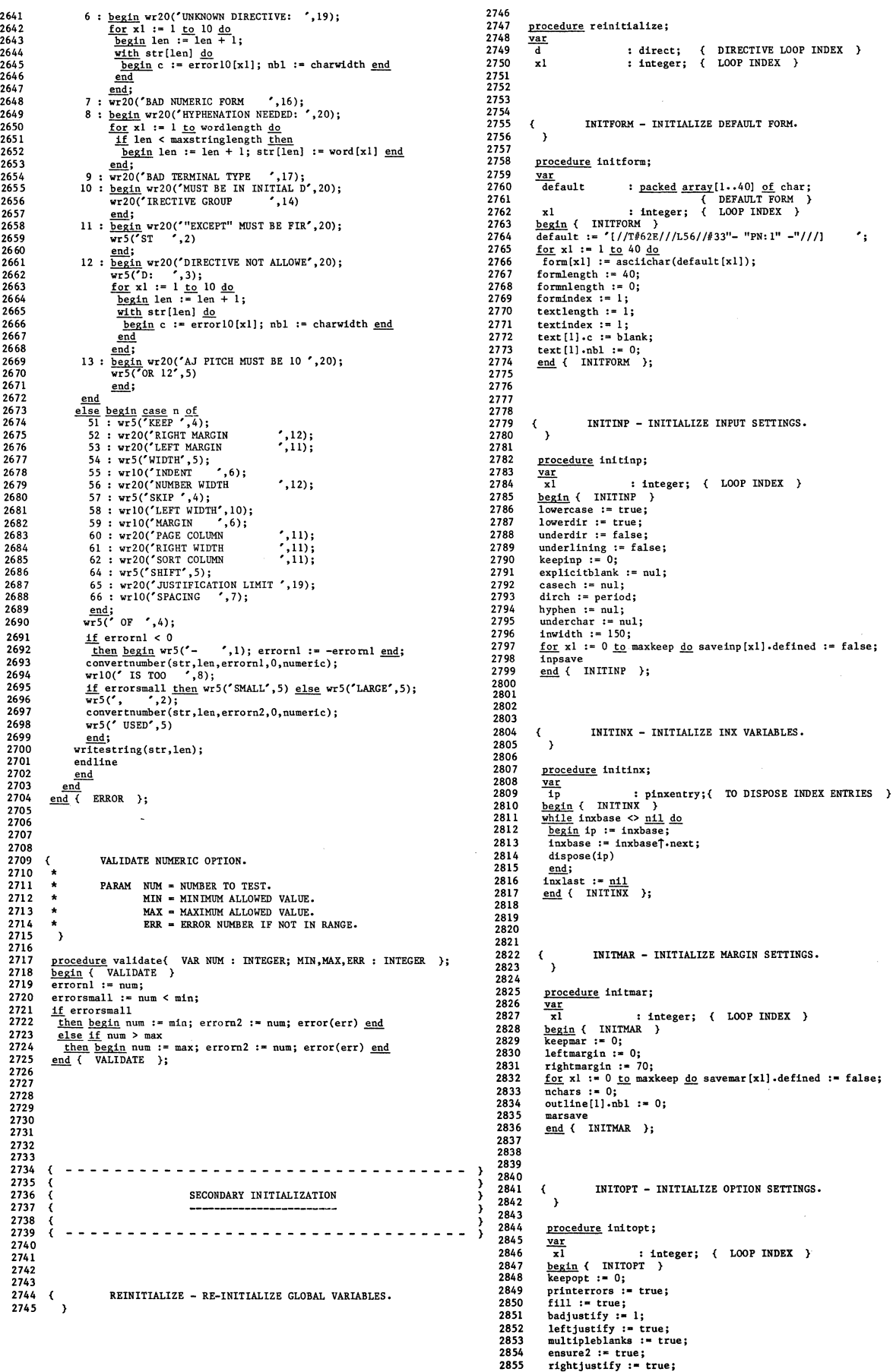

2853 2854 2855

### PASCAL NEWS #15

SEPTEMBER, 1979 PAGE 53

**space := 0;**<br>shiftup := false;<br><u>for</u> xl := 0 <u>to</u> maxkeep <u>do</u> saveopt[xl].defined := false; 2856 2857 2858 2859 2860 **optsave**  end ( INITOPT }; 2861 2862 2863  $\left\langle \right\rangle$ 2864 2865 2866 INITOUT - INITIALIZE OUTPUT SETTINGS. 2867 2868 **procedure initout;**  2869 **begin { INITOUT }**<br>blankcount := 0;<br>blankline := false; 2870 2871 2872 **carriagecontrol :- blank; 111lecount := -1; terminaltype :- astt charwldth :- 1;**  2873 2874 2875 **eject := false;**<br> **shift := 0;**<br> **shift := p**<br> **outwidth := maxowidth**<br>
<u>end</u> { INITOUT }; 2876 2877 2878 2879 2880 2881 2882 2883 2884 2885 2886  $\left\langle \right\rangle$ INITPAR - INITIALIZE PARAGRAPH SETTINGS. 2887 2888 2889<br>2890 **procedure inltpar;**  2890 2891  $\frac{\text{var}}{\text{x}1}$ : **integer;** ( LOOP INDEX )<br>AR ) 2892 **begin { INITPAR**<br>**keeppar := 0;**<br>**paracount := 0;** 2893 2894 2895 **parachar := nul;**<br>lockeddent := 0; 2896 2897 **numbering :- nonumberlng; parapage := 0;**  2898 2899 **paraskip :- 0;**  2900 numberwidth := 3;<br><u>for</u> xl := 0 <u>to</u> maxkeep <u>do</u> savepar[xl].defined := false; 2901 2902 **parsave**  2903 **end { INITPAR };** 2904<br>2905 2905 2906 2907 2908 2909 **<u>begin</u> { REINITIALIZE }<br><u>for</u> <b>d** := **bre** <u>**to** ill <u>do</u><br>if **d** in which</u> 2910 2911 2912  $\frac{\text{then } \text{case } d \text{ of}}{\text{bre}$  : ;<br>  $\text{com}:$  ; 2913 2914 2915 cou : pagenumber := 1;<br>frm : initform; . **initinp; initinx;**  2916  $7917$ ind inp inx  $2918$ 2919<br>2920 lit mar **initmar;**  2920 2921 2922 opt **initopt;**  opt : initopt;<br>out : initout;<br>pag : ;<br>par : initpar; 2923 out **initout;**  2924 2925 2926 res. **sel : for xl :- 0 II maxpage .!!2. selection[xl} :- true; ski:**  2927 2928 2929 sor **sbt titlelength[subtitle}:- 0; ttl titlelength[maintitle]:- 0;**  2930 2931 2932 und weo 2933 2934 exc :<br>ill : 2935 2936 end {<br>
REINITIALIZE }; 2937 2938 2939 2940 2941 2942 2943 2944 2945 2946 ------------------2947 2948  $\frac{1}{\epsilon}$ **PRIMARY INITIALIZATION**  2949 2950 2951 ---------------------------------- $\epsilon$ 2952 2953<br>2953 2954 2955 2956 INITIALIZE - INITIALIZE GLOBAL VARIABLES. 2957 ่ง 2958 2959 **procedure initialize;**  2960 2961 2962 2963  $\left\langle \right\rangle$ 2964 INITASC - INITIALIZE HOST TO ASCII CONVERSION TABLES. 2965

 $\overline{ }$ 

2966 2967 procedure initase;<br>
Yartch : char; (EXTERNAL CHARACTER )<br>
intch : assi]; (INTERNAL CHARACTER )<br>
begin (INTIASC )<br>
intch := a;<br>
for extch := "A" to "Z" do<br>
intch := a;<br>
for extch := "o" to "g" do<br>
intch := aceptives"<br>
intc ( } ( } ( } ( } ( } ( } ( } ( } ( } ( } 2968 2969 2970 2971 2972 2973 2974 2975 2976 2977  $\left( \quad \right)$ 2978 ( } 2979 ( } 2980 ( } 2981 ( } 2982<br>2983 ( } 2983 2984 2985 2986 ( } ( } ( } ( } 2987 2988  $\{$   $\}$ ( } 2989 ( } 2990 ( } 2991  $\langle \, \, \, \rangle$ 2992 ( } 2993 ( } 2994 2995  $\left( \quad \right)$ ( } 2996 ( } 2997 ( } 2998 2999 ( } ( } 3000 ( } 3001 ( } 3002 ( } ( } ( } ( } 3003 3004 3005 3006 <u>for</u> extch := chr( 0) <u>to</u> chr( 63) <u>do</u> asc74[extch] := nul;<br>asc74[chr( 1)] := a;<br>asc74[chr( 2)] := caret;<br>asc74[chr( 2)] := excet;<br>asc74[chr( 2)] := perent;<br>asc74[chr( 7)] := excet;<br>asc76[chr( 7)] := excet;<br>asc76[chr( ( } 3007 ( } 3008 ( } ( } ( } 3009 3010 3011 3012 ( } ( } 3013 くくくくく ( } ( } ( } ( } ( } 3014 3015 3016 3017 3018 3019 ( } ( } 3020 3021 3022 **for extch : .. chrC 32) Ml. chrC 63) ..!!Q. begin asc76{extchl :"'" iutch; intch :- intch + 1 end**  £!!!! **{ IN ITASC };**   $\left\langle \quad \right\rangle$ 3023 ( } ( } 3024 3025 3026 3027 3028  $\langle$ INITCLASS - INITIALIZE THE CLASSIFICATION TABLE.  $\Delta$ 3029 3030 3031 **procedure inltclass;**  3032  $\frac{\text{var}}{\text{ch}}$ 3033 -ch : ascii; { INDEX VARIABLE }<br>
empty : charclass;<br>
begin { INITCLASS }<br>
with empty do<br>
begin letter := false;<br>
digit := false;<br>
formchar := false;<br>
formchar := false; 3034 3035 3036 3037 3038 3039 3040 **optionchar := false;**<br> **paragraphch := false;**<br> **sortinxchar := false;**<br> **plusorminus := false;**<br> **quote := false;** 3041 3042 3043 3044 3045  $3046$  $numform := false$ ;  $3047$ **<u>for</u> ch := nul <u>to</u> del <u>do</u> class[ch] := empty;** 3048 3049 <u>for</u> ch := and <u>to</u> at <u>so</u> class (ch) := empty;<br>
for ch := a to z do class (ch).letter := true;<br>
for ch := smalla to smallz do class (ch).letter := true;<br>
for ch := zero to nine do class (ch).digit := true;<br>
class (c).f 3050 3051 3052 3053 3054 3055 }<sup>3056</sup><br>3057 class[p].formchar := true;<br>class[s].formchar := true;<br>class[t].formchar := true; }3057 }3058  $\frac{3059}{3059}$ class [w] .formchar := true;<br>class [hash] .formchar := true; }3060<br>}3061<br>3062 class[lbracket].formchar := true;<br>class[shracket].formchar := true;<br>class[slash].formchar := true;<br>class[slash].formchar := true;<br>class[squote].formchar := true;<br>class[b].inputchar := true;<br>class[b].inputchar := true;<br>clas 3063 3064 3065 3066  $3067$ 3068 3069 3070 3071 **class Ik] .** input char **: - true; class{u] .inputchar :- true; class [wI .inputchar :- true;**  3072 3073 **class [blank]** .inputchar := true;<br>class [k] .marginchar := true; 3074 3075

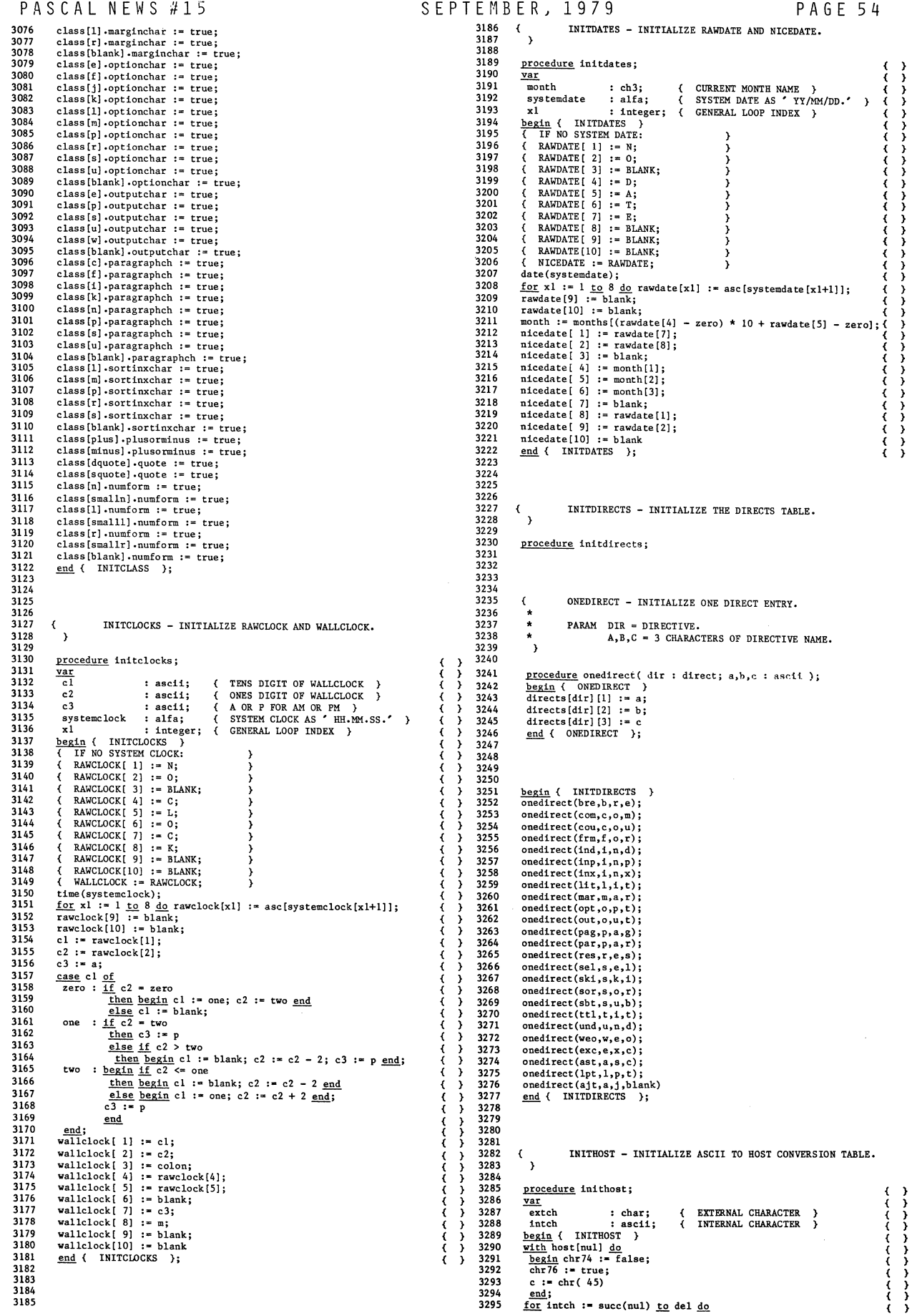

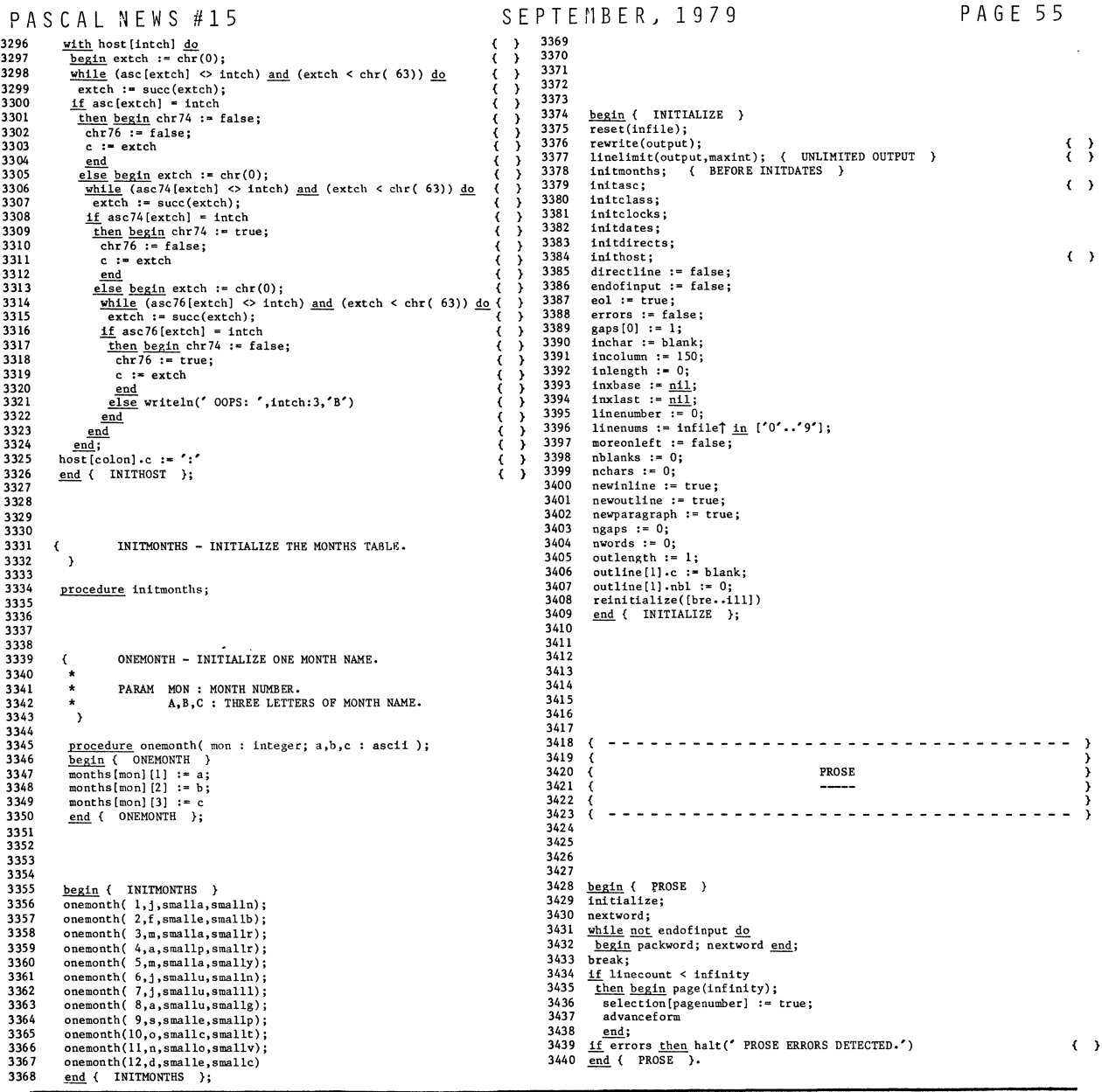

# **Program.**

We have received a short version of the Printme program (P-1) from Japan. The program is printed here as a mental exercise for the interested readers who want to clean the rust<br>off their reasoning mechanisms. The only clue we feel we ought to give you is that<br>CHR(48) is meant to be the apostrophe character. Th

# INFORMATION ENGINEERING COURSE

### DIVISION OF ENGINEERING

UNIVERSITY OF TOKYO GRADUATE SCHOOL Bunkyoku, Tokyo 113 Japan,

Telephone: (03) 812 - 2111

Dear Mr. Mickel: November 15, 1978

Program Printme (Pascal News #12, P.32) made me write my own version. My Printme is as follows.

Sincerely yours,

Eiiti Wada

```
\overline{ }\Rightarrow\circ\bigcap\Rightarrow\overline{r}\overline{z}\mathbf{m}×.
\sim#\overline{a}
```
 $\cup$ 

```
PROGRAM PRINTME(OUTPUT);VAR I:INTEGER; 
PROCEDURE P(I:INTEGER);BEGIN CASE I OF 
O:WRITE(':WRITE('); 
l:WRITE('PROGRAM PRINTME(OUTPUT);VAR I:INTEGER;'); 
2:WRITE('PROCBDURE P(I:INTEGER);BEGIN CASE I OF'); 
3:WRITE('END END;BEGIN P(1);WRITELN;P(2);WRITELN;FOR 1:=0'); 
4:WRITE('TO 7 DO BEGIN WRITE(I:I);P(0);WRITE(CHR(48));');5:WRITE('P(I);WRITE(CHR(48));P(7);WRITELN END;FOR I:=3 T0');6:WRITE('6 DO BEGIN P(I);WRITELN END END.'); 
7: \texttt{WRITE} (');');
END END;BEGIN P(1);WRITELN;P(2);WRITELN;FOR 1:=0 
TO 7 DO BEGIN WRITE(I:1);P(0);WRITE(CHR(48));P(I); WRITE(CHR(48)); P(7); WRITELN END; FOR I:=3 TO
6 DO BEGIN P(I);WRITELN END END.
```
# **Algorithm.**

**A Perfect Hashing Function A-3** 

Title: A Class of Easily Computed, Machine Independent, Minimal Perfect Hash Functions for Static Sets

Author: Richard J. Cichelli

Address: Software Consulting Services, 901 Whittier Drive, Allentown, Pa. 18103

#### Abstract:

A method is presented for computing machine independent minimal perfect hash functions of the form: hash value  $\leftarrow$  key length + the associated value of the key's first character + the associated value of the key's last character. Such functions allow single probe retrieval from minimally sized tables of identifier lists. Application areas include table look-up for reserved words in compilers and filtering high frequency words in natural language processing. Functions for Pascal's reserved words, Pascal's predefined identifiers, frequently occurring English words, and month abbreviations are presented as examples.

Key Words and Phrases:

Hashing, hashing methods, hash coding, direct addressing, dictionary lookup, information retrieval, lexical analysis, identifier-to-address transformations, perfect hashing functions, perfect hash coding, scatter storage, searching, Pascal, Pascal re-<br>served words, backtracking

CR Categories:

3.7, 3.74, 4.34, 5.25, 5.39

In several recent articles **[1), [2)** it has been asserted that in general computing minimal perfect hash functions for identifier lists (keys) is difficult. Here, several examples of such functions are shown and an efficient method for computing them is described.

The form of my hash function is:<br>Hash value  $\leftarrow$  key length +

associated value of the key's first character +

associated value of the key's last character.

Example #1: Pascal's Reserved Words

For Pascal's 36 reserved words, the following list defines the associated value for each letter.

A=II, B=I5, C=I, D=O, E=O, F=15, G=3, H=15, 1=13, J=O, K=O, L=15, M=15, N=I3, 0=0, P=15, Q=O, R=14, S=6, T=6, U=I4, V=10, W=6, X=O, Y=I3, Z=O.

(For lookup routines these values are stored in an integer array indexed by the letters. Note: associated values need not be unique.)

lows: The corresponding hash table with hash values running from 2 through 37 is as fol-

DO, END, ELSE, CASE, DOWNTO, GOTO, TO, OTHERWISE, TYPE, WHILE, CONST, DIV, AND, SET, OR, OF, MOD, FILE, RECORD, PACKED. NOT, THEN, PROCEDURE, WITH, REPEAT, VAR, IN, ARRAY, IF, NIL, FOR, BEGIN, UNTIL, LABEL, FUNCTION, PROGRAM.

As an example, consider the computation for "CASE":<br> $(1 \leftarrow "C") + (0 \leftarrow "E") + (4 \leftarrow -1)$  ength("CASE")) = 5

The advantage of hash functions of the above form is that they are simple, efficient, and machine (i.e. character representation) independent. It is also likely that any lexical scanning process will have, as a by-product of its identifier scanning logic, the identifier length and the values of the first and last characters. Two disadvantages of functions of this form are I) that it requires that no two keys share length and first and last characters and 2) for lists with more than about 45 items segmentation into sublists may be necessary. (This is a result of the limited range of hash

The associated values for each of the letters are computed by the following procedure: 1) Order the identifier list, and 2) Search, by backtracking, for a solution.

The ordering process is twofold. First, order the keys by the sum of the frequencies of the occurrences of each key's first and last letter in the list. For example: "E" occurs 9 times as a first or last letter in the Pascal reserved word list. It is **the most frequent letter and thus, "ELSE" is the first word in the search list. 1'0"**  is the next most frequent letter, and thus "END" is second. After the words have been put in order by character occurrence frequencies, modify the order of the list such that any word whose hash value is determined by assigning the associated character values already determined by previous words is placed next. Thus, after "OTHERWISE"1 has been placed as the third element of the frequency ordered list, the hash value of the word "DO" is determined and so it is placed fourth. (I.e. during search, after the placement of the word "END" a value will be associated with "0", and after the placement of the word "OTHERWISE" a value will be associated with "0".) The ordering process causes hash value conflicts during search to occur as early as possible thus pruning the search tree and<br>speeding the computation.

The completely ordered search list for Pascal's reserved words is: ELSE, END, OTHERWISE, DO, DOWNTO, TYPE, TO, FILE, OF, THEN, NOT, FUNCTION, RECORD, REPEAT, OR, FOR, PROCEDURE, PACKED, WHILE, CASE, CONST, DIV, VAR, AND, MOD, PROGRAM, NIL, LABEL, SET, IN, IF, GOTO, BEGIN, UNTIL, ARRAY, WITH.

The backtracking search procedure then attempts to find a set of associated values which will permit the unique referencing of all the members of the key word list. It does this by trying the words one at a time in order. The backtracking procedure is as follows: If both the first and last letter of the identifier already have associated values, try the word. If either the first or last letter has an associated value, vary<br>the associated value of the unassigned character from zero to the maximum allowed associated value, trying each occurrence. If both letters are as yet unassociated, vary the first and then the second, trying each possible combination. (An exception test is re- quired to catch situations where the first and last letters are the same.) Each "try" tests whether the given hash value is already assigned and, if not, reserves the value and assigns the letters. If all identifiers have been selected, print the solution and halt. Otherwise, invoke the search procedure recursively to place the next word. If<br>the "try" fails, the word is removed in backtracking.

The search time for computing such functions is related to the number of identifiers to be placed, the maximum value which is allowed to be associated with a character, and the density of the resultant hash table. If the table density is one (i.e. a minimal perfect hash) and the maximum associated value is allowed to be the count of distinct first and last letter occurrences (21 for Pascal's reserved words), then the above procedure finds a solution for Pascal's reserved words in about seven seconds on a DEC PDP-11/45 using a straightforward implementation of the algorithm in Pascal. (Without the second ordering, the search required  $5\frac{1}{2}$  hours.) If the maximum associated value is limited to 15, as in the above list, the search requires about 40 minutes. (There is no solution with 14 as a maximum value.)<br>solution with 14 as a maximum value.)<br>Incorporation of the above hash function into a Pascal cro

ed a 10% reduction in total run time for processing large programs. The method replaced<br>a well coded binary search which was used to exclude reserved words from cross referencing.

Inclusion of the \~ord "OTHERWISE" in Pascal's reserved word list anticipates the acceptance by the Pascal Users Group of the recommendation for a revised CASE construct submitted by its International Working Group for Extensions.

Example #2 The second example is for the list of Pascal's predefined identifiers. A=15, B=9, C=11, D=19, E=5, F=3, G=0, H=0, I=3, J=0, K=16, L=13, M=1, N=19, O=0, P=18,  $Q=0$ , R=0, S=15, T=0, U=17, V=0, W=10, X=0, Y=0, Z=0. GET, TEXT, RESET, OUTPUT, MAXINT, INPUT, TRUE, INTEGER, EOF, REWRITE, FALSE, CHR, CHAR, TRUNC, REAL, SQR, SQRT, WRITE, PUT, ORD, READ, ROUND, READLN, EXP, PAGE, EOLN, COS, SUCC, DISPOSE, NEW ABS, LN, BOOLEAN, WRITELN, SIN, PACK, UNPACK, ARCTAN, PRED. Computation of this function required about seven minutes. Note: since the predefined identifier "ODD" conflicts with "ORD", it was not included in the list. Example #3: Frequently Occurring English Words This example uses the word list of  $[1,3]$  Search time was less than one second. A=3, B=15, C=0, D=7, E=0, F=15, G=0, H=10, I=0, J=0, K=0, L=0, M=12, N=13, O=7, P=0, Q=0, R=12, S=6, T=0, U=15, V=0, W=14, X=0, Y<sub>50</sub>, Z=0. I, it, the that, at, are, a, is, to, this, as, he, and, have, in not, be, but, his, had, or, on, was, of, her, by, you, with, which, for, from. Example #4: Month Abbreviations This example is from  $\boxed{2}$ . The function's form was modified slightly to: Hash value  $\leftarrow$  associated value of the key's second character + associated value of the key's third character. A=4, B=5, C=2, D=0, E=0, F=0, G=3, H=0, I=0, J=0, K=0, L=6, M=0, N=0, O=5, P=1, Q=0, R=6, S=0, T=6, U=0, V=6, W=0, X=0, Y=5, Z=0. JUN, SEP, DEC, AUG, JAN, FEB, JUL, APR, OCT, MAY, MAR, NOV. This form avoids the conflict between "JAN" and "JUN" and takes into account the constant key length. Search time was again well less than one second. Note: the method presented here is applicable to sets up to four times as large as those said to be feasible by the methods described in  $[2]$ Moral: This article does not have a conclusion, but it does have a moral. In the words of the renowned chess programmer, Jim Gillogly, author of the Technology chess program which was the prototype of the current generation of highly successful chess programs, "When all else fails, try brute force. References [1] Sheil, B. A. Median Split Trees: A Fast Lookup Technique for Frequently Occurring Keys. Comm. ACM 21, 11 (Nov. 1978), 947-958. [2] Sprugnoli, Renzo. Perfect Hashing Functions: A Single Probe Retrieving Method for Static Sets. Comm. ACM 20, 11 (Nov. 1977), 841-850. [3] Knuth, D.E. Sorting and Searching, Vol 3, The Art of Computer Programming, 506. program perfect(tty) { R.J.CICHELLI 2-FEB-79 };  $\mathbf{1}$ { COMPUTE A PERFECT HASH TABLE FOR PASCAL RESERVED WORDS }  $\overline{2}$  $\overline{\mathbf{3}}$ const  $debug = false;$  $\frac{1}{4}$  $star = 1;$ 5 startwordmax =  $36$ ; -6  $\overline{7}$  $maxwordsize = 10;$ maxhashvalue =  $50$ ; -8 maxreservedwords =  $50$  { 0 . N-1 }; **g**  $10$  $11\,$ type letter =  $'A' \dots Z';$ -12 13  $possiblehashvalues = 0 ... maxhashvalue;$ wordsize =  $1 \dots$  maxwordsize; 14 15 aword =  $array$  [wordsize] of char; 16 17  $reward = record$ 18 fstlet, lstlet : char; 19 length, sortval : integer; 20 word : aword 21  $end;$ 22

descletter = record usecount, representedby : integer end; alfa = packed array  $[1..10]$  of char;  $var$ </u>  $\overline{i}$ : integer; keys : array [0 .. maxreservedwords] of resword; letterdata : array [letter] of descletter; taken : array [possiblehashvalues] of boolean; wordstodo, solutionent, maxsolutns : integer; wordcount, numberofreservedwords, maxcharval: integer; 34 ptime, pdate : alfa; 35 procedure sort(1, r : integer) { QUICKSORT }; 38 var  $\overline{i}$ , j, x : integer; w: resword; 40  $42$ begin  $i := 1;$   $j := r;$   $x := keys((i+j) \underline{div} 2].sortval;$ 44 repeat while keys [i].sortval < x <u>do</u> i := i + 1; 45 while  $x < k eys[j]$ .sortval  $\overline{d0}$  j := j - l; 46 if  $i \leq j$  then 47 48 begin  $\overline{w}$  := keys[i]; keys[i] := keys[j]; 49 keys[j] := w; i := i + l;; j := j - l; 50 51 end; 52 until  $i > j$ ; if  $1 < j$  then sort $(l, j)$ ; 53 54 if  $i < r$  then sort $(i,r)$ ;  $end {$  (  $SORT$  ); 55 56 57 procedure printsolution(numwords: integer); 58 59 var 60 i, j: integer; 61 ch: char; 62 63 begin  $\frac{1}{\text{date}(\text{plate})}$ ; time(ptime); 64 solutioncnt := solutioncnt + 1; 65 writeln(tty,' SOLUTION ', solutioncnt); 66 writeln(tty,' LETTER --- REPRESENTED BY '); 67 for ch :=  $A'$  to 'Z' do writeln(tty,', ch,' 68 ', letterdata[ch].representedby); 69 70  $writeln(tty);$  $\texttt{writeln}(\texttt{tty},\texttt{'} \texttt{RES}\texttt{ERVED} \texttt{WORD}\texttt{LIST'});$ 71 HASH VALUE');  $write(tty, '$ WORD 72 if debug then writeln(tty,' FST LST LENGTH') else writeln(tty); 73  $\frac{1}{2}$  -  $\frac{1}{2}$  -  $\frac{1}{2}$  -  $\frac{1}{2}$  -  $\frac{1}{2}$   $\frac{1}{2}$  ;  $\overline{\text{writeln}(\text{tty},\text{ }})$  $---$ 74 if solutioncnt >= maxsolutns then sort(0, numberofreservedwords); 75  $\overline{for}$  i := 0 to numwords do 76 77 with keys[i] do 78 begin write(tty, ',i+1:3,' ',word,' ',sortval); 79 if debug then writeln(tty,'',fstlet,'',lstlet,'',length:3) 80 81 else writeln(tty); 82 end; 83  $writeln(tty);$ writeln(tty,' PRINTING AT ',ptime,' ',pdate); 84 if solutionent >= maxsolutns then halt; 85 86  $end;$ 87 88 procedure initkeys;

 $23$ 

24

25

26

27

28

29

 $30$ 

 $31$ 

32

33

36

37

39

 $41$ 

 $43$ 

 $\circ$ 

S

```
89 
  90 
  91 
  92 
  93 
  94 
  95 
  96 
  97 
  98 
 99 
         begin 
             <u>keys[0].word</u> :="OTHERWISE ';
           keys [l].word := 'AND 
           keys [2] .word := 'ARRAY 
           keys [4] .word := 'PACKED 
          keys [6] .word := 'GOTO 
           keys [8] .word := 'DIV 
           keys [10].word := 'DOWNIO 
           keys[12].word := 'ENDkeys [l4].word := 'FOR 
           keys [16].word := 'IF 
           keys [18].word :- 'LABEL 
           keys [20] .word := 'NIL 
          keys [22].word := '0Fkeys [24].word := 'PROCEDURE ;
               keys [27] .word := 'RECORD 
           keys [28] .word :- 'REPEAT 
          keys[30].word := 'THENkeys[32].word := 'TYPEkeys [34] .word := 'VAR 
           keys[26].word := 'WITH' ; 
                                                     '; 
                                                    \cdot ;
                                                    \mathbb{S}_{\mathbb{R}^+}' ; 
' ; 
                                                     \cdot ;
                                                      ; '; ';' ; 
'; 
'; 
                                                      \ddot{\hspace{0.1cm}} ;
100 
101 
102 
103 
104 
105 
106 
107 
108 
109 
110 
111 numberofreservedwords := 35;<br>112 end;
         end;
\frac{113}{114}114 procedure clear letters ; 
\frac{115}{116}\frac{116}{117} \frac{\text{var}}{\text{cl}}\overline{ch} : char;
118 
119 <u>begin</u>
120 \frac{\text{for ch}}{\text{with } \text{lettertata [ch]} \text{d}}121 \frac{\text{with } \text{lateral(ch)} \text{ do}}{\text{begin } \text{use}}<br>122 begin usecount := 0;
                                                           keys[3].word := 'BEGINkeys[5].word := 'CASEkeys [7] .word := 'CONST 
                                                           keys [9] .word := 'DO 
                                                            keys [l1].word := 'ELSE 
                                                             keys [13].word := 'FILE 
                                                            keys[15].word := 'FUNCTION
                                                             keys[17].word := 'INkeys [19].word := 'MOD 
                                                            keys[21].word := 'NOTkeys [23] .word := ^{\circ} OR
                                                            'keys [25] .word := 'PROGRAM 
                                                         '; 
                                                             keys[29].word := 'SETkeys [31] .word := 'TO 
                                                             keys [33] .word := 'UNTIL 
                                                            keys[35].word := 'WHILE122 begin usecount := \overline{0}; representedby := 0 end;<br>123 end;
         end;
124<br>125125 procedure setkeys; 
126 
\frac{127}{128} \frac{\text{var}}{1}i, j: integer;
12"9 
\frac{\text{begin}}{4} 130 \\ 131 \end{4} for
131 f{or} i := 0 \underline{to} numberofreservedwords <u>do</u><br>132 with keys[1] do
132 \frac{\text{with } \text{keys}[i] \text{ do}}{\text{begin}}begin
134 fstlet := word[1];<br>135 j := maxwordsize;
                    j := maxwordsize;
136 while word[j] = ' do j := j - 1;<br>137 Istlet := word[j];
137 lstlet := word[j];<br>138 length := i;
138 length := j;<br>139 sortval := 0
139 sortval := 0;<br>140 end;
\frac{140}{141} end;
        end;
\frac{142}{143}143 procedure conflicts; 
\frac{144}{145}145 <u>var</u><br>146 no
            -nogood: boolean;
147 i, j: integer;<br>148 chl. ch2: char
            chl. ch2: char;
149<br>150
\frac{\text{begin}}{6} 150 \\ \text{151} \end{6} begin
151 nogood := false;<br>152 clearletters:
152 clearletters;<br>153 setkeys;
153 setkeys;<br>154 for i :=
            for i := 0 to number of reserved words do
                                                                                                     \dot{\hspace{1cm}}; 158
                                                                                                     \begin{array}{cccc} 159\ \text{160}\ \text{161}\ \text{162}\ \text{163}\ \text{164}\ \text{165}\ \text{166}\ \text{167}\ \text{168}\ \text{169}\ \text{169}\ \text{169}\ \text{169}\ \text{169}\ \text{170}\ \end{array}
```
155 begin 156 with keys [i] do 157 begin chl := fstlet;  $ch2 := 1stlet;$ **end; for j := 1+1 !.Q. numberofreservedwords do**  begin if keys[i].length = keys[j].length **then**  begin with keys [j] do begin  $\overline{\text{if}}$  ((chl = fstlet) and (ch2 = lstlet)) or  $((ch2 = fstlet) \overline{and} (ch1 = lstlet))$ <br>then  $\begin{array}{cc} \text{171} & \text{172} \\ \text{172} & \text{173} \\ \text{173} & \text{174} \\ \text{174} & \text{175} \end{array}$ begin writeln(tty,' ',keys[i].word,' CONFLICTS WITH', keys [j].word); **nagoad := true; end;**  176 **end;**  177 end 178 **end;**  179 end: 180 if nogood then halt else writeln(tty,' NO CONFLICTS '); 181 **end;**  182 183 **procedure order;**  184 185 var **i: integer;**  186 187 188 begin 189 **clearletters;**  190 **setkeys;**  191 **for i :- 0 to numberofreservedwords do**  192  $\frac{\text{with}}{\text{begin}}$ 193 194 **letterdata[fstlet] .usecount :- letterdata[fstlet] .usecount + 1;**  195 **letterdata [lstlet).usecount := letterdata [lstlet) .usecount + 1;**  196 end; 197 for  $i := 0$  to numberofreservedwords do 198 with keys $[i]$  do sortval :=  $\overline{-}$ (letterdata[fstlet].usecount + letterdata[lstlet].usecount); 199 200 **sort(O, numberofreservedwords);**  201 **end;**  202 203 **procedure reorder;**  204 205 var 206 i, **j, mark integer;**  207 208 begin 209 clear letters **;**  210 **setkeys;**  211 **mark := 1; for i : <sup>=</sup>° to numberofreservedwords do**  212 213 if keys $[i]$ .sortval = 0 then 214 begin with keys[i] do 215 216 begin 217 **sortval := mark;**  218 **mark := mark + 1;**  219 letterdata[fstlet].representedby := 1; 220 letterdata [lstlet] .representedby := 1;

 $\overline{\mathbf{v}}$  $\geq$  $\sim$  $\mathbin{\supset}$ 

 $\mathbf{m}$  $\mathbf{\tau}$  $\rightarrow$  $\Box$  $\equiv$  $\overline{u}$  $\blacksquare$  $\Rightarrow$  $\epsilon$  $\overline{\phantom{0}}$  $\circ$  $\overline{\phantom{0}}$ 

 $\circ$ 

 $\sim$ 

221 **end;**  222 **for j := i+1 to numberofreservedwords do**  223 if keys [j]. sortval = 0 then  $224$ begin 225  $with$  keys $[j]$  do 226 begin 227  $\underline{\textbf{if}}$  (letterdata [fstlet].representedby = 1) and 228  $(\text{letterdata}[\text{lstlet}]\cdot \text{representedby} = 1)$  then 229 begin 230 **sortval := mark;**  231  $mark := mark + 1$ 232 **end;**  233 **end;**  234 **end;**  235 **end;**  236 **sort(O, numberofreservedwords);**  237 **end;**  238 239 **procedure loit;**  240 241 var 242 i, **j: integer;**  243 **ch :char;**  244  $w :$  **resword;** 245 246 begin ( INIT 247 248 **wordcount := 0;**  249 **maxsolutns := startsolmax; wordstodo := startwordmax - 1;**  250 **solutioncnt := -1;**  251 **initkeys;**  252 **conflicts;**  253 **order;**  254 **reorder;**  255 maxcharval := 0; **for ch := 'A' to 'z' do maxcharval := maxcharval**  256  $+$  letterdata<sup>[ch]</sup> **.representedby;** 257 258 **setkeys;**  259 **printsolution(numherofreservedwords);**  260 **clearletters;**  261 end; 262 263 **procedure addword;**  264 265 var 266 **ch1, ch2: char;**  267 **len, repfirstlet, replastlet integer;**  268 269 **procedure try;**  270 271 var 272 **hsh: integer;**  273 274 begin 275 hsh := len + letterdata[ch1].representedby + letterdata[ch2].representedby; 276 277 if not taken [hshl 278 **then**  279 begin 280 taken [hsh] **:= true;**  281  $l$  letterdata [ch1] .usecount := letterdata [ch1] .usecount + 1; 282 **letterdata[ch2] .usecount := letterdata[ch2] .usecount + 1-** 283 **keys[wordcount].sortval := hsh;**  284 **wordcount := wordcount + 1;**  285 **if wordcount > wordstodo**  286 **then printsolution(wordstodo)** 

287 else addword;<br>
288 wordcount := **288 wordcount :=** word count **- 1; 289 letterdata [ch2] .usecount : = letterdata [ch2] .usecount - 1; 290 letterdata[ch11.usecount := letterdata[chl] .usecount - 1;**  291  $\qquad \qquad$  taken [hsh] := false;<br>292  $\qquad$  end  $292$  end<br> $293$  end { end  $\{$  TRY  $\};$ 294<br>295 295  $\frac{\text{begin}}{4}$  ADDWORD }<br>296 with keys [wordcou 296  $\frac{\text{with}}{\text{begin}}$  keys [wordcount] <u>do</u>  $297$  begin<br>298 chl 298 chl := fstlet;<br>299 ch2 := lstlet;  $299$  ch2 := lstlet;<br>300 len := length: 300 len := length;<br>301 end;  $301$  end;<br>302 if let **302**<br>**<u>1f** letterdata[ch1] **.usecount** > 0<br>**304 if** letterdata[ch2] **.usecount** ></u> 304  $\frac{\text{if}}{\text{then}}$  letterdata [ch2].usecount > 0  $\frac{305}{306}$  then 306 Try { BOTH CHARACTERS SPECIFIED }<br>307 else 307 else<br>308 for **308 for replastlet := 0 to maxcharval do**<br>309 **begin { FIRST CHARACTER ONLY SPEC** 309 **begin** { FIRST CHARACTER ONLY SPECIFIED }<br>310 **detterdata[ch2]**.representedby := replast 310 **letterdata** [ch2] .representedby := replastlet;<br>311 try; 311 try;<br>312 end  $\begin{tabular}{ll} 312 & \hspace{1.5cm} & \hspace{1.5cm} \underline{\hspace{1.5cm}}\text{end} \end{tabular}$  $\begin{array}{cc}\n313 & \text{else} \\
314 & \text{if}\n\end{array}$ **314 if letterdata[ch2].usecount <sup>&</sup>gt;<sup>0</sup>**  $\frac{315}{316}$   $\frac{\text{then}}{\text{for}}$ 316 **for repfirstlet := 0 to maxcharval <u>do</u>**<br>317 **begin { LAST LETTER ONLY SPECIFIED** 317 **begin** { LAST LETTER ONLY SPECIFIED }<br>318 **detterdata[chl].representedby** := rep 318 **18 letterdata** [chl] . representedby := repfirstlet;<br>319 **iry;** 319 try;<br>320 end 320 end<br>321 else  $\begin{array}{cc} 321 & \text{else} \\ 322 & \text{for} \end{array}$ 322 **for repfirstlet := 0 to maxcharval do** 323 **begin** { BOTH LETTERS UNSPECIFIED } 323 begin { BOTH LETTERS UNSPECIFIED }<br>324 letterdata[chl].representedby := re 324 **letterdata[ch1].representedby := repfirstlet;**<br>325 **if** ch1 = ch2 then try else 325  $\frac{if}{for}$  chl = ch2 then try else<br>326  $\frac{if}{for}$  replastlet := 0 to max **326 for replastlet := 0 to maxcharval do**  327 begin<br>328 lett 328 **letterdata[ch2] arepresentedby := replastlet;**  $329$  try; 329 try;<br>330 end: 330 end;<br>331 end; 332 end;<br>333 begin 333 <u>begin</u><br>334 wri 334 writeln(tty,' FIND PERFECT HASH FUNCTIONS FOR RESERVED WORDS.');<br>335 date(pdate); time(ptime); 335 date(pdate); time(ptime);<br>336 writeln(tty,' STARTING AT ',ptime,' ON ',pdate);<br>337 writeln(tty,' SLACING ',startwordmax,' WORDS');<br>yriteln(tty,' PLACING ',startwordmax,' WORDS'); 339 <u>for i := 0 to</u> maxhashvalue <u>do</u> taken[i] := false;<br>340 { ASSURE THAT THE TABLE HAS NO OPEN LOCATIONS 340  $\overline{ }$  ASSURE THAT THE TABLE HAS NO OPEN LOCATIONS  $}$ ;<br>341 for i:= 39 to maxhashvalue do taken[i] := true; **341 for i:= 39 to maxhashvalue do taken{i] := true;**  342 init;<br>343 time(pt 343 time(ptime);<br>344 writeln(tty, 344 writeln(tty,' STARTING SEARCH AT ', ptime);<br>345 { SPECIAL CODE TO DO MAXCHARVAL == 15 }  $345$  { SPECIAL CODE TO DO MAXCHARVAL == 15 }<br> $346$  maxcharval := 15; { 14 DOESN'T WORK } maxcharval := 15; { 14 DOESN'T WORK } 347 addword;<br>348 time(ptin 348 time(ptime);<br>349 writeln(tty, 349 writeln(tty,' NO SOLUTIN AT ', ptime);<br>350 end.

end.

## $\circ$  $\bigcirc$  $\triangleright$  $\overline{r}$  $\geq$ en  $\circ$  $\#$  $\overline{a}$  $\sqrt{n}$

 $\mathbf{\tau}$  $\triangleright$ 

 $\circ$ 

 $\omega$ 

#### **Articles**  A CONTRIBUTION TO MINIMAL SUBRANGES

Laurence V. Atkinson University of Sheffield England

### Introduction

Two topics which have received recent attention in Pascal News are the evaluation of boolean expressions  $[3, 8, 10, 11, 14]$  and extended subranges  $[4, 5, 7]$ . Two articles  $[1, 2]$ , prompted largely by the programs presented during the aforementioned discussion, show how a state transition approach to multi-exit loops avoids issues of boolean expression evaluation and, as an added bonus, facilitates minimal subranges. Wherever feasible in a Pascal program the range of values that a variable is permitted to take should be as small as possible. This aids program transparency (the declaration is more informative), improves efficiency (see  $[13]$ ) and increases security (the assignment of illogical values is more readily detectable, both at compile-time and at run-time).

A recent letter from Judy Bishop [6J suggests that the relevance of state transition loops to minimal subranging is not fully appreciated. This article emphasises this particular aspect.

#### Bisher's example

The example which started all this discussion was a linear search algorithm presented by Barron and Mullins [3]. A state transition implementation is given in [IJ. Judy Bishop gives a similar solution in [6J but implies that a state transition approach necessitates an extended subrange. This is not so!

She identifies three mutually exclusive states:

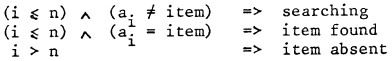

and produces a solution of the form shown in figure 1.

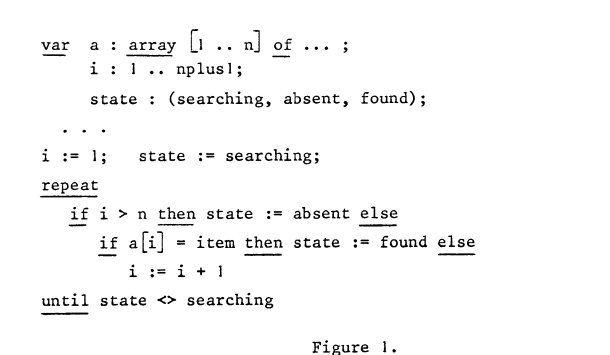

The extended subrange for i is necessitated only by the states chosen. In this example it is impossible for n to be less than 1 (for then the array declaration would not compile) so testing i>n immediately upon entry to the loop is pointless. Instead we should make a[i]-item the first test and then test i=n before incrementing i. Thus the states which should be chosen are

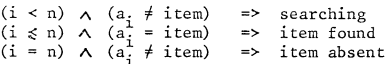

and the corresponding solution is in figure 2. Notice that i now takes its minimal subrange: the index range of the array.

In this example the index type of the array is a subrange type which can be extended and the table is assumed to be full. We now examine the state transition approach in circumstances where the array index type is not a subrange and where the table may be empty.

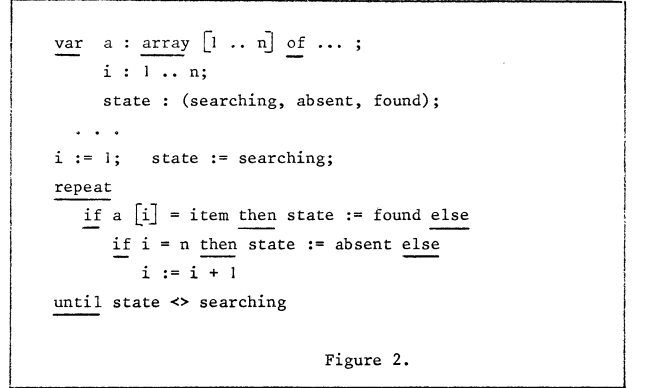

#### Full range index type

When the index type of an array is a subrange type we are able to extend this subrange for a subscript variable (but note that minimal subranging is particularly important for array subscripts). If the index type of an array is not a subrange type but a full type, such as char, then we have no choice; we cannot extend the range. This point was raised by John Strait  $[12]$ . As shown in  $[1]$ , the fact that a state transition approach does not incur an extension of the index type makes the technique directly applicable. This is illustrated in figure 3.

#### Table possibly empty

A common technique is to use a variable to record the number of entries a table currently contains. For a table with index range 1..n the number of entries (say, m) may be anywhere in the range 0 to n. Hence, 0. n is the appropriate subrange for m. This does not affect consideration of the subscript work-variable: this should sensibly refer only to actual entries and so should never take a value outside the range 1 to m. Its full range is therefore 1 to max(m) and so its minimal subrange is 1..n.

The states are

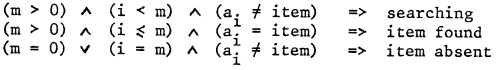

and the program is in figure 4.

Alternatively, some other information may record whether or not the table is occupied, as in figure 5. This will probably be so, whatever the search algorithm, if the index type of the array is a full range type.

```
const firstch = ...; lastch = ...;
           \sim \sim \simvar a : array [char] of ...;
              ch : char; 
              state: (looking, exhausted, located);
           \sim \sim \simch := firstch; 
state := looking; 
         repeat 
             if a[ch] = item then state := located else
                if ch 
lastch then state := exhausted else 
                  ch := succ (ch)
         until state <> looking 
                                     Figure 3. 
     \vertvar a : array [1 \dots n] of \dots;
     I 
             i: 1 .. n;
              noofentries : 0 .. n;
              state : (searching, absent, found); 
         \ldots<br>if noofentries > 0 then
         begin 
             i := 1; state := searching;
            repeat 
                if a[i] = item then state := found else
                   if 
noofentries then state := absent else 
                     i := i + 1until state <> searching 
         end else 
            state := absent 
Articles Figure 4.
```
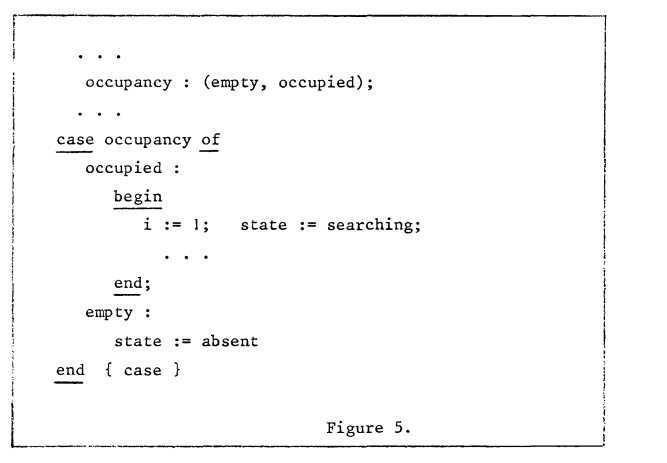

Efficiency<br>11 It would be inappropriate to end this discussion without reference to the efficiency considerations raised by Wilsker  $[14]$ . He stresses the reduction in execution time achieved by the data sentinel approach to linear search as advocated by Knuth  $[9]$ . I have some sympathy with this view but my concern, both here and in  $[1]$ , is not with the algorithm itself, but the statement of the algorithm in Pascal.

~~RR~ Enumerated and subrange types are two of the most important features of Pascal. Their contribution to transparency, security and efficiency is often not fully appreciated. Their under-utilisation is one of the (many!) features I repeatedly criticise when reviewing Pascal books.

Minimal subranging in Pascal is desirable. One benefit of a state transition approach to dynamic processes, as described here and in  $\lceil 1 \rceil$ and  $\lceil 2 \rceil$ , is that minimal subranging can be achieved.

#### **References**

- $\begin{bmatrix} 1 \end{bmatrix}$  L.V. Atkinson, "Know the state you are in", Pascal News, 13, 66-69, 1978.
- [2] L.V. Atkinson, "Pascal scalars as state indicators". Software-Practice and Experience (to appear), 1979.
- [3J D.W. Barron and J.M. Mullins, "What to do after a while", Pascal News, 11, 48-50, 1978.
- [4] J.M. Bishop, "Subranges and conditional loops", Pascal News, 12, 37-38, 1978.
- [5] J.M. Bishop, Letter to John Strait, Pascal News, 12, pSI, 1978.
- [6] J.M. Bishop, Letter to Michael Irish, Pascal News, 13, p82, 1978.
- 
- T.M.N. Irish, "What to do after a while ... longer", T87 Pascal News, 13, p65, 1978.
- D.E. Knuth, "Structured programming with goto statements", ٦9٦ Computing Surveys, 6, 261-301, 1974.
- [10] M.W. Roberts and R.N. Macdonald, "A resolution of the boolean expression evaluation question" Pascal News, 13, 63-65, 1978.
- [11] A.H.J. Sale, "Compiling boolean expressions", Pascal News, 11, 76-78, 1978.
- [12] J. Strait, Letter to Judy Bishop, Pascal News, 12, p51, 1978.

K. Fryxell, Letter to the editor,

Pascal News, 13, p80, 1978.

- [13] J. Welsh, "Economic range checks in Pascal", Software-Practice and Experience, 8, 85-97, 1978.
- [14] R.A. Wilsker, "On the article : what to do after a while", Pascal News, 13, 61-62, 1978.

 $(*$  Received 79/04/04  $*)$ 

## \*\*\*\*\*\*\*\*\*\*\*\*\*\*\*\*

Reprinted with the permission of the author, *Алот*  $(*$  Received 79/05/15  $*)$ Australian Computer Science Communications, Volume 1 Number 1, March 1979.

# A Note on Scope, One-Pass Compilers, and Pascal

A.H.J. Sale Department of Information Science, University of Tasmania

#### 1. Introduction

 $\lceil 7 \rceil$ 

Very few Pascal compilers correctly implement the scope rules of Pascal. Partly this may be due to their obscurity as some of the key statements are buried in the introduction to the Pascal Users Manual, and partly it may be due to the frequent use of one-pass recursive descent compilation techniques. However, with the publication of the draft Pascal Standard in issue 14 of Pascal News, the scope rules have been clarified and it is therefore appropriate to see how the compilers may be made to conform. The following program fragment illustrates the sort of error that should be detected.

```
program NonStandard (output);
   type
        state = recordstatus: (defined.undefined);
                    value : integer
                end:
    \ldotsprocedure InnerScope;
        yar
                                          {meant to be the type above}
            ageofperson : state;
            state : (scanning, found, notpresent);
        begin
                    {including references to variable state}
            \ddotscend:
    begin
    end.
```
Most Pascal compilers will compile this program, attaching the first use of state in InnerScope to its outer definition. In fact, this use is inside the scope of the second definition and is in error on two counts: (1) it is an instance of use preceding definition, and (2) state is not a type-identifier in this scope. 2. The relevant rules

The relevant rules laid down by the Pascal Standard may be paraphrased as follows:

- 2.1 The scope of an identifier extends over the whole of the program, procedure, function, or record definition in which it is declared with the exception noted in 2.2.
- 2.2 If an identifier is defined in a procedure, function, or record definition, then that scope and all enclosed scopes are excluded from the scope of any identifier of the same name in an enclosing scope. {the redefinition rule }
- 2.3 No two identifiers may have the same name in a scope. {uniqueness of association }
- 2.4 The definition of an identifier must precede its use, with the exception of pointer-type definitions and forward-declared procedures and functions (see Standard for the exceptions).

Note that I use *identifier* as meaning a handle attached to a Pascal object, and name as the character-string itself. Thus Arthur is the identifier to which I respond in appropriate contexts, but other people have the same name.

#### 3. Outline of the algorithm

Consider a particular scope S. If we denote the point of definition by D, and uses of an identifier by U, then the allowable pattern is illustrated by

scope  $S:$   $(\ldots)$  $\mathbf{D}$  $\ddotsc$  $\mathbf{U}$  $\ddots$  $\ddotsc$  $\mathbf{U}$  $\ldots$ 

Consequently, I can formulate the pre-condition R which must hold immediately before

the definition of the identifier at D:

 $R =$  "No occurrences of the name of the identifier may have occurred in accessible scope between the start of S and the point of definition at D." This follows from rules 2.1, 2.3 and 2.4. Rule 2.2 is brought in by the reference to "accessible scope".

Consequently, we may incorporate the precondition in a one-pass compiler by checking at this point. We search the symbol-table for any accessible identifier of the same name before entering the new use. There are three distinct possibilities:

- 3.1 There is no identifier of this name. This means that no previous definitions have occurred in accessible scope, and any attempted uses have already been detected as errors (references to unknown identifiers).
- 3.2 There is an identifier of the same name declared at this scope level. This is an error as it violates rule 2.3 (name already defined for this scope).
- 3.3 There is an identifier of the same name at an enclosing scope level. This is therefore a redefinition of the name. The problem that arises is that uses of this name preceding D will have been bound to the outer definition of the name, and some may have occurred in the forbidden region.<br>The problem of 3.3 may be handled by associating a unique symbol with each new scope

as it is encountered, such that the symbols are ordered. Each identifier in the symbol-table then carries the symbol indicating its last occurrence. When the precondition search is made, if the table-symbol is earlier in the ordering than the current-scope-symbol, then no use has been made of the name in the forbidden region. If the table-symbol is equal to or follows the current-scope-symbol, then references to the identifier have occurred in the forbidden region and an error has occurred.

The simplest implementation is to make the scope-symbol a natural number stating at 0 for the program block and incremented for each new scope. It would be rare for programs to exceed even the limits of integers in 16-bit machines!

#### 4. The exceptions

The type-identifier of pointer-type definition may occur anywhere in the type part; this relaxes rule 2.4. In all implementations of which I am aware, there are no properties of pointers (such as bit-size) which depend on their bound types, though this is possible. Therefore, the type-definitions may be compiled normally with the exception that all references to type-identifiers are deferred, and examined only at the close of the type-part. This defers all occurrences of the type-identifiers to *virtual occurrences* at the close of the type-part, and satisfies rule 2.4 and the algorithm requirements.

A full definition of a forward-declared procedure may follow a use of the procedure. However, the forward-declaration is a defining occurrence of the procedure identifier, and incorporates a pseudo-scope for the parameter list. Within the parameter list only references to types and definitions of variables can occur. Application of the algorithm is still necessary to detect uses before definition and duplicate uses of names. However, any names so introduced are not accessible in the intervening scopes between the forward-declaration and its associated body, and the algorithm will still work when the parameter list is again accessible in the newly created scope of the body. (It is not neccessary to alter the parameter list scope-symbols-to the newly created one, but it can be done.)

Functions may be treated identically. The *Pascal Standard* does not prohibit redefining the function-designator name as an identifier local to the function, but the resulting function-definition must then be non-standard as it cannot assign a value to the function.

#### 5. Conclusions

The scope rules set out in section 2 and now incorporated into the draft *Pascal*  standard are sufficient to permit even one-pass compilers to reject incorrect programs. The suggested algorithm adds an overhead at every defining occurrence, but since uses exceed definitions in general it may not be too expensive in time to implement. In any case, what price can be put on correctness?

#### 6. References

- Addyman, A (1979): "The 8SI/ISO Working Draft of Standard Pascal by the BSI DPS/13/4 Working Group", Pascal News, no 14, January 1979, pp 4-60.
- Jensen, K. & Wirth, N. (1974): "Pascal User Manual and Report", Springer-Verlag, pp 8, 69-71, 136, 150, 155-156 (Second corrected Edition).

#### Pascal-I - Interactive, Conversational Pascal-S

#### *Richard J. Cichelli 901 Whittier Drive* Atte.f1toWf1, *Pa. 18103*

PASCAL-I is a version of the Wirth PASCAL-S (PASCAL subset) system designed to interact with the terminal user. The system contains a compiler, interpreter, text editor, formatter and a run-time debussins system. The compiler compiles the source into a stack code which is interpreted. After program changes, the compiler recompiles only the minimal set of affected procedures. The compiler also automatically formats the program upon compilation and<br>recompilation. Extensive on-line documentation is Extensive on-line documentation available. The HELP command will sive either a list of all the commands with short descriptions or will Sive a detailed description of anY command (5) specified. Compiler error messases are detailed and sometimes include recommendations for possible fixes. The program source text is stored to allow interaction with the run time system on the source level.

All edittins commands (except the GET file and SAVE file commands) follow the PASCAL scope rules. (i.e. the LIST command defaults to listing only the block being editted.) Strinss can be searched for and chansed. The REPEAT command reapplies the last edit command. There are no line numbers; the edittins scope is always very local, and none seem needed nor desired. The edit pointer can be moved from procedure to procedure, to the top or bottom of any of the three sections of a PASCAL block (HEADER. DECLARATIONS, and BODY), and up and down within the block.<br>Text lines or entire procedures can be inserted, deleted or moved. A tree structured listins of procedure relationships is produced by the STRUCTURE command.

The run time system allows, the user to execute his<br>Program, and to suspend execution at any time during execution. Breakroints can be set, cleared or isnored.<br>Execution limits can be set (statements executed, instructions executed and output lines). A user abort entered from the terminal will also suspend execution of the users prosram (but not terminate PASCAL-I). Execution errors and I/O errors will also suspend the program (not terminate it).

Once execution is suspended, the user has several options. He may use the PMD command to examine any of the simple variables in the stack and the contents of the I/O buffers and may display the recent execution history of his program. He may also enter code for immediate execution! Immediate code mas be anything from a PASCAL-S statement to an entire block (without the header or any blocks declared inside it). One block of immediate code may be stored for each procedure and can be executed anytime the program is suspended within that procedure.

 $\sqrt{2}$ 

Part of the research involved in creating PASCAL-I was to test whether procedure oriented languages like PASCAL could be easily used interactively. Some language designers have suggested that onlw line oriented lansuases such as APL and BASIC could be used. The argument was that hishly structured languages would inhibit programmer interaction. We arsue that disciplined desisn structure is esential for reliable software development. PASCAL-! makes such discipline implicit in its commands and their scope. When<br>you edit a PASCAL-S prosram with PASCAL-I, you modify text within a Procedure. Error correction and most other Program interaction is oriented towards the current statement in the current procedure.

We believe that PASCAL-I's automatic formatting and procedure orientation overcome anY limitations that PASCAL misht have as a conversational lansuase, and that the discipline imposed by lansuases such as PASCAL is essential for reliable software design and implementation.

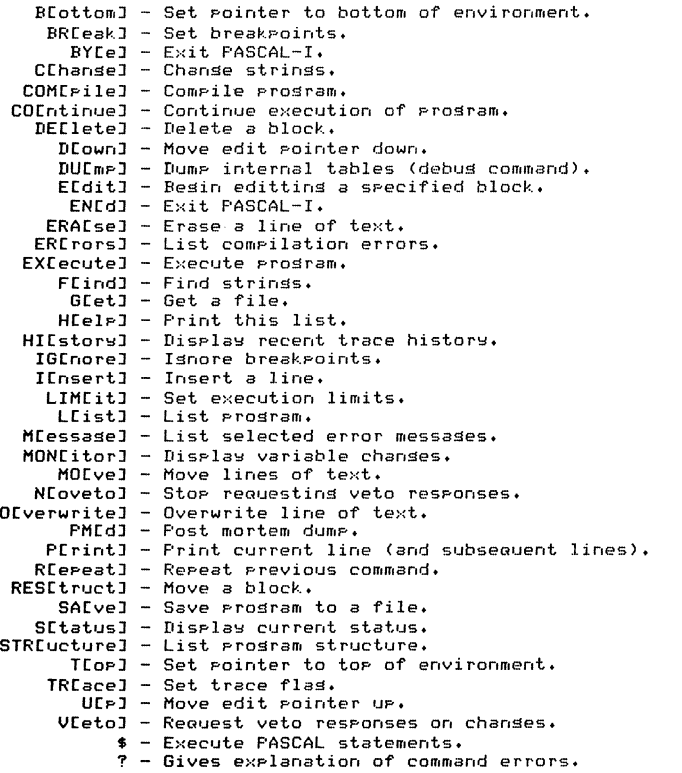

#### SAMPLE SESSION

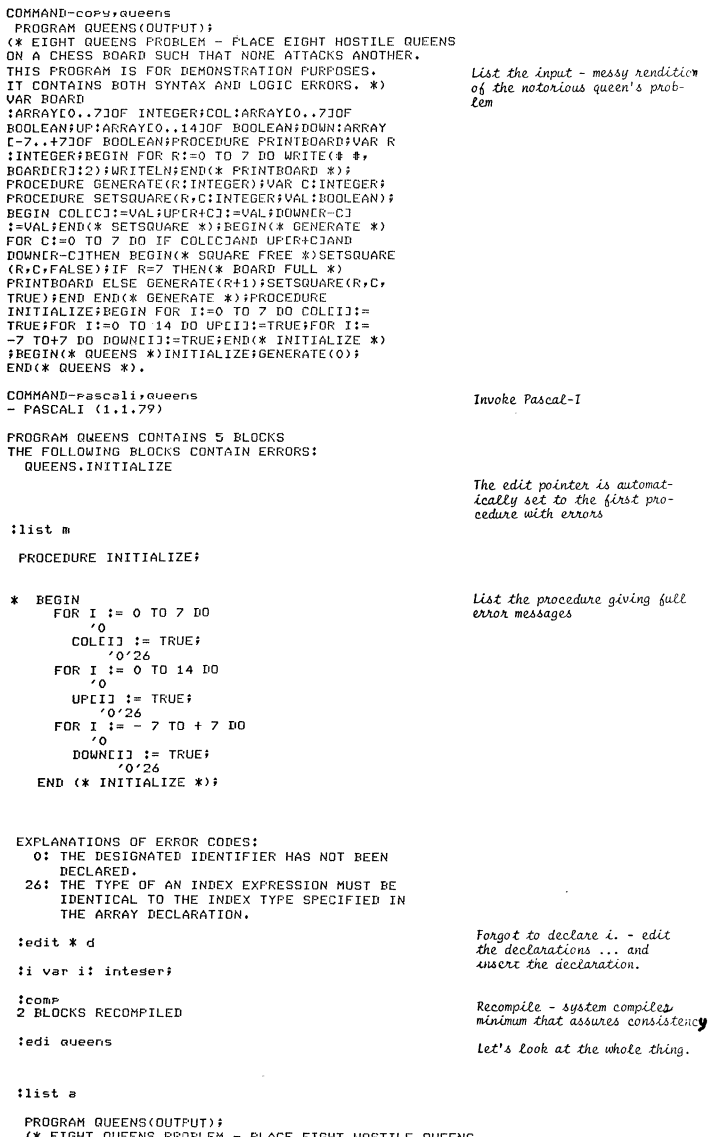

(\* EIGHT QUEENS PROBLEM – PLACE EIGHT HOSTILE QUEENS<br>ON A CHESS BOARD SUCH THAT NONE ATTACKS ANOTHER. *... and list all of it – minelu* THIS FROGRAM IS FOR DEMONSTRATION FURFOSES. ... and *List at*<br>IT CONTAINS BOTH SYNTAX AND LOGIC ERRORS. \*) formatted too.

 $\mathbf{\tau}$  $\Rightarrow$  $\circ$  $\bigcirc$  $\blacktriangleright$ 

 $\overline{\phantom{a}}$  $\circ$ 

VAR<br>BOARD: ARRAY [0..7] OF INTEGER: COL: ARRAY [0..7] OF BOOLEAN;<br>UP: ARRAY [0..14] OF BOOLEAN; DOWN! ARRAY E- 7..4 71 OF BOOLEAN: PROCEDURE PRINTBOARDj VAR R: INTEGER; **BEGIN** FOR R  $:= 0$  TO 7 DO WRITE(# <sup>#,</sup> BOARDER]: 2);<br>WRITELN: WRITELN;<br>END (\* PRINTBOARD \*); PROCEDURE GENERATE(R: INTEGER); VAR C: INTEGER; PROCEDURE SETSQUARECR, C: INTEGER; VAL: BOOLEAN); BEGIN  $\overline{C}$   $\overline{C}$   $\overline{$  $UPER + CJ := VAL;$ DOWNER – C] := VAL;<br>END (\* SETSQUARE \*); BEGIN (\* GENERATE \*)<br>FOR C := 0 TO 7 DO<br>IF COLEC] AND UFER + CJ AND DOWNER<br>BEGIN (\* SQUARE FREE \*)<br>SETSQUARE (R, C, FALSE);<br>IF R = 7 THEN (\* BOARD FULL \*)<br>PRINTBOARD<br>PRINTBOARD **ELSE** GENERATE(R + 1);<br>SETSQUARE(R, C, TRUE);<br>END END (\* GENERATE \*); PROCEDURE INITIALIZE; VAR I: INTEGER; BEGIN FOR I := 0 TO 7 DO  $\begin{array}{c} \text{COLCIJ} := \text{TRUE:} \\ \text{FOR I} := 0 \text{ TO } 14 \text{ DO} \end{array}$ FOR I := 0 TO 14 DO<br>| UPEIJ := TRUE;<br>FOR I := - 7 TO + 7 DO<br>| DOWNEIJ := TRUE; END (\* INITIALIZE \*); \*BEGIN (\* QUEENS \*) INITIALIZE; GENERATE(O) ; END (\* QUEENS \*). :structure \* 1 QUEENS 2 GENERATE<br>3 GENERATE 3 SETSQUARE<br>2 INITIALIZE 2 INITIALIZE : restruct printboard *\oJ* generate :str \* 1 QUEENS 2 GENERATE 3 PRINTBOARD<br>3 SETSQUARE 2 INITIALIZE - CJ THEN Check out the fancy style for<br>formatting comments. The asterisk denotes the edit pointer. **Give an overview of the pro-**<br>**gram.** Here the asterisk shows the *current* block. Only Generate calls *Printboard* .60 *le.t'-6 ma.ke* .u. loea.i.

:exec<br>5 BLOCKS RECOMPILED Ok. Let's *run it*. Restruc-INTERPRETING QUEENS *.t.uJt,[ng ma.k.u* e.veJuj-tfUng *Jte.- c.omp.i.te..* It' -6 aLI'. ht *me.molty* so you get fast response. EXECUTED 24895 STEPS IN 3120 STATEMENTS. HALT AT:  $*$  WRITE( $*$   $*$ , BOARDERJ: 2); IN: QUEENS. GENERATE. PRINTBOARD BECAUSE OF UNDEFINED VALUE IN EXPRESION. **Who's underlined?** Let the symbolic post mortum dump print. USER INPUT FILE BUFFER – EOLN: TRUE; – EOF: FALSE<br>USER OUTPUT BUFFER: QUEENS. GENERATE. PRr NTBOARD CALLED AT THE 7TH LINE OF THE BODY OF QUEENS,GENERATE I, E. »F·RINTBOARD HVte..'-6 the tJuteebaek. FRIN<br>R = PRIN<br>R 0 QUEENS, GENERATE CALLED AT THE 9TH LINE OF THE BODY OF QUEENS.GENERATE<br>I.E. >> GENERATE(R + 1);  $\mathbb{R}^2$ ic. 3 R  $\blacksquare$  $\rightarrow$ QUEENS. GENERATE CALLED AT THE 9TH LINE OF THE BODY OF QUEENS. GENERATE  $\frac{1.5}{C}$  >  $\rightarrow$ GENERATE(R + 1);  $\blacksquare$ R 6 QUEENS. GENERATE CALLED AT THE 9TH LINE OF THE BODY OF QUEENS. GENERATE  $I.E. > >$ GENERATE $(R + 1)$ ;  $\equiv$  $\frac{6}{5}$ R  $\sim$ QUEENS. GENERATE CALLED AT THE 9TH LINE OF THE BODY OF QUEENS. GENERATE  $I.E. >$ GENERATE  $(R + 1)$ ;<br>  $\frac{2}{4}$  $=$ R  $\mathbf{r}$ (WEENS. GENERATE CALLED AT THE 9TH LINE OF THE BODY OF QUEENS.GENERATE<br>1.E. >> GENERATE(R + 1);  $\begin{array}{ccc}\n\text{I.} & \text{I.} & \text{I.} & \text{I.} \\
\text{I.} & \text{I.} & \text{I.} & \text{I.} \\
\text{C.} & = & 5 \\
\text{R.} & = & 3\n\end{array}$ C 5 R QUEENS. GENERATE CALLED AT THE 9TH LINE OF THE BODY OF QUEENS. GENERATE  $I.E. >>$  GENERATE( $R + 1$ ); I.E. >> GENERATE(R + 1);<br>
C  $\overline{z}$ R QUEENS. GENERATE CALLED AT THE 9TH LINE OF THE BODY OF QUEENS. GENERATE GENERATE (R + 1);  $I.E. >$  $\sim$   $\pm$ Ter 4 R  $=$ 1 QUEENS. GENERATE CALLED AT THE 3RD LINE OF THE BODY OF QUEENS<br>
I.E. >> GENERATE(0);<br>
C = 0<br>
R = 0  $\frac{c}{R}$  $\Omega$ %\$writeln(r, c);\$ 1-6 *"R"* OJ/. "e" *unde6i..ned?*   $\ldots$  nope.  $\circ$  $\overline{\mathbf{3}}$ :\$wri teln (board[3J) j \$ *What about the BOARD[3]? I{*<br>*this is a solution, it should*<br>have a value. ... ah! EXECUTION ERROR IN IMMEDIATE CODE.  $Let's double check what was$ *hapPcMl'1g.*  :history<br>H>> H>> END (\* SETSQUARE \*);<br>LEAVING: QUEENS,GENERATE,SETSQUARE<br>H>> IF R = 7 THEN (\* BOARD FULL \*) H>> FRINTBOARD

 $\circ$ 

ENTERING: QUEENS.GENERATE.PRINTBOARD  $\frac{H}{H}$ BEGIN<br>FOR R := 0 TO 7 DO  $WRITE($   $\#$ , BOARDER3: 2);  $H>>$ 

tedit senerate

:find /besin/ \* BEGIN (\* GENERATE \*) DK?n BEGIN (\* SQUARE FREE \*) OK?y

:i board[c] :=  $r$ ;

:edit Printbord WHAT?

 $\mathbf{1}$ NO SUCH BLOCK.

tedit Printboard

:bot

:break 1 s

throok BRKFNT 1 AT: \* END (\* PRINTBOARD \*);

:isnore 3

:execute<br>1 BLOCK RECOMPILED INTERPRETING QUEENS

 $\bullet$  $\overline{6}$  $47$  $\begin{array}{cccccc} \textbf{1} & \textbf{3} & \textbf{5} & \textbf{2} \end{array}$  $\begin{array}{cccccccc}\n0 & 6 & 3 & 5 & 7 & 1 & 4 & 2 \\
0 & 5 & 7 & 2 & 6 & 3 & 1 & 4\n\end{array}$ BREAKPOINT 1 AT: END (\* PRINTBOARD \*);  $B>>$  \* IN: QUEENS.GENERATE.PRINTBOARD

EXECUTED 39147 STEPS IN 4982 STATEMENTS.

:monitor board

:1imit 100 s

thelp status THE STATUS COMMAND IS USED TO REPORT THE<br>CURRENT STATE OF THE USER SESSION, THE EDITING,<br>BREAKPOINT, TRACING, AND LIMIT CONDITIONS ARE REPORTED. THERE ARE NO PARAMETERS ASSOCIATED<br>WITH THIS COMMAND.

:sta<br>EDITING BODY OF QUEENS.GENERATE.PRINTBOARD

BRKPNT 1 AT: \* END (\* PRINTBOARD \*);

STATEMENT LINE LIMIT: 100<br>INSTRUCTION LIMIT: 100000 OUTPUT LINE LIMIT: 1000 VETO =<br>MONITORING: TRUE BOARD

teontinue RESUMING QUEENS.GENERATE.PRINTBOARD

 $M>>$ BOARDECJ :=  $R$  $M>$  $1 - 1 = -5$  $M>>$  $BORDECJ := RJ$  $M>>$ M>> : := 3<br>STATEMENT LIMIT AT: S>><br>S>> BEGIN (\* SQUARE FREE \*)<br>IN: QUEENS.GENERATE

EXECUTED 791 STEPS IN 101 STATEMENTS.

:monitor

:<br>Continue s<br>RESUMING QUEENS,GENERATE

We've got to put the queens on the board if we want them to print. Here. This should do it. What did I do, misspell it? yes.

**Yes - it thinks it has an<br>answer but it doesn't.** 

**Let's stop it after it prints<br>some answers - Set a breakpoint.** 

- night at the end of printboard

This should get us three answers  $\mathcal{D}$ o it.

 $\ast$ 

Answers!

Here's the breakpoint.

**Hey! Shouldn't these solutions<br>look like they are increasing** in value?

Let's check out what's happen-<br>ing to the board.

Now where were we?<br>Should I use the status command.

Fair enough.

Ok. Let's start this up again.

 $What?$ 

Statement limit stopped us.

Clear the monitors.

Let's look at it one statement at a time.

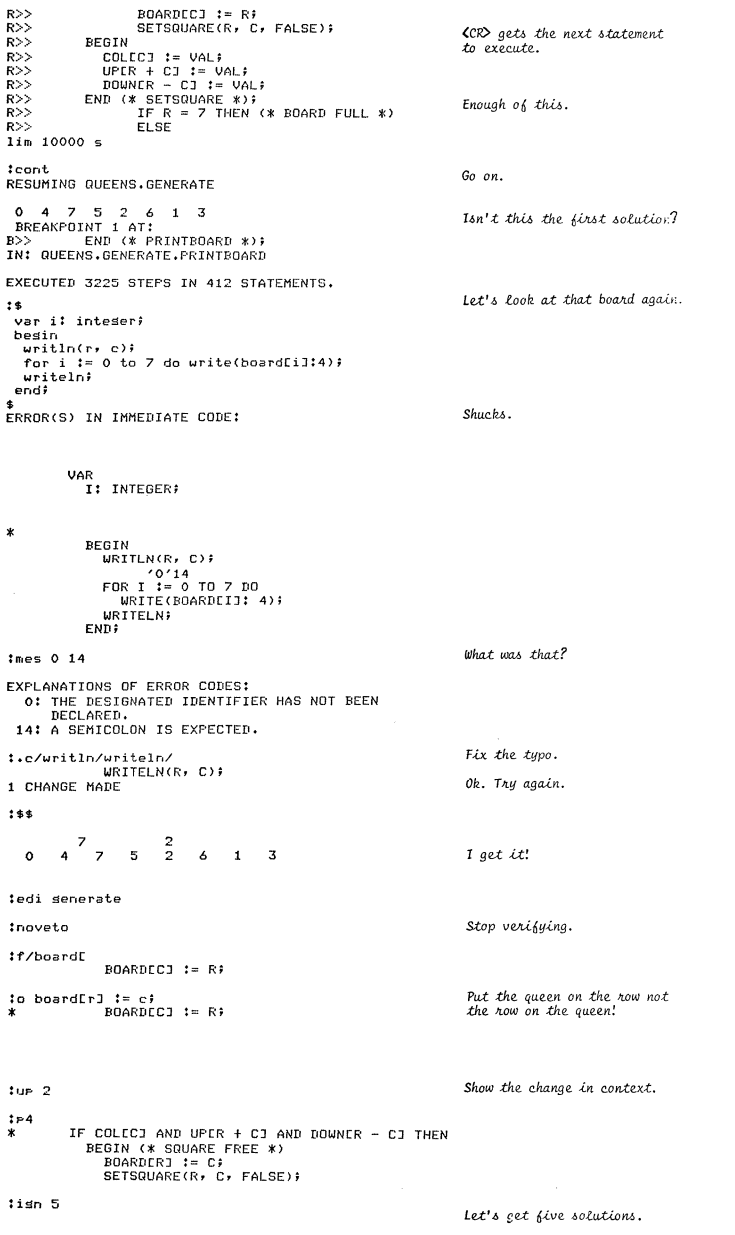

 $\circ$ 

:execute<br>1 BLOCK RECOMPILED INTERPRETING QUEENS

-5  $\overline{2}$  $6<sub>1</sub>$ 0 4 7 5 2 6 1 3<br>0 5 7 2 6 3 1 4 2<br>0 6 4 7 1 3 5 2<br>1 3 5 7 2 0 6 4 BREAKPOINT 1 AT: ...........<br>END (\* PRINTBOARD \*); IN: QUEENS.GENERATE.PRINTBOARD

 $Right$  on!

Thanks for reminding me.

EXECUTED 57827 STEPS IN 7360 STATEMENTS.

 $.501$ WARNING - PROGRAM NOT SAVED. **OK?r** 

tsave queenst

:bye ے۔<br>– END PASCALI COMMAND-

(\* Received 79/04/02 \*)

### \*\*\*\*\*\*\*\*\*\*\*\*\*\*\*

#### TRACING THE HEAP

\*Steve Schach Applied Mathematics Department Weizmann Institute of Science Rehovot, Israel

A programmer using a high-level language rightly expects to be shielded from machine implementation details. If there is a bug in a Pascal program, one does not wish to be presented with an assembler listing, or a core dump, but rather with information in a format as close as possible to the original source code. Watt and Findlay [3] have constructed a trace for the stack (i.e., the static Pascal data structures) which gives the user diagnostic information in the terminology of his program. However, the dynamic data structures created by the procedure new, and stored on the heap, are not traced at all.

The package HEAPTRACE outlined in this paper aids the user to debug his programs by providing information as to the contents of the records on the heap. Each field is named, and its value is given in what might be termed "high-level format". For example, the values of types defined by enumeration (including Boolean) are explicitly printed out as identifiers. The contents of sets are similarly handled. The first and last elements of arrays are given, or the first and last strings of packed arrays of char.

The user may specify which record types are to be traced, and whether variants are to be ignored (if a tag field is not assigned). At any point he may request the entire heap to be dumped, or just the contents of the last n records. He may even specify a variable name, and if that variable is a pointer to a record being traced, then the values of the fields of that record are given.

\*On leave from: Department of Computer Science, University of Cape Town, Rondebosch, 7700 South Africa.

This work is supported in part by the South African Council for Scientific and Industrial Research.

For portability's sake HEAPTRACE is written in Pascal. It takes the form of a one-pass precompiler which produces as output the original Pascal program suitably modified for tracing the heap according to the user's instructions. The basis of the program is the Pascal-P3 compiler [1] with the code generation routines removed, and an additional 1500 lines of code inserted. Reasons for choosing this form of implementation include

(a) a precompiler needs lexical and syntax analysers, as well as data structures for symbol tables, etc. In order to speed up development time it seemed sensible to start with a thoroughly tested working program which had these features.

(b) At a later stage, it will be relatively simple to implement HEAPTRACE as a compiler by re-inserting the code generation routines and producing the output in the form of P-code rather than Pascal.

(c) A Pascal user may wish to implement this form of trace for the heap as an option to his or her own Pascal compiler. As HEAPTRACE consists of additions and modifications

to a well-known and widely circulated compiler, the chances are good that such a person could rapidly understand the principles of HEAPTRACE merely by examining the clearly marked changes to the P3 compiler.

HEAPTRACE works as follows: the command new is modified so that when the user wishes a record to be created on the heap, a second record, a so-called "hyperrecord", is also created. The hyperrecords form a doubly-linked list (the "hyperlist") and each hyperrecord is two-way linked to its associated user-created record. In this way one can ensure that the records to be traced are vertices of a connected graph, even if the user has somehow erred in his handling of pointers. Tracing the heap is then effected by moving along the hyperheap and dumping the contents of the records as selected by the user.

An example of a variant record is given on pages 44-46 of the Pascal User Manual [2]. A program for that example was submitted to HEAPTRACE; the output of the resulting program appears below.

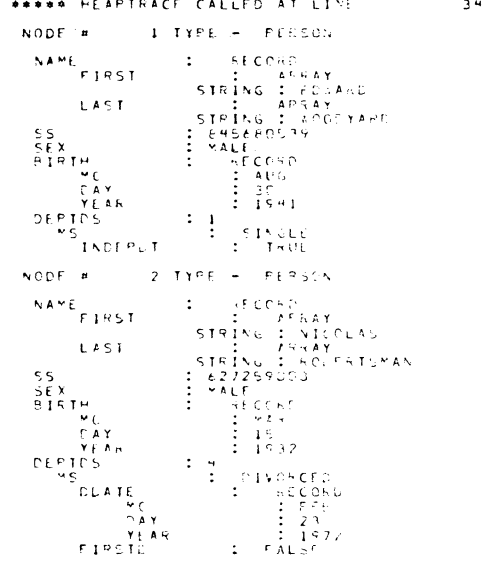

 $\overline{\phantom{0}}$ 

 $\omega$ 

 $\sim$ 

 $\mathsf{m}$ 

 $\mathbf{\overline{v}}$ 

 $\epsilon$ 

format", the underlying structure of each record is reflected in the indentation.

HEAPTRACE is currently in the testing stage. It is hoped to make it avai lable to **any interested user as soon as its machine independence has been adequately**  demonstrated.

#### REFERENCES

**[1] U. Arrrnann, liThe Zurich Implementation!!, Proc. Symp. C;I Pascal - the language and its implementation, Southampton, 1977.** 

**[2] K. Jensen and N. Wirth, IIPascal User Manual and Reportti , Springer-Verlag, Berlin,**  1974.

[3] D.A. Watt and W. Findlay, "A Pascal Diagnostics System", Proc. Symp. on Pascal **the language and its implementation, Southampton, 1977.** 

(\* Recei ved 78/11/21 \*)

## **\*\*\*\*\*\*\*\*\*\*\*\*\*\*\*\*\***

WHY USE STRUCTURED FORMATTING?

J. E. Crider Shell Oil Company P.O. Box 20329 Houston, Texas 77025

(This paper should be construed as a personal rather than an organizational statement.)

#### What is Structured Formatting?

"Structured formatting" is a technique for formatting ("prettyprinting") Pascal programs. It is described in a paper in SIGPLAN Notices 13, No. 11 (1978), pp. 15-22. It is designed to display clearly the Pascal statements and their structural relationships.

Structured formatting is based upon a single indented display pattern, which is:

```
introductory phrase 
   dependent clause 
   dependent clause
```
#### dependent clause

This pattern is used to display almost all of the structured statements of a Pascal program. Each dependent clause is typically a statement; if such a statement is itself structured, then it, too, is displayed in the above form. The resulting display clearly shows the nesting that is the

Each dependent clause is typically a statement. If the introductory phrase of a structured statement ends in begin or of, then the last line of the pattern ends with end (possibly followed by a semicolon). For a repeat statement, the last dependent clause is the until clause. hallmark of structured programs.

Each type of structured statement has its own form of introductory phrase. The complete list of introductory phrases for Pascal statements is:

> while expression do begin for control variable := for list do begin with record variable list do begin case express ion of repeat if expression then begin else if. expression then begin else begin begin

In order for structured statements to begin with these introductory phrases, certain Pascal statements in a program must first be modified. The display preparation modification involves the insertion of redundant begin-end pairs, as follows: every controlled statement in a while, for, with, or if statement is converted into a compound statement, with two optional exceptions. The first exception is that, if the controlled statement is a simple statement such that the complete structured statement can fit on one line, then it need not be converted. An example is:

### while  $a[i] \Leftrightarrow x$  do i := i + 1;

The other optional exception is that, if the controlled statement in the else clause of an if statement is itself an if statement, then it need not be converted. This exception leads to if statements displayed ina very useful form:

```
if k = n then begin<br>count := count + 1;<br>r := r + d[k];
    k := k - d[k] end
else if k > 0 then begin<br>r := r + d[k];
    k := k - d[k] end
else begin 
    r := r + 1 end;
```
Thus it is seen that the if statement may appear as a sequence of display patterns: one pattern for the "if" part, one for each "else-if" part, and one for the final "else" part. (Note also that the last two lines in the example above could be replaced by the single line "else  $r := r + 1;$ ", according to the first exception.)

 $\infty$ 

the display pattern is the compound statement. Instead, it is typically used with another structured statement to indicate the range of control of the latter. Generally, the only compound statements that are displayed through the display pattern are those that represent selection statements in a case statement and those that represent the statement part of a program, procedure, or function. Thus, begin is an introductory phrase only when it cannot be part of another introductory phrase.

From a slightly different point of view, it is seen that the compound statement is always displayed in the same form. This form is:

The one structured statement that is not usually displayed through

```
[introductory phrase prefix] begin 
    statement; 
    statement; 
    statement end
```
Note that begin and end symbols always appear on the ends of lines (followed only by semicolons and comments).

It is worthwhile to force a single exception to this compound statement form. For the compound statement that is the statement part of a program, procedure, or function, the end symbol should appear by itself as the last dependent clause. This last end is treated specially to emphasize the end of the statement part; typically this end is followed on its 1 ine by the name of the program, procedure, or function in a comment.

Another important element of the structured format is the indentation increment; it must be the same for every application of the display pattern throughout the program. This facilitates counting the level of nesting, which can be very useful, as seen below.

#### What about Other Formatting Techniques?

 $\sim 100$ 

Structured formatting differs from other formatting techniques in several ways. These are:

1. Other techniques generally combine at least two display patterns in various ways. The other display pattern commonly used has all 1 ines indented except the first and the last.

2. Other techniques generally allow for the vertical alignment of matching begin and end symbols. Structured formatting places begin and end symbols at the ends of lines, and provides other ways of confirming valid structures.

3. Structured formatting may require program modification, as described above. Most other techniques can be applied directly to any Pascal program.

4. Other techniques treat the compound statement as a structured statement. In contrast, structured formatting uses begin and end symbols as markers to confirm the range of control of other structured statements; this range of control is expressed primarily through indentation.

#### What are the Advantages of Structured Formatting?

1. The structured format clearly displays the structure of a Pascal program. The indentation shows the range of control and indicates the dependency of the controlled statements. The overhanging introductory phrase begins with a keyword that indicates the nature of control and also usually includes the controlling condition.

2. The structured format is simple. It uses a single display pattern that has three distinct and well defined parts: an introductory phrase, a sequence of dependent clauses, and the indentation increment.

3. Each line starts with the beginning of a new statement (or else or until clause). Each statement begins on a new line (exceptions: most compound statements, if statements in "else-if" structures, and simple controlled statements). These two properties add to the clarity of the display by emphasizing the statement content, while the indentation pattern emphasizes the control relationships.

4. The structured format is conservative of lines. There are few lines that contain only single symbols; in particular, begin and end symbols rarely appear alone on lines. Thus, the structured format brings the statements of a program structure close, so that their interrelationships may be easily comprehended by the reader.

5. The structured format is conservative of indentation. Each indentation increment corresponds to a change in the level of control of statements; the begin and end symbols of a compound statement are auxiliary to this correspondence, and do not of themselves cause additional indentation increments. These last two advantages mean that space is conserved both horizontally and vertically, an important factor in the publication of programs.

6. If a line contains end or until symbols, then the number of indentation increments that it has, relative to the following line, is equal to the total number of end and until symbols that it contains. This is the indented end relationship; it is extremely useful in deskchecking the structure of Pascal programs. It is a localized relationship, applying to two adjacent lines at a time. (Note that treating the last end symbol of the statement part of a program, procedure, or function as the last dependent clause allows any preceding end symbols to participate in this relationship).

7. The begin and end symbols are always the last symbols of the lines on which they appear (excluding semicolons). Although matching pairs of these symbols are not vertically aligned, arcs connecting them can be drawn easily, if needed.

8. The display preparation modification leads to the very small set of introductory phrases, and also to the valuable indented end relationship. Further, it inhibits the use of some of the more confusing structured statement sequences, such as "if . . . then if . . .  $then . . . else . . .".$ 

9. The "else-if" exception to the display preparation modification provides for a valuable and commonly used control structure, and avoids the "stair-step" pattern that would otherwise appear.

10. With the display preparation modification, the fundamental algorithm for managing indentation and display is quite simple: for each begin, of or repeat symbol, increment indentation and follow with a new line; put out a new line after each semicolon and before each else or until symbol, and also before the last end symbol of the statement part of a program, procedure, or function; and for each end or until symbol, decrement indentation for the lines following.

11. The structured format allows every line to end with a semicolon; the sole exception is the line preceding a line that begins with the else symbol. Further, semicolons need appear nowhere else but at the end of a line.

12. Structured formatting can be applied to complete Pascal programs, as well as to Pascal statements. At the top level, the display pattern gives:

> program heading constant declaration part type decl aration part variable declaration part procedure or function declaration procedure or function declaration

procedure or function declaration statement part •

The display pattern is then appl ied to each of the declaration parts. Thus, the introductory phrases for Pascal include the program heading, the procedure heading, the function heading, and the keywords label, const, type, and var, as well as the introductory phrases for statements (note that the introductory phrase for the statement part is begin).

13. Structured formatting can be appl ied to each procedure or function declaration as well, for each one has a structure quite similar to that of a program. Because procedure and function declarations can be nested, the number of indentation increments at a procedure heading or a function heading is equal to the static level of that procedure or function.

14. Structured formatting can be used to advantage with structured programs in many other languages as well. In other languages, however, the indented end relationship may not obtain.

### What about an Example?

This example is Program 3.7 from Niklaus Wirth's book, Algorithms :!:. Data Structures = Programs (Prentice-Hall, 1976). The comments have been changed and semicolons have been inserted before the last end sYmbols. Further, the display preparation modification has been made to the first for statement in the program (the controlled statement was not simple or compound) and to the for statement within the repeat statement (the controlled statement was too long).

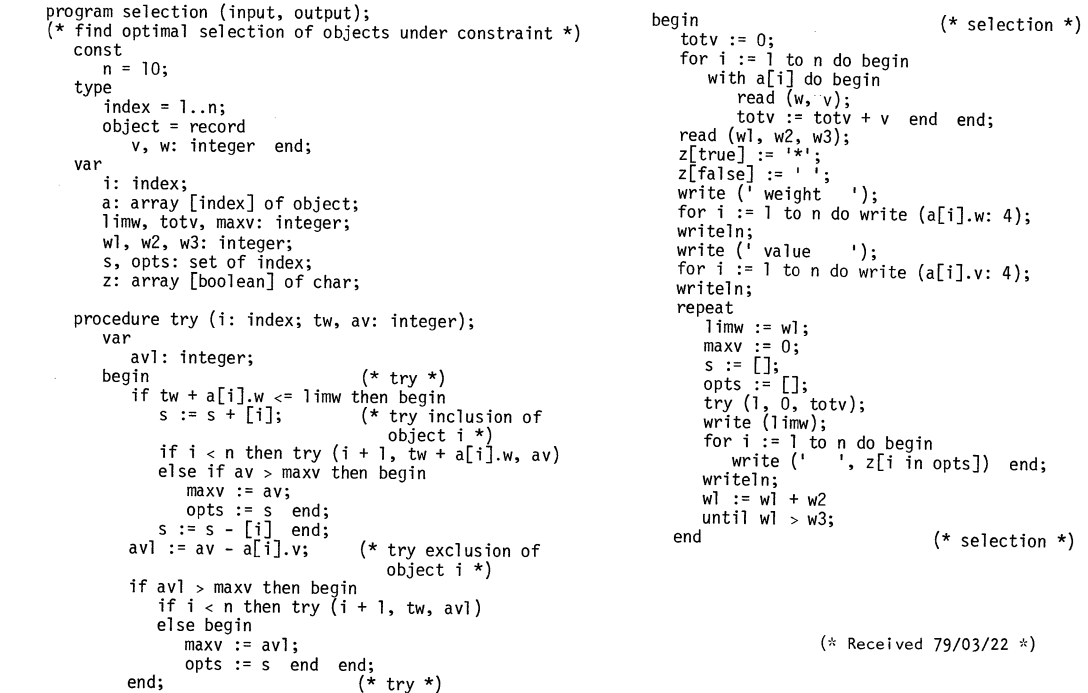

 $\bullet$  $\overline{\phantom{0}}$ t.O

 $\mathbf{\tau}$  $\triangleright$  $\Omega$  $\mathbf{r}$  $\overline{\phantom{0}}$ 

 $\overline{C}$
## **Future of Pascal News - Save the PUG**

The University of Southampton

Computer Studies

Professor D W Barron

30th January 1979.

#### Dear Andy,

Here are some thoughts on the future of PUG, prompted by your Open Letter in PN13. Perhaps I should start by stating my own position, which is this. PUG has succeeded beyond all reasonable expectation because it has been informal and unconventional. To institutionalise it is to administer the kiss of death. I have been happy to support PUG in its present form with my volunteer effort, but I want no part in an institutionalised PUG. The day the proposed constitution is adopted, someone else can take over the European printing and membership services.

Reading various contributions to PNI3, it is clear that there are two very different views of PUG. There are those who want PUG to be "pre-eminent with regard to Pascal", and to have some sort of authority over the language. Obviously, institutionalising PUG is attractive to this group. But there already exist organisations to deal with standards - ISO, ANSI and BSI. It is folly to believe that a self-appointed, institutionalised PUG can keep Pascal to itself. And has anyone thought about the logistics of obtaining a consensus from 3000 members in 41 countries and 49 states?

The alternative school of thought, to which I adhere, recognises that the enormous success of Pascal has been achieved not through the existence of PUG per se, but from the publication of Pascal Newsletter and Pascal News. It is the dissemination of the "vast quantities of information" that has done the trick. The value of Pascal News is incalculable, but institutionalising PUG won't make any difference to it, except by probably putting the price up and adding layers of unnecessary formality and bureaucracy to the production process.

Pascal News is the most valuable thing we do - not so much the articles, which could perfectly well go into SIGPLAN Notices (or Software Practice and Experience), but the Implementation Notes and the miscellaneous information. We don't need a Constitution to keep on producing Pascal , News, just an Editor and a sympathetic print-shop. If we can't maintain our informal but effective publication without a lot of (\*expletive deleted\*) formality, let's shut down the enterprise. We've nothing to

continued........

Department of Maxhematics, The University, Southampton, SO9 5NH, Tel: 0703 559122 Ext: '700 Telex: 47661

# **Open Forum for Members**

be ashamed of: we've done what many people thought was impossible. Your description of such an act was a quotation - "for one brief shining moment there was Camelot". Let me close with another quotation (from that excellent European, James Joyce); ".. better pass boldly into that other world, in the full glory of some passion, than fade and wither dismally with age..."

Yours sincerely,

David.

D.W. Barron.

P.s. You should worry about passing 30. I just passed 44, but a few people still trust me.

**\*\*\*\*\*\*\*** 

March 12, 1979

Mr. Andy Mickel Pascal User's Group University Computer Center: 227 EX 208 S.E. Union Street University of Minnesota Minneapolis, MN 55455

Dear Andy:

I have sent my ballot on to Rick Shaw, but I wanted to say that I can understand your position. With each issue of Pascal News I have been amazed that you could have produced such a product. I know the time it takes to bring it all together. In a real way Pascal News is PUG. I would urge you to pass the editor's job on to someone else very carefully. And while I agree you should try to keep the cost of PUG membership down, you are perhaps being unrealistic about the help needed to produce a quarterly publication for 3,000 members.

Sincerely,

Paul Brainerd 1630 S. 6th Street, D-1605 Minneapolis, MN 55454

 $\omega$ 

# **Open Forum for Members**

2918 Kevin Lane Houston, Texas 77043 March 19, 1979

Andy Mickel University Computer Center: 227 EX 208 SE Union Street University of Minnesota Minneapolis, Minnesota 55455

Dear Andy:

I am writing this letter for several reasons. First, I have now<br>received my copies of Pascal News #13 and #14. I wrote you earlier,<br>wondering what had happened to the Pascal News, because I had read the minutes of the first ANSI X3J9 meeting in which  $#14$  was mentioned, at a time when I had not even received  $#1\bar{3}!$ 

Second, enclosed is a paper that I am herewith submitting to you for publication as an article in the Pascal News. Its purpose is to promote "structured formatting", a technique that I have found very useful in visualizing statement structures. The technique also has features that are important for the publication of programs (1t saves. space, at one line per statement yet!). While it takes some getting used to, I hope that you and other Pascalers will give it a try.

Third, enclosed is a copy of a letter that I am writing to Tony Addyman regarding his standardization efforts. The letter describes two additional changes to Pascal that I have found in the working draft published in Pascal News  $#14$ . I hope that both changes can be removed.

Fourth, I have a correction to Wirth's EBNF of Pascal in Pascal News #12: additional Predeclared identifiers are FALSE and TRUE.

Fifth, as a PUG member and a Pascal user, I want to tell you that I appreciate very much the incredible effort that you have put into PUG and the Pascal News. The Pascal News has become an impressive<br>journal that is my major link with Pascal developments, and I am Journal that it serves most other PUG members the same way. If Pascal helps the computing community to move on to better languages that supplant primitive languages like FORTRAN, it is largely through your work in promoting Pascal in these last few years.

Sincerely yours,  $\frac{1}{\pi}$  ohn Earl Crider

Here is that quote that 1 read to vou on the phone; I've translated it from the book "10 años con mafalda", drawn bv Quina:

"This air of happiness, of tranquility that you have now,<br>Quino: is it due to the fact that you've killed off Mafalda?  $-1$  stopped doing her a few months ago, and yes, I am more comfortable. More free. It's been ten years of cartooning, and I was beginning to repeat myself. It seemed to me more honest, more healthy to stop doing her.

**--Wave you ever regretted at any moment creating her?**   $-$ No, not that. I did her with much enthusiasm. What happened is that she came to be an oppressive personality, an obligation, and then it wasn't fun any longer; I was fed up with it.

--Nonetheless, you owe your popularity to Mafalda.

 $-Yes,$  (he admits), and that used to irritate me.

--I must confess that it's hard to imagine you irritated. --Well, I had spent the previous twelve years doing humorous cartooning when Mafalda came out; it's not that I was a complete unknown (not like they stop me on the streets now either), but only when the comic started did I get the "boom". And actually, one could say that the whole world, more or less, knows who Mafalda is.

A little bit earlier, on the street, we saw a Mafalda made of coloured wood displayed on the balcony of a store selling infants' goods, and Quino stopped for a moment and said, "Hey, look at her!"

--Does the inveitable commercialisation of your characters

--It disgusts me more than it bothers me. As you said, it's<br>inevitable. The time comes when, if one doesn't have a license to make shirts or whatnot, someone will do it, and<br>you'll have to prosecute and all that...thus, there's no sense in denying it. What irks me is the need that some people have to buy a shirt or blouse with the character. It's a bit sad, because you notice that it·s a matter of pure consumerism; that this year Mafalda can be in style and sell a mountain of blouses with her effigy, while the next year the style could change...<br>--Has Mafalda made you rich?

Quino smiles broadly, and, with an almost energetic negative: --No, no. Rich, for me, no. Perhaps, for the editors. For<br>them surely. It's like every process: he who gains the least is he who creates." --No. no. Rich, for me, no. Perhaps, for the editors. For

I have enclosed a couple of cartoons from the book; you don't have to know Spanish to enjoy them. The man really is a genius. In case you're wondering, he's currently back doing editorial cartooning and,from a recent cartoon I saw, he has not lost his touch.

As for the other topic we discussed (the constitution), I nroudly give you the following (with apologies to Eugene Ionesco, whose play The Bald Soprano I highly recommend; if for nothing other than the fable about the fox and the snake).

 $-\mathbf{r}$  $\geq$  $\epsilon$  $\bigcirc$  $\mathbf{r}$  $\overline{ }$  $\geq$  $\mathbf{m}$  $\sim$  $\infty$  $#$  $\overline{\phantom{a}}$  $\sqrt{2}$ 

en

#### The Bald Organization (An Anti-Constitution)

## ARTICLES I, II, and III<br> $\overline{A}$ , an, and the (respectively)

ARTICLE IV - Name of the organization

The name of this organization shall be "The Organization With No Name". This will enable us to, en masse, star in Spaghetti Westerns and acquire great masses of money.

ARTICLE V - Purposes of the Organization

To promote Pascal by keeping it in as tight a strait-jacket as possible.

To promote Pascal by adding extensions to it willy-nilly. (Choose one of the above depending on which side of the fence you're on.)

To fight for Truth, Justice, and the American Way (you'll believe a program can fly!)

ARTICLE VI - Membership

You pays your money, you takes your choice. Voting rights: one person, one vote. (In deference to historical tradition, Chicago members need not be alive at the time their votes are cast.)

ARTICLE VII - Officers

The Organization With No Name will have the following officers:

-The Chair

-The Vice-Chair (a.k.a. the Social Director - in charge of vice) -The Secretary/Treasurer

-The Editor of the "No News is Good News" no-name newsletter -The Sergeant-at-Arms

Officers have terms as follows, and are elected by the means stated below.

The Chair. elected by voice vote or Applause-O-Meter, in office until another election is held, or Chair is denosed or impeached. (Impeachable offense. actually doing something). The Chair's major duty is to be a figurehead.

The Vice-Chair. elected by reputation. This person, being social director, must have impeccable taste in pizza and beer. Holds office until tired of throwing parties, deposed, or impeached. (Impeachable offense. ordering anchovies on the pizza)

The Secretary/Treasurer. must be able to type at least 50 words a minute, and be able to add and subtract simple quantities without the aid of a hand calculator. Must have great legs and a decent figure (yes, this DOES go for male candidates as well; we don't want to be sexist and surely there are Women out there who can judge men's figures). Holds office until tired, elected out, deposed, or impeached. **IImpeachable offense:** absconding with the funds  $--$  and getting caught at it.)

The Editor of the "No News is Good News" no-name newsletter: also must be able to type at least 50 words a minute, but nobody cares how good he/she/it looks. Must have a nodding acquaintance with the grammar of the English language; helpful if candidate does not cringe in terror when confronted by the **wrong use of "its" vs. "it's" in a document. Holds office**  untii elected out, deposed, impeached, or taken off to the Laughing Academy. (Impeachable offense: printing an issue

without at least one article that can start a stream of nasty debates. )

The Sergeant-at-Arms: elected in trial by combat among candidates. Must be able to bench press 100 kilograms; at least a brown belt in judo or karate is helnful. Major duties include keeping decormm at meetings (see below). Holds office until thrashed severly by up-and-coming candidates, deposed, or impeached. (Impeachable offense: are you kidding? YOU want to tell the Sergeant-at-Arms that he/she/it is out?)

#### ARTICLE VIII - Meetings

Meetings are called by the Vice-Chair (social director) and are held, if possible, in low-class dives late at night or early in the morning. The Annual meeting is an exception. being held during the annual ACM conference; these usually take place in high-class dives. Elections are held during the Annual meeting; the secretary/treasurer xshould be prepared to pay for damages to the premises (see Sergeant-at-Arms, above). All copies of Robert's Rules of Order will be confiscated at the door for use when the meeting place runs out of toilet paper.

#### ARTICLE IX - Dress Code

Of course it's ridiculous to have a dress code, but with all the other mickey-mouse crap you usually find in a constitution don't you think one belongs here? Men: Black tie and sneakers (Adidas and Puma preferred, but deck shoes are permitted). Women: Plumed hat and high heels. Other clothing is optional (for both sexes).

ARTICLE X - Amendments

If you want to change the costitution, go ahead, but that puts you first in line for the Chair position.

#### Bylaws

ARTICLE I - Buy low, sell high.

#### -0-

No hard news in this letter; I'll send another in a few days with some of the stuff I heard at San Diego (if I find the time to write it before heading off to the gymnastics tournament this weekend.) By the way, congratulations to<br>the University of Minnesota gymnastics team, who won Big 10 a couple of weeks ago here in Michigan. (An addition error<br>in scoring almost gave the title to Ohio State, but it was<br>found and corrected. Ohio State was mightily unamused.)

I leave you with the following noem by the wondrous Dorothy Parker.

#### Observation

If I don't drive around the park. I'm pretty sure to make my mark. If I'm in bed each night by ten, I may get back my looks again. If I abstain from fun and such, I'll probably amount to much; But I shall stay the way I am, Because I do not give a damn.

ᅮ  $\triangleright$  $\Omega$  $\Box$ **JDEisenberg**  1510 Plymouth Rd. #59 $\sim$  $A^2$ ,  $WT$  48105

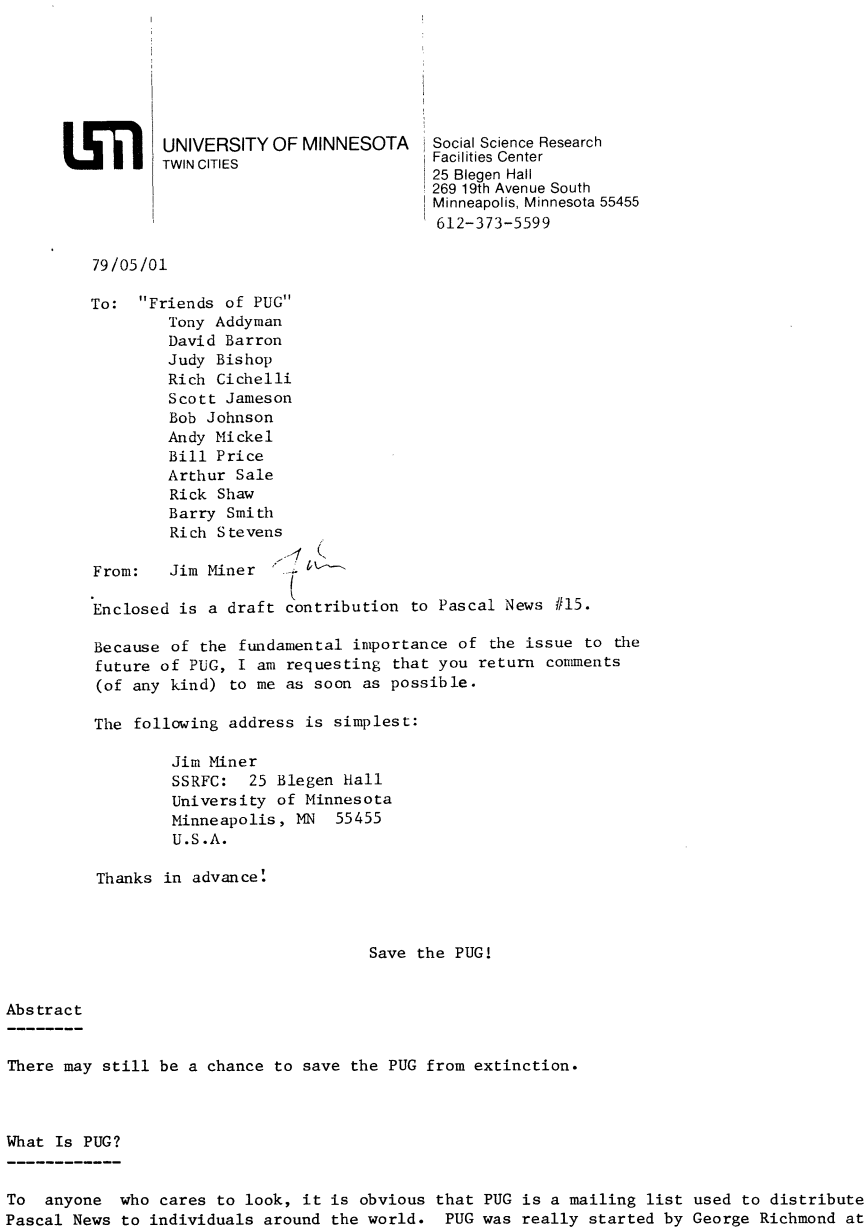

Pascal News to individuals around the world. PUG was really started by George Richmond at the University of Colorado when he decided to publish the Pascal Newsletter. Later, Andy Mickel at the University of Minnesota extended George's efforts and added the name PUG.

Pascal News is a "bulletin board" where nearly anyone can post or read messages. It is accessible to large numbers of people. It is inexpensive. It is simple. And many members of the Pascal community have told me that it is very important that Pascal News not die.

PUG is the fastest-growing, and possibly the largest group of its kind in the world. Its membership (i.e., Pascal News subscribers) includes a very broad base of experience and interests.

It is important that PUG has never taken an "official" stand on any important issue. But PUG has provided the means for coordinating the actions of individuals who have had lasting effects on the language and its implementations. For example, Tony Addyman is undoubtedly the major force behind the current international standardization effort for Pascal. But PUG itself has never done any work on the standard. Tony, along with other individuals, has taken the burden, and has reported on progress to the rest of the community in Pascal News.

Many individual members of PUG played an important role in the UGSD Workshop last summer. Rich Gichelli endangered his own pride and reputation to act as a conscience for the entire group. In spite of the unkind things that have been said about his viewpoints, his individual actions strongly influenced the results of the Workshop. Ken Bowles insisted that there should be an "official" PUG stand, but those of us attending knew all too well that we could not represent a group of 2000 people other than by reporting the results in Pascal News. We could, and did, act as individuals.

All of this leads me to the most basic observation. PUG is NOT a policy-making body. For it to adopt "official" positions on anything requires either a consensus from its 3000+ members, or else a formal means for deciding that one viewpoint is "better" than another one. Any such formal decision mechanism is inherently political, and as such is subject to power struggles, costly overhead, and bureaucracy. In my view, there is no better way to destroy what we have.

The Proposed Constitution -------------------------

Before going any farther I want to say that I respect Rich Gichelli as a person and as a member of the Pascal community. But I do not agree with his view of what PUG "should be".

The Constitution and Bylaws proposed in Pascal News #13 would effectively allow PUG to try to legislate policy, in addition to its current status as a publisher. I think there would be several very specific harmful effects of this change.

First, we can expect that the cost of Pascal News would probably increase substantially. The overhead involved in holding meetings, supporting the necessary bureaucracy, etc., must be paid somehow. As individual members, we can expect to do the paying. And we can expect that some subscribers will not continue at the higher rates. Also the true cost of participating would be prohibitively high for most members, especially those outside the United States. This is a simple case of economic discrimination. PUG policy would be determined by those who could afford to attend the yearly business meetings.

Second, a political PUG may lose many of its members for non-economic reasons. David Barron has already stated that he will not continue to support European distribution under such a regime. Andy Hickel has told me personally that he would not even be a member. Another individual, a highly respected software engineer in the industry, has told me that he might not have the time necessary to participate in a political PUG, and further that his participation might constitute a conflict of interest with his job. Another person from industry offered his company's support for PUG, but only if it remains "informal" (read "apolitical"). I personally have no desire to spend the time and money to attend yearly meetings where I can expect the inevitable power plays designed to capitalize on the influence of PUG in the industry and consumer market.

 $\overline{a}$ 

 $#$  $\overline{\phantom{a}}$ Vп

Third, the creation of PUG policy will very likely cause factions of the community to break off in order to form their own biased organizations and publications to counter what they perceive as the biases in PUG. Certainly if PUG tries to claim that it "represents" its members with a position on an issue, either some members will be left out or else only those who agree with the position will stay in PUG. Either way, somebody loses.

One other thought occurs: if the proposed constitution did not actually destroy PUG, it might have the opposite effect -- to make PUG outlive its usefulness, and to promote Pascal long after better languages have overtaken it. How ironic this would be, and how sad!

Where Now, PUG?

Well, the votes are in, and as detailed elsewhere, the results are fairly certain:

For Against Abstain  $2x$ 1 % 97 %

The meaning of this is not obvious, but we can make some guesses. As one person said to Andy Mickel, "I didn't vote because I didn't think you were serious." He probably spoke for a large number of members.

But rather than try to second-guess 2900+ people, let's consider constructive alternatives to the Constitution. What is it that we really need?

First, as Bill Price explained to me, any publication has two functional components: a publisher, and an editor (and staff). Currently Andy Mickel (with help from friends and the University of Minnesota) is providing both services. With the growth of PUG and the explosion of Pascal it is no longer feasible for these volunteers to do both tasks.

What we need to create (or find) is a publisher whose only purpose is to provide the support functions necessary to providing Pascal News. It should assure editorial autonomy and the availability of Pascal News as an open forum for members of the Pascal community. It must obtain funds from memberships, subscriptions, grants, etc.

Based on discussions with a number of other PUG members, I think our best chance lies in creating a non-profit institution whose one and only goal is the publication of an autonomous and open Pascal News.

We also need an editor.

The success of this scheme will depend on support from individuals and (at least in the short term) from corporations. It is notable that a number of companies have already offered monetary or other support.

#### Save the PUG -------------

Pascal is growing like never before. This growth will continue. Pascal News is needed to unite the Pascal community, to aid its communication, and to prevent a vacuum which special interests will inevitably fill.

Arthur Sale remarked in these pages in 1977 that "Pascal has much more to fear from its friends than its enemies." These words might just as well have been spoken about PUG.

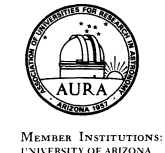

**LATVERSITY OF CHICAL**<br>HARVARD UNIVERSITY

YALE UNIVERSITY<br>UNIVERSITY OF HAWAII

#### KITT PEAK NATIONAL OBSERVATORY Operated by The

ASSOCIATION OF UNIVERSITIES FOR RESEARCH IN ASTRONOMY, INC. Under Contract With The NATIONAL SCIENCE FOUNDATION

Saturday, May 12 950 North Cherry Avenue

 $\mathbf{\tau}$  $\triangleright$  $\sim$  $\bigcap$  $\Rightarrow$ 

P. O. Box 26732 Tucson, AriZona 85726 l':"JIVERSI'l' OF CHICAGO 1:01ANA UNIVERSITY<br>UNIVERSITY OF MICHIGAN **AC 602 327-5511** line of the state of the state of the state of the state of the state o OHIO ST ... ON THE ST ... IN THE ST ... IN THE ST ... AND THE ST ... AND ST ... A ST ... A ST ... A ST ... A ST ... A ST ... A ST ... A ST ... A ST ... A ST ... A ST ... A ST ... A ST ... A ST ... A ST ... A ST ... A ST .. AURACORP, Tucson

Dear Jim,

PRIVERSITY OF TEXAS AT AUSTIN L':NIVERSITY OF TEXAS AT AUSTIN<br>UNIVERSITY OF WISCONSIN

UNIVERSITY OF ARIZONA<br>CALIFORNIA INSTITUTE OF TECHNOLOGY **L'NIVERSITY OF CALIFORNIA**<br>UNIVERSITY OF CHICAGO

> Many thanks for your draft contribution to Pascal News #15. I too was very against the constitution when it first came out in the News. That is not what I joined Pascal News for and I dislike the political implications of a constitution.

I agree with your proposals for the News (full time publisher, etc.). I think that the goals of the Pascal News have changed considerably since its inception mainly since Pascal has now . become an accepted language, something that was not at all obvious at the outset! I personally feel that the size of the News should shorten. The main goals should be to keep up with new Pascal literature (mainly books, as there are just too many journal articles, etc on Pascal nowadays to keep track of) and to keep up with implementations on different computers so that one has a quick acess to an implementation for his machine. Articles on Pascal should still be published but I feel that perhaps a lot of the personal correspondence should be trimmed down. I myself would rather see a more frequent publication (say 6 times a year) with a smaller size that the huge size that it now is.

Well, there are my feelings, for whatever they're worth. Best of luck.

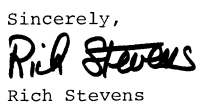

 $\overline{\mathbf{C}}$  $\triangleright$  $\sigma$ en  $\overline{\phantom{0}}$  $\sqrt{2}$ 

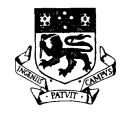

# **The University of Tasmania Postal Address: Box 252C, G.P.D., Hobart, Tasmania, Australia 7001**

**Telephone: 230561. Cables'Tasuni' Telex: 58150 UNTAS** 

18th May, 1979

**Dear Jim,** 

**This letter is in reply to yours of 1st May to "Friends of PUG".** 

**I agree with your sentiments, expressed in your draft. I have only two points to make:** 

- **(a) Policization of PUG on a US-basis' as proposed would effectively eliminate international co-operation by ignoring it. I think the non-US PUG members**  deserve a few moments thought.
- **(b) A non-profit corporation seems a good idea, so long as it is possible to wind it up when we want to. I completely agree with the bad effects**  of PUG surviving beyond its legitimate life-span, and I said so to Andy while he was here.

**More power to your pen; go ahead.** 

**Yours sincerely,** 

**Arthur Sale,** 

**Information Science Department.** 

# **\*\*\*\*\*\*\* A Note on the future of PUG**

**I wholeheartedly support Jim Miner's proposal to create a non-profit institution to publish Pascal News. When Andy changed the name from "PUG Newsletterll to "Pascal Newsll he recognised implicitly that the only real function of PUG is to publish "Pascal News". If such a body is to be set up I shall be happy to help in any way I can.** 

**(Incidentally, I had already had a similar idea as a contingency against the vote going in favour of a "Political PUG". My scheme was to pre-empt the issue by separating Pascal News from PUG, creating a new company to publish the former, leaving the latter to indulge in**  pointless politics).

**David Barron** 

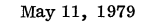

Mr. Andy Mickel Pascal User's Group University Computer Center: 227 EX 208 SE Union Street University of Minnesota Minneapolis, MN 55455

Dear Andy:

Attached is an all-purpose coupon with my new mailing address and phone number.

It was nice talking to you last week. I called Rick Shaw and volunteered my services. He said he would call as soon as he has finished his move. Between Rick's and a couple of local PUG members' comments, I think the vote results were a combination of confusion and simply not noticing the ballot. In any event, I am left with the impression that PUG will continue as currently organized with Rick et **al.** taking over most of your tasks. In light of the current situation I believe a distributed work approach will provide a workable, though not optimal, solution to PUG's immediate needs.

I still feel Pascal News provides a useful source of information and will vehemently oppose any movements which advocate dissolution, or radical change from the current editorial policies. I hope my conviction to PUG is substantiated by my volunteering to help with the production of Pascal News.

The group PASCAL (see attached) is a local interest group and wants to stay strictly local. The article in Intelligent Machines Journal is a bit misleading. \*\*\*

I look forward to working with Rick and you in the near future.

Sincerely,

Amega Morchall<br>Gregg E. Marshall Scientific Programmer Software Development

\*\*\* (\* See Pascal in the News in the Here and There section. The Pascal Advancement Society of CALifornia (PASCAL) was also publicized in the May, 1978 Byte. - Andy  $\star$ )

GEM:bb

cc: Rick Shaw **Enclosures** 

> **instrument division I aerograph operations**  2700 mitchell dr. / walnut creek / calif. 94598/415939-2400

 $\sqrt{1}$ 

**varian** 

## **General**

## **THOMAS C. KING**  Engineering

(702) 623 2345

Professional Bldg. #8 P. O. Box 1146 Winnemucca, Nevada 89445

Mr. Andy Mickel, Univ. Minn. Comp. Center 227 Exp. Engr. Univ. of Minnesota Minneapolis, Mn 55455

Dear Andy,

Thank you for the most encouraging telephone conversation. As I told you I purchased an Alpha Micro AM100 - AM500 system from the Byte Shop of Reno, 64K core memory, Control Data 10 megabyte hard disc IBM Selecterm printer and Soroc terminal to use in my own business.

When I mentioned the computer around town I immediately was faced with inquiries from the Ford dealership, the attorney in the next office, a mining company, and a large ranch, all in the same building, for time sharing on the computer for their individual problems. The prospect of altering canned basic bookkeeping programs for this diverse group was appalling, considering my novice status.

After a two week study of Pascal, however, and your most encouraging comments the possibility of programming the computer to handle the individual needs of this diverse group may be possible, since some limited experience by each may enable them to alter their own programs once they have some experience. This Pascal or structured programming approach follows my work with a HP97 in involved 500 step programs on X-Ray matrix effects. Since the HP97 doesn't allow room for comments my first programs were sprinkled with GOTO's which later left me in a state of confusion trying to debug them or alter them as conditions required. Switching to the structured format similar to Pascal the programs were easy to understand and debug later. Pascal is thus a logical extension much more comprehensive than basic.

Enclosed is a check for \$16.00 covering a one year subscription of the Pascal Newsletter and 3 back issues.

Sincerely,

Thomas Ching

 $\mathbf{v}$ 

 $\circ$ rn  $\overline{\mathbf{C}}$  $\rightarrow$ rn

 $\infty$  $\mathsf{m}$  $\infty$ 

 $\overline{ }$  $\circ$  $\overline{\phantom{0}}$  $\circ$ 

## 30 May 1979

Dear Andy:

This letter is about two somewhat unrelated topics.

#### The Fate of PUG

*TRW* 

First, in regard to the debate over the future course of PUG, I think we should use PUG's existing structure (if there is one) for a model, and not stray too far from that. You and the other editors are doing a fantastic job in creating a refreshing, unique and immensely useful publication for the serious Pascal programmer. At this point I don't care much if we have a constitution or not. What I do care about is that PUG be kept alive, independent, and international. PUG has not outlived its usefulness. Its value continues to increase with the increasing worldwide usage of Pascal. I sympathize with your desire to get out from under the tremendous burden of having to crank out issue after issue of Pascal News. But please don't underestimate the beneficial effect you are having on the Pascal community and the computing<br>field in general. Please help us find a viable way to keep PUG and Pascal News going.

#### Software Tools and Algorithms

. One of the most compelling arguments for keeping PUG alive is the Applications section of PN. There have already been some really good programs published, and they are available to anyone for the cheap price of typing them on one's own computer. I am enthusiastic about the Applications section, and  $I$  liked many of the ideas Rich Cichelli presented in his "Software Tools" article in PN 13. I agree with Rich that distribution of tools is one of the most difficult problems. Even in a restricted machine environment (such as the DECUS Pascal SIG) distribution can be a real hassle.

. In his article, Rich mentions two utility programs, UPDATE and PlAP, for library malntenance and documentation respectively. I would like to propose alternatives to these. Many CDC users are familiar with MODIFY, which I believe is easier to use than UPDATE. We have a Pascal version of MODIFY, written by Dennis Heimbigner, which uses<br>only sequential i/o. For documentation, RUNOFF (familiar to DEC users) is a very nice tool. Michelle Feraud has written a RUNOFF subset in Pascal, which has most of RUNOFF's features. It does not do hyphenation, but I generally turn off hypenation even when it's available on other such tools. I believe there is also a much more sophisticated Pascal version of RUNOFF, but I have not used it. We will try to make these and other Pascal software tools available to PUG as we have time to implement them in standard Pascal.

I am also very interested in the other utilities Rich mentions in his article particularly algorithms and the Pascal validation suite. We have used Jim Miner's COMPARE and like it very much.

Thanks once again, Andy for all the hard work you have put into publishing Pascal News.

Best regards,

 $Bill$ 

Bill Heidebrecht TRW DSSG One Space Park Redondo Beach, CA 90278

 $\sqrt{2}$ 

 $\mathbf{\tau}$ 

1510 Plymouth Rd.  $#59$ Ann Arbor, MI 48105 2 NoveMber *1Q7'l* 

Dear Andy,

Thanks very much; I now have all the back issues. (I accidentally got two copies of  $#11$  and  $#12$ , and am sending one of each back to you.)

As anyone who has been a member of PUG for over a year knows, a lot of verbiage about extending Pascal in one form or another has appeared in the PUGN pages. New members, though, may be wondering "What is all this bickering about?". Well, I've been doing some thinking about this, and would like to present a (perhaps overly Simplistic) view of all this confusion. (If the reasons are really obvious to everyone, then I guess I'm just slow catching on.)

There appears to be one group of people who wish to repair the minor inconsistencies in the definition of Pascal (User Manual and.Report, Axiomatic Definition). The best example of this group's views is in the article by Welsh, Sneeringer, and Hoare [1) • I don't think anyone really has any argument about thethings they point out, if they are fixed or not, the essential ·character" of Pascal remains the same.

The three major groups (as I see it) who are arguing about Pascal extensions are.

 $Group A: Edwards using Pascal to teach computer science students about programming and computing.$ 

 $Group B: "Working stiffness" (usually non-educational"$ environment) who wish to use Pascal in their day- to-day endeavours.

 $Group C: Educations$  using Pascal to teach people in a non-computer science discipline about programming and computing as a tool for that discipline.

Arguments about extensions usually go like this.

- $B: I$  think Pascal should have feature X. I can demonstrate its immense utility for the work I am doing in discipline Q.
- $A_i$  Feature X is not needed. It is merely a combination of Y.Z. and W. which are already part of Pascal. Computer science students need to know about Y,Z, and W anyway, therefore they should use them instead of X.

 $C: I$  am teaching my students to use Pascal for solving problems in discipline Q. I would prefer to have X available so that my students need not worry about Y, Z, and W -- after all, I'm teaching Q, not computer science. But Pascal still has to be easy enough so my students can appreciate the value of computing (and Pascal) in relation to Q.

And the damn shame is that they are all making absolutely correct statements. The computer scientist SHOULD learn how to combine elementary features of Pascal to make complex functions. The educator (outside computer science) doesn't want his students to worry about those details, that's not their province. The "applications" (non-educators) either have been through Computer Science and know about the elementary features, or have had the "canned" features available -- in any case, their goal is not to learn about computing but to get some task done.

All of this seems to come down to the question of the design goals of Pascal. Vavra [2) also realizes, and points out the existence of these different groups and their differing goals. I agree wholeheartedly that some heavy thinking has to occur in this area. At any rate, for those of you who might have been confused about all this argument about "Whither Pascal?", you now have another viewpoint to (hopefully) make things clearer. End of Sermon.

Just a random thought -- and this idea is one I've heard before; certainly not original with me. Credit to whomever<br>came up with it. Those who wish to implement some new<br>control structure in Pascal which is a combination of existing<br>elementary functions should provide a standard version. For features Which can be implemented equally well as calls to user-defined procedures, some body of people should start collecting those procedures so that everyone can use the same ones and portability won't go down the tubes. (This includes things like the IMSL library, data base manipulation, formatted I/O, et al.) I am sure this has all been said before; someone out there please jog my memory and tell me Where I've seen it. Take this entire paragraph for what it's worth, and call me in the morning.

It's getting late again, and I'm beginning to flake out. I'd best quit while I'm ahead.

### $\sim$   $\sim$

#### John Eisenberg

REFERENCES (they always make ideas seem so official...)

- 1. Welsh, Sneeringer, and Hoare, HAmbiguities and Insecurities in Pascal", Software--Practice and Experience, Vol. 7 (1977). 685-696
- $(1977)$ ,  $685-696$ <br>
2. Vavra, R, "What are Pascal's Design Goals", <u>Pascal</u> News,<br>
No. 12 (June 1978), pp. 34-35

#### ORGANISATION EUROPEENNE POUR LA RECHERCHE NUCLEAIRE

EUROPEAN ORGANIZATION FOR NUCLEAR RESEARCH

PASCAL News R. Cailliau PS Division c/o Andy Mickel University Computing Center/227EX CERN<br>CH 1211 GENÈVE 23 208 SE Union Street CH 1211 GENEVE 23 University of Minnesota Minneapolis, MN 55455 TELEX: 23698 CH TÉLÉGRAMMES: CERNLAB-GENÈVE U,S.A.  $\mathbf{L}$ TÉLÉPHONE: GENÈVE (022) Votre/Your ref. Notre/Our ref. Direct: 83 5041 /83 2535 /83 Direct: 83 5041 783 2535 783<br>Central/Exchange: 83 61 11 PS/CCI/RC/ww

SIÈGE: GENÈVE, SUISSE

Geneva, 16th October, 1978

 $\overline{\phantom{a}}$ 

#### Dear Andy,

Here are a few comments on things I read in the latest Pascal News: 1. Mr. Terje Noodt's letter on the user interface and environment interface of Pascal is indeed to the point. The manipulation of sequential files is elegantly supported by the procedures READ, WRITE, RESET, REWRITE, GET, PUT and the functions EOF and EOLN. There is, however, no way of setting up a relationship between a file variable FV and an externally existing file EEF. The only way of indicating that such a relationship is supposed to exist is to put the name FV in the list of program parameters. This means a) a Pascal program is not a stand-alone unit but nothing more than a "procedure", called by the external world (see P4-implementation for example), b) the externally existing files are passed as VAR-parameters to the program (although the reserved word VAR is not used in the program header), and the program is not able to change the relationships.

This approach may work well for the classical student program that is submitted in a batch environment, reads from one file (INPUT!) and writes output to one other file (OUTPUT!) both of which exist only as long as the job lasts. Problems arise immediately when one wants to write a useful, interactive program. These programs have the following characteristics:

- they obtain information from the user, and must try to recover from his typing errors,  $\rightarrow$
- the relationships between internal file variables and externally existing files cannot be set up at load time, since they are obtained from the user at run time.

As Pascal programs always execute under supervision of an operating system, externally existing files will have to be supported (in most cases) by that operating system or by its associated file system. This implies that setting up the above mentioned relationships must be done according to the ideosyncrasies of the underlying system.

In principle, just two procedures suffice to do the job:

CONNECT relates an FV with an EEF,

DETACH (FV) ends the connection.

The problem is in the parameters of CONNECT: one of them clearly is the FV. The rest must specify an EEF in a system dependent manner, and to be useful probably some extra information and system return codes.

I have received a preliminary copy of the manual for Mr. Noodt's implementation on the Sintran-III system for the NORD-IO computer, and he did a very good job on the system interface. He was able to provide a CONNECT procedure with only 3 parameters: the FV, a string specifying the name of the EEF, and an integer returning system provided file status. It must be added that Sintran-III is a very user-friendly system, in which files (including peripheral devices) are specified by a string with an internal syntax. (Buffering, blocking, file control blocks, etc. are provided by the system and transparent to the user by default.)

2. Several problems remain with Pascal I/O. Again, in interactive use (and as Mr. Noodt pointed out) any call of the kind

 $READ(F, I)$  (\*integer  $I^*$ )

will crash the program if I is not given a string convertible to an integer. And again, fortunately the Sintran-III system lets a program find out whether or not it was called interactively, so that the following loop can be built into the run-time support system:

> OK:=FALSE; REPEAT  $R$ EAD $(F, T)$ : IF interactive AND error THEN BEGIN WRITELN; WRITE ( 'NOT AN INTE GER VALUE') END; ELSE IF error THEN abort ELSE OK:=TRUE; UNTIL OK;

Further, Pascal adopts the philosophy that all variables must be initialized before their contents can be used. Although this is not a requirement, some systems go to great lengths to abort programs that access undefined values.

This philosophy is in fact very good. But why are file buffers initialized automatically? This exception of the rule of explicit initialisation leads to problems with character files connected to terminal inputs, as everyone knows. Why not insist on an explicit first GET?

Finally, (and again for interfactive input mainly) why do READ and WRITE work in the way they do ? For batch jobs, the equivalence

 $READ(F, CH) \leq \text{min}$   $\leq \text{min}$   $CH:=F^+; \text{ GET}(F)$ 

is acceptable, because you never notice anyway. Try to explain this to someone writing an interactive program ! I have now resigned to the simple recommendation: use GET, and do everything character by character yourself. It suffices to look at how the P4 compiler reads characters to be convinced that READ(F, CH) should be equivalent to GET(F); CH:=F<sup>\*</sup> (just notice how the EOLN is delayed !)

3. The problem of the controlled variable in the FOR statement: Mr. John Nagle (Pascal News No. 12) writes that it should be truly undefined outside the FOR and proposes as a solution that it be considered as a variable declared local to the FOR. To this I can only remark

- a) many programmers, including myself, would in fact be happy with a truly defined value. There are many arguments for either case.
- b) a language called ALGOL68 does exactly what Mr. Nagle proposes 10 years after its definition. In fact, many Pascalers, especially thosewho write in Pascal News, Sigplan Notices and other respectable periodicals as if they have discovered the Only True Religion, would in fact do well to look up the Algo168 report<sup>1</sup>). Nearly all the "problems" with Pascal that are so frequently discussed in these

 $\circ$ 

columns have a decent solution in Algol68. Yet somehow that language seems a taboo subject.

4. Mr. Nagle further addresses the problem of the GOTO. I have written a 3000 line program in Pascal without a single GOTO. However, the abolishment of the GOTO would mean programming with flags. It becomes then nearly impossible to program an efficient and understandable sequential machine (another taboo subject ?). How do we get out of inner loops that must be fast and therefore should not test flags ? Or is efficiency completely gone from our list of desirable program properties ?

Consider Knuth's article on programming with  $GOTOS<sup>2</sup>$ . Consider also the following program:

```
type T=record 
                     next: \uparrow T end;
     var head, p, newt: +T; found: Boolean;
     begin 
          p:=head; found:=FALSE; 
          while (not found) and (p<>nil) do
                 if p+=newt+ then found: =TRUE
                 else p:=p+.next; 
          if found then this else theother;
The search can be written :
```

```
1: if p<>nil then 
2: ... ...if p^*=newt+ then begin this; goto2 end
                          else begin p:=pt.next;gotol end;
          theory of the prime in the series of the series of the series of the series of the series of the series of the series of the series of the series of the series of the series of the series of the series of the series of the
```
The last version is even easier to explain. I am not advocating writing this particular example in the way I did. Hhat I would much prefer to write is:

```
loop
      if p=nil then theother; exit endif;
      if p^*=newth then this; exit
     else p:=pt.next 
     endif 
endloop 
\cdots . . .
```
But alas that is another programming language<sup>3)</sup>. The removal of the GOTO is only practical when some new structures are added at the same time.

Since Von Neumann computer architecture is probably here for several more decades, we will continue to have machines on which it is much faster and more economical to program jumps than to program any other operation. IF-THEN-ELSE and the other control structures are nothing but elegant ways to safely write common combinations of jumps. Every practical program contains also combinations that can only be built efficiently by explicit jumps, i.e. GOTO's.

At CERN we have a continuous flow of students from the member states that spend some time here as apprentices. Those educated in Pascal come here with mental blocks against GOTO's, and overload their programs with flags of all colours. The flags create a software maintenance problem no less formidable than locallv nsed GOTO's.

A flag has to be declared (like a label), it must be set initially (the label planted) and it must be correctly used (the GOTO's written). Where is the improvement ? Witness the many different uses of the global flag TEST in the <P> compiler.

As an aside, a lot of "flag-waving" or "GOTO-ing" is caused by the absence from Pascal of the conditional AND and OR operators. Since the Report does not solve the question of how

#### A and B

is evaluated, another heated discussion ensues: when A is FALSE, do we still want to evaluate B??Dijkstra's answer is: yes, because if we do not want to evaluate B, we write

#### A cand B

indicating clearly that B is only evaluated on the condition that A is TRUE. The example program reduces to :

while  $(p \leq nil)$  cand  $(p \leq \leq n$ ewt) do  $p:=p \leq n$ ext; if p=nil then theother else this;

This still tests (p=nil) more than necessary, but at least the loop is fast. (Incidentally, can anybody provide me with a sound explanation of why the parentheses in the while expression are necessary?)

Finally, if the GOTO must go, then why not also pointers ? They are far more dangerous :

5. Bugs in the portable P4 compiler:

a) the bug of the non-closed comment at the end of a program which produces an infinite loop printing the message

\*\*\*\* EOF ENCOUNTERED

can also be fixed in a more economical way by testing at the printing of the message that this printing occurs only once. That requires the inclusion of a STOP procedure or the setting of a flag (to be tested after the comment loop). Remembering that the compiler spends 80% of its time in the lexical scanner, that seems to pay.

b) the sentence at the bottom of page 8 in the Implementation Notes:

"Also, storage allocation of data is according to the simple rule that consecutively declared entities are allocated the requisite number of consecutive storage units"

is quite ambiguous. It is certainly not true that the declaration

var I,J,K:integer;

leads to allocation of I,J,K in that order: the allocated order is K,J,I: This is the case in several places, e.g. fields in records.

#### Thus

Tl=record I: integer; J: integer T2=record K,L: integer end;

should declare two compatible types, but after

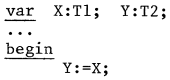

Y.L has the value of X.I ! Inspection of the compiler reveals where the lists I, J, K... are built, and it is sufficient to put in a line or two that turns them around.

## $R$ eferences

Revised Report on the Algorithmic Language Algo168 A. Van Wyngaarden et al, Sigplan Notices, vol. 12, No. 5, May 1977

 $\mathcal{O}$ 

- 2) Structured Programming with GOTO statements D.E. Knuth, Computer Surveys, vol. 6, No. 4, December 1974, pp. 261-301
- 3) Modula, a language for modular multiprogramming N. Wirth, Software-Practice and Experience, vol. 7, No.1, Jan/Febr. 1977

#### Bibliography

- Ignorance of Algo169 considered harmful R. Hamlet, Sigplan Notices Vol. 12, No.4, April 1977

Aldillion Robert Cailliau

PS Division

Yours sincerely,

- Can programming be liberated from the Von Neumann Style ? AC Turing Award Lecture 1977, J. Backus Cormnunications of the ACM, Vol. 21, No.8, August 1978

**\*** \*\*\* \* \*

# People's Computer Company

p, O. Box E, 1263 EI Camino Real, Menlo Park, California 94025, Telephone (415) 323-3111 October 22, 1978

Dear Mr. Mickel,

PASCAL NEWS readers may be interested to know of two special events related to the use of PASCAL in music applications.

There will be a lecture / demonstration on "PASCAL and Music" at the 1978 Fall DECUS Symposium (a meeting of users of Digital Equipment Corporation's computers) in San Francisco, in late November.

In addition, COMPUTER MUSIC JOURNAL will be running an article on the PASCAL language, with music applications, and a survey of the available PASCAL compilers. This article should appear in early January.

I'm looking forward to the next issue of PASCAL NEWS.

Best regards,

c. Roads Editor COMPUTER MUSIC JOURNAL

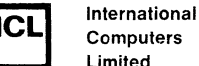

Limited

Date

 $\mathbf{1}\alpha$ 

Andy:

ICL Belgium Avenue Hoyd George, 7  $1050 \cdot$  Brussels

MEMO

7/11/1978 Vour ret.

PASCAL User's Group c/o Andy Mickel University of Minnesota Computer Center 208 S.E. Union Street MINNEAPOLIS MN 55455 U.S.A.

new equiprent includes mainly:

in a bank application.

Ref n LOG/sm Interest Laurent O. Gelinier ICL Belgium S.A. Avenue Lloyd George 7 B-1050 BRUSSELS Belgium

. z rn  $\leq$  $\circ$ ~  $\overline{\phantom{a}}$  $\sqrt{1}$ 

 $\mathbf{\tau}$  $\Rightarrow$  $\circ$  $\Omega$  $\Rightarrow$ 

We are currently looking for a high level language for "system" programming which would be implemented on both file processor and terminal. Specific application environments or programming tools would be built using this system tool, achieving hopefully ease of

The European Division of ICL is responsible for the first field trial of sare new equiprent designed for large distributed systems. This

- up to 64K of memory. The field trial consists of 800 file processors and 4.000 terminals

- large capacity disks - up to 1 Mega-byte of memory. Intelligent terminal: - 2 or more 8085 microprocessors

We are considering: - pL/M - CORAL (UK standard) - PASCAL.

implementation, ease of maintenance and portability.

 $-$  File processor:  $-$  16-bit mini computer

At this stage we have the basic documentation on PASCAL, mainly the language definition. But, in order to speed up the implementation of PASCAL on our machines, we would like to investigate the possibility of acquiring and using some existing PASCAL compilers. More specifically, could you provide me with some documentation/ information/references about:

- PASCAL compiler implementations for the INTEL 8080/8085 (except the adaptation of the Hartmann's compiler to the INTEL MDS system)
- potentially "portable" PASCAL compilers.

a possible PASCAL User's Group contact in Europe.

Regards,

Jourent O. GELINIER

Laurent O. Gelinier

Psitronics Group Systems Lab, 502 Allison Avenue, Canon City, Colorado 81212

November 27th, 1978

#### Dear Sir(s):

Enclosed is my money order for \$4.00; Please enter my subscription to the Pascal Newsletter...

Here's an "early rumor" of Things-to-Come: I've been in communication with Ken Bowles (UCSD) and Motorola; And found out that "they've" been discussing the possibility of extending Motorola's recently an- nounced M68,000 uP (utilizing some of it's uncommitted real estate & capabilities) to come up with something in line with Western Digital's new P-Code microMachine. Motorola just flew me to Austin last month reguards this same ambition; And it feels to me like it just may be worth waiting for...

I've asked Ken for his endorsement reguards M68,000 and my personal "project"; And would like to lay it out to you (The Pascal Users Group) for feedback / suggestions -and finally your endorsement:

I am trying to put together a "Standard Bus / Board" for (specificly) M68,000; But also for any 16 bit uP's -present or future: Towards this<br>end I lean towards the "Industry Standard" Drawer Mount Planar Panel<br>Boards (i.e. 16.2" x 7.5" nom.) -And further suggest the universal use<br>of Planar . ates notching and finger plating of boards; Permits horizontal stacking<br>in low cost enclosures with simple "wrap-pin to socket" spacers without<br>any need for backpane wiring or motherboards; Etcera, I'm hoping that<br>this har

I am in the process of doing the tape up's for a "Universal uC S.B.C. Wire-Wrap Prototyping Board" using this ,concept; And aimed for not only M68,000 but also 9900, etc. I'm hoping to get enough interest to be able to start an "Information Exchange / User Group" -and if so; To be able to offer these ProtoBoards (-Socketed for:40 or 64 pin uP; Either 16K or 64K x 16 dynamic ram; And either 8K x 16 -2708- or 16K x 16 -4716<br>250 ns-EPROM; Plus parallel & serial I/O) at cost to group members with 250 ns-EPROM; Plus parallel & serial I/O) at cost to group members with a newsletter similar to your own and development aids, co:op purchasing, etc. If this project goes well; I hope, by 2nd Qtr of '79 to be able to offer plans, kits, etc. for S.B.C.'s based on this board -utilizing any popular uP: From the W.D. microMachine chip set:to M68,000; 9440, 9900. These could be done as pre-etched & socketed boards quite inexpensively.

Again; I am not seeking any gain save to further 'state-of-art', this<br>proposed "Group" to be set up as a non-profit group to come up with an optimum replacement for S-100 in the Public Domain. I do encourage feedback; But please S.A.S.E. if you wish a reply -As this is totally "out of pocket" at present...

 $P.S.$ 

I've also been corresponding with Dr. Lamb at Semionics / Berkeley about the possibility of jointly developing compatable R.E.M. memory boards for these "Std." S.B.C.'s -That should interest you students of Winograd, McCarthy, and Nilsson . Can you imagine the potential of; Say: M68,000 teamed up with about 120 4 512 bit "superwords" of low cost Content Addressable memory: Which can also be used as 30K x 16 of conventional static RAM ?!?

 $\mathbf{\overline{v}}$  $\triangleright$  $\circ$  $\bigcirc$ 

Dear Mr. Mickel:

Mr. Andy Mickel PASCAL Users Group University Computing Center 227 Experimental Engineering Bldg.

208 SE Union Street University of Minnesota Minneapolis, MN 55455

.<br>In

The Jet Propulsion Laboratory has recently taken an interest in PASCAL development and operation. The Lab has over 300 computers from many different manufacturers. We have started a Special Interest Group for the Lab-wide development of PASCAL and are currently collecting information about PASCAL off Lab. In particular, we would like to make three things known:

- 
- validation programs. There are ten different PASCAL implementations
- 3) We are attempting to accumulate literature concerning PASCAL. We would like to obtain copies of PASCAL Notes #1 thru #8 for reproduction and distribution on the Lab. JPL will cover postage and reproduction costs if any PUG member is willing to loan us his or her Notes. We would prefer a complete set of Notes if possible.

In the future, we hope to be more aware of the developments taking place in the PASCAL community, but for now we would just settle for getting our PASCAL SIG off the ground.

Sincerely yours,

ingene M. My Eugene N. Miya Cognizant Engineer for PASCAL Development Programming Development Section

*Telephone 354-4321* 

*Twx 910-588-3269 Twx 910-588-3294* 

**LET PROPULSION LABORATORY** *California Institute of Technology* • 4800 Oak Grove Drive, Pasadena, California 91103

November 8, 1978 Refer to: 366-ENM:amn

1) The Deep Space Network (DSN) and the Mission Control and Computing Center (MCCC) are interested in the development of PASCAL compilers for Modcomp II and IV minicomputers.

2) JPL is interested in efforts to write PASCAL standards and PASCAL at JPL and CalTech. The DSN would like to see a minimal set of guide- lines for PASCAL compilers purchased by the Lab.

 $Sinefely *Y* or *S*$ Paul LeBreton,  $(\overline{ov}v)$ <br>Director,PSI/G  $(\overline{ov}v)$ 

 $\tau$ 

 $\circ$ 

 $($ rn

which could have storage class and structure attribute groups etc. Sincerely yours,

Se rge i Pok:rovsky Computing Center Novosibirsk 630090 USSR

\*\*\*\*\*\*\*<br>**SANDERS**<br>associates.ing **OCEAN SYSTEMS DIVISION** 

Dear Andy:

FEDERAL SYSTEMS GROUP 95 Canal Street, Nashua, N. H. 03060 Telephone (603) 885-4321 Telex 094-3430

#### 26 March 1979

I've been meaning to write for some time to express my gratitude for the way you've been steering PUG through the last few years, but your farewell letter in #13 really pushed me to action. Somehow you've been able to administer PUG through a period of rapid growth, organize the News and recruit good section editors, and mediate some thorny disputes over changes to the language. And all this was done on a volunteer basis! I think its obvious that we wouldn't have gotten as far as we have without your enormous energy and good humor. Thanks for everything.

By the way, the four PASCAL implementations we have here at Sanders show a remarkable diversity of ways to deal with TRUNC and ROUND for negative arguments. Here's a summary:

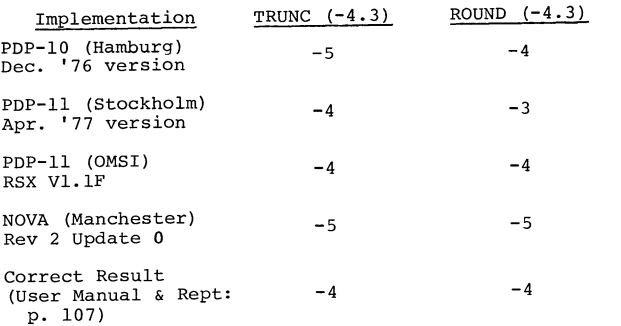

(Newer versions of the first two have been issued and they may have corrected these errors.)

Best wishes,

 $7511$ Bill Marshall

#### Dear Mr. Mickel.

Recently I've carried out en experiment in using Pascal for documentation. The problem was to specify the syntax of a graph produced by some phases of an optimizing compiler; previously it was fixed in a BLISS-like machine-oriented language, without any thought of such a documentation in Pascal, although with a certain idea of regularity in mind.

It was a pleasant surprise for me to discover how easily Pascal suited this purpose, and how informative it was of the intended use of the node attributes. In fact, there was only one minor problem. and this is what this letter is about.

I had to render in Pascal a double-variant node, i.e. a node which had two groups of variants, each group conditioned by an independent tag of its own. A less particular example might be

#### $type$  person =

```
record first name, name : alfa;
       age : 0..255;
case sex: (male, female) of
   male ; (enlisted : boolean);
   female : (maidenname : alfa); 
case position: (student, lecturer, assistant) of
   lecturer, assistant: (subject: (algebra, geometry); 
                          degree ; (none, phd, master));
   student : (year: 1..5; scolarship : integer)
end;
```
This example presents the extention I've used in my document; namely, several variant parts are allowed at the same level, which are gathered at the end of the record definition.

Of course I could make the first variant part into a record field, and thus remain within the standard Pascal; but the very simplicity of this transformation calls for its inclusion into a compiler: this would eliminate the necessity to invent irrelevant field identifiers and repeat them in field selectors. Furthermore, alignment of all the variants at their logical level enables an intelligent compiler to produce a better packing.

I think that such multi-variant notions emerge quite naturally at a certain level of complexity. I could mention the file concept in which there are three logically independent variant groups conditioned by transmission mode (record, stream), buffering and function (input, output, update) - and e.g. attribute "keyed" is meaningful only within record mode; the concept of a variable in, say FORTRAN,

 $\mathbf{\tau}$ 

en rn THE UNIVERSITY OF NEBRASKA COMPUTER NETWORK

LINCOLN PRODUCTION SERVICES 225 NEBRASKA HALL """ OLN. NEBRASKA 68586

**TELEPHONE (402) 472-370** 

 $\overline{\phantom{0}}$ UΠ

en rn  $\mathbf{\tau}$  $\rightarrow$ rn  $\mathbf{H}$ rn  $\approx$ 

> $\mathbf{v}$  $\overline{a}$  $\omega$  $\sim$ ഥ

AREA CODE 614<br>587-0810

February 9, 1979

Dear Andy,

This is a remedial letter to let you know of my change of address and to try to update the general knowledge of the status of Pascal at Nebraska. First the technicalities.

MyoId home address was: Curt Hill 7535 Sherman Drive Omaha, NE 68134

My new home address is: 2314 Orchard St. Lincoln, NE 68503

The business address remains the same. Now on to the good stuff.

Pascal is alive and well at the University of Nebraska, as we all might have suspected. We are now on our second semester of teaching computer science majors Pascal as their first and principal language. Progress in other majors who use programming is slower but coming along. The sure sign that it has caught on here is that thesis projects are being done in Pascal rather than the competition. Furthermore, I was asked to talk to the state chapter of IEEE on Pascal which shows that interest is spreading. As a part of the Computer Network, I also teach a three day (two hours a day) mini course to University users at large. Pascal is available on all three of the available large systems, and there are several copies of UCSD Pascal and other micro or mini versions.

I would also like to comment, for the record, on our compiler for IBM 360/370. We are using the Stanford implementation by Sassan Hazeghi and it is by far the best one we have looked

at for our machines. It is very compatible with the standard, and Pascal-6000 programs usually run, only after massaging the character set (no  $\uparrow$ ). The code generated is pretty good, and reliability excellent. I have managed to find two obscure bugs and both were quickly fixed. Anyone who has an older copy of the compiler should get July of 78 or newer version, if only for the nice symbolic dump for runtime problems. We implemented three compilers and looked at about three more and Stanfords was the clear winner.

out sooner for your use.

Well that is the current status. I am sorry I did not get this out sooner for your use.<br>
Sincerely,<br>
Current Martin Constant of the state of the state of the state of the state of the state of the state of the state of the Curt Hill

Computer Programmer/Analyst II

**DENISON & UNIVERSITY GRANVILLE OHIO** DEPARTMENT OF MATHEMATICAL SCIENCES

March 8, 1979

Dear Andy,

I've been meaning to write this letter for some time, but the latest PASCAL News fjnally moved me to action.

First,  $I'm$  sorry vou feel the need to get out from under.  $I'm$  sure that none of us realize fully how much work vou have expended on this project, but I know that I for one appreciate it.

Second, I have some mixed emotions about the trend towards non-Standard (new Standard? Revised Standard, etc) PASCAL. I was particularly interested in Richard Cichilli's report on the UCSD workshop since it made me reconsider many of my views. Using his discussion on the desirability of an exponentiation operator. I freely concede that a function can be written, but by the same logic we could eliminate the multiplication and division since these could be handled by addition and subtraction. Similarly, three Boolean operators could be reduced to one (NAND, NOR) or two (AND - NOT, OR - NOT). On the other hand, implementing all the nice-to-have operations would create a  $PL/1$  mess, something none of us want. Thus, it seems to me that the problem is to decide where to draw the line. Mv suggestion is to meet the problem bv a compromise. Leave STANDARD PASCAL where it is, but define one or two supersets. Hy method would work as follows. Anv PASCAL program which may be transported from one system to another must be written in the STANDARD version. Thus, we would have a language which is appropriate for teaching, for exchanging algorithms, etc. However, for some production programming in which a multiplicity of procedures mav be required, have a PASCAL II. PASCAL II would have certain features added to it. Fxternal procedures, better I/O instructions, a few text handling instructions are obvious candidates. These would have to he as well defined as in STANDARD, but would not have to be implemented. Further, require that anv PASCAL II compiler have all and only the specified options. Thus, a PASCAL II program would be transportable to any other PASCAL II system. By requiring that STANDARD PASCAL programs could also be compiled by a PASCAL II system, upward compatibility could be attained. Admittedly this implies some sort of certification, but I don't believe that this is unreasonable. Admittedly this is a compromise, but I believe that it may satisfy a majority of the users.

Finally, on a more philosonhical note, I wonder if it is really possible to define a language without also defining implementation methods. The articles in PN#13 on evaluating Boolean expressions, and several articles over the last few years in IEEE Transactions on Software Engineering, have pointed out that two or more different implementations of language specifications can produce different results while remaining faithful to the definitions of the language.

Sorry this is so long, thus adding to your workload, but I wanted to throw in my two cents worth.

Sincerely vours,

i um

James Cameron, Professor Dept. of Mathematical Sciences  $\overline{ }$ 

CH/mw

## **University of Illinois at Urbana-Champaign**

Nuclear Physics Research Laboratory • 23 Stadium Drive • Champaign, Illinois 61820 • (217) 333-3190

March 13, 1979

Dear Andy and all PUG members.

I would like to reply to a few articles that I have seen in Pascal News. In particular, I would like to reply to Richard J. Cichelli. He has said that complex numbers "are easily created within the standard mechanisms of the language". As far as this statement goes, I agree. However, this only nentions creation, not use! No one argues that it is not possible to create a "complex" record type. But the standard does not allow simple usage of these records. In particular a function is only allowed results of "scalar, subrange, or pointer type". Given<br>this restriction I would like the ivory tower types (i.e. people whose major source of income does not come from their ability to program computers' (talking about does not constitute programing)) to use STAFDARD Pascal to produce a simple, usable, and UNDERSTANDABLE optical potential calculation(this calculation relies heavily on complex arithmetic). I think this only goes to show a major weakness of Pascal. One of the reasons that I find Pascal so useful is the ease of creating complicated data types. But it is not always easy to use, and initialize these structures. In order to overcone these problems, I would like to suggest sone additions to Pascal. I don't clain that these ideas are in a polished form, but I hope that they will stimulate discussion.

The first point, which is not new by any means, is that Pascal needs a nethod to initialize data, and in particular structured data. Whatever form this takes it should have the capability of allowing the data to deternine the structure. The particular case that comes to nind is an array whose maximum subscript is determined by the number of data elements (table generation). The only way (that I know) of doing this is to use assenbly language!

The second addition is structured type binary operators. A simple example should indicate what I mean by this.

"YPE COMPLEX = RECURD R.I : REAL END: VAR  $C_1$ ,  $C_2$ ,  $C_3$  :  $COMP$ LEX; OPERATOR MPY (  $Z1, Z2$  : COMPLEX) : COMPLEX; EEGIN  $:= 21. R*Z2. R - 21. I*Z2. I$  $APY$ .I := Z1.R\*Z1.I + Z2.I\*Z1.R EN:); BEGEr ...  $C_3 := C_1 \times PY C_2$ ; ...  $END$ ;

\*\*\* (\* David A. Mundie suggested this idea in a letter dated 78/07/17. - Andy \*)

While I don't think that it is realistic to use the standard operators  $(+,-,*,\$ etc.) as structured operator<br>names, it would certainly lead to simple expressions ( $C1*C2$ ) such as are possible with FORTRAN. While I agree that this does not look all that different from "all type" functions, there are several points that should be made. Notably is the absence of the parenthesis forest that can exist from complicated expressions. This form should also nake vector and array calculations easily inolenentable on vector computers. Also, for efficiency, it should be possible to have these operators expanded as a nacry. And. it should be possible to "create" several like named commodule by secretary interpretational by type (the standard operators are).

Another addition, which does not concern the language but rather the implementation, is the need for code optimizers. While it may be true that on nost machines Pascal is as efficient as PORTRAN; this is certainly not true of the large mainfrance like the CDC Cyber  $74$ , the CDC 7600, and the Cray 1. As scme neabers of PUG may know this class of conputer does a substantial part of the scienti community's number crunching. Considering the present efficiency of Pascal consilers for these hachines it is simply not economical to convert from FORFRAM. And this is one of those cases where one cannot say that this is caused by a dincsaur architecture. After all, the world's fastest conputer can hardly be called a dinosaur. (I will note that it is unfortunate that a sinple stack architecture cannot make sufficient use of parallel convutation.) Maybe the dinosaurs in this case are the people who are unwilling to go beyond single one pass compilation (for production programs).

I hate to have this sound like I have joined the ranks of those who want to add everything to Pascal, including the those who want to add everything to rascal, including the<br>kitchen sink. I realize that it was just this way of<br>thinking that created PL/1. I just find it difficult to pronote a language that cannot in a simple, efficent, and understandable way handle calculations that are part of life. And, I would like these coments to be<br>positive light. I happen to like Pascal very nuch. It, anong other things, nakes it difficult to write<br>much. It, anong other things, nakes it difficult to write<br>sloppy programs. I wish I could urderstand why some (FORTRAN) people abuse the GO TC the way they do. I don't think even <sup>~</sup>sewer rat could deciuher logical (??) flow of sone prosralls tha.t I h2ve bee!} coerced ~,O ;-.ror]: on. \_-,1aybe *",hex:*  Pascal supercedes it predecessors this type of program will vanish!

Sincerely,

Roger J. Juli .

Roger L. Gulbranson

 $\mathcal{O}$ rn  $\mathbf{\overline{v}}$  $\rightarrow$ rn<br>32

 $\overline{\mathbf{u}}$  $\blacksquare$  $\Rightarrow$  $\mathbf{v}$  $\vdash$  $\omega$  $\overline{\phantom{0}}$  $\circ$ 

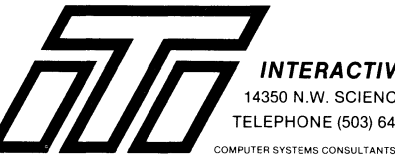

**INTERACTIVE TECHNOLOGY INCORPORATED** 14350 N.W. SCIENCE PARK DR. • PORTLAND, OR 97229 TELEPHONE (503) 644,0111

April 30, 1979

#### Dear Mr. Mickel,

**I recently read your lates't publication "Pascal News" with great interest. Our firm is simply ecstatic over recent**  articles and the general overall enthusiasm that is growing for Pascal. Our firm has spent many man months developing a Data Base Management System in Pascal plus developing business appl ications from our DBMS. I would like to expose to "Pascal News" just exactly what ITI has been up to these past few years and primarily of late.

First of all, two gentlemen on our staff began approximately two years ago (Bruce Johnson and Peter Mackie, formerly of Electro Scientific Industries and Tektronix, respectively) developing a Data Base Management System (DBMS) called "Realtime Database Manager" (RDM). Just a few quick "bullets" on RDM:

- Transportable from the LSI-II through the VAX (Compatibility Mode). Same set of tools runs on all DEC PDP-II's.
- 
- Will run under DEC's RT-11, RSX-11, and RSTS/E.<br>- Operates with TSX (RT-11) allowing up to 8 users.
- 
- Has complete routine of Forms Input or "ITI Prompt" which displays in most cases the format of the<br>originating document.
- Interactive Report Generator or "ITI Inquirer". Accesses data bases with free form inquiry language that merely by typing English-like commands on a **terminal, an operator can read, enter, delete, or**  modify data. Inquirer even gives special formatting capabilities, such as report titles, page and column headings, page numbering, data sorting by categories- **even subtotals, totals, and averages. We have**  developed a product brochure for those interested in additional information. RDM is for sale in the market place at this time.

Secondly, to date ITI has proven that RDM and Pascal are very powerful tools for developing commercial oriented applications. One of many comments coming out of the DECUS meeting in New Orleans was that indeed Pascal is a viable higher level language but it is oriented to the education field and not in business applications field. We have disproved that "grossly"!! We have to date many successful applications going beautifully, and our programmer productivity is probably in the area of 10 to I--seriously!! To date we have applications in General Ledger, Accounts Receivable, Accounts Payable, Order Entry - Inventory Control, Parts and Inventory for automotive dealerships and parts houses, Order Processing, and Payroll. By the time this reaches you and Pascal News, we will have generated many more applications.

Thirdly, we now are teaching formal classes in Introduction to Pascal (programming experience required), Advanced Pascal, and them. The Introduction class and Advanced class will run one week each. The RDM class (requires Intro) will run three days.

**I look forward to your upcoming "Pascal News", and if I can be of additional assistance, don't hesitate to contact me.** 

**\*\*\*\*\*** 

Best regards. *I;Z\_'v-L//* 

t.'!J. Smith

**Vice President, Marketing** 

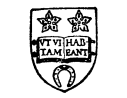

COMPUTER LABORATORY THE UNIVERSITY LEICESTER LE1 7RH Telephone 0533·50000 **From 18June 1979**  Tel: 0533 554455 20th July 1979

**Director of the Laboratory D. L. Fisher, M.A., F.B.C.S., F.I.MA** 

**Dear Andy,** 

PJH/AVO

I am writing on behalf of the Numerical Analysts (although not one myself) here. It seems that a language without the ability to **specify arrays of undefined bounds as formal procedure/function parameters cannot even be considered for replacing Fortran as it is then impossible to write generalised procedures/functions for dealing with arrays as is generally required. For this reason it would greatly aid our conversion to Pascal if such a standardised extension existed, and even more so if it were the same as that currently used by CDC 6000**  Pascal 3.

**Hoping this input is of use to you,** 

**Yours sincerely,** 

r  $\gamma$  -(  $\sim$  // Peter Humble.

 $\sigma$ 

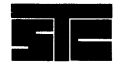

#### **STORAGE TECHNOLOGY CORPORATION**

2270 South 88th Street / Louisville I Colorado 80027

 $(303) 666 - 6581$  / TLX 4  $-5690$ 5 June 1979

Mr. Andy Mickel, Editor Pascal News University Computer Center: 227 EX 208 SE Union Street University of Minnesota Minneapolis, Minnesota 55455

Dear Andy:

I was delighted to meet you and Jim Miner in person at the ANSI/IEEE PASCAL Standards meeting in April in Boulder. Let me bring you and the readers of PASCAL News up to date on my professional involvement with PASCAL.

I am now working for Storage Technology Corporation in Louisville, Colorado. STC is a leading supplier of tape and disk devices in the IBM marketplace. STC has begun development of new products requiring software support. Our project has chosen PASCAL as a base for developing a system implementation language. The reasons for chosing PASCAL include the availability of a compiler (AAEC-IBM), the excellent characteristics of the language (syntax, sematics, programmer productivity, etc.), the ease of modifying the compiler, and the availability of expertise to support the language. Our intention is to maintain the proposed ISO standard for PASCAL as a proper subset of the language accepted by the compiler and to extend the language to aid the development of our project.

We are using as a base the Australian Atomic Energy Commission PASCAL compiler for IBM machines. Our experience with the compiler has been good, although we have encountered a number of minor bugs. I've been pushing our compiler group to report the bugs and fixes to the authors.

PASCAL distribution at the University of Colorado has changed since my departure. Steve Winograd carried on the distribution at the Computing Center from my departure in October until his in mid-May. In that time, he arranged for Wally Wedel at the University of Texas at Austin to distribute the CDC PASCAL compiler (Release 3) from the University of Minnesota. And he also arranged for Dr. William Waite of the Electrical Engineering Department to distribute the portable PASCAL compiler from Zurich and Per Brinch Hansen's Concurrent PASCAL. Thus the Computing Center is no longer associated with any PASCAL distribution activity.

In my spare time, I have worked on a number of large PASCAL programs. The first is a version of Adventure written in PASCAL. The original work was done on a CDC machine using the Release 2 Zurich compiler. Then I transported it to an IBM machine using our modified AAEC compiler. The IBM operating system is MVS with TSO. It took about two weeks of occasional work to accomodate the character set differences and compiler changes. Then the program executed perfectly on the first run. Even the interactive PASCAL solution used for the CDC system worked fine on the IBM system.

I believe there is a machine readable copy of my Adventure in Minneapolis. You have my permission to add it to the Release 3 distribution software if appropriate.

Another PASCAL program I've been working on is PASCAL-P. I've encountered a number of descrepancies between this compiler (and I assume the CDC compiler too) and the proposed ISO standard. The compiler does not restrict the usage of subrange variables passed thru VAR formal parameters. A subrange of integer variable 'may be used as an actual parameter for a VAR integer formal parameter. There will be no subrange assignment check within the procedure.

The other error is in passing elements of a packed structure thru VAR formal parameters. This is obviously impossible (and the CDC compiler prohibits) passing of a field which is less than a full word. However, the standard prohibits but the compiler allows passing a field that exactly occupies one word.

Other errors in the PASCAL-P compiler are as follows:

- 1) An element of a packed structure is passed thru a VAR formal parameter. A quick fix is to remove the word PACKED from line PASCP.127.
- 2) Although most compilers don't check identifiers to more than 8 or 10 characters, the identifier STRINGCONSTSY at line PASCP.813 should have the SY removed.
- 3) The three changes here are due to passing a subrange of integer variable thru a VAR formal parameter of type integer. Sometime an integer actual parameter is used.

Line P.117: Change INTEGER to ADDRRANGE Line P.166: Change type of LSIZE from INTEGER to ADDRRANGE Line P.305: Change type of LSIZE from INTEGER to ADDRRANGE

- 4) For bootstrapping on a CDC machine, the set range here is correct. But once on the target machine, change 0..58 to SETLOW..SETHIGH at line PASCP.2517.
- 5) This is not really an error but a limitation of the MEC compiler. The static nesting of the PASCAL-P compiler is to deep for the AAEC compiler. This can be fixed by moving the\_procedure headings and declaractions for SIMPLEEXPRESSION and TERM to PASCP.2650 and PASCP.2705.

Other departures from the proposed ISO standard are as follows:

1) The sequence

TYPE P  $INTEGR = REAL;$ VAR Q : P;  $=$   $@$  INTEGER: results in Q having type pointer to integer.

- 2) Assignments to FOR loop variables are not checked in even the most obvious cases.
- 3) (I) is not recognized as an expression when passed as an actual parameter for a VAR formal parameter.
- 4) File types are not implemented.
- 5) PACKED attribute is ignored so that use of the standard procedures PACK and UNPACK is impossible.
- 6) The tag field in variant records cannot be omitted.
- I hope this information is of use to other uset of PASCAL.

Sincerely, 11~/tJ~ H. Richmond George H. Richmond Storage Technology Corporation P. O. Box 98, Mail Drop 93 Louisville, Colorado 80027 (303) 497-6375

 $\circ$ rn  $^{\circ}$  $\rightarrow$ rn

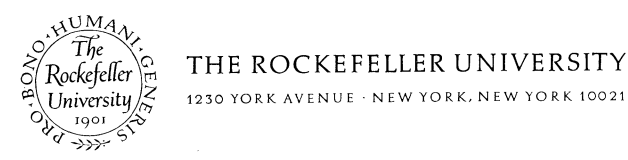

1230 YORK AVENUE · NEW YORK, NEW YORK 10021

#### June 7, 1979

Dear PUG,

Enclosed please find dues for PUG membership, and also some extra for back issues of Pascal News.

We are a fairly recent Pascal installation. We have obtained OMSI's Pascal, running on DEC's RT-ll operating system for the PDP-11, and are extremely pleased with it. In addition, the University's central computer facility has a version of Pascal, running under Unix.

I will be teaching a course in Pascal in the fall. In the past, the staff of the computer center has given a FORTRAN course yearly, but their enthusiasm for this language seems to be waning.<br>I hope that my course can fill the need for the novice computer user who wants to know how to handle his data (we tend to do a lot of data analysis, of various sorts).

In my fall course, I want to present "vanilla" Pascal (i.e., in its purest, most standard form). I have a question concerning the use of the PROGRAM declaration. It is not clear from the Report (or the standardization summary in Pascal News #14) whether this declaration is required or not (OMSI Pascal, for example, does not require it). Furthermore, is one required to declare FILE variables as PROunderstand the PROGRAM as a kind of super-PROCEDURE, perhaps with its "parameters" coming (in some unspecified way) from the operating system (i.e. by assigning real files to file variables), but I am not sure this is correct. I would like to have a cogent explanation before I get asked the embarrassing question!

The problems about standardization that have appeared in Pascal News are very well taken, particularly as programs are exchanged between users. I recently received a copy of the tape prepared by the DECUS Pascal SIG. Besides being written using an obsolete tape format (so-called DOS format, rather than ANSI-standard, which both RI-ll and RSX support), with variable word-length blocks (even assuming you can read "raw" tape in Pascal, how could you handle different block sizes?), almost all of the utilities on the tape use some nonstandard features which the OMSI compiler could not handle (the most common were the LOOP construct, and a Unix-like method of passing file names to the program, which is most opaque!). Some of these programs were adopted from <u>Pascal News</u> (with credit given) - why did the implementer (who was presumably making the program available, not for himself, but for others) choose to include these non-standard features? Please keep up the pressure to prevent a proliferations of pseudo-Pascals, which will only serve to fragment the user commun- ity.

I look forward to future Pascal (and <u>Pascal News</u>) developments.<br>
Sincerely,<br>
Bob Schor Sincerely, Bob Schor

Huntec ('70) Limited, c/o Room 431, B. I. 0., Box 1006, Dartmouth, Nova Scotia Canada B2Y 4A2 June 29, 1979

Tony Addyman, Department of Computer Science, University of Manchester, Oxford Road, Manchester, England M13 9PL

#### Dear Sir.

huntec ('701 LIMITED

**lil** 

I am most interested in the application of Pascal to scientific and mathematical problems, especially time series analysis, on processors ranging from micros to large mainframes. I can see a problem in the application of the Pascal defined in the draft BSI standard to these areas. This is the absence of variable dimensions for arrays which are variable formal arguments of<br>procedures. Object code libraries everywhere contain procedure fortran routines which use this feature to perform operations on arrays and matrices of arbitrary size, and the very generality with which the capability is used argues for its serious consideration as part of Pascal, or as a conventionalized extensicn. I do not, however, believe that it should necessarily be coupled with variable dimensions for all arrays. This would introduce complications *in;* the implementation which might be serious, especially on very small systems.

A second area which could use better definition is an EXTERNAL statement for seperately compiled procedures. Such procedures are almost universally used in actual production environments, and contribute to the modularization of software by seperating modules physically and psychologically. There are good arguments for allowing no communication of data to seperately compiled procedures except through the argument list. In most cases, the effect of the external procedure shculd not be changed by compiling it with the mainline routine.

I gather from Wirth's letter in Pascal News #13 p.82 that these matters are already under consideration. Add my name to the list of those who support these extensions.

Jack Dodds

cc. Rick Shaw Pascal News  $\Omega$ 

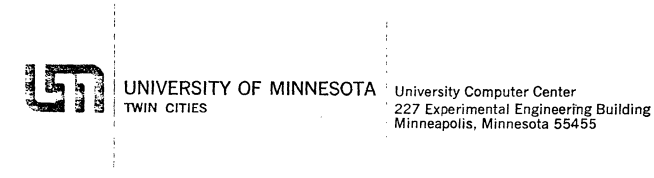

1979 September 20

Ken Bowles Institute for Information Systems - C-021 University of Cal ifornia - San Diego la Jolla, CA 92093

Dear Ken,

Thank you for Newsletter #4 of the Pascal project at UC San Diego. It and the previous newsletters have provided us with news of your and your group's plans.<br>Because subscribers to UCSD Pascal also have a need for general information about Pascal, I was wondering if you could insure that SofTech Microsystems will continue to send out Pascal User's Group All-PURPOSE COUPONS with the software package. Thanks!

Newsletter #4 carries the implication that UCSD Pascal in and of itself constitutes a viable "standard" for Pascal?! Also, suppose Niklaus Wirth trademarked<br>Pascal, copyrighted the P2 portable Pascal system (on which UCSD Pascal was derived) and set up a marketing organization? There most probably would be no Pascal user community right now--nor, for that matter any UCSD Pascal!

Pascal-P is public-domain software. The least you could do is provide adequate recognition/credit/modification history in the comments of the source of the UCSD Pascal compiler. Right now I'm looking at a listing which has:

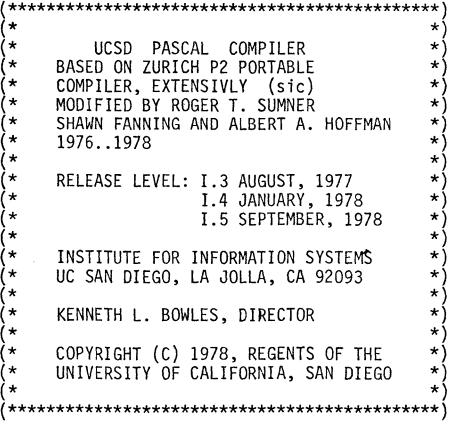

Contrast this to the entry in the PDP-11 Pascal compiler from Tampere, Finland produced by Jyrki Tuomi and Matti Karinen at the Tampere University of Technology:

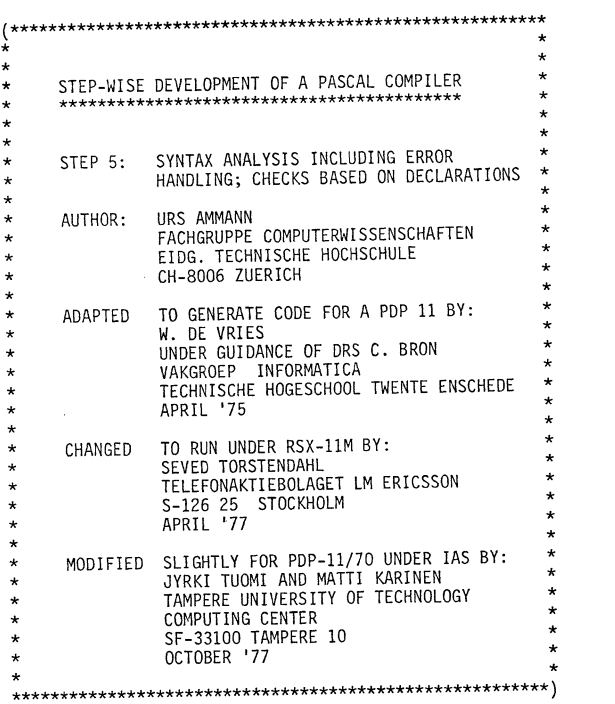

The first 14 lines of this heading are those from the original Pascal-P2 compiler which give credit to Urs Ammann on whose back 90% of the Pascal compilers in the world are now riding, thanks to his labor and dedication.

Sincerely,

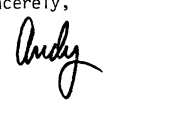

 $\ddot{}$  $\sim$  $\mathop{\mathsf{C}}$  $\frac{1}{2}$  $\mathbb Z$  $\overline{\mathbf{r}}$  $\leq$  $\circ$  $\#$ 

 $\overline{\phantom{a}}$  $\sqrt{ }$ 

᠊ᠣ

 $\overline{c}$ 

 $\omega$ 

## **Pascal Standards**

In this section are reports by Jim Miner, Rich Cichelli, and myself on this year's reason that this issue is late. We had wanted to provide a much-postponed report on<br>the International Working Group on Pascal Extensions--Olivier Lecarme has written an<br>excellent summary (in French) for the Bulletin of the have to wait until issue #17 unfortunately, because the translation is not complete yet. Our current work in the Working Group about conformant array parameters is about to be pre-empted by the ISO Pascal Standards activities, and so Arthur Sale will have some information for us in issue #17. Information on the Validation Suite concludes this section.

#### **Pascal Standards Progress Report**

Jim Miner, with Tony Addyman, Andy Mickel, Bill Price, and Arthur Sale

This Report is divided into two main sections. The first deals with the **international standardization effort, the second with national efforts, primarily in**  the United States.

**One topic not addressed in this report is the political and organizational maneuvering which inevitably occurs in standards work. To get some ideas about this**  aspect read the pieces by Andy Mickel and Rich Cichelli following this report.

#### The ISO/BSI Standard

The history of the British Standards Institution (BSI) work on an international standard is covered in Pascal News #14 up through late 1978. Since then, the Working Draft 3 developed by BSI's DPS/13/4 was slightly revised and submitted to the International Standards Organization (ISO) subcommittee TC97 SC5. (See the **accompanying glossary of standards group names.) The revisions to Working Draft 3 were mainly formalization of language (such as changing "is" to "shall be") and section renumbering. Working Draft 3 was printed in Pascal News #14 and subsequently**  in Software - Practice & Experience 9 (May 1979), pages  $381-424$ .

The revised draft submitted to SC5 was given the document number "N462". (This document was published in the IEEE's Computer, April 1979, pages 68-82.) N462 was distributed in February by SC5 to its members for comment. Official comments were received by the British (through ISO channels) from several countries including **Japan, the United States, Canada, the Netherlands, and Austria.** 

In addition to the "official" comments, DPS/13/4 has received a large volume of **comments from the public. The massive task of examining these comments has been**  accomplished, and DPS/13/4 met this September to decide on changes to be included in the next draft (Working Draft 4). We expect this draft to be distributed in October through ISO for additional comments.

**Working Draft 4 will be the subject of discussion at an ad hoc "Pascal experts group"**  meeting to be held in Turin, Italy in November. This group will advise SC5 (which meets at the same time) concerning further processing of the BSI working draft. It is not clear at this time what the outcome of the SC5 meeting will be, but the most **likely result seems to be that the experts group will offer a revision of Working**  Draft 4 (with correction of errors) to SC5, and that SC5 will vote to register it as a Draft Proposal. If this occurs, the Draft Proposal will be circulated to SC5 member bodies for voting. The voting period is nomally three months, but precedent **exists for fixing a longer period. Each SC5 member may vote "Yes", "Yes but please clarify ... ", or "No because of ••• ". Negative votes must include specific objections. If these objections can be resolved then the "No" vote becomes a "Yes" vote. When a Draft Proposal is accepted by SC5 it goes into the next stage of voting**  as a Draft International Standard (DIS). When a Draft Proposal is not accepted, it will normally be revised and go through another round of voting.

**Another possible outcome of the Turin meeting is agreement of the BSI to produce and**  circulate another Working Draft for comment only. This might significantly delay the international standard because SC5 does not meet often and business between meetings **must be conducted by letter. Also, working drafts are not normally circulated before the Draft Proposal stage. The United States, which initiates most standards 1n this**  field, usually proceeds directly to the Draft Proposal stage. So, precedent firmly **established by the United States in previous standards efforts argues against another**  Working Draft.

A third possible outcome is the establishment by SC5 of an international Working **Group to attempt resolution of remaining problems in the Working Draft. This usually <sup>t</sup>urns out to be expensive and time-comsuming.** 

A fourth possibility is that the BSI could postpone or even drop the ISO effort and **concentrate on development of a British standard. The United States often develops an American National Standard before initiating ISO consideration. Unfortunately this is seen by some non-U.S. groups as coercion by the u.S. reflecting an unfriendly attitude to the rest of the world. This route would also result in a significant delay in obtaining an international standard.** 

#### Standards Activities in the United States

As reported in Pascal News #13, the American National Standards Countilizes on Computers and Information Processing (ANSI/X3) has established a Technical Committee on Pascal called X3J9. About the same time, the Institute of Electrical and Electronics Engineers (IEEE) established a Pascal standards project and committee called P770. X3J9 met initially in December 1978 in Washington D.C. (See the accompanying piece by Rich Cichelli about that meeting.) The IEEE committee met in **January 1979 in San Francisco. Both of these meetings were primarily organizational.** 

Since then, both committees have met jointly in Los Angeles (February), Boulder (April), New York (June), and Houston (September). (In the rest of this report we will call this joint committee "X3J9".) Attendance at these meetings has averaged **about 70 persons, perhaps half of which are official voting members. All such meetings are open to the public.** 

At the February meeting, discussion centered on the creation of an "SD-3" document. The SD-3 is a proposal to initiate a standards project, and outlines the nature of **the standard desired, expected benefits of the standard and feasibility of its development, committee program of work, etc. X3J9 needed to submit such a proposal**  in order to work on an American National Standard, even if the result were identical **to the ISO standard.** 

A final SD-3 proposal (printed below as subsequently modified by SPARC) was agreed upon at the April meeting. This document was submitted to X3 and SPARC for approval. **Perhaps its most important feature is the stated intention that the (first) American**  National Standard should be compatible with the ISO standard.

**A second immediate concern at the February meeting was the creation of a means for**  reviewing the British Working Draft then being circulated through ISO. X3J9 established a Technical Review Task Group (TRTG) under the direction of Bill Price to **coordinate this review.** 

**A third area of concern at the February meeting was the establishment of a mechanism for exploring extensions to Pascal. The proposed SD-3 mentioned above states this concern as seeking to "identify and evaluate common existing practices in the area of Pascal extensions." To create such a mechanism, X3J9 agreed to set up an Extensions**  Task Group (ETG) under the direction of Jim Miner. However, X3J9 also prohibited consideration of extensions during the initial review of the working draft (N462).

The April meeting was spent almost entirely on discussion of N462 and public comments on it which were received by X3J9. (The TRTG had met a week earlier in San Francisco to compile a draft response to the British.) After several exhausting rounds of discussion X3J9 agreed in principle to a response, but due to insufficient prior **notice the committee was not able to generate an official response to the British.** 

 $\cup$ 

 $\overline{\mathbf{u}}$ 

 $\mathbf{\tau}$ 

By the time X3J9 met again in New York in June, more comments had been received. After another set of exhausting sessions X3J9 agreed on a final official response to the British draft: a 50+ page, very detailed document. (I think we are all indebted to Bill Price for the effort he put in on this review process 1)

The June meeting also saw the development of proposed Procedures and Policy statements to guide the X3J9 extensions work.

In August, SPARC recommended to X3 that the X3J9 SD-3 be approved, but without provisions for developing an extended standard. In order to pursue an extended standard, X3J9 prepared a second SD-3 at its September meeting in Houston. Although not given final approval (because of lack of prior notice), it is expected that this document will be approved and sent to SPARC and X3 in November. The document tentatively agreed on in Houston is printed below.

X3J9 also came closer in Houston to agreement on procedures to cover extensions work. These procedures call for publicly soliciting proposals for extensions. The proposals may vary in content from merely stating an area of need for a capability in the language, up to a "formal" proposal including the following: a problem statement, specific revisions to the Standard Pascal document, syntax, semantics both in English and using some formal technique such as axioms, examples of use, implementation details, summary of experience using the extension, discussion of consistency with the existing language and expected benefit of the extension, and a list of related doeuments. Given the extensive detail needed in a formal proposal, I expect that most proposals will be relatively informal.

A library of "candidate extensions" will be maintained. These extensions will be those judged to be technically sound and desirable by X3J9. The library will be used later as the source of language features which may be included in an extended language. X3J9 has not established procedures for the synthesis of an extended language from these individual features.

#### Other National Standards Efforts

Several of us have been puzzled by the lack of official comments on N462 from several countries, including France and Germany. We have been told that Albrecht Biedl organized a technical committee which met in late Mayor early June to prepare some official German comments. Apparently the German standards organization (DIN) requires that such comments be reviewed by the next-higher committee before being submitted to ISO, and this committee will not meet until later this year.

We hope standards workers in more countries will report on their activities in future issues of Pascal News.

P770 Chair: Bruce Ravenel, Language Resources

X3J9 Chair: Marius Troost, Sperry Univac

Vice Chair (both committees): Scott Jameson, Hewlett-Packard

Secretary (both committees): Jess Irwin, Gould-Modicon

X3J9 International Representative: David Jones, Control Data

All correspondence with or about the committee may be addressed to:

Jess Irwin c/o X3 Secretariat CBEMA: Suite 1200 1828 L Street NW Washington D.C. 20036 ISO - International Standards Organization.

ISO TC97 - ISO Committee on Computers and Information Processing.

ISO TC97 SC5 - ISO TC97 Sub-Committee on Programming Languages.

Draft Proposal (DP) - A document under consideration by ISO TC97 SC5.

Draft International Standard (DIS) - A document in a second stage of consideration by TC97 and all of ISO.

ANSI - American National Standards Institute.

ANS - American National Standard, which is a standard issued under the umbrella of ANSI.

dpANS - draft proposed American National Standard, a document on Its way to becomming an ANS.

X3 - The committee recognized by ANSI for the area of Computers and Information Processing.

SPARC - Standard Planning and Requirements Committee, which advises X3 on functional and economic (not technical) aspects of new standards projects and review of proposed standards.

X3J9 - X3 Technical Committee on Pascal, which does the technical work on an American National Standard Pascal, and which advises X3 on the international standardization of Pascal.

IEEE - Institute of Electrical and Electronics Engineers.

IEEE Pascal Standards Committee - The committee established under IEEE standards project P770 to develop an IEEE Pascal standard.

JPC - Joint Pascal Committee, which is an unofficial term for the joint workings of X3J9 and the IEEE Pascal Standards Committee.

#### ANS Pascal SD-3 As proposed by X3J9 (X3J9/79-026) and amended by SPARC. Subject to approval by X3.

Proposal for an American National Standard (ANS) Programming Language Pascal

1. IDENTIFICATION

1.1 Title:

ANS Pascal

- $\mathbf{\tau}$ 1.2 Proposer: Proposed by the X3 Technical Committee on Pascal (X3J9) 1.3 Date of Submission:
- - $\triangleright$  $\Omega$  $\mathbf{m}$ l.D ....

en rn  $\mathbf{\tau}$  $\rightarrow$ 

 $\mathbf{\tau}$ 

 $\omega$  $\Box$  $\mathbf{u}$  $\rightarrow$ en  $\overline{t}$  $\Box$  $\overline{z}$ 

 $\overline{a}$  $\overline{c}$ ↘ ص

#### 2. DESCRIPTION

#### 2.1 Purpose:

**The purpose of the standard is to provide an unambiguous and machine**  independent definition of the language Pascal.

2.2 Goal:

The goal is an implementable Pascal standard.

2.3 Nature of the standard:

A standard for a digital computer programming language.

2.4 Scope:

The programming language Pascal is a Simple high-level language. It is **a general-purpose rather than an all-purpose language. Pascal is being used increasingly in three areas:** 

- 1) The writing of system software
- 2) The writing of application software
- 3) The teaching of programming
- 2.5 Program of Work:
	- 1) Maintain a liaison with the ISO, BSI and IEEE Committees to work toward a common working draft standard. This work should include **review of those bodies" documents and forwarding of comments based on that review. The eventual draft proposed ANS Pascal**  shall be compatible with any ISO Pascal standard and identical in content with the jointly developed proposed IEEE Pascal standard.
	- **2) Provide a means for review of all Pascal standardization activi**ties.
	- 3) Carry out the development of a Pascal standard.
	- **4) Identify and evaluate common existing practices in the area of Pascal extensions.**
	- 5) Act as a liaison group with organizations interested in interpretation of ANS Pascal.

#### 3. EXPECTED BENEFITS

3.1 Intrinsic:

**Development of a standard Pascal reduces costs of extra training for a particular Pascal implementation and costs of conversion when transport**ing a program to a different machine.

#### 3.2 Interchange:

A standard Pascal will facilitate portability.

3.3 Educational:

**A standard Pascal enables production of educational documents or manuals**  usable with any standard implementation. Costs of re-education for a different implementation are reduced.

3.4 Economic:

**While no estimates of economic impact are available at this time, it is felt that because of Pascal's widespread popularity, the economic bene**fits of a standard will be commensurately large.

#### 4. DEVELOPMENT FEASIBILITY

4.1 State of the Art:

**The most important factor in this proposal is the timeliness of the standardization of Pascal. Pascal has been implemented on a large**  number of different computers. If the problems relating to the defi**nition of Pascal are not resolved in the very near future, there is a**  danger that the various implementations will become incompatible. The growth of a large number of incompatibilities would severely hinder **any subsequent standardization activities.** 

The current lack of any Significant incompatibilities should be seen **as a good reason for standardization now.** 

4.2 Available Resources:

**There are already three working groups concerned with the production of a Pascal standard. They are:** 

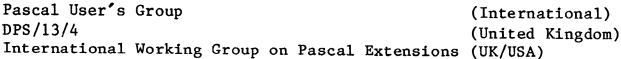

**These three groups are cooperating with each other and are correspond**ing with interested parties in the following countries: USA, Australia, **Canada, Denmark, France, Germany, Poland, Sweden, and Switzerland. Many of these correspondents are suppliers of Pascal compilers.** 

#### Bibliography:

**Jensen, K. and Wirth, N. (1978) Pascal - User Manual and Report, 2nd ed.**  (Springer-Verlag, New York)

Hoare, C.A.R. and Wirth, N. (1973), An axiomatic definition of the programming language Pascal, Acta Informatica 2, 335-55

Haberman, A.M. (1974), Critical comments on the programming language Pascal, Acta Informatica 3, 47-57.

**Lecarme, o. and Desjardins, P. (1975), More comments on the programming**  language Pascal, Acta Informatica 4, 231-45

Welsh, J., Sneeringer, W.J. and Hoare, C.A.R. (1977), Ambiguities and **insecurities in Pascal, Software-Practice and Experience 7, 685-96** 

Wirth, N. (1975), An assessment of the programming language Pascal, SIGPLAN Notices 10, 23-30

Wirth, N. (1971), The programming lnaugage Pascal,  $\frac{\text{Acta}}{\text{Antormatica}}$  1, 35-63

Wirth, N. (1971), The design of a Pascal compiler, Software-Practice and Experience 1, 309-333

Wirth, N. (1972), The programming language Pascal and its design criteria, Infotech State of the Art Report  $7:$  High Level Languages.  $451-473$ 

Hoare, C.A.R. (1973), Hints on programming language design, Stanford **University Computer Science Dept. Report 403** 

Wirth, N. (1974), On the design of programming languages, North Holland Information Processing: Programming Methodology

**Wirth, N. (1976), Programming languages: What to demand and how to assess them, and Professor Cleverbyte"s visit to heaven, ETH Institute**  fur Informatik, Technical Report II

4.3 Estimated Costs:

**The cost of developing a Pascal standard will be borne by the sponsors of the membership. It is difficult to estimate the total cost as mem**bership totals will undoubtedly fluctuate.

**The total cost is expected to be on the order of \$500,000.00** 

#### 5. IMPLEMENTATION FEAS IBILITY

**5.1 Supplier Conformance Considerations:** 

**In developing the Pascal standard, care will be taken to maintain machine independence. The final specification will encourage unambiguous interpretation. The above goals, in addition to the participation of many suppliers in the standardization effort, should provide an opportunity to achieve and/or determine conformance. Note that a suite of programs is currently being developed by groups based in Australia and the U.K. which could form the basis of a conformance test.** 

**5.2 User Operational Considerations:** 

**The current lack of widespread incompatibilities in existing practice should make conversion of existing programs a minimal expense.** 

5.3 Legal Considerations:

**Preserving machine independence and compatibility with any ISO Pascal**  standard should prevent problems related to restaint of trade and **public interest.** 

5.4 Estimated Costs:

**Implementation may necessitate some modification of existing Pascal compilers and programs. No detailed cost figures can be developed at this time. However, the announced goals and constraints of this standardization effort should hold such necessary modifications to a minimum.** 

#### 6. MAINTENANCE REQUIREMENTS

**6.1 Extent and Frequency of Anticipated Changes:** 

**X3J9 intends to provide interpretation and clarifications of the eventual ANS Pascal standard as the need arises.** 

**The committee also intends to comply with the requirement that an ANSI standard be reviewed within a five year period.** 

**6.2 Resources:** 

**The committee accepts its responsibility to maintain the eventual standard and to continue this activitiy along with any revision efforts.** 

#### 6.3 Cost:

**The cost of maintaining the standard on an annual basis is estimated to be comparable to the original development cost.** 

#### 7. CLOSELY RELATED STANDARDS ACTIVITIES

**As mentioned previously, ISO is undertaking the development of a Pascal standard. The Technical Committee will maintain close liaison with this group to assure that the resulting standards define the same language.** 

The IEEE P770 Committee is developing the ANS Pascal standard jointly with X3J9.

8. RECOMMENDED TIME FRAME

Every effort will be made to submit a candidate standard to X3 by June 1, 1979.

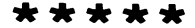

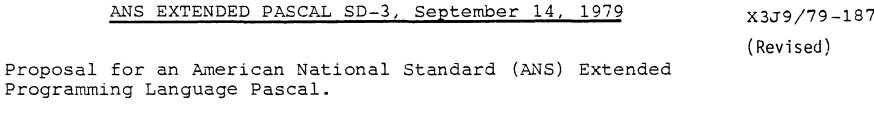

- 1. IDENTIFICATION
	- 1.1 Title:

ANS Extended Pascal

1. 2 Proposer:

Proposed by the X3 Technical Committee on Pascal (X3J9)

1.3 Date of Submission:

Programming Language Pascal.

- 2. DESCRIPTION
	- 2.1 Purpose:

The Extended Pascal standard is intended to define areas in which Pascal may be reasonably extended in a **machine-independent and unambiguous manner**  consistent with existing practice.

2.2 Goal:

The goal is an implementable, internationally acceptable, Extended Pascal standard. The Extended Pascal standard is intended to replace the standard referred to in 7(a).

2.3 Nature of a standard:

The standard shall define extensions to the ISO Pascal standard and the corresponding ANS standard.  $\overline{ }$ co  $\overline{\phantom{0}}$  $\overline{c}$ 

en

2.4 Scope:

The standard shall encompass those Pascal extensions found to be:

- (a) compatible with the Pascal language
- referred to in section 7(a), and
- (b) beneficial with respect to cost.

#### 2.5 Program of work:

- The program of work shall include:
- (a) solicitation of proposals for extended language features;
- (b) the critical review of such proposals;
- *(c)* synthesis of those features found to be acceptable individually and which are mutually consistent into a draft proposed standard;
- (d) interface with all interested standards bodies, both domestic and international;
- (e) submission of draft as a dpANS and as an ISO draft proposal.

#### 3. BENEFITS

- 3.1 tntrinsic:
	- Development of a standard Extended Pascal reduces costs of extra training for a particular Extended Pascal implementation and costs of conversion when transporting a program to a different machine.
- 3.2 Interchange:

A standard Extended Pascal will facilitate portability.

3.3 Educational:

A standard Extended Pascal enables production of educational documents or manuals usable with any standard implementation. Costs of reeducation for a different implementation are reduced.

3.4 Economic:

While no estimates of economic impact are available at this time, it is felt that because of Pascal's widespread popularity, the economic benefits of a standard will be commensurately large.

- **4.** DEVELOPMENT FEASIBILITY
	- 4.1 State of the Art:

There is growing sentiment in both consumer and producer communities that Pascal should be extended. A wide variety of extensions are available in currently existing language processors. Without a standard for an extended language, these processors will become increasingly incompatible.

**There have been previous efforts on extensions by the UCSD Workshop on Pascal Extensions for Systems**  Programming and the International Working Group on Pascal Extensions. These efforts have shown that consensus can be reached on at least some **extensions.** 

4.2 Resources:

The membership of X3J9 shall be a resource for this draft. In addition, cooperation and consultation with other standard bodies and Pascal experts shall be sought.

Bibliography:

Pascal News

ACM STGPLAN Notices

Software Practice and Experience

4.3 Estimated Costs:

The cost of developing an Extended Pascal standard will be borne by the sponsors of the membership. It is difficult to estimate the total cost as membership totals will undoubtedly fluctuate.

The total cost is expected to be on the order of \$500,000.00 per year.

- 5. IMPLEMENTATION FEASIBILITY
	- 5.1 Supplier Conformance Considerations:

In developing the Extended Pascal standard, care will be taken to maintain machine independence. The final specification will encourage unambiguous interpretation. The above goals, in addition to the participation of many suppliers in the standardization effort, should provide an opportunity to achieve and/or determine conformance. Note that a suite of programs is currently being developed by groups based in Australia and the U.K. which could form the basis of a conformance test.

5.2 User Operational Considerations:

The expected growh in the use of extensions to Pascal suggests that costs incurred by users due to the timely adoption of an extended standard will be insignificant compared with the Benefits (section 3).

5.3 Legal considerations:

Preserving machine independence and compatibility with any ISO Pascal standard should prevent problems related to restraint of trade and public interest.

Producers will face conversion costs. Effort will be made to ensure that extensions are efficiently implementable in language processors and may be used efficiently on existing hardware.

#### 6. MAINTENANCE

6.1 Extent and Frequency of Anticipated Changes:

X3J9 intends to provide interpretation and clarifications of the eventual ANS Extended Pascal as the need arises.

X3J9 also intends to comply with the requirement that an ANSI standard be reviewed within a five year period.

#### 6.2 Resources:

X3J9 accepts its responsibility to maintain the eventual standard and to continue this activity along with any revision efforts.

#### 6.3 Cost:

The cost of maintaining the standard on an annual basis is estimated to be comparable to the original development cost.

#### 7. CLOSELY RELATED STANDARDS ACTIVITIES

Related standardization efforts include:

- (a) the development of an ANS Pascal by X3J9 as per X3J9/79-026 (proposed),
- (b) the development (jointly with X3J9) of a proposed IEEE Standard for Pascal (IEEE Project P770) , and
- (c) the associated ISO standardization of Pascal.

**These efforts** hd\ie **a different objective** a.nd **a different** time frame than the herein proposed effort, and thus should be carried to completion as planned.

#### 8. RECOMMENDED TIME FRAME

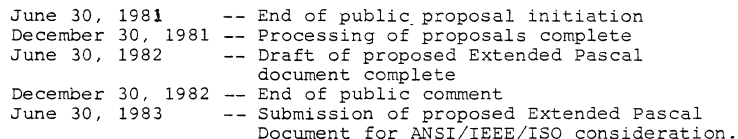

#### ANSI X3J9 Meeting of December 19, 1978

#### by Richard J. Cichelli

Most of the results presented here have been reported in the trade press. Behind the stuffy formality of the official news releases there is an undersurrent of the personalities and politics. And it's for big stakes. Pascal is viewed as a threat to the established order in computing.

The following report by John Knight of NASA and ACM's SIGPLAN gives most of the details.

The X3J9 committee has been set up by ANSI to establish a standard for the programming language PASCAL. The first meeting was held on 19 December 1978 at the offices of the Computer and Business Equipment Manufacturers Association (CBEMA) in Washington D.C. This association will provide organisational and secretarial support for X3J9 but no technical or managerial support.

To obtain membership of X3J9 it is necessary to apply in writing to the membership secretary at CBEMA. A Member is required to attend at least two out of three meetings and respond to at least every other letter ballot. There must be at least one and at most six meetings per year. The committee must prepare an SD3 document which is its justification for existence to ANSI.

The convenor of this meeting was Justin Walker. Normally ANSI organises language specific subcommittees based on industrial and academic demand from inside the U.S.A. In this case  $X3J9$  was established because of a request for support from the International Standards Organisation (ISO).

It seems that none of the attendees of this meeting had applied for membership of X3J9 in writing as required so technically all attendees were observers. Thus this meeting was in a sense informal. ANSI requires a committee to elect a chairperson and secretary from within its membership. No chairperson was available because none of the participants were formal members of X3J9. The meeting was conducted by the convenor.

The first surprise which occurred was an announcement by a representative of the IEEE that the IEEE had established its own PASCAL standards committee with the goal of producing a standard for the language. This announcement met with a lot of comment and considerable disapproval. The theme of the disapproval was that it is ANSI's job to establish standards and this would oe a duplication of effort. Despite these comments, it is clear that the IEEE will continue its effort.

Following the debate *over* the IEEE announcement, the discussion turned to organisational matters of X3J9. It was explained that four officials are required. They are: four officials are required. They are:<br>  $\begin{pmatrix} 1 \\ 2 \end{pmatrix}$  Vice Chairperson<br>  $\begin{pmatrix} 2 \\ 3 \end{pmatrix}$  Recording Secretary<br>
In Integration (Sfilter)

- 
- 
- 
- 1) Chairperson<br>2) Vice Chairperson<br>3) Recording Secretary<br>4) International Liason Officer

The reason for the relatively high level of activity at the ISO is the current work being done by the British Standards Institute (BSI). The BSI has prepared a draft PASCAL standard and will submit it to the ISO. There is a high probability that it will be accepted (after revision) by the BSI and ISO. A *move* was made

ص

at the X3J9 meeting to accept this draft standard as an ANSI draft standard. This was rejected on the grounds that few people had seen it. The meeting agreed to consider it at a later date after it had been circulated. The BSI document has been published by the PASCAL Users Group as PASCAL Newsletter no. 14. One point which generated a lot of debate and few conclusions is that the ISO has stated that its PASCAL effort will not involve any development of the language. ANSI has adopted the view that this is not necessarily its policy.

The next meeting of X3J9 will be hosted by UNIVAC in Irvine, California and will be held February 20 - 22. The proposed agenda is:

- 1) Nomination of committee officials.
- Preparation of the SD3 document.
- 2 3 Establishment of a review process.
- 14) Review of written comment on the BSI/ISO document.
- 5) Submission of proposals to the BSI and the ISO via the International Liason Officer.
- Action items.
- Report on ISO standard situation.
- (8) Future meetings schedule.

*<u>ALC ALC AND</u>* 

Some further clarification of the SIGPLAN's stand on the issues can be gained from Paul Abrahams' message to the SIGPLAN membership.

#### From the Vice-Chairman of SIGPLAN to SIGPLAN Members

I would like to report to you on the recent upsurge of standardization activity with respect to Pascal, since I know that Pascal is a language that many of you are interested in. I am grateful to John Knight, our semi-official representative to committee X3J9, for providing me with the input for this report.

There are three different groups currently interested in developing a PASCAL standard: the American National Standards Institute (ANSI), the IEEE, and the International Standards Organisation (ISO). A draft standard has been submitted to ISO by the British Standards Institute (BSI) (forgive the alphabet soup), and Niklaus Wirth, the author of Pascal, has expressed his wholehearted support of this draft. The BSI draft is likely to serve as an initial version for all the standardization efforts.

Meanwhile, back at the ranch, ANSI has established Technical Committee X3J9 on Pascal, and the committee will serve as technical advisory group to its ISO counterpart. Thus the ISO and ANSI standards will probably be developed in coordination with each other. X3J9 has already met once as of this writing, and its second meeting was scheduled for February 20-22. The first meeting had 70 potential members in attendance--surely a strong indication of interest. The IEEE Pascal Standards Committee has been established under the chairmanship of Bruce Ravenal, and its first meeting took place on January 29. No details about this meeting are available as of this writing.

It is probably not in anyone's interest to have three incompatible Pascal standards, and so the pressures for consolidation of the different efforts are likely to be strong. However, there are both technical and political obstacles to be oversome. The primary technical issue is whether the standard should involve any new development of the language. ISO's opinion is that it should not;<br>ANSI wants to keep its options open; and IEEE has yet to express an opinion. The political issue is whether the IEEE and ANSI efforts can be merged; cooperation with ISO (at least from ANSI's viewpoint) is not at issue.

I suggest that any of you who would like more information on this subject contact John Knight (804) 827-3875/3026. In addition to being SIGPLAN's representative, he has a strong personal interest in Pascal and in the effort to standardize it.

#### But it's not over yet!

On that fateful December 19 three more meetings occurred which I attended. There was the Linda Hecht/IEEE meeting, the combined dinner meeting and the ANSI organizers' after dinner meeting.

Try to appreciate the politics of the situation. The ANSI X3 committee's secretariate is CBEMA. X3 uses CBEMA facilities and personnel. CBEMA looks to many like an East coast mainframe manufacturers clique. Power in this clique is related to market dominance.

When  $X3$  met to consider the PUG sponsered  $BSI/ISO$  activities, according to J.A.N. Lee who is ACM's representative on X3, the vote was taken to start a divergent competitive standards activity. This was done by deleting the "no language development" clause from the ISO work order. With this deletion a number of  $X_3$  members voted against starting  $X_3J9$ .<br>It is not a usual  $X_3$  policy to institute such a committee. Normally a committee of this sort approaches ANSI for recognition. As Lee reports it, this action was a direct rebuff to PUG and BSI.

How did the IEEE get involved? Believe it or not, the IEEE actually did some standardization on a numerical control "language", so there is a precedent for their activities. Most ACM affiliates regard this somewhat tenuous precedent as specious. However, if you consider that the IEEE is the professional home of many of those affiliated with West coast semi-conductor manufacturers and their kindred software technologists.

It's not hard to realize that the existing Pascal software support systems could help bridge the software gap between what established vendors provide and what the West coast upstarts need in order to sell their iron. It wouldn't hurt to tap the Pascal user community for customers as well.

As soon as X3J9 adjourned, Linda Hecht, the IEEE representative, invited me, Jim Miner (Univ. of Minnesota), Scott Jameson (H-P), Rick Shaw (SEL), Bruce Ravenel (Language Resources), and Gabe Moretti (Signetics) to a pre-arranged meeting place in Washington. Linda explained the advantages of an IEEE Pascal standard - namely, speed. There were only two problems. 1) ANSI and 2) such an IEEE committee gets carte blanche. We PUG members had some reservations about giving the language over to a committee one had some reservations about giving the language of which asserted that he wanted to "fix Pascal so it would work for the engineer at his test bench." Linda's attitude was interesting: "Do it with us or we will do it without you." After I promised to solicit direct PUG membership response to the IEEE board of directors about this approach, she modified her position and we established Bruce Ravenel as liaison between IEEE and PUG.

While Hecht, Ravenel and Company are proposing a six month standards activity, DEC's representative at X3J9 is talking about a five year ANSI effort to fix Pascal for us.

#### The Pragmatics!

Pursuing the typical ANSI programming language standards activity over the usual five to seven years can cost a company or individual upwards of \$30,000.

Some control of ANSI X3J9's activities can be had by using their constitution and bylaws. Duplication of work and production of conflicting standards is expressly forbidden. Consensus of all major

interest groups is required. If PUG isn't a "major interest group" concerned with Pascal, I don't know what is. I believe the PUG membership at large should advise and consent to the standard. I have represented and defended this viewpoint at all meetings that I have attended. Incidentally the ANSI charter is designed to provide committees which formalize and recognize existing practice not formulate new designs.

After the IEEE meeting on the 19th, another meeting took place over dinner. Those from that meeting were joined by Justin Walker (NBS), Barry Smith (OMSI), Bill Price (Tektronix) and a few others. Confusion about the day's events reigned. Then, like a light breaking through the darkness, someone suggested that Ruth Richert (Burroughs) be made X3J9's chairperson. Brilliant! The idea and Ruth both! I was given the job of calling her and asking if she would accept such a responsibility. (She wasn't present at the X3J9 meeting.) I called her directly from the restaurant. She agreed provided her management approved. Ruth has coordinated similar activities within Burroughs and has a track record for success that is legendary. (Incidentally, it was Ruth who affectionatel awarded me the "order of the claw" - see PN  $\#13$  cover - at the UCSD workshop. )

The final meeting of the evening was with Justin.Walker, Bruce Price, Barry Smith. and about half a dozen others. Those of us who were particularly disturbed by X3J9's failure to elect a chairperson (as required by Robert's Rules of Order which govern ANSI meetings) explained to Justin that the lack of a chairman allowed self appointed officials present at the speakers platform all through the meeting to effectively prevent the group from voting to restrict the standards committee work to reviewing, clarifying and formalizing the de facto standard. Justin felt overwhelmed by the events of that afternoon and felt someone with Ruth's organizational skill would better guide the X3J9 work.

No matter what happens, PUG is likely to have the final say on Pascal standards. I believe the important thing is to get the de facto core standard through ISO as soon as possible.

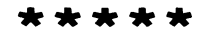

Niklaus Wirth in a letter to me dated 8 December and received 12 December, stated:

"I have now also received a copy of Tony Addyman's proposal for an ISO standard, and I am impressed by the care and attention to details of this report. There is not much doubt that ISO will finally adopt it (or a later revision of it), and I therefore consider this document as of great significance.  $\ldots$ "

"... I wholeheartedly support the ISO draft, and perhaps you should exert your influence on implementors to at least follow that report. ..."

- Andy Mickel 78/12/13.

**american national standards committee** 

X3-computers and information processing X4-office machines and supplies

**Merican National Standards Institute** 

# **SCRELEASE**<br>
X3—computers and information processing<br>
X4—office machines and supplies<br>
operating under the procedures of the

March 19, 1979

**For more information, contact: Jess M. Irwin**  408/249-1111 (until Aprii 4) 617/475-4700 (after April 9)

TECHNICAL COMMITTEE X3J9, PROGRAMMING LANGUAGE PASCAL, SOLICITS PUBLIC COMMENT ON THE DRAFT INTERNATIONAL STANDARD FOR PASCAL

**Washington, D. C. -- The X3 Technical Committee, X3J9, Programming Language PASCAL, is requesting comments from the public on the ISO draft proposed standard for PASCAL. The ISO document is being used as a base document for the draft American National Standard which the committee hopes to circulate for public review within the next few months. X3J9 serves as the United States' Technical Advisory Group (TAG) for ISO/TC97/SC5, Programming Languages, and is the focal for input to the International arena.** 

**Copies of the document are available by mail order only. Requests must be accompanied**  by a \$4.00 check and mailing label, addressed to: X3 Secretariat Staff

CBEMA 1828 L Street, N. W., Ste. 1200 **Washington, DC 20036** 

**It is requested that comments reference the source document by section number, state**  the problem and suggest a solution. The commenter should include name, address, **and telephone number. All comments should be returned to the Administrative Secretary, X3 at the same address not later than April 12 for consideration by the technical committee.** 

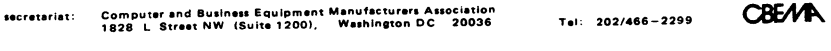

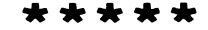

## A Few Experiences at the Boulder Joint Pascal Committee Meeting 1979 April 26 & 27.

The main purpose of the Boulder meeting was to convene the TRTG chaired by Bill Price in order to produce an official American response to the BSI/ISO document N462. At the tlme the general feeling was that the Boulder meeting was a success although final agreement on the response by the whole JPC was delayed. In retrospect, the Boulder meeting was the most productive of the American standards effort. I was really impressed with the general quality of the technical discussion by most voting members at the meeting whereas my preconceptions were quite skeptical. The population of frustrated language deslgners which usually plague standards committees and which get their chance to ruin a language was fortunately small.

Also apparent was the positive influence of JPC co-chair Bruce Ravenel from the IEEE P770 Pascal Committee. The site of the meeting was the Computing Center at the University of Colorado, and Bruce naturally provided a historical continuity because he "cut his Pascal teeth" at the same university. One should not underestimate the significance of the joint standards effort (IEEE and ANSI) without which a protracted standards process would have been a certainty.

Last but not least, the meetings were principally chaired by the very able and jovial Marius Troost. I feel that the group benefitted greatly from Marius's experience and judgment, and we were indeed fortunate to have his services. Marius congratulated Bill Price for his hard work with TRTG.

 $\sqrt{n}$ 

 $\circ$  $\bigcirc$  $\Rightarrow$  $\blacksquare$  $\geq$  $\blacksquare$  $\leq$  $\sim$  $\ddot{=}$ سا

 $\mathbf{\tau}$  $\Rightarrow$ 

U.

S  $\mathbf{m}$  $\overline{\mathbf{C}}$  $\rightarrow$  $\mathbf{m}$  $\mathbb{R}$ β  $\mathbf{m}$  $\overline{z}$  $\overline{a}$  $\circ$  $\overline{\phantom{0}}$  $\omega$ 

Hey! Guess what I learned at Boulder? That there are people who work for computer companies whose sole job is to represent that company on standards committees. In other words, these people may know nothing about Pascal at all--never have written a program- and still they are there with considerable weight. Imagine my amusement when the DEC representative kept referring to the meeting as "X3J3" (the name of the ANSI FORTRAN committee). You could sure tell where she had been spending the last few years!

#### Refl ect ion s

I'd like to share some other infomation I've learned about the USA standards process in

general. Actually I'm not even sure I have it all straight myself!<br>First of all, terminology and basic procedures are confusing. ANSI is a non-profit, private (non-governmental) body whose purpose is to aid standards development of all kinds. The ANSI committee in charge of the area of Computers and Data Processing is called X3. A look at the standing membership of X3 shows a predominance of computer manufacturers and large businesses--not ordinary users. Additionally there is NBS (the National Bureau of Standards), a governmental agency within the U.S. Department of Commerce which is completely

separate from ANSI, and it or another agency handle Federal Standards for computing such as those which exist for COBOL and FORTRAN.

One strange term you hear is "secretariat." The duty of carrying on the communications, document-copying and distribution, and scheduling of meetings, etc. for each standards committee is performed by the secretariat. The member of X3 which happens to perform the secretariat of X3 is CBEMA: The Computer Business Equipment Manufacturers Association. As the name implies, you know who controls this group! And guess who is the secretariat of ISO? ANSI!

Suppose we (PUG) had decided to get an official Pascal standard adopted by ANSI. Roughly, the correct procedure is to make an application to X3's SPARC (Standards Planning and Requirements committee) to get them to consider foming a committee to consider creating a standards committee! This can take about a year if you are successful.

Now the conventional view of some people in the US (and indeed some PUG members) was that we should have of course approached ANSI for a standards effort, because it has undertaken standards efforts for other programming languages and this represents a kind of precedent.

This line of thought totally ignored the fact that other language standards efforts undertaken by ANSI have produced unsatisfactory results: in other words bad precedents! Look at the size and complexity of COBOL produced by X3J4; the original designers of BASIC are still crying in their sleep over the work of X3J2; and I won't waste any more words about FORTRAN and X3J3 (see David Barron's editorial on page 3 of PN #13).

These were all committee efforts dominated by representatives of the large computer manufacturers and the US government and took many, many years. Why did we have to make these mistakes?

Fortunately we didn't. Although there was an attempted move at the first X3J9 meeting in Washington to not even consider the work on a Pascal Standard already done by PUG and BSI and to undertake an effort from scratch, it was fortunately defeated. It was also simply amazing that so many of the attendees of this meeting were not even PUG members! We may be only lucky that the real reason we were able to defeat such a chauvinistic American<br>move (in the face of a cooperative international initiative) was that we users were organized through PUG and informed through Pascal News.

So everything has turned out fine so far and people ask me why I was so worried and sure that things would go wrong. Well, there was a lot at stake: there were no guarantees about avoiding a long, misquided effort directed by the manufacturers instead of the users, and we knew that the international effort was already underway. My hope was expressed in<br>a letter to SPARC on page 86 of PN #13: ANSI had an opportunity to reciprocate its respect with ISO--several ISO standards are one line saying "see ANSI standard xxx" and for Pascal, a language with European origins, the standardization whould be left to Europeans.

Before the December X3J9 meeting in Washington, the BSI/ISO proposal caught X3 off guard and several SPARC steps were skipped over and X3J9 was immediately set up and then this first meeting was set (wasn't that easier than the regular procedure?). I was still personally very angry that only afterwards did the secretariat inform PUG. Why didn't they check with us for information? No matter that PUG already existed and represented the majority of Pascal users! Anyway, at the December meeting, Justin Walker of NBS chaired X3J9 temporarily and several committees were set up: one produced the SD-3 reproduced above--a document outlining the goals of X3J9 similar to documents existing for the BSI and ISO Pascal initiatives.

Jess Irwin was selected by the group as secretary, who has the important task of indexing, reproducing, and distributing documents. These documents range from announcements (and pronouncements) from X3 to papers discussing technical issues. So far the Joint Pascal Committee has over 200 documents, and even the document register (index) itself is a numbered document!

The people attending the Washington meeting with the intention of representing PUG were Jim Miner, Rich Cichelli, and Rick Shaw. Because Rich and Rick wanted to also represent their organizations (ANPA/RI and SEL respectively), they weren't allowed to do this. Thus Jim became PUG's representative and I became his alternate.

Fortunately the standards activity is a public process, but unfortunately the resources required by the attendees are immense in order to pay for the time, lodging, and travel expenses. This greatly favors individuals repr accounts (tax deductible, no doubt). In fact the longer the computer manufacturers can<br>drag out the standards proceedings, the more power their representatives have toward the end of the process because they will be practically the only ones there! So standards activities, supposedly in the best interests of the users, effectively exclude user<br>participation!

Jim Miner, in fact, has gone to 2 meetings on his own money, and we both went to the Boulder meeting on our own money. Finally NBS is helping Jim pay for plane fares to upcoming meetings.

- Andy Mickel 79/08/31.

\*\* \*\* \*\* \*\* \*\* \*\* \*\*

Did you know that pascal has already been standardized? One ISO SI Pascal is a newton/ $m^2$ 

 $\infty$ 

## **Validation Suite**

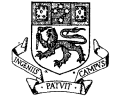

# **The University of Tasmania**

**Postal Address: Box 252C. G.P.C., Hobart, Tasmania. Australia 7001 Telephone: 230561. Cables'Tasunj' Telex: 58150 UNTAS** 

Dear Pascal User,

In the past you have asked about the availability of a Pascal validation suite of programs, or I have reason to suspect that you are interested in this topic.

I enclose therefore a copy of a press release concerning Release 2.0 of this copy of the Validation Suite, contact your nearest distributor. Only handling charges will be levied to cover the average cost of a magnetic tape, postage, and follow-up information.

Any comments on the package and its use will be welcomed, though as I anticipate<br>a number of letters, I may not be able to acknowledge each one personally.

#### Distribution Centres

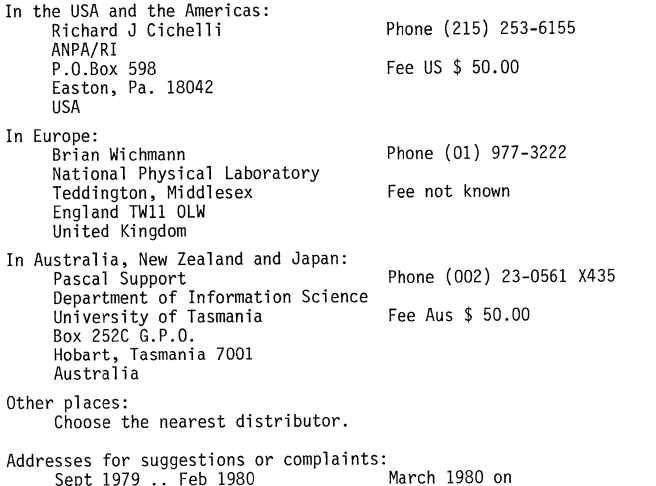

Prof A.H.J.Sale Prof A.H.J.Sale<br>c/o Computer Studies Group Department of In c/o Computer Studies Group<br>
Department of Information Science<br>
The University of Tasmania The University<br>
Southampton<br>
Southampton<br>
Box 252C G.P.O. Southampton Box 252C G.P.O.<br>Fraland SO9 5NH Hobart, Tasmani United Kingdom

Hobart, Tasmania 7001<br>Australia

The distribution format convenient to each distributor varies, so please enquire before sending money.

 $\frac{1}{4}$ 

Arthur Sale

## PRESS RELEASE

#### PASCAL VALIDATION SUITE AVAILABLE

Pascal has joined the select group of languages, which include COBOL, which have a validation set of programs to check that compilers and machines conform to the requirements of the Standard. Released on Friday 13th July by Arthur Sale at the University of Tasmania, the validation suite is expected to<br>find wide use almost immediately. Many machine suppliers and software houses have been waiting for its release in order to assist them in developing compilers for Pascal that wi 11 be acceptably correct.

The present release, numbered 2.0 as there was a previous unreleased version, contains 283 separate programs. About 150 of these are tests to check that compilers and machines conform to the requirements of the Pascal Standard, and about another 70 check that the system does not deviate outside its requirements.<br>The remainder explore the requirements of the Standard in areas defined to be errors or implementation-defined, or attempt to assess the quality of the compiler in various areas.

Release tapes can be obtained from a number of distribution centres around the world, for basically handling charges. Further information is obtainable from the Department of Information Science, University of Tasmania, Box 252C G.P.O., Hobart, Tasmania 7001.

The validation suite was developed by Brian Wichmann in the U.K. and Arthur Sale in Tasmania under the auspices of the Pascal Users Group. The intention of the package is to encourage a very high degree of portability of Pascal programs (even higher than presently exists), and to provide users with a mechanism to assure themselves that vendors' products comply with the Standard. It is expected that validation reports on compilers will shortly be published in Pascal News: three are already complete. Such reports will encourage suppliers to enhance the quality of their products.

The announcement again highlights the rapid development of Pascal as a serious programming language for use in the computing marketplace, and not simply another academic toy.

## COMING SOON

## **1Italibattnu &uitt**

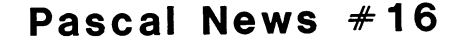

en

 $^{\dagger}$ 

# **Implementation Notes**

## **Portable Pascals**

## PASCAL-P

Pascal-P ordering information has changed. In North and South America, order from: William Waite Software Engineering Group

Electrical Engineering Department University of Colorado Boulder, Colorado 80309 Phone (303) 492-7204 In Australia, order from: Tony Gerber Basser Department of Computer Science University of Sydney Sydney, New South Wales 2006 Australia Phone 61-02-692-3756 (Gerber), 61-02-692-2541 (Dept Sec)

Tony reports that his Pascal-P distribution costs are now A\$20 for an unconfigured tape and A\$40 for a configured tape. Of course Chris Jacobi is still distributing Pascal-P in Europe, Africa, and Asia from ETR, Zurich.

Arthur Sale reports that he may embark on producing a Pascal P5 which will implement the forthcoming ISO Standard Pascal, when he knows what it is.

{For those that don't know, Pascal-P is the parent of many of the present crop of Pascal compilers - not very useful by itself but modifiable to other target machines by supplying a changed code-generator. The bugs in Pascal-P are very widely distributed! }

## P A S C A L - E

A new portable Pascal compiler has been under development for some time at Vrije University in Amsterdam by Andrew Tanenbaum and his co-workers. This compiler was initially derived from Pascal-P2 and generates an intermediate code called EM-l. EM-l (for Experimental Machine) is an optimal stack machine architecture for stack languages such as Pascal.

The PDP-11 implementation of Pascal-E comes with an EM-1 code optimizer which produces a final compiler in only 20k bytes. This compiler has been covered in Pascal News #11 p87 under DEC PDP-l1. The system runs under UNIX and Andrew Tanenbaum described the system at the UNIX Conference in Toronto in June.

His address is: Computer Science Group, Vrije University, De Boelelaan 1081, 1007 MC, Amsterdam, The Netherlands (020-5482410).

## **Pascal Variants**

TINY PASCAL

Supersoft { What does that make you think of? } have announced a Tiny Pascal fpr TRS-80 and North Star. It is supposed to run at least 4 times faster than Basic and requires a Level II TRS-80 with 16k and a 24k North Star. Tiny Pascal is { of course } a subset of Pascal, and apparently includes: "recursive procedures/functions, if-then-else, repeat/until,

peek and poke, while, case, & more" Cost: \$40, from

Supersoft P.D.Box 1628

Champaign, IL 61820 (217) 344-7596

{ Lie back, relax, and let Supersoft Pascal take care of your troubles. PUG makes a free<br>gift of the above slogan. }

#### PASCAL - S AND PASCAL - I ========================================

We have some new information on an implementation of Pascal-S for the PDP-11 presented below. Rich Cichelli sent an update for Pascal-I (see article in this issue), the very successful implementation of Pascal-S designed for highly interactive use. Note that we put Rich's previous checklist under CDC 6000 in Pascal News #11 p82.

## EASTERN KENTUCKY UNIVERSITY

Richmond, Kentucky 40475

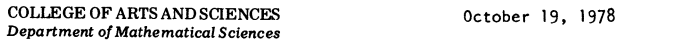

Dear Andy,

I have developed an extended version of PASCAL-S which runs on a PDP 11/70 using RSTS version 6c. The compiler-interpreter is written in OMSI PASCAL and seems to execute about 2000 P-code instructions per second when the execution profi ler is turned off. Extensions to PASCAL-S include:

- 1. Graphics similar to UCSD PASCAL for the Tektronics 4006.
- 2. Scalar types and associated operators.
- 3. Strings and arrays of characters can be compared and assigned.
- 4. Arrays of characters can appear in READ and WRITE statements.
- 5. READ and WRITE default to the user terminal; however, the user can specify fi les for READ and WR ITE at runt ime.
- 6. A weak form of the IN operator is supported, i.e., IF CH IN  $[ 'A' .. 'Z', '0' ... '9' ]$ .
- 7. A legible symbol table dump can be obtained.
- 8. An execution profile can be obtained. This report gives the number of instructions and the time spent in each procedure.
- 9. A random number generator and a time call are built in.

 $\epsilon$ 

Current symbol table size is 120; code vector size is 1000, and the runtime stack size is 1500; consequently, the system's primary use is educational.

The code section compiles into a little over 16K words with the syntax analyzer and interpreter overlaying each other. This leaves about 12K words for variable storage and 10 Buffers.

Extensions 1 and 2 are essentially due to Don Baccus of OMSI; however, the bizarre way our system handles control characters and carriage returns necessitated extensive reworking of the graphics system. Extension 8 was adapted from Matwin and Hissala (PUG #12).

I would like to correspond with and/or trade implementation details with the other PASCAL and PASCAL-S users. Enclosed is a sample program which finds knights tours of a chessboard. The contraction of the contract of the contract of the contract of the contract of the contract of the contract of the contract of the contract of the contract of the contract of

Sincerely yours,

Dr. Jerome H. LeVan Associate Professor of Mathematical Sciences

- O. DATE/VERSION: PASCAL-I, 30-MAR-79, Release 2.03
- 1. IMPLEMENTATOR/DISTRIBUTOR/MAINTAINER: Richard J. Cichelli, 901 Whittier Drive, Allentown, Pa. 18103 J. Curtis Loughin John P. McGrath
- 2. MACHINE: Machine independent. 25 installations on CDC, DEC, IBM, and other computers. Written entirely in PASCAL using some features of PASCAL 6000 (segmented files for terminal I/O to flush buffers and read past EOF on terminal input).
- 3. SYSTEM CONFIGURATION: Developed under SCOPE 3.4 with INTERCOM using the CDC segmented<br>loaded. Installed on many others.
- 4. DISTRIBUTION: 600' magnetic tape. SCOPE internal format, 7 track, 800 bpi, or 9 track BOO bpi ASCII or EBCDIC. Pascal-I isn't in the public domain. Price - \$100. Make check payable in U.S. dollars drawn on a U.S. Bank to Richard J. Cichelli.
- 5. DOCUMENTATION:

System Level: Very readable code (guaranteed) User Level: Machine readable users manual System explains itself in response to the HELP command (full details - oriented towards novice programmers.)

- 6. MAINTENANCE: Accepting bug reports.
- 7. STANDARD: Supports PASCAL-S. Differences from standard PASCAL files only INPUT and OUTPUT, no sets, pointer variables, case variants, labels, goto's or with statements.<br>Any PASCAL-S/PASCAL-I program is a valid PASCAL program.
- 8. MEASUREMENTS: Interpreter and overlayed. The compiler forms the largest overlay segment and runs at 33,000 (octal) words. The editor segment runs in about 24,000 (octal) words. PASCAL-I will compile and interpret PASCAL-S programs of up to about 500 lines as the system is currently configured.

9. RELIABILITY: Runs just great. **Implementation Notes** 

10. DEVELOPMENT METHOD: Started with PASCAL-S and Wirth-Jensen I/O routines. Built suitable data structures for storage of compressed program source and interpreter code. Modified<br>PCSYSTM to fully recover from user aborts and system timeouts. Also added file access primitives and moved stack and heap to low core to enable the segmented loader to vary field length. The system is about 7500 lines of tightly formatted PASCAL.

#### Implementor responsibilities:

Curt Loughin - Editor, Formatter, PASCAL-S compiler rewrite, PASCAL-S interpreter rewrite, and Immediate code routines.

John McGrath - I/O routines rewrite, HELP command, PCSYSTM mods.

Richard Cichelli (project leader) - Post mortem dump and other run-time control

Note: We have had no word from Per Brinch-Hansen on the survey of users of Concurrent

# Osterreichische<br>Studiengesellschaft für Atomenergie Ges.m.b.H.

Pascal promised for this issue. Perhaps in PN #17...

Lenaugasse 10 • A-1082 WIEN • Austria

Current\_State\_of\_the RSX11M\_Implementation of\_Concurrent\_Pascal

We have moved P.B. Hansen's Concurrent and Sequential Pascal compilers from the Solo operating system to RSX11M (and RT11) so that we could develop Concurrent and Sequential Pascal programs in a customary timesharing environment.

This was done about 2 years ago.

In the meantime we have developed a new Concurrent Pascal Kernel which differs from the original Kernel in some points.

The main differences are:

- The system can run on all types of PDP11.
- An interactive trace facility can be used to make program flow and process switching visible on a terminal.
- The number of processes is only restricted by the available memory space. Process switching is very fast. A process needs only 9 words system overhead. We had a pilot project using 60 concurrent processes.
- The process scheduling strategy is a simple demand scheduling (no time slicing or "round robin" scheduler)
- The kernel runs as a single task under RSX11M. No memory management directives are used.
- The interface to the operating system is simple. The kernel communlcates with RSXllM only via a few QIO/AST statements. At the moment the Concurrent Pascal kernel supports only terminal I/O. Other devices may be connected in the same way.

 $\circ$ 

 $\sqrt{2}$ 

- At the moment the loading and executing of sequential programs in a Concurrent Pascal program is still not supported.
- Only one process at a time can execute a "WAIT"-instruction.
- A "powerfail restart" facility can be used by a Concurrent Pascal program in the same way as a device. A process performing an I/O operation on the power fail device is suspended until power fail restart occurs.

The trace facility is very useful for demonstration purposes and program testing. The following lines show a sample trace output of P.B. Hansen's "realtime scheduler":

```
>; USE THE INTERACTIVE TRACE FACILITY
   >; 
   >CER SC1 
   *** CONCURRENT PASCAL KERNEL START ***
fT CER>HP 4 - set upper limit of process numbers to be traced
.,. ,. CER>LL 273 HL 282 - set range of line numosrs to be traced 
1" T CER)EVENT 10 OFF
```
@ t T CER>PRINT ON EXIT ROUTINE IN PROCESS 00002. AT LINE 00279.<br>EXIT MONITOR IN PROCESS 00003. AT LINE 00277. EXIT MONITOR IN PROCESS 00003. AT LINE 00277.<br>EXIT MONITOR IN PROCESS 00004. AT LINE 00276.<br>EXIT ROUTINE IN PROCESS 00003. AT LINE 00278. EXIT ROUTINE IN PROCESS 00003. AT LINE 00278.<br>EXIT MONITOR IN PROCESS 00002. AT LINE 00276. EXIT MONITOR IN PROCESS 00002. AT LINE 00276.<br>EXIT MONITOR IN PROCESS 00003. AT LINE 00279. EXIT MONITOR IN PROCESS 00003. AT LINE 00279.<br>EXIT ROUTINE IN PROCESS 00003. AT LINE 00279. EXIT ROUTINE IN PROCESS 00003. AT LINE 00279.<br>EXIT MONITOR IN PROCESS 00004. AT LINE 00277. IN PROCESS 00004. AT LINE 00277. **TI** CER>ENTER EXIT MENTER MEXIT DELAY CONTINUE OFF LINE ON NEW LINE **THE LINE** NEW LINE IN PROCESS 00003. AT LINE 00281.<br>NEW LINE IN PROCESS 00004. AT LINE 00278. NEW LINE IN PROCESS 00004. AT LINE 00278.<br>NEW LINE IN PROCESS 00003. AT LINE 00276. NEW LINE IN PROCESS 00003. AT LINE 00276.<br>NEW LINE IN PROCESS 00004. AT LINE 00279. IN PROCESS 00004. AT LINE 00279. NEW LINE IN PROCESS 00004. AT LINE 00280.<br>NEW LINE IN PROCESS 00003. AT LINE 00277. IN PROCESS 00003. AT LINE 00277. NEW LINE IN PROCESS 00002. AT LINE 00278. NEW LINE IN PROCESS 00004. AT LINE 00281. 'l'TCER)LINE OFF DELAY CONTINUE ON 1"1 CER)CONTINUE OFF tT CER>LP 3 HF' 4 1'T CER>LL 0 HL 0 DELAY IN PROCESS 00004. AT LINE 00160.<br>DELAY IN PROCESS 00004. AT LINE 00139. DELAY IN PROCESS 00004. AT LINE 00139.<br>DELAY IN PROCESS 00003. AT LINE 00160. DELAY IN PROCESS 00003. AT LINE 00160.<br>DELAY IN PROCESS 00003. AT LINE 00139. DELAY IN PROCESS 00003. AT LINE 00139.<br>DELAY IN PROCESS 00004. AT LINE 00160. IN PROCESS 00004. AT LINE 00160. DELAY IN PROCESS 00004. AT LINE 00139. CER>LP 0 HP 0 CONTINUE ON<br>CONTINUE 1N PROCES CONTINUE IN PROCESS 00002. AT LINE 00145.7<br>......... IN PROCESS 00003. AT LINE 00139.<br>DELAY IN PROCESS 00002. AT LINE 00140. DELAY IN PROCESS 00002. AT LINE 00160.<br>CONTINUE IN PROCESS 00005. AT LINE 00166.1 CONTINUE IN PROCESS 00005. AT LINE 00166.} ...... t ..... IN PROCESS 00005. AT LINE 00324. DELAY IN PROCESS 00002. AT LINE 00139.<br>CONTINUE IN PROCESS 00003. AT LINE 00145. CONTINUE IN PROCESS 00003. AT LINE 00145.} t t ............ IN PROCESS 00004. AT LINE 00139. DE!..AY !N F'F:OCESS 0OOO3~ H, LINE 0{):60. 1'c.

PROGRAM TERMINATED AT LINE 00277. IN PROCESS 00004.

PROGRAM HISTORY:

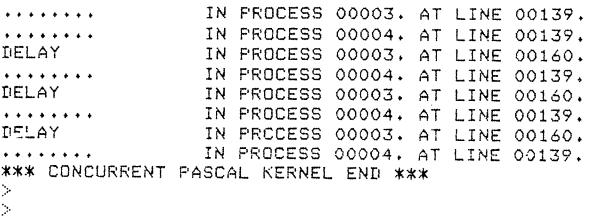

This system has been used successfully in an industrial process control application under R5Xl15. It will probably run under lAS and RSXllD, too. The complete software package is available for  $5.000$ , - Austrian Schilling ( $\sqrt{350}$  US\$).

The main drawback of the Concurrent Pascal compiler is that it produces relatively slow threaded code (PDPll-Fortran is about 2.5 times faster). To Overcome this disadvantage we plan to build a Concurrent Pascal precompiler for the highly efficient OMSI Pascal compiler.

Nevertheless the current system is an excellent programming tool for non time critical or I/O-bounded tasks. Compared to RSXll-realtime-multitask applications the Concurrent Pascal system is many times faster, since task switching and eventflag synchronisation is a very slow process in RSXll.

Yours sincerely,

/haurad Largen

Dipl.lng. Konrad Mayer

 $\circ$ rn

#### MOD U L A ------------

Modula is an experimental attempt to build a real-time programming language with structure. We reproduce the abstract page of the Modula-2 report by Niklaus Wirth, which is an attempt to put Pascal back into Modula. The other abstracts in this section relate to work done by York University on Modula-l, and their implementation. Write to them for copies or distribution tapes.

Modula-2 by N.Wirth

Institut fur Informatik, ETH, CH-8092 Zurich, December 1978.

Abstract

Modula-2 is a general-purpose programming language primarily designed for systems implementation. This report constitutes its definition in a concise, though informal style.

Note! No compiler is available for distribution at this time.

#### UNIVERSITY OF YORK HESLINGTON, YORK, YO1 5DD TELEPHONE 0904 59861

12 January 1979

Dear Mr Mickel

#### University of York Modula Compiler Second Release

The second release of the Modula (UNIX/PDP-lI) compiling system will be made during February 1979. In comparison with the first release the following changes are incorporated in the second release:

- \* all known compiler errors will be corrected,
- \* the VALUE clause (for the load-time initialisation of level 0 variables) and the standard functions 'off' and 'among' will be implemented,
- \* optional run-time checks for CASE expression out of range, array index out of range and a procedure exceeding its stated depth of recursion will be implemented. The recursion depth of procedures inside Device Modules will not be checked,
- \* the portability/bootstrapping interface between passes and 3 of the compiler will be brought into line with the description in Wand(1978), and
- \* the set of test programs will be extended and improved.

The only language restriction remaining in this release will be 'declaration before use'.

Users of the first compiler release who received a magnetic tape from York are requested to return the tape for the second release. No charge will be payable for existing users of the compiler who wish to update to the new release. Our charges to new users are 300 pounds to commercial customers and 50 pounds to educational and research institutions not in the United Kingdom.

Suggestions from users (and others) for longer-term enhancements are most welcome. At the present time the following seem the most likely:

- \* an alternative 'back-end' producing code for one of the new 16-bit microprocessors. This will probably be one of the set [68000, 28000, 8086],
- \* a User Guide, and
- \* facilities for separate compilation.

At present the University of York has no plans to produce versions of the Modula compiling system that run under different PDP-II operating systems, although it is hoped that versions which run under RSX-lIM and RT-ll will be developed by collaboration with other UK Universities.

We would be interested in hearing from any Modula user about

their experiences with the language or with the York compiler. Of course we would be delighted to hear from anyone who would like to take delivery of their first Modula compiler!

Yours sincerely

}  $\sim$  (Vietna)

I C Wand

(\* Note: we have reports that Jeff Tobias has modified this compiler to produce code for the Intel 8086, Jeff is at the AAEC Research Establishment, Private Mail Bag, Sutherland 2232 N.S.W. Australia, Also Steve Bruell, Pete Zechmeister, David Boone, and others are working with John Collins at 3M in St. Paul, Minnesota to modify the comailer to produce code for the Motorola 6809, John is at 3M Center, Bldg 235 F247, St. Paul, MN 55101, phone: (612) 736-0778. \*)

#### Reference

I C Wand, 'MCODE: A description of the bootstrapping interface of the University of York Modula compiler', Report Number 14, Department of Computer SCience, University of York (1978)

#### ABSTRACT OF "MCODE"

by Ian Cottam, Dept of Computer Science, University of York, Heslington, York YOl 5DD, England. Phone (0904) 59861.

"The front-end of the York Modula compiler is a two-pass compiler that translates Modula (Wirth 1977) source programs into an object program for a hypothetical target processor. In this document we will call this object code MCODE and the hypothetical processor, the MMACHINE. The architecture of the MMACHINE has been designed so that MCODE can be mapped without undue difficulty onto existing mini and microcomputer hardware.

It should be emphasized that the MMACHINE is only suitable for the realization of Modula programs and that it contains many primitives, eg DOlO, which directly reflect the operations required in a Madula run-time environment."

We apologize for the capitalization in the above abstract, but the introduction was written that way.

Holden, J. and Wand I.C., An *assessment of Modula*, York Computer Science Report No 16, November 1978, 41 pages.

#### Abstract:

Wirth has recently published a new programming language called Modula which he suggests is suitable for the programming of process control systems, computerised laboratory equipment and input/output device drivers. The authors have written a compiler for Modula running on a PDP-II and generating object code for the same machine. Their experience in writing device drivers for a number of PDP-II devices is reported, including simple mains frequency clocks, disks, CAMAC and a graphics processor. Some difficulties arose during the writing of these programs; these are lnvestigated and solutions proposed, either within the eXisting language or by minor modifications to the language. The study shows the extent to which Modula meets the requirements for a general purpose real-time/systems implementations programming language; areas of deficiency are noted.

Cottam, I.D., *Functional specification of the Modula Compiler*, York Computer Science Report No 20, March 1979, 69 pages. (Release 2 for PDP-II/UNIX systems)

#### Abstract:

This document is the functional specification of the University of York Release PDP-II MODUI.A compiler. It is assumed that the reader is familiar with the defining document for the programming language MODULA:

"N.Wirth; MODULA, A language for modular multiprogramming. Software - Practice and Experience 7 No.1, 3, (1977 J"

York MODULA conforms closely to standard MODULA as defined in [11. Differences between the two versions are detailed in Section 3. As well as being the specification against which the compiler is written and tested l51, this document serves as a programmer's reference manual.

The York MODULA compiler operates under the control of the UNIX operating system and in conjunction with the standard UNIX PDP-II assembly language processor "as".

#### Rumours Department

Kees Smedema in North American Philips is believed to be working on a Modula compiler for the LSI-II written in Pascal. Kees's address is Philips, 345 Scarborough Rd, Briarcliff Manor, NY 10510 (Phone 914-762-0300).

Wendy DuBois, Zilog Corporation, 10460 Bubb Rd, Cupertino, CA 95014 (408-446-4666) has not kept us informed about the York Modula written in C at 2ilog.

Modula for Z-80: Gerd Blanke, Postbox 5107, D-6236, Eschborn, Germany, may have a system for Zilog MC8 with 64k under RIO. Phone (06198) 32448.

#### P A 8 CAL - P L U 8 \*\*\*\*\*\*\*\*\*\*\*\*\*\*\*\*\*\*\*\*\*

A new entry. Pascal-Plus is a set of extensions to Pascal making up an experimental

language which provides concurrency and modularity. We reproduce the abstract of a report received on Pascal-Plus. A working compiler for ICL 1900 computers is available from Belfast (address below), and we understand that a Pascal-Plus-P is in preparation.

## **Hardware Note.**

A new section; devoted to retailing gossip and news of Pascal's influence on new hardware. Marginally relevant is the discovery of an instruction in the DEC VAX 11/780 which MUST have been influenced by Pascal. It is even called the CASE instruction. How's that, Tony Hoare, even an instruction named after your invention!

UDS-470<br>A new microcomputer is being marketed by Control Systems Inc, 1317 Central, Kansas City, Kansas 66102 (931-371-6136), also Minneapolis & Williamsburg. This is a microcomputer development system offering UCSD Pascal(TM), but with special features for putting the developed code into ROM/PROM. Designed for fast development of prototypes, one-off systems, etc, in industrial environments.

#### Western Digital MicroEngine

Probably everyone has heard of the Western Digital chip set which implements a 16-bit microcomputer based on the highly modified version of P-code generated by Ken Bowles' compilers. Naturally it runs a lot faster than an interpreter, and provides super speed when it works (and if you can get one). The race is now on between Western Digital's direct frontal attack on the speed issue in microcomputers, their competitors heading in the same direction, and the highly optimizing compilers generating native code for the older micros and their strange architectures. Watch this with interest, it should be fun. So, Pascal, cut another notch in your belt: even specially designed computers have come so you're right up there with Algol 60 (the Burroughs large machine range) and Fortran (the Control Data crunchers).

#### $S=100$  Bus

Digicomp Research Corp., Ithaca, N.Y., have developed a processor board which incorporates the WD MicroEngine(TM) and which plugs into an 8-100 bus. The board is said to run at least 2 times faster than the interpreter system on a PDP-ll/34, and complies with the IEEE 8-100 Standard. Price: around \$995.

#### Pascal/8002

A Pascal/S002 Universal Program Development Package has been designed for use with Tektronix's 8002 Microprocessor Development Laboratory. It provides editor, compiler, assembler, linker, etc. Contact Pascal Development Co, Suite 205, 10381 S DeAnza Blvd, Cupertino, California 95014, with your ready \$2000.

#### National Semiconductor

We are watching with interest National's efforts to support Pascal on a micro chip set (based on their 16-bit 2903A and 2910A microprocessors)

better than their competitors. It is certain that most of the current micro architectures are unsuitable for any software, so it is not hard to do better. But wouldn't it be nice to have a computer architecture which was as elegant as Pascal?

## **Feature Implementation Note.**

James B Saxe and Andy Hisgen<br>c/o Pascal User's Group University Computer Center<br>208 SE Union Street<br>University of Minnesota Minneapolis, MN 55455

Montr6al. March 26. 1979

Dear James and Andy.

I read with great satisfaction your paper in PN #13 describing<br>"Lasy Evaluatin of the File Buffer for Interactive I/O". I arrived<br>exactly to the same solution when making an ASCII version of Pascal<br>6000 compiler for CDC Cy 1976. I used it with real pleasure and without problem since that time.

I hope this solution be widely accepted and I suggest Pascal standard stick to it (cf PN #14).

 $\lim_{n\to\infty}$ 

Serge Froment<br>Université de Montréal University I versity I and Projet C.A.F.E.<br>Case Postale 6211, succursale "A"<br>Montréal (Québec) H3C 3Y9  $\mathbf{u}$ 

᠊ᠣ  $\mathbf{r}$ G  $\mathbf{m}$  $\mapsto$  $\circ$  $\overline{a}$ 

en

R. K. Ridall & Co. Inc.  $\approx$  620 Tanglewood Lane, Devon, Pennsylvania 19333  $\approx$  (215) 647-4212

#### 1979 January 26

#### Dear Andy:

We have been using the University of Lancaster's P4 Pascal for the Data General NOVA series computers for some time now. It Is quite good for its purpose -- teaching programming. What is so tantalizing about this system is that it is almost complete enough for writing sophisticated applications, but not quite. I offer the following "wish list" as a guide to Pascal implementors:

- 1: Full ASCII character set, especially lower case.<br>2: Sets of 128 members, to accommodate SET OF CHAR.<br>3: Date and time of day routines, for labelling reports.
- 
- 4: Elapsed time function, so that one could use the
- instrumentation program AUGMENT in Pascal News #12.
- 5: Real numbers of 12 .. 16 significant digits (in addition to ordinary real, not instead).
- 6: Full output formatting of real numbers (of the form WRITE(X:I0:2) as in standard Pascal).
- 7: Random access files with records from 16..512 bytes<br>in length, not just two fixed sizes. The record size should be deduced from the RECORD type declaration.

Pete Goodeve's assembly language interface makes it possible

to do 3 and 4, but it would be much more convenient to have

these "built in" to the compiler.

Yours truly,

;', ' t *,;;:211 l* "' William G. Hutchison, Jr. Consultant

\*\* \*\* \*\*

March 28, 1979

**John Fluke Mfg. Co., Inc.** / PO Box 43210 / Mountlake Terrace WA 98043 / (206) 774 2211

To; All Pascal Implementors

Having used many different Pascals on different machines, and having had the opportunity to study some forthcoming and as yet unannounced compilers, I notice a disturbing trend in some of the more recent implementations: that of embedding program semantics in the compiler directives to increase the "power" of the language and to compensate for laziness on the part of the implementors.

My suggestion: a compiler directive is acceptable as long as it does not affect the semantics of a program. A program should run correctly independently of directives. This means the following are acceptable:

- a. Listing Control (including titling, underlining of keywords, prettyprinting, the printing of warnings).
- b. Optimization Control (as long as the optimizations will not affect the correctness of the program).
- c. Acceptance or rejection of language extensions.

The following are definitely not acceptable because they hinder transportability and are often implemented because of sheer laziness on the part of the implementor.

- a. Options changing the meaning of functions or operations (e.g. turning i/o checks on and off) that a programmer could use to affect the correctness of program execution. Even if a programmer utters the names of seven demons in the right order, he should not be given a "window to hell" or other access to magical powers.
- b. Selective Compilation (I could really take off here). Selective compilation is used where it is known at compile time that certain code  $ig$  not needed. I assert that the following examples show how this may be done in an alternative way if the compilers are a little more intelligent:

const debugversion = falsej

if debugversion then writeln( output, '...'); {an intelligent compiler can eliminate the above}

const output formative rsion =  $3$ ;

case outputformatversion of

 $\sim$ end; {ca5e}

 $\cdots$ 

{an intelligent compiler can select the right

alternative and compile it in-line}

It's not as if this is particularly difficult: at least one existing compiler can incorporate the above with a minimal additional effort. Another compiler that is under implementation incorporates a complicated meta-language embedded in the comments; if that were eliminated and the above implemented (the implementors say there will be extensive optimization too...), the compiler would be so much simpler and better.

The dinosaurs are extinct (well, almost. There is still PL/1.) so let's keep it that way.

K. S. Esperant

Engineering Systems Programmer / Analyst

 $\mathbf{\overline{v}}$ 

#### *IMPLEMENTATION FEATURE NOTE*

#### *PROBLEM*

*The* user *of Pascal* is *entitled* to rely *on the features of the language being correctly implemented, however difficult this may be. The abstraction takes precedence over implementation convenience.* 

*In one problem I have observed, the for-loop fails to carry out the expected action if the second limit expression evaluates* **to** *maxint and the statement* has *the to form. (In some* processors *the downto form will similarly fail if the second expression evaluates to -maxint.) For example, the statement:* 

 $for i := (maxint-2) to maxint do written(i);$ 

*has been known to print* 

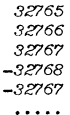

*and so on. Xhis is of course entirely erroneous behaviour and should not be tolerated. The problem* is, *of course, that the value of the for-control-variable has overflowed the integer representation, and in the case cited the overflow* is *simply ignored.* 

*If the overflOW causes a program abort, the* user *might be slightly more satisfied at knowing of the implementatfon deficiency, but will* still *note that perfectly correct Pascal statements* are *not acceptable* **•••** *(Reducing maxint by one* is *an ugly solution.)* 

*SOLI1TIONS*  it easy to avoid this problem. However, in most mini- and micro-computers it *may appear* to *be very difficult.* 

*One solution* **is to** *substitute a "trip-counter" in the implementation as the loop-controlling value; another* is to *use the code-template:* 

*Source sta temen* t *for*  $v := e1$  *to*  $e2$  *<u>do</u> body; Code template*   ${a:temporary location}$ <br>*f* another? *temp2* := *e2; {another}*  if  $itempl \leq \text{temp2}$  then begin *end; v* := *templ*;<br>goto 22; *goto* 22; { *violates Pascal* rules J *repeat*   $v := succ(v);$ 22:  $body;$ <br> $until$  ( $v = temp2);$ </u>

*Recently, I noted a very simple solution which* is *applicable* to *a large class of hardware architectures, notably those that use the conditioncode and conditional-branch structures. The equivalent code template in pseudo-Pascal* **is:** 

> *temp1* := *e1; temp2* := *e2; v* **:=** *tempJ;*

 $while (v \leq temp2) do$ *body; v* := *succ(v); until overflOW;* 

*In one PDP-1l implementation which had the straightforward while* test *at the top of the generated code, this* was *achieved by simply replacing an unconditional branch (BR) at the end of the loop body code by a branch if overflow had not been set (EVC). The net cost in execution*  speed and space to do it right --  $n i 1!$ 

*Of course, optimizing compilers that use highly transformed versions of the basic for-statement (for example by moving the test* to *the end of the loop to save one branch instruction every loop iteration) will need* to *inhibit the optimization if they cannot determine that the second limit expression cannot ever be maxint. Of course this is not a problem with enumerated types, and may act as a minor encouragement* **to**  *programmers to use 8ubranges more than type integer* **-** *a practice they ought* to *be employing anyway. (Doing the right thing for the wrong motives still reaps the rewards of virtue...*)

#### *ACKNOWLElJJEMENT*

*The technique reported here* is *due to Barry smith, Oregon Software, and*  is *used in (at least) the Pascal-1 X1.2 compiler. Its discovery* was *prompted by the Pascal Validation SUite.* 

*1979 September 15*  ~(l~ *Arthur Sale* 

## **Checklist**

**o. DATE. Of the information provided.** 

1. IMPLEMENTOR/MAINTAINER/DISTRIBUTOR. Whatever, but give a person, an address and a **phone number. If the source of information is not the person named, give the source too.** 

2. MACHINE. Obvious.

3. SYSTEM CONFIGURATION. **Any known limits on the configuration or support software required, eg operating system.** 

**4. DISTRIBUTION. Who to ask, how it comes, in what options, and at what price •** 

- 5. DOCUMENTATION. Specify whatever there is.
- **6. MAINTENANCE. Is it unmaintained, fully maintained at a profit, or what?**

**7. STANDARD. How does it measure up to standard Pascal? Is it a subset, or extended? How? Quality?** 

- **8. MEASUREMENTS. Of its speed or space, or relative to other systems.**
- **9. RELIABILITY. Any information about field use, or sites installed.**

10. in. DEVELOPMENT METHOD. **Outline: to tell what parentage it had and what it 1s written** 

**11.** LIBRARY SUPPORT. Any other support for the compiler in object linkages to Fortran, **source libraries, etc.** 

**NOTE: Pascal News publishes all the checklists it gets. Implementors should send us their checklists for their products so that the 10005 of committed Pascalers can judge them for their merit. Otherwise we rely on the rumours.**
#### PACPYTKA (THK, CK, HK); program (\* где ТНК - текст программы "нового" компалятора, CK - коды "старого" компилятора (на языке ассемблера), since the last issue, in checklist format where possible.  $\}$  $HK - k$ Оли "нового" (раскрученного) компилятора  $*$ ) var B, BI, B2: BOOLEAN Apple Computer: Apple II (Cupertino) THK, CK, HK, HKI, HKCK; TEXT; procedure IIPWIEHWTL ( yar IIPWIEHEHO: BOOLEAN; yar HOBEN RC., KOMTHURTOP, TEKCTHPOTPA!AN : TEXT); ... (\* для краткости блоки процедур в функции опущены \*) (\* процедура IPMAEHWTL подзет TEKCTHPOIT N.L.21 на КОМПАЛЯТОР n получает НОКИЙ КОД. Если при этом не было винилено ознобок, то IIPIMEHEHO присваивается TRUE , кначе FALSE \*) procedure KOPPEKTHPOBATh; ... (\* процедура КОРРЕКЛЕРОВАТЬ исправляет олибки в ТНК к иногда 4. DISTRIBUTION. Apple dealers. Suggested price \$495. даже в СК (особенно, если СК - это код. "оттранслироранный" рукой), при этом используя "человеческий" фактор" \*) 5. DOCUMENTATION. Full set of manuals included in distribution. function PABHH ( Yer KOH, KOHI : TEXT) : BOOLEAN ; ... (\* Функция PABIL вырабативает TRUEB случае равенства файлов  $I$  КОД и КОДІ, иначе FALSE<sub>H</sub>) begin repeat llP\://EHITb (BI, HKCK, CK, THK); .ll l!I!.llc!l \_Jl!'j:uEHl:Th (i?~, Hit, ffi(C".!, THK); (\* neprke gaa susosa nponegypu IIFIMEHITb odecnevxzan packpyrky. 8. MEASUREMENTS. None provided. Лалее идет проверка правильности и восможные исправления и) <sup>g</sup>*BI* A B2 ~ ffi1"1lE1L-1Th (B-2, llKI, nit. IRK);  $B := BIAB2 \wedge PABIII$  (HK, HKI);  $\frac{11 \text{ not}}{B}$   $\frac{\text{the}}{\text{the}}$  KOPPEKTHPOBATL; until end.

ll. LIBRARY SUPPORT. Editor provided (written in Pascal), and FILER. Support for

BTI-4000, 5000, 8000

We would appreciate ANY information anyone has about these Pascal implementations. Well,

 $\overline{\phantom{0}}$  $\circ$ 

 $\omega$  $\Box$ 

#### Burroughs B5700 (Edinburgh) ------------------

1. IMPLEMENTOR/DISTRIBUTOR/MAINTAINER. Prof Balfour, Head, Dept of Computer Science, Heriot-Watt University, 37-39 Grassmarket, Edinburgh, Scotland. (Information provided by David Cooper, CACI Inc, Keizersgracht 534, Amsterdam, Netherlands.)

- 2. MACHINE. Burroughs B5700.
- 3. SYSTEM CONFIGURATION. Not known.

4. DISTRIBUTION. Reported sites at HQ US Army Electronic Command, Fort Monmouth, New Jersey 07703 (Bob Bebeki); Union College, Schenectady, New York, N.Y. 12308 (Nancy Croll).

5. MAINTENANCE. Not known.

6. DOCUMENTATION. Not known.

7 • STANDARD. Allows 94-element sets, corrects several errors in earlier version from Oslo.

8. MEASUREMENTS. Claimed considerably faster at compilation than earlier Oslo version.

BESM - 6 (Moscow)

We have obtained a few more details on S. Pirin's Pascal implementation on<br>the BESM-6 from the proceedings of a May 10-15, 1976 conference on Programming Methodology and Program Verification held in Dresden, Germany.

S. Pirin describes how the BESM-6 compiler was derived from the ETH Zurich compiler for the CDC 6600 by changing the code generators to produce BESM-6 assembly code.

The paper describes the advantages of Pascal for programming and its efficient implementation, and describes the bootstrap process. The bootstrap process is itself described by a Russian Pascal program which we reproduce below. The compiler compiled itself in 24 secs, producing 105653 bytes of assembler text. The assembler takes 36 secs to produce the object code of  $21507<sub>°</sub>$  words.

The total bootstrap process thus takes 60 secs. The compiler was made operationally available as Pascal-BESM-6 in the Computer Center in early 1976.

The author of the paper was S. Pirin, USSR Academy of Sciences Computer Center, Moscow. The paper was printed in the proceedings of the Thematischen Konferenz KNWWT, Methodik der Programmierung und Programmverifikation, 10-15 May 1976, Dresden (Technische Universitat Dresden, DDR).

# **Machine-Dependent Implementatlona**

This section summarizes the information we have on Pascal implementations

1. IMPLEMENTOR/MAINTAINER/DISTRIBUTOR. Apple Computer Inc, 10260 Bandley Drive, Cupertino, California 95014 (Calif 800-622-9238, other States 800-538-9696).

2. MACHINE. Apple II incorporating 6502 processor.

3. SYSTEM CONFIGDRATION. Minimal is Apple II, 48k RAM, Apple Language Card and one mini-floppy disk drive. Works better with two.

6. MAINTENANCE. Supported by Apple Computer Inc.

7. STANDARD. Based on UCSD Pascal(TM), with a reasonably full implementation but several non-standard extensions.

9. RELIABILITY. Good, but little field experience as yet. Number of field sites and systems on order not reported.

10. DEVELOPMENT METHOD. Extensively modified from Pascal-P2 via a portable system involving interpretation of a modified P-code instruction set.

graphics and string manipulation.

how about it?

:z  $\mathbf{m}$  $\leq$  $\omega$ 

 $#$  $\overline{a}$  $\sqrt{n}$ 

᠇ᠣ

 $\mathbf{r}$ S  $\bigcap$  $\Rightarrow$  $\overline{ }$ 

 $\overline{\phantom{0}}$ ⋗  $\Omega$  $\Box$ ىسە  $\circ$ ◡

 $\mathbf{\tau}$  $\Rightarrow$ 

9. RELIABILITY. "in constant use at Heriot-Watt, both by staff and students. Has been used extensively for projects such as a MODULA compiler, an error- detector-corrector, a frequency analyser and a Diplomacy game."

10. DEVELOPMENT METHOD. Not known. Written in XALGOL.

11. LIBRARY SUPPORT. Not known.

Control Data 6000, Cyber 70, Cyber 170 (Zurich, Minneapolis)

O. DATE/VERSION. Pascal 6000 Release 3; 79/01/01.

1. IMPLEMENTOR/DISTRIBUTOR/MAINTAINER.

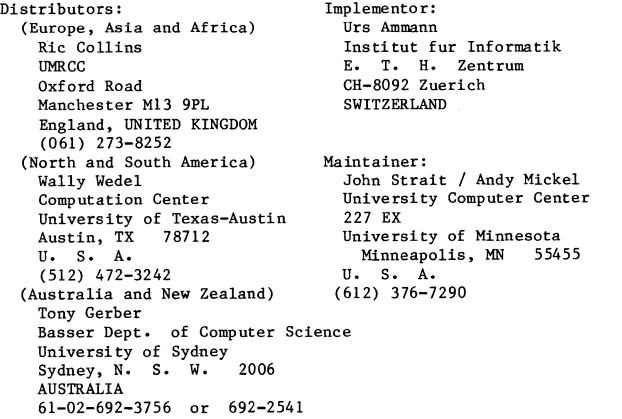

2. MACHINE. Control Data Corporation 6000, Cyber 70 and 170 series.

3. SYSTEM CONFIGURATION. Minimum central memory-32K words. Operates under SCOPE 3.4, NOS/BE 1, KRONOS 2.1 or NOS 1.3 under ASCII subset or CDC scientific character sets and 63- or 64-character sets.

4. DISTRIBUTION. Tape format is binary SCOPE internal, 7/9 track, unlabelled, 800/1600 bpi. Distribution tape includes installation notes, source for compiler, library, software tools and machine- retrievable documentation. Contact the distributor nearest to to you for more information. A release agreement must be signed and the cost is 50 pounds sterling (Manchester), \$100.00 (Texas) or \$A30.00 (Sydney).

5. DOCUMENTATION. One printed copy each of the following: 70 page supplement to Pascal User Manual and Report, 60 page description of the extended library routines and 60 pages of documentation that describes the various software tools included on the release tape. Machine-retrievable copies of all of this documentation are included on the release tape.

6. MAINTENANCE. Will except bug reports at Minnesota for forseeable future.

7. STANDARD. Nearly full standard. Restrictions include: standard procedures and functions cannot be passed as actual parameters; file of file is not allowed. Extensions include: segmented files and predefined procedures and functions. Extensions new in release 3 include: conformant array parameters; an otherwise clause in case statements; a variable initialization facility (value); a text-inclusion facility for building source libraries and full specificiation of parameters to formal procedure and function parameters. New features in release 3 include: a new post-mortem display; pointers to files; numerous compiler option enhancements; improved run-time tests; more descriptive error messages; interactive support for INTERCOM and TELEX/lAF; many code generation optimizations; numerous bug corrections and improved installation procedures.

8. MEASUREMENTS. Compilation speed: 10800/5800 characters per second on a Cyber 74/Cyber 172. Compilation size: 45K (octal) words for small programs, 57K for self-compilation. Execution speed: self- compiles in 65/120 seconds. Execution size: binaries can be as small as 1.7K, compared with FORTRAN minimum of over 7.5K.

9. RELIABILITY. Unknown, as this is a new release. However, release 2 was very reliable and was in use at over 300 known sites. First version of this compiler was operational in late 1970. The present version was first released in May 1974. A pre-release version of release 3 was tested by 11 sites for up to 5 months prior to the official release.

10. DEVELOPMENT METHOD. Bootstrapped from the original Pascal 6000 compiler, but developed in a 6-phase stepwise-refinement method. Approximately 1.5 person-years. Run-time system was completely rewritten for release 3.

11. LIBRARY SUPPORT. Allows calls to external Pascal routines, assembler subprograms and FORTRAN (FTN) subroutines. The library supplied on the release tape contains many procedures and functions in addition to the standard Pascal ones. A number of library routines have been added in release 3 including a tangent routine, sorting routines, random number generators, plotting packages, formatted-read routines, double-precislon routines, etc.

Data General Eclipse ------------------

DG Eclipse (Medical Data Consultants)

#### PRODucr DESCRIPTION

MDC PASCAL Version 4 (BLAISE) is an efficient PASCAL compiler and runtime support system designed for the execution of PASCAL programs in a mini-computer environment. The development criteria are as follows:

- 1. To support interactive I/O in a reasonable way.
- 2. To be compatible with, as far as possible, existing MDC ECLIPSE RDOS PASCAL Compilers.
- 3. Close agreement with the P4 'standard'.
- 4. A reasonable integration into RDOS. (We support background/foreground, subdirectories, and a simple romnand-line form of activation).
- 5. Version 4 features high-speed compilation as well as efficient execution.

#### DATE A/ERSION

MDC ECLIPSE RDOS PASCAL Version 4 (BLAISE) January, 1979.

DISTRIBUTER/IMPLEMENTOR MAINTAINER

Ted C. Park Director, Systems Development Medical Data Consultants 114 Airport Drive, Suite 105 San Bernardino, CA 92408

#### MACHINE

Data General - any ECLIPSE-line computer

SYSTEM CONFIGURATION

ECLIPSE must have FPU or EAU Minimum of 24K words user memory ROOS REV 6.1 or greater

#### DISTRIBUTION

Executable object modules and documentation are supplied on 9-track 800 BPI tape in RDOS 'dump' format. The cost is \$150.00 to cover our mailing and duplicating costs.

 $\circ$ 

 $\overline{\mathbf{u}}$ 

Machine readable documentation and operating procedures are supplied on the However, it is recommended that the user obtain his own copy of <u>Pascal</u><br>Users Manual and Report.

#### MAINTENANCE POLICY

Bug reports are welcome but no formal commitment for support can be made at this time. Extensive testing of the product has been done and all known bugs have been eliminated.

#### STANDARD

PASCAL P4 subset

#### **MEASUREMENTS**

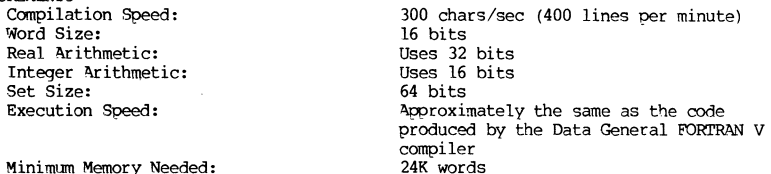

#### RELIABILITY

MDC PASCAL Compilers are in use worldwide, and are performing very satisfactorily. At present no known bugs exist.

#### DEVELOPMENT METHOD

Developed from PASCAL P4. The heart of Version 4 consists of approximately 30K bytes of near optimum coding of the Standard PASCAL-P4 P-CODES. A small but powerful interpreter which executes the P-COOES allows the entire compiler to occupy less than 17K words of memory thus alleviating the necessity of overlaying, swapping or any other virtual memory scheme. An efficient post-processor along with standard Data General utilities and a run-time library supplied on the tape combine to produce an executable core image file.

#### LIBRARY SUPPORT

The system is totally self-contained so that no Data General libraries are needed.

#### DG Eclipse (Gamma Technology)

Dear Andy: March 14, 1979

Gamma Tech is happy to announce the completion of our effort to convert the University of Lancaster PASCAL Compiler (RDOS) to Data General's new ADS (Advanced Operating System) on their ECLIPSE and M600 series.

I enclose some information we are getting ready to send to the press, PASCAL contacts and customers, and a copy of the 8-page document for the ADS PASCAL Compiler. Pete Goodeve in Berkeley is responsible for the conversion and is working with Gamma Technology on its distribution and maintenance. The compiler itself and the math routines are the same Lancaster versions in this release. We are committed to a major update as detailed in the enclosed bulletin.

Also I enclosed a checklist for the PUG News, plus some other miscellaneous PASCAL items that have come our way.

Yours sincerely,

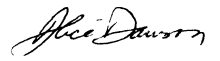

Ali ce Dawson Gamma Technology, Inc.

#### ADS PASCAL Bulletin

The distribution package presently consists of sources and binaries on 9-track, 800 bpi magnetic tape, an 8-page document and one copy each of the RODS "User's Guide" and source manuals (for background information). The compiler itself and math routines have not been altered in this release.

We plan to do a major revision of the ADS compiler by July. This release will include:

- fixing known P4 compiler bugs
- conversion to hardware floating point arithmetic
- expansion of the character set to the full ASCII set
- more complete documentation

Feedback from Release I users will also be included in the update.

The pricing schedule for the AOS Lancaster/Berkeley PASCAL Compiler is as follows:

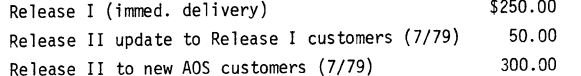

Less \$40.00 for previous purchasers of the Lancaster Compiler sources (we are passing on the savings to those customers who have already paid Lancaster's royalty).

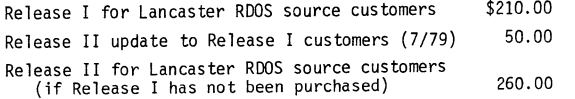

Once again, we ask that California customers add the appropriate state tax or enclose a resale certificate form. Foreign customers (except Mexico and Canada) should add \$5.00 for additional mailing costs.

0. Date: March 1979 Version: 1.00

1. Distributor: Gamma Technology, Inc. 2452 Embarcadero Way Palo Alto, CA 94303 (415) 856-7421 niX: 910-373~1296

Implemented and maintained by Pete Goodeve

2. Machine: Data General Corp. ECLIPSE and M600 Series machines

3. System Configuration: AOS Rev. 2.00 or later 96 K core memory Floating Point Hardware  $\mathbf{\tau}$  $\mathbf{p}$  $\sim$  $\bigcap$ 

 $\mathbf{\overline{v}}$ 

- 4. Distribution: \$300 package includes sources and binaries on 9-track, 800 bpi magnetic tape in AOS dump format and documentation (see point 5).
- 5. Documentation: Currently inc1 udes 8 page AOS PASCAL document and keysheet. Also included are one copy each Lancaster (RDOS) "User's Guide" and internals manual for reference. User purchase of Manual and Report is strongly urged. PASCAL.DOC and PASCAL.KEY are machine-retrievable.
- 6. Maintenance Policy: Gamma Technology is committed to a major update of this compiler (extending character set to full ASCII set, math routine conversion, fixing P4 Compiler bugs). We encourage bug reports and will distribute fixes and modifications.
- 7. Standard: PASCAL P4 subset accepted. Compiler itself is currently unchanged from Lancaster's ROOS version.
- 8. Measurements: Since AOS is a multi-user/process system, all time measure- ments are subject to change depending on what is going on in the system. These measurements were done on a quiet system, e.g. PASCAL was the only user.

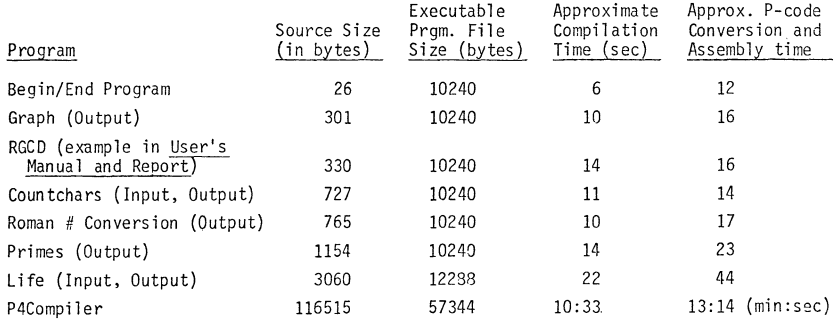

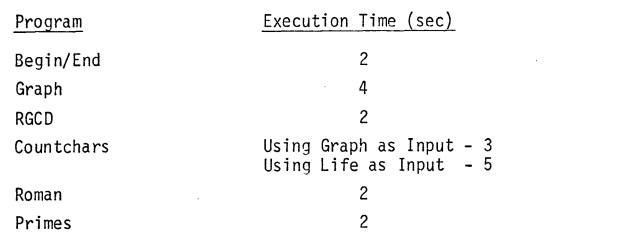

Execution Space - The default setting of the compiler allocates 4K bytes for the stack and heap space. This can be changed at either compile or run time by using command switches. Options range from a minimum of 2K bytes to the maximum space available.

All of the small programs executed above were compiled with the minimum stack/heap space. At run-time they all took 6 pages of cesses in page increments. In comparison, SCOM (compare 2 ASCII files), an AOS utility program, takes 3 shared and 5 unshared pages of memory.

Compilation Space - The PASCAL compiler under AOS is a 32K Word swappable process.

As the space and timing figures demonstrate, the larger programs are, the more efficient PASCAL becomes. For example, a lower to upper case converter in PASCAL runs in 6K while a similar program in PL/l needs over 25K.

- 9. Reliability: The first site has been running for about 3 months. There are now 5 sites. We anticipate that the system will be fairly solid because it is based on University of Lancaster's RDOS implementation (now over 130 sites worldwide).
- 10. Development Method: P4 Compiler (Wirth) used is same as Lancaster version. no longer required as AOS itself is now the run-time monitor. Effort took about one person-month by a very experienced person.
- 11. Library Support: External procedures and libraries can be compiled separately and later bound in with a main program. Intermediate Pcode, object binary, load map, and symbol table files can be retained. AOS provides library file editors.

**DG Eclipse (Rational Data Systems)** 

# **Rational Data Systems**

21 June 1979 245 West 55 Street New York City 10019 212-757-0011

Dear Andy,

Enclosed is a copy of our 14-page brochure describing our Pascal **implementations for Data General computers. It is available free**   $of$  charge to anyone who writes to us requesting a copy. Feel free **to dupl icate any portions of it for any purpose you please.** 

**We have five different implementations for various Data General configurations. I have attempted to summarize them per your standard format:** 

#### O. OATE/VERS ION

**New. Availability of the various versions as follows:** 

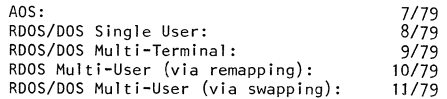

1. 0 I STR I BUTOR/ IMPLEMENTOR/MA I NTA I NER

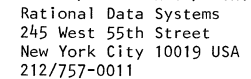

#### 2. MACHINE **Data General Eel ipse, Nova or microNova. All configurations and optional instruction sets supported.**

3. SYSTEM CONF I GURAT I ON

ADS, RODS or DOS operating systems. Single-User DOS will run with floppy disks. **All others require standard system hard disk.** 

 $\cup$ 

#### 4. 0 I STR I BUT I ON

- Media: a. 9-track 800bpi Magnetic Tape b. Data General Floppy Disk
	- c. 5M byte Top-Load Disk (\$200 extra)

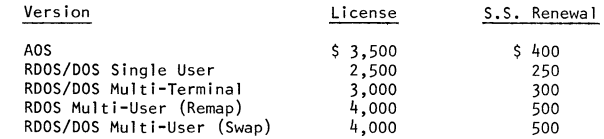

#### 5. DOCUMENTATION

**User Manual. Distributed both hardcopy and machine-readable. The current version describes differences from J&W and proposed standard as well as operational details. The manual will evolve**  to eventually become a complete language reference manual.

#### 6. MAINTENANCE POLICY

**Initial license includes one year subscription to software updates and fixes. Renewable at the above prices. These**  are fully supported products. All bug reports accepted. **Enhancements al ready underway. We wi 11 be dependent upon customer and marketplace feedback to help determine direction.** 

#### 7. STANDARD

Used Jensen & Wirth and proposed standard as guide. Extensions include STRING and DECIMAL data types, READONLY and APPEND file **accessing, random file positioning via SEEK procedure, TERMINAL files for interactive applications, CLOSE and PURGE procedures to control file disposition, DATE and TIME procedures, generalized procedure SYSCALL for host system interfacing, SEGMENT procedures/functions for automatic load-on-call handl ing of large programs. See #10 for insight into other changes.** 

#### 8. MEASUREMENTS

**Compilation speed: Compilation space:**  Execution Speed: Execution Space: 355 chars/sec (AOS Ecl ipse S/130) **Compiler compiles self with 16kb avail. Compiler compiles self in 8 minutes. Interpreter (with all transcendentals,**  etc.) less than 12k bytes. P-code is byte oriented.

### 9. RELIABILITY

Excellent (but still new). As of 6/21/79, two test sites **for AOS version. All known bugs fixed.** 

### 10. DEVELOPMENT METHOD

We began with the UCSD Pascal (TM) compiler which was based **upon P2. We made major changes, enhancements and deletions.**  The hypothetical p-machine has been greatly modified. Our **first step was a cross-compiler running on a UCSD-based z-80 microcomputer. This compiler compiled an Eclipse version which was then moved in object form to the Ecl ipse. Finally the source version was moved. The interpreters were developed**  on the Eclipse.

**The process has required 14 person-months to date. The impelementors have had previous experience in language implementation and compiler design. The compilers are all written in Pascal.** 

We have secured proper licensing arrangements for the UCSD **Pascal compiler through Softech Microsystems, Inc. Please**  note that this is NOT the complete UCSD Pascal (H1) System

**which includes an operating system, text editors and other**  utilities. We simply used their (very good) compiler as **a starting point in the development of our systems.** 

#### 11. LIBRARY SUPPORT

**We offer no assembler language interface or library capability at this time. Both may be influenced by customer reaction. The**  speeds of the compilers are such that the INCLUDE facility we **provide is an adequate substitution for a subroutine library.** 

**A major feature is that compiled code is immediately ready for**  execution. There is no use of any binder, loader or linkageeditor utility. These utilities are often slower than the **compilers themselves. The compiler can compile itself in 8 minutes (see #8) and the output is immediately ready to run.** 

**All five versions are source and p-code compatible thus permitting full cross-compilation capabilities.** 

**Thanks again for your great work.** 

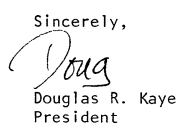

## Digital Equipment DEC PDP-11, LSI-11

**{--See also entry under Zilog Z-80, Darmstadt--}** 

#### DEC PDP-ll (Berkeley)

**Mike O'Dell reports on 79 June 5 that William Joy of Berkeley UNIX Pascal is rewriting it** for the new portable code generators of the C compiler. This will mean that Pascal, C, **and Fortran are all code compatible and share the same library.** 

DEC PDP-ll (Stanford Systems Corporation)

1. IMPLEMENTOR/DISTRIBUTOR/MAINTAINER. Stanford Systems Corporation, Suite 1020, 525 University Avenue, Palo Alto, California 94301 (415-321-8111).

2. MACHINE. DEC PDP-11.

3. SYSTEM CONFIGURATION; 4. DISTRIBUTION; 5. DOCUMENTATION; 6.MAINTENANCE. Not known.

**7. STANDARD. "Significant syntactic generalizations: ELSE clauses in CASE statements, embedded assignments in expressions, substitution of expressions for constants, labeled END's for error-checking, relaxation of parameter- passing restrictions, return of**  additional function value types." { Some of these hardly seem good generalizations ... }

8. MEASUREMENTS; 9. RELIABILITY; 10. DEVELOPMENT METHOD; 11. LIBRARY SUPPORT. Not **known.** 

 $\circ$ 

 $\sqrt{n}$ 

 $\overline{\phantom{a}}$  $\epsilon$  $\overline{\phantom{0}}$  $\circ$  $\overline{\phantom{0}}$  $\circ$ 

**Events have again overtaken UCSD Pascal. The name has now been registered as a trademark of the Regents of the University of California, and has been licensed to a single**  commercial profit-making firm. The address for UCSD Pascal matters is now

**SofTech Microsystems, Inc.** 

9994 Black Mountain Road, Building 3,

San Diego, California 92126 (Phone not known)

**All of the UCSD's regular services in support of the UCSD Pascal System have been transferred to SofTech Microsystems, but the University will continue to work in distinct, but related areas.** 

**{ Information derived from UCSD Institute for Information Systems Newsletter #4, popularly known as the Swans ong }** 

DECUS

This is a brief report on DECUS Pascal SIG, for Digital's Pascal users. The current **Pascal SIG Chairman is John R. Barr, Dept of Computer Science, University of Montana, Missoula, Montana 59812. The SIG has information on a selection of** *DEC-IO/20* **compilers,**  PDP-ll compilers, and PDP-8 compilers. The Chairman's phone number is (406) 243-2883.

The Pascal SIG Newsletter has a new editor: Charles A Baril, PO Box 1024, University of New Orleans, New Orleans, Louisiana 70122, or Pascal SIG c/o DECUS, One Iron Way, **MR2-3/E55, Marlboro, MA 01752. The SIG held a \$ymposium in New Orleans in April, and was addressed by Kathleen Jensen (of Jensen & Wirth fame) on "Why Pascal'1", based on her experiences with Wirth and Ammann. There was also a presentation on Pascal for the VAX series. (See Bill Heidebrecht's report in the Here and There Conferences Section.)** 

In Vol 3 No 1 of the SIG Newsletter we discovered the following highlights

**In a letter from the SIG Chairman: "DIGITAL has not yet committed to offer a Pascal**  compiler for any of their machines. ... Digital is interested in new languages which **will provide better programming environments, but is committed to supplying a complete**  environment including libraries, debuggers and other programming aids. When Ada, the DoD **embedded systems language, is defined, DIGITAL will be required to implement complete programming environments for that language. The amount of work required to implement any new language may prevent DIGITAL from offering both Ada and Pascal." If this is so, we echo Gordon Bell's comments: Pascal users on DEC machines will have to do it themselves.**  What about some concentration on tools now we have a lot of good compilers floating **around?** 

**The Pascal SIG Library tape is maintained by Bill Heidebrecht, TRW DSSG, One Space Park, Redondo Beach, CA 90278 (213-535-3136). The library contains "Swedish Pascal" and "NBS Pascal" for PDP-lIs, and a number of utility programs. Bill makes a plea for DEC users to check with the Local User Group first for a copy, otherwise check to see if someone nearby has a copy you can borrow, and only in last resort to ask the DECUS library or him for a copy. You can understand why.** 

**PUG and the DECUS SIG cross-reference each other as a service to Pascal users; after all**  we are here to help. However, we were perturbed to read in the DECUS SIG Newsletter (Vol **3 No 1 Feb 79) that Bill Page, responsible for Fortran, APL, and other languages such as Pascal on mid-range DIGITAL computers, large PDP-lIs and VAX-II, "did not see Pascal in its present form as a language suitable for implementation." {!!!} He "cited the lack of**  I/O capabilities similar to Fortran's as one drawback." Perhaps the 1000 DECUS SIG **members will educate DIGITAL, especially as they are faced with the N machine architectures by M operating systems problem.** 

Digico Micro 16E

See entry for GEC 4082 (Keele).

#### Facom 230-455

**The following news of the use of Pascal in Japan may be of interest, especially the target language the compiler generates. {I always said that Fortran was a medium-level assembly**  language. }

FACULTY OF ENGINEERING Y AMANASHI UNIVERSITY TAKEDA·4, KOFU, JAPAN

May 5, 1979

Andy Kickel, Pascal News Editor University Computer Center: 227 EX 208 SE Union Street University of Minnesota Minneapolis, MN 55455 USA

Dear Andy.

As a member of PUG. I would like to report Pascal activities at Yamanashi University, Dept. of Computer Science.

We now use FACOM 230-45S (ten old year computer) with 160K bytes, where less than lOOK bytes available for user space. Therefore we only have a very primitive version of Pascal system. We usually make use of a hand made version of recursive structured Fortran (named Star) in coding system programs.

My undergraduate students (H.Harada, Y.Himeda, S.Oshiba and S.Takanashi) had an exercise to implement a Standard Pascal syntax checker based on the syntax diagram in Jensen-Wirth syntax checker asset on the syntax diagram in Jensen-Wirth<br>book (Springer 1974). Within two months they completed it<br>in Star, and two of them (Harada and Oshiba) tried to exter<br>it by adding a code generation phase. Generat in Star. and two of them (Harada and Oshiba) tried to extend it by adding a code generation phase. Generated codes were to be Fortran statements because of operating system restrictions, so that the total system turned out to be a Pascal<br>to Fortran preprocessor: to Fortran preprocessor:<br> $\frac{1}{\sqrt{1-\frac{1}{\sqrt{1-\frac{1}{\$ 

Unfortunate thing for the students was that Star environment<br>did not allow memory overlay, and the memory space shortage was serious problem. They found 41 pages of 2048 bytes are quite near the limit and full Pascal could not fit in there. As far as I understand they spent most of their time in reducing memory space in order to include more facilities.

I was happy to hear that after six months the final 83694 bytes of code ran successfully. These two students are now working for Hitachi, hopefully with more memory space.

Sincerely,

 $d$ latel $\sqrt{d}$ Makoto Arisawa Associate Professor Dept. of Computer Science

#### General Electric GEC 4082

Are there any more machines waiting to be conquered? Sometimes it seems as though there are no more mountains to climb! }

### University of Keele

Department of Computer Science

Keele, Staffordshire, STS SBG Telephone: Newcastle (Staffs) (0782) 621111 Telex: 36113 UNKLIB G

12 July 1979

#### Dear Sir,

It may interest your readers that we have recently implemented PASCAL on a Digico Micro l6E and a GEC 4082 at Keele. The implementations are based on the Zurich P4 compiler and both systems are interpretive. The GEC 4082 system accommodates the full BSI draft standard with the exception of procedural parameters. It is intended to eliminate this exception before october 1979. In addition, random access files have been included as has the ability to connect PASCAL files to actual devices under the program's control. Other work being carried out is the implementation of a high quality run-time diagnostic package allowing examination, by display, of linked data structures and the creation of a 'user friendly' interactive system for the typing in and correction of PASCAL programs. The implementation on the GEC 4082 is used extensively for teaching and research in the Computer Science department. The availability of PASCAL on the GEC 4082 has received a very warm reception from many users of Keele's computing services and it is envisaged that the slow response from the compiler when the machine is saturated with, for example, a teaching class will be eliminated by the imminent completion of a true PASCAL compiler which will permit the compilation and run-time systems (which are written in PASCAL) to perform five or more times faster.

### Yours faithfully

Neil white

# Honeywell Level 6

An "extended Pascal compiler" has been developed for Honeywell Level 6 minicomputers by California Software Products Inc (CSPI), Suite 300, 525 North Cabrillo Park Drive, Santa Ana, California 92701. Speeds up to 2000 lines/minute are reported. Estimated cost \$6500. However, their last Pascal did not have pointers according to our information. We hear that the people at Oregon Software also may have a compiler. (See entry under DEC  $PDP-11.$ )

Honeywell 6000 / Series 60 Level 66 (Waterloo)

On 79 May 13 Peter Rowley sent us a note saying: "As an undergrad at the Univ of Waterloo who had to struggle with Pascal Version 5, I appreciated the comments of J.Q. Arnold in  $#11$ . Pascal 6 is, however, quite pleasant to use and fairly reliable. There are times, though, when one is reminded of the strong influence of the language B on the compiler; this influence sometimes makes portability a problem. (eg the 'procedure main' convention and dynamic file opening."

# University of Waterloo

April 10, 1979

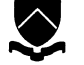

**1994**<br>• Waterloo, Ontario, Canada<br>1921 3G1<br>• Mathematics Faculty Comp

Mathematics Faculty Computing Facility Director: 519,885-1211

Dear Andy:

I just read Pascal News #12 and decided it was time PUG received an update on the state of Pascal/66. I am enclosing an updated checklist.

Pascal standards committees appear to be springing up all over. Pecause of the high probability of disagreement between the resulting standards, I view this development with some apprehension.

The preamble to the pretty print program  $(5-3)$  claims that the published program is an example of its own results. However the "if-then-eise-if" sequence in routine "oetchar" violates rule 3 of the documentation. Fither the program does not run through itself unchanged, or the documentation is wrong. Neither situation speaks well for the program.

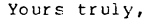

 $\label{eq:1} \frac{1}{\sqrt{2}}\int_{\mathbb{R}^2}\int_{\mathbb{R}^2}\int_{\math$ *Plan Powler* 

Procuct furport

O. Date/Version

Release 6.1 of Pascal/66 was distributed in January 1979.

#### 1. Distributor/Implementor/Maintainer

Pascal/66 is distributed by Honeywell Information Systems. Actual development and maintenance is done by the University of Waterloo.

Contact: Dr. W. Morven Gentleman Director. Math Faculty Computing Facility University of Waterloo Waterloo, Ontario, Canada N2L 3GI

#### 2. Machine

Pascal/66 runs on Honeywell Series 6000 (with EIS) and Series 60 Level 66 machines.

#### 3. System Configuration

Pascal/66 runs under the GCOS III operating system (release 3/I or later) in timesharing or in batch. The compiler needs 31 or 32k words for most programs, hut may grow larger depending on the program being compiled. Compiled programs may be as small as 6k words.

 $\sqrt{n}$ 

 $\mathbf{\tau}$  $\triangleright$  $\Omega$  $\Box$  $\overline{\phantom{a}}$  $\overline{a}$  $\sim$ 

en rn

#### 4. Distribution

Pascal/66 is distributed on magnetic tape as a save of the files, programs and documentation necessary to run Pascal. Installation time is estimated at less than I man hour.

Pascal/66 is available on a purchase basis. For price information contact your local Honeywell representative.

#### 5. Documentation

A machine readable supplement to the Pascal User Manual and Report is provided. Also included are a set of documentation files for library routines, support programs. and other useful information. A program is provided to allow convenient access to these files from a timesharing terminal.

#### 6. Maintenance

Maintenance is included in the purchase price. Bug reports are accepted no matter how they arrive. but those submitted via the normal Honeywell System Technical Action Requests are guaranteed a reply. Pascal/66 is undergoing active development to improve its functionality and performance. Current development is aimed at making the B library available to Pascal users. This will give the Pascal user easy access to the full capabilities of the full GCOS III operating environment, and greatly enhance Pascal's usability as system development language.

#### 7. Standard

As with most implementations there are some deviations from the standard.

Violations:

- The keyword "program" and the corresponding "end." (with a period) are not currently implemented. We have not yet invented an interpretation of the program parameters that is meaningful in the GCOS III environment.
- "nil" is a predeclared identifier rather than a reserved word.
- The construct "file of file" is not supported.
- Anonymous tag fields are not yet supported.
- Functions of indeterminate type such as "abs'" may not be passed as arguments.
- The words "forward" and "extern" are reserved.

#### Extensions:

- String constants are adjusted in the obvious manner to conform in type to the variable they are used with in compares or assignments.
- Constant valued expressions (e.g.  $n+1$ ) are valid wherever a constant is allowed.
- There is an "else" option on case statements and variant records.
- Value ranges are accepted on variant and case labels.
- Null record sections and field lists are allowed.
- Procedures "read" and "readln" will read variables of type "packed array of char".

#### 9. Reliability

Release 6.1 corrected all known and reported bugs. It is considered very reliable.

#### 10. Development Method

This compiler is an independent implementation written in the system programming language B. It is about 11000 lines. It uses an LALR{I) parser implemented using the YACC parser generator. It compiles machine code in standard relocatable object decks. The library is written in B and assembler. The present library is being revised to merge with the standard B library; at present it uses a non~standard B library.

#### 11. Library support

Pascal programs may be linked with separately compiled procedures written in Pascal, Fortran, B or assembler. These routines may be included as object decks or loaded from standard libraries. Facilities are provided in the package to allow easy creation and maintenance of libraries.

Source text inclusion facilities are not presently provided. this is partially because such capability is easily available in the GCOS III environment.

#### 12. Notable features ~ Details often missed

- Sets are not restricted to a maximum size (other than the availability of address space on the machine). Thus Pascal/66 will run the first 2 versions of Hoare's prime sieve program given in chapter 8 of the Pascal User Manual.
- There is a compile time option to decide if the compiler is case sensitive to identifiers and reserved words.
- Predeclared procedures of fixed type, such as "sin" and "cos" may be passed as arguments.
- Non-local goto's are supported.
- All standard functions, procedures and identifiers are supported.
- Procedures "read" and "write" work with non-text files as per the corrected printing of the Pascal User

Manual and Report.

- Procedures are provided to dynamically attach and detach a file.
- Procedures "new" and "dispose" work by managing a free storage list, avoiding the extra overhead and unpredictable behaviour of a garbage collector.

#### IBM Series 1

 $\mathbf{\tau}$  $\triangleright$  $\circ$ 

Thanks to Neil Bauman of Healtham, and William Hutchison of Ridall & Co, Inc., we now know that both previously reported Series 1 Pascal efforts are defunct: specifically those of Gus Bjorklund and SPAN management.

But new rumours exist. Robin Kasckow and Peter Farley of Decision Strategy Corp., 708 Third Ave, New York, NY 10017 (212-599-4747) have indicated that they may attempt a Series 1 implementation since none seem to be around. Also, IBM itself seems to have partially awakened and has approached the University of Southern California, UC San Diego, University of Minnesota, and finally the University of Illinois about doing an implementation.

IBM 360 or 370

#### {--Introduction--}

Ever wonder what THEY are THINKing about Pascal? IBM policy is that they have not offered, recommended, or endorsed Pascal. In their view Pascal is a recently developed programming language for instructional applications that generates many questions of availability from university customers. The Pascal expert at IBM seems to be Loren Bullock, Public Sector Marketing (Education Industry), 10401 Fernwood Road, Bethesada, MD 20034 (301-897-2102). Perhaps it would help if we wrote to IBM about PASCAL instead of Pascal?

{--The AAEC compiler running at Amdahl--}

The following letter relates to getting the Australian Atomic Energy Commission compiler up and running on an Amdahl system. The User Guide referred to was received by PUG, so is presumably available on request to Amdahl.

April 30, 1979

J. M. Tobias, G. W. Cox Australian Atomic Energy Commision Systems DeSign Section New Illawara Road Lucas Heights, N.S.W. Australia

Dear Jeffrey and George,

Thank you for the tape containing the Pascal 8000 system.

I had very little difficulty bringing the compiler up under VM/370 on our Amdahl system. I made a few minor changes to the run-time system and added a front end that handles the CMS com-mand interface.

I'm sorry, but I don't have any bugs to report. The only difficulties I encountered were due to the somewhat limited support VM/CMS provides for OS macros and services.

While installing the system, I attempted to keep to a minimum the changes to the compiler itself as well as to the run-time system. I did this in the hope that I can install any future

 $\omega$ rn  $\Gamma$ rn  $\mathbf{z}$ to

version with a minimum of work.

I'm enclosing a copy of the "User's Guide" I put together and a summary of what I did to install the system.

Sincerely,

Robert S Len

Amdahl Corporation Department of Computer Architecture 1250 East Arques Avenue Sunnyvale, CA 94086

co: Pascal User's Group, c/o Andy Mickel

### {--A new IBM implementation: Michal Iglewski, Poland--}

Dear Mr. Mickel 28 February 1979

At the end of 1978 we have obtained the implementation of Pascal for IEM 360/370. The System Pascal 360 is derived from the Pascal Compiler developed by Wirth and Amman at ETH Zurich. The preliminary version has been distributed to several European centers. It is also used in some Polish universities. Delow we enclose some information about our system and about the way of its Cistribution.

Yours sincerely,

Molewit Licha<sup>2</sup> Inlewshi

0. Date/version: 1.11.1978 Pascal 360 release 1.0 1. Distributor/Implementor/Maintainer: Implementors: Krzysztof Anacki, Michał Iglewski, Artur<br>Krępski, Marek Missala Institute of Computer Science Polish Academy of Sciences Programming Methods Department 00-901 Warsaw, PKiN, P.O. Box 22 tel. 200211  $(2225)$ telex: 813556 Distributor: Maintainer: M. Iglewski A. Krępski address as above address as above

2. Machine: IBM 360 and IBM 370 - compatible machines (The implementation is done on a 360/50) 3. System configuration: operates under OS. The monitor may be modified with minimal effort to run under VS, MV<sub>S</sub> etc. Minimal required memory is 110K.<br>Standard OS object modules are generated. 4. <u>Distribution</u>: the Pascal 360 system is distributed on<br>a magnetic tape at the density of 800 or<br>1600 bpi.<br>On the tape there are: - description of the installing procedure<br>- source version of the system (Pascal and<br>assembly code) - binary version of the system<br>- program to update Pascal programs. The tape should be supplied by the user. The Pascal 360 system is distributed free of charge with the right of exploitation till the end of 1981. After that period it is possible to prolongate this permission to unlimited time. 5. Documentation: 8 supplement to the Revised Report (not available  $tn$  machine retrievable form) 6. Maintenance policy: The system will be in distribution at least till 1980 by ICS PAS. At the beginning of 1980, the release 2.0, taking into account the users remarks, is expected. We deeply appreciate any critical remarks and comments concerning<br>our system.<br>7. Standard (accepted language) Basic restrictions: - files cannot be assigned, passed as value parameters, or occur as components of any structured type, disposi-<br>tion packed for files is ignored; it is not permitted to declare file variables in procedure (functions) activated recursively, - sets are limited to x..y where  $0 \leq \text{ord}(x) \leq \text{ord}(y) \leq 63$ standard procedures and functions are not accepted, as actual parameters - the program heading must contain the formal parameter output. Technical restrictions:<br>- the maximum number of elements of an enumeration type<br>is 256 - only the first 8 characters of identifiers are significant - the length of the object code of a procedure (or of<br>a main program) cannot excess 8192 bytes<br>- the types of an actual parameter and of the corresponding formal variable parameter must be the same. Additional specifications: - the file name in the Pascal program and the name of the corresponding DD card must be the same<br>- for every procedure (function) being a formal parameter, the types of its parameters must be specified. Extensions:<br>- external procedures can be declared - the procedure pack and unpack enable the data trensfer between two unpacked arrays, too - the additional predefined procedures and functions are: date, time, halt, message, clock, expo, linelimit, release, assert. 8. Measurements: - compilation speed: about 1670 chars/sec on IBM 360/50 - compilation space: 160K for small programs

 $\overline{ }$  $\overline{\phantom{0}}$  $\sqrt{ }$ 

 $\mathbf{\tau}$ 

 $\triangleright$ 

 $\Omega$ 

 $\mathbf{r}$ 

## 175K for medium programs<br>225K for selfcompilation<br>It is possible to reduce the required compilation space by means of overlays. The decrease of compilation space a) by 19K implies the decrease of compilation speed by 3 % b) by 51K implies the decrease of compilation speed by 12%. execution speed: comparable with Fortran G as shown In the following table

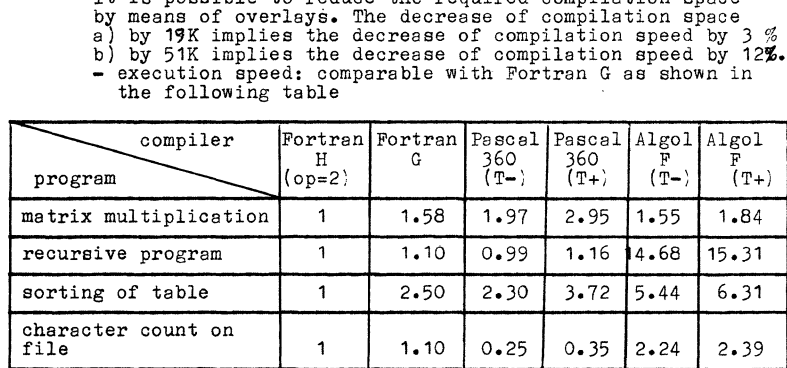

- execution space: about 3K plus the size of the compiled code, stack and heap.

The compiler generates re-entrant code and may be shared among all users.

9. Reliability: current reliability is moderate to good.

- 10. Development method: the compiler was developed from Ammann's Pascal CDC 6200 Compiler and transported via cross-compilation (CDC 6200) to IBM 360. The Pascal 360 system consists of<br>a) compiler written in Pascal 360 (8600 lines)<br>b) monitor written in 360 Assembler (3K)
	-
	-
	- b) monitor written in 360 Assembler (3K)<br>c) monitor support procedures written in monitor support procedures written in Pascal (535 lines) and in 360 Assembler (6K).

During  $5$  years work (1974 - 1978) on the compiler other smaller software projects have been realized, e.g. the Pascal-P for the IBM 370 and SMAPS - the system of macros and procedures for structured programming in the o.s. and procedures for structured programming in the O.S.<br>360 Assembler (monitor is written using SMAPS). The actual work on the Pascal 360 system deals with - improvement of compilation process

- 
- extension of the Pascal file concept to the other 0.S. file organizations
- 
- dynamically called procedures
- program generating the profile of Pascal user work system for testing Pascal programs
- 
- 11. Library support: the Pascal 360 user can form a library of subprograms and then use (link) them by means of: separate compilation call of external procedures (e.g. Fortran) preserving the IBM conventions.
	-

the IBM conventions.<br>The Pascal 360 utility library (including among others<br>update program, dynamic profile, cross-reference program) has been prepared and will be developped in the future.

{--See also Zilog Z-80 entry (Darmstadt)--}

I.C.L. -- INTRODUCTION (Slightly Revised)

PCHICL - Pascal Clearing House for ICL Machines - exists for the purposes of:

- Exchange of library routines;
- Avoidance of duplication of effort in provision of new facilities;
- Circulation of user and other documentation;
- Circulation of bug reports and fixes;
- Organization of meetings of Pascal users and implementors;
- Acting as a "User Group" to negotiate with Pascal 1900 and 2900 suppliers.

There are currently about 70 people on PCHICL's mailing list, mainly in Computer Science Departments and Computing Centres of UK Universities and Polytechnics. Any user of Pascal on ICL machines whose institution is not already a member of PCHICL should contact:

David Joslin Hull College of Higher Educa tion Inglemire Avenue Hull HU6 7LJ

England (0482-42157) Vl All IeL Pascal users are urged to notify David of any bugs they find, any compiler modifications they make, any useful programs or routines or documentation they have written, anything they may have that may be of use or interest to other users.

#### ICL 1900 Series

#### PASQ Issue 3

This compiler is most suitable for ICL 1900s operating under George 4 and for those with large core store (256k say) operating under George 3. This is the compiler described under the implementation checklist in Pascal News. It incorporates a Diagnostics Package (written by D Watt & W Findlay of Glasgow University) and a source library facility. It takes 44k to compile most programs, 60k to compile itself.

PASQ Mark 2A<br>This compiler is suitable for all ICL 1900s (except 1901, 1901A, 1902, 1903, 1904, 1905) & 2903/4s with at least 48k of core; it is the most suitable compiler for ICL 1900s opera ting under George 2 and for those operating under George 3 where core is at a premium. The compiler lacks some of the facilities of Issue 3, but compiles most programs in 36k, 40k for itself.

### XPAC Mark IB

This compiler is suitable for all ICL 1900s and 2903/4s with at least 32k of core. The language processed is Pascal Mark I, the language of the ORIGINAL report. The compiler takes 24k to compile most programs, 32k to compile itself.

#### ICL 1900 (Belfast)

O. DATE/VERSION. Updated this issue from letter March 1979.

1. IMPLEMENTOR/MAINTAINER/DISTRIBUTOR. Jim Welsh, Colum Quinn & Kathleen McShane, Dept of Computer Science, Queens University, Belfast BT7 1NN, Northern Ireland (0232-45133). Enhancements by David Watt & Bill Findlay, Computer Science Dept, University of Glasgow, Glasgow G12 8QQ, Scptland, UK (041-339-8855).

2. MACHINE. ICL 1900 series.

3. SYSTEM CONFIGURATION. Has been installed under George 3, George 4, Executive, MAXIMOP, and COOP operating systems. Requires 36k, uses CR, DA, LP files. (Source library facility only, and diagnostic package only practicable under George 3 or 4.)

4. DISTRIBUTION. Free: send 9-track 1600bpi PE or 7-track 556bpi NRZI tape to Belfast.

5. DOCUMENTATION. Belfast Users Guide (Supplement to Pascal User Manual & Report) and implementation documentation is distributed with the compiler.

- $6 10$ . See Pascal News #13; unchanged.
- 11. LIBRARY SUPPORT. Pascal source library facility.

en

᠇ᠣ

Intel 8080, 8085, 8086, etc

Intel 8080, 8085, Zilog Z-80 (Sorrento Valley Associates)

SORRENTO VALLEY ASSOCIATES MEMBER, SORRENTO VALLEY GROUP CONSULTING ENGINEERS COMPUTER APPLICATIONS July 18, 1979 Mr. Andy Mickel<br>Pascal Implementations University Computer Center: 227EX Uni vers ity of Mi nnesota Minneapolis, MN 55455 Dear Andy, I am writing to add to your list of Pascal implementations for the Intel 8080, 8085 and Zilog Z80. Our Pascal compiler processes a subset of the entire Pascal language. Our compiler is designed to meet the need of program implementors who are now programming in assembly language or PL/M. It is oriented towards those who need the ability to place the resultant object code in a ROM. As per the Pascal News I am furnishing the attached checklist. I hope that you will publish this letter in the next Pascal News to help us get the word out about our product. We have developed this

product to make our software development efforts more efficient. We machine (previously done by hand and now utilizing MicroPascal) is much<br>more efficient than working only with assembly language. We have now<br>made two giant steps in developing ROMable computer programs:

1) Writing and debugging our programs in Pascal

and

2) efficiently translating the programs for the target machine using MicroPascal/80.

~ We are looking forward to an improving market for this compiler as Pascal becomes more in vogue for writing microcomputer software.

Sincerely yours,  $21:$ 

SORRENTO VALLEY ASSOCIATES INC. Michael G. Lehman

11722 SORRENTO VALLEY ROAD, SAN DIFGO, CA, 92121 TELEPHONE: (714) 452-0101

### MicroPascal/80 Implementation Specification

- 0 Date: July 19, 1979 Version: MicroPascal/80 Release 1.0
- 1 Distributor/Implementor/Maintainer

Distributed and Maintained by Sorrento Valley Associates 11722-D Sorrento Valiey Road San Diego, CA 92121 (714) 452-0101

- Implemented by: Michael G. Lehman
- 2 Machine: Intel 8080/8085 and Zilog Z80
- 3 System Configuration:

The compiler executes under the UCSD Pascal system and thus is portable across a wide variety of systems.

It generates assembly language code in one of two forms:

or b) compatible with the Digital Research CP/M MAC macro assembler

In either case (a or b) only the run-time routines which are actually used by the user's program are actually included at assembly time.

For interfacing to CP/M we provide a program to transfer files from UCSD file format to CP/M file format.

- 4 - Distribution:

The MicroPascal/80 compiler is distributed on 2-8" floppy diskettes (single density) which contain:

- 1. Compiler object code
- 2. Run-time object code for using UCSD linker
- 3. Run-time source code for using UCSD assembler

Note: These disks utilize UCSD directory format.

Optionally the user may request a third diskette which contains:

- 4. (In CP/M format): the CPMRTP.LIB file containing the run-time source code.
- 5. The UCSD to CP/M file transfer program

The disk utilizes CP/M directory format and executes only on an 8080/8085/Z80.

Cost of the above package is \$500.00

Source for the compiler is not available for purchase.

- 5 - Maintenance Policy

We will fix bugs promptly for a user for one year from date of purchase.

In the future we are working on versions of this compiler for the DEC PDP-11, Intel 8086 and Zilog Z8000.

- 6 - Standard

MicroPascal/80 does not implement the full standard for Pascal.

en

 $\overline{\mathbf{u}}$ 

 $\mathbf{\overline{U}}$  $\triangleright$  $\Omega$ en ...... ......  $\infty$ 

This was done to allow efficient code to be generated for a processor like the 8080.

MicroPascal/80 is a pure subset of the UCSD language and contains the following omissions from UCSD Pascal  $(1.5, 11.0)$ :

No LABEL declaration (and therefore no GOTOs).

TYPE declarations for ARRAYs only (to allow passing arrays as parameters).

No RECORD declarations.

No FILE support (because most systems which would utilize this will not have a disk to need support).

Only singly dimensioned ARRAYs·

PACKED is ignored on ,BOOLEAN ARRAYs·

PROCEDUREs and FUNCTIONs not allowed as parameters.

ALL VARiables and procedure parameters

No STRING data type

No UNIT capability.

#### - 7 - Measurements

Compilation speed (executing on a 4MHz ZBO) is 1000 chars/sec (note this number was derived from 400 Lines/Min \* average of 15 chars/line.

Compilation space is a minimum 56K byte system.

Execution speed is estimated to be from 3x to 5x the execution speed of the same program executing interpretively under UCSD system.

Execution space is a minimum of 1 .5K bytes and grows from there depending upon the user's program and run-time routines needed.

Compactness of the code is from 2x to 5x as large as the UCSD P-code but the tradeoff point comes at about 24K bytes since MicroPascal/80 does not need an interpreter or operating system to support programs.

- 8 - Reliability

The stability of the system seems good to us at this point. We (and our customers) have been using the compiler for about two months with no major problems.

First release to a customer's site was 79/06/05.

- 9 - Development method

This compiler was written from scratch in Pascal. The total effort to implement was approximately 4 person-months. The implementor had previously implemented about a dozen different compilers for various languages.

- 10 - Library Support

We supply no library of support routines but the user can by using EXEERNAL procedures build a library of supporting routines. We have successfully used MicroPascal/80 to generate "assembly language" subroutines for use in a library.

Prospective users should note that since the compiler produces assembly language, MicroPascal/80 can be used to generate "subroutines" as well as complete programs.

We have developed this product to make our software development efforts more efficient. We find that writing programs in Pascal and translating them for the target machine (previously done by hand and now utilizing MicroPascal) is much more efficient than working only with assembly language'. We have now made two giant steps in developing ROMable computer programs:

and 1) Writing and debugging our programs in Pascal

- 
- 2) efficiently translating the programs for the target machine using MicroPascal/80.

MicroPascal/80 Language Definition

\* Legal Constructs:

- CONST TYPE (ARRAY's only) VAR PROCEDURE FUNCTION IF... THEN... ELSE CASE... OF WHILE ... DO REPEAT ... UNTIL FOR... TO... DO FOR ... DOWNTO ... DO
- \* Complete expressions

including the operators:<br>+,-,\*,DIV,/,MOD,AND,OR,NOT

- \* Single dimensioned ARRAYs
- \* Integer, Character, Boolean and Real data types

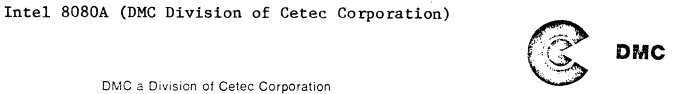

November 22, 1978

2300 Owen Street Santa Clara, California 95051<br>(408) 249-1111

**Dear Dr .. Wirth:** 

**It is with pleasure I write to you announcing the release of a**  new software product by DMC Division of CETEC Corporation.

Our software development staff has produced a PASCAL compiler to run on our 8080A microcomputer floppy disk system, the CommFile. The details are:

l. Implementation Marketing Department DMC **Division** of CETEC Corp. 2300 Owen Street Santa Clara, CA 95051 (408) 249-1111

2. **Machine** 8080A

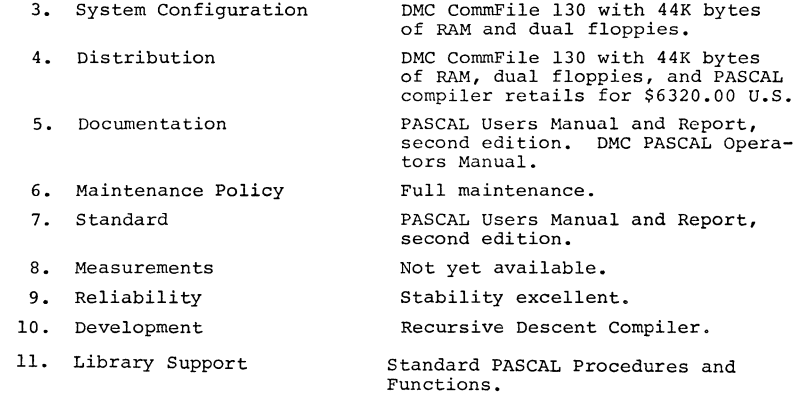

You will be kept informed as we develop PASCAL further at DMC.

Very truly yours,

Phil Devin Manager Marketing Support

Phil Devin Ind

Intel 8080, 8086, Zilog Z-80, Z-8000 (Microsoft)

The Microsoft Pascal is to be compatible with UCSD, ANSI and ISO Pascal. The target processors are 8080, Z-80, 8086, Z-8000 and LSI-ll, and will run under CP/M on 8080 and Z-80, and is expected early in 1980.

There appear to be some un-needed extensions; the following list is selected from some documentation we received:

- predefined type WORD (16-bit unsigned integer) (??)
- attributes for variables:
- STATIC, INITIAL, ORIGIN, REGISTER, INTERNAL, EXTERNAL - capabilities from the C language {!!}
- embedded assignment operator increment and decrement operators - control structure extensions { when we have too many. already }
- BREAK and CYCLE in FOR, WHILE & REPEAT RETURN statement
- FOR variable IN set DO statement
- address functions PEEK and POKE

Fortunately, the language will be structured in levels, and at the best level looks rather like Pascal ought to look. At the "Extended" level and the "System" level these rather useless and dangerous features are enabled, according to the manual to give "the ability to easily do in Microsoft Pascal those operations that are easy in assembly language". We always thought that Pascal was supposed to preserve us from undesirable practices and lead us away from temptation. Readers of the News may like the following two examples from the SYSTEM level of the Microsoft Manual; we do not:

ALPHA [I.= (BASE+lNCR(Q) )] :=ALPHA [I\*2-1]+J

FOR  $IX:=1$  TO  $J = (LIMIT + 2 * INCR)$  DO  $\cdots$ 

Apart from these additions, the standard level of Microsoft Pascal looks like being a good job.

Intel 8080 (TSA Software ASP)

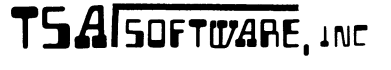

## 201 2b~-79b1 39 WILLIAMS OR., MONROE. CT. OG468

79.3.9

Dear Andy, and fellow Pascal - Ligraphers

(caligraphy is the art of fine hand-writing and Pascal is the .••..•••.•...•..•..•. )

As you can see from the date of my PUG renewal check (78.11.7), this letter has been *a* long time in the finishing, I hope it is useful.

It is important that the reader understands the machine environment I work in, because it is very different from the usual Pascal environment. I work primarily on systems programs for micro-computers. We deal with "BIG" micros - 32K Bytes or more, at least a mini-floppy disk (80K)and usually a video display terminal and printer. We sell operating systems and related support software, with occasional applications projects.

The net result is an machine environment with:

- (1) Very limited memory
- (2) Very limited and slow disk storage
- (3) Medium speed but totally unaided processor 8080/Z80 (no I/O or auxiliary processors)
- (4) Minimal operating system support, of the CP/M variety. (no protected anything - memory or I/O)
- (5) Very low budget projects, with no or minimal institutional support
- (6) Absolute reliability requirement (business software) with very naive users.

All in all, a rather harsh operating environment. As a result, most programming is either assembler or assembler. Business software is done primarily using a rather poor selection of Basics.

I've been using Pascal as *a* design language since 1975 when Pascal - P2 came out, but haven't had a compiler to actually use. When USCD Pascal came out, I had hopes for it, however it does't run within our software environment. It is interpretive and does not provide escape to assembly code when necessary. At that point I broke down and initiated our "ASP" project. "ASP" (a small/ system Pascal, TM -TSA Software) is a full compiler, and outputs 8080 assembler for use with our 8080 linking assembler. (much to

 $\overline{\phantom{a}}$  $\triangleright$  $\sigma$  $\Box$  $\overline{\phantom{a}}$  $\overline{\phantom{a}}$  $\circ$ 

 $($ 

 $#$ مسل  $\sqrt{n}$ 

 $\sim$  $\mathbf{r}$  $\mathbf{\tau}$  $\rightarrow$  $\overline{a}$  $\mathbf{z}$  $\overline{a}$  $\Box$  $\mathbf{r}$  $\mathbf{v}$  $\overline{\phantom{0}}$  $\circ$  $\sim$  $\circ$ 

8. Measurements: Compile: 230 line/min. to 8080 Macro assembler Total: 24 line/min. to linked executable code

General- 260 bytes 9. Reliability: Still in development Rev X00.00 since September 78 2 Alpha test sites since December 78

10K Bytes for compilier

10. Development Recursive decent technique Coded in 8080 machine code Outputs macro·s, table driven for different macro formats of assembler code Approximately 70K Bytes of source code (2K 1 ines) 3-4 man-months of super programmer time.

Execution: Full 8080 machine code Library size: String- 1600 bytes

1/0- 6200 bytes Real- 1800 bytes

11. Library / Support

Linkable support library for: Variable length strings 32 Bit / 16 bit integers,12 digit reals Sequential and block random I/O,recursive coding. Source file include with some supplied external declarations Utilities: Symbol cross-reference, Documentation comment printer

Interdata

See Perkin-Elmer (change of company name).

that Syd Weinstein (a co-worker) says that the University of Illinois School of Medicine has a ModComp Pascal. No other details. (78 Nov 17)

Pasadena, CA 91103 (213-354-4321) reports that JPL is undertaking an effort to come up with a Pascal compiler for the ModComp II and IV. (79 Mar 08)

Control Systems Inc, Kansas City, KS, seem to have a 6800 version of Pascal. Sorry, no more information do we have.

Nord-10 & Nord-lOO ------------------

> Terje Noodt Computing Center, University of Oslo Pb. 1059, Blindern Oslo 3, Norway May 14, 1979

Modcomp II  $\&$  IV

Larry D Landis, United Computing Systems, 2525 Washington, Kansas City, MD 64108 reports

Also Eugene N Miya, Pascal Development, Jet Propulsion Laboratory, 4800 Oak Grove Drive,

Motorola 6800

or any other compatable operating system 4. Distribution: ALPHA test copies only being supplied

Monroe, Connecticut 06468

Documentation: 40 pages of test notes, and library calling sequences, 10 sample programs

At least one floppy disk

Running CP/m, CDOS, IMDOS, TSA/OS

most people's amazement, most micro computer assembly code is still written with absolute non-linking assemblers.) It is

The discussions herein are related to our experience with our compiler and using Pascal in a general system environment. In some cases, our own solutions are discussec; in others, a plea for

find the current discussion in the popular computing periodicals abut Pascal, rather amusing; since I see a vast difference in the place of Pascal vs Basic. Pascal is not a friendly language, in fact to be so, would fail it's primarily requirement: To allow the programmer to produce functional, reliable, maintainable programs. Basic, on the other hand, is appropriate to an environment where laxity and interactive processing is more appropriate. The problem as to when a program crosses the dividing line 2nd how to place it in the correct environment initially is the critical item, but beyond the scope

The TSA Software 'ASP' (tm) compiler is a minimal implementation of Pascal. It is intended to be the bottom end of a line of compilers. 'ASP' - A small Pascal or a system Pascal provides basic functions for system programming and acts as a

detailed in the attached implementation checklist.

Implementation Checklist

'D. Date / Version: 79.2.5; ASP/l version xOO.14

TSA Software, Inc. 39 Williams Drive

(203) 261-7963 2. Machine: 8080 / Z80 / 8085 Micro Processor

basis for application programming.

1. Implementor: Richard Roth

suggestions is made.

of this letter.

6. Maintenance: Not defined yet

3. Configuration: 32K..64K Bytes

- 7. Standard: Major subset of Pascal
	- (A) All program structures except CASE, WITH (B) Only scalar variables and arrays. Pseudo--Structures using 'CONST' offsets and 'type casting'. Value procedure parameters only

Extensions:

Text file include External and module declaration Static data initialization In-line machine code String functions: CONCAT, SUBSTR, etc. Bit-wise boolean on integers

Dear Andy,

Could you please send me another copy of Pascal News number 13?<br>In my copy pages 85 to 94 are missing.  $\int_{\partial N}$ 

The work you have done for PUG and Pascal has been tremendous -I can understand that you feel you've had the burden long enough. I only pray that PUG doesn't die.

We have now finished a new version of Pascal for the Nord-10 and the recently announced Nord-100. A description is enclosed, together with a copy of the User Manual.

Yours sincerely,

- Nord-10 and Nord-100 Pascal O. DATE/VERSION. 79/04/23
- 1. IMPLEMENTOR/DISTRIBUTOR/MAINTAINER.<br>Implementors: P. Gjerull and T. Noodt, Computing Center, University of Oslo Pb. 1059, Blindern<br>
Oslo 3, Norway<br>Distributor: Norsk Data A. S. Distributor: Norsk Data A. S.<br>
Pb. 4, Lindeberg gård<br>
Oslo 10, Norway<br>
Maintainer: The implementors and distributor in collaboration.
- 2. MACHINE. Nord-10 and Nord-100.
- 3. SYSrEM CONFIGURATION. Nord-10 or Nord-100 running SINTRAN III. A Pascal program may use up to 128K of virtual memory.
- 4. DISTRIBUTION. From Norsk Data A.S. on floppy disks.
- 5. DOCUMENTATION. User Manual (40 pages) describing use of Pascal system, restrictions and extensions. Machine retrievable.
- 6. MAINTENANCE. Norsk Data grade A (highest level).
- 7. STANDARD. Restrictions: Declaration of file variables in main program only. MARK and RELEASE implemented instead of DISPOSE. Extensions: Initialization of main program variables. Files may be opened dynamically. Separately compiled Pascal and FORTRAN procedures may be called. Several minor extensions and utilities.
- 8. MEASUREMENTS. Performance comparable to Nord FORTRAN (estimated).
- 9. RELIABILITY. Good.
- 10. DEVELOPMENT METHOD. Developed from the TRUNK compiler. Produces standard relocatable code (BRF).
- 11. LIBRARY SUPPORT. A set of external utility procedures to interface with the operating system.

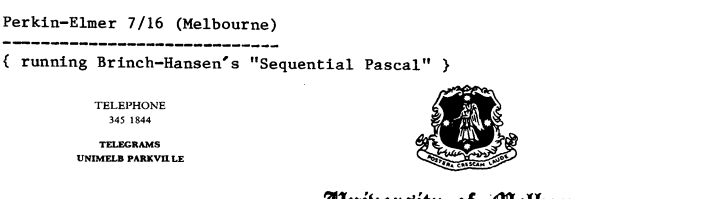

# Wniber.uitp of ;ffl:tlhournt

DEPARTMENT OF COMPUTER SCIENCE

7th June, 1979.

### Dear Andy,

I am writing in response to queries in the Pascal User's Newsletter concerning Pascal on the Interdata 7/16. You and some of your readers may be interested to know that we have had Brinch Hansen's Sequential Pascal running on our 7/16 since mid-1977. I have included a description of our system in the form of implementation notes, and will welcome any inquiries that are made as a result of these notes.

Yours sincerely,

·1 */ ..:-r7.*  ~T"':V j ,

Ene.

Joe Longo.

 $\emptyset$  VERSION:

Brinch Hansen's Sequential Pascal

 $\mathbf{1}$ IMPLEMENTORS:

> JOSEPH LONGO, DEPT. OF COMPUTER SCIENCE, UNIVERSITY OF MELBOURNE, PARKVILLE, VICTORIA, 3105, AUSTRALIA.

2 MACHINE:

Interdata 7/16, with high-speed ALU and 64 Kb memory

 $\overline{3}$ SYSTEM CONFIGURATION:

> Home-grown "Hynos" disk-oriented operating system provides the host environment, but its support functions can be easily provided in a stand alone environment.

 $\circ$ 

 $\sqrt{ }$ 

4 DISTRIBUTION:

> The original distribution tapes and documentation from which this implementation has been derived can be obtained from the distributor for a total cost of \$US60.

#### 5 DOCUMENTATION:

**"Sequential Pascal Report", per Brinch Hansen, Alfred C. Hartman,**  Cal. Inst. Tech., July 1975 (comes with the distribution tapes and **notes.) "The Architecture of Concurrent Programs, per Brinch**  Hansen, Prentice-Hall.

#### 6 STANDARD:

Sequential Pascal is a subset of Pascal. Some of the differences/ **limitations are:** 

- **- no "gato" statements (and therefore no "labels")**
- **- maximum set size: 128 elements**
- no nested procedure definitions
- non-standard input-output: I/O defined at compilation time through **Hprefix procedures"**
- procedure names can not be passed as parameters in procedure calls.

#### 7 MEASUREMENTS:

The seven-pass Sequential Pascal Compiler compiles at a rate of approx. 6 lines per second, but is  $30\%$  I/O bound within the Hynos operating system. The compiler requires a l6~17Kb program space and l2-l3Kb data space.

Code produced by the compiler is interpretive. The average execution **time of a virtual instruction is about 40 micro-secs.** 

#### 8 RELIABILITY :

Very good.

#### 9 DEVELOPMENT METHOD:

Sequential Pascal is an interpretive language developed by **Brinch Hansen for use in writing utility programs for and as**  the job-control language of Concurrent Pascal Programs. The original interpreter was written in PDP-II assembly code and was transferred to the Interdata 7/16 with about one man-month of effort. Translation of the interpreter from the PDP-II into 7/16 assembly code was relatively simple. The difficulty encountered arose from trying to implement Sequential Pascal outside **of its Concurrent Pascal environment. Not only did we have to**  make our operating system respond to the system calls as would **Concurrent Pascal, but also we found it necessary to investigate,**  at a very basic level, the operations of the Concurrent Pascal **Compiler in maintaining the working environment for program**  execution. These operations are transparent to the Sequential Pascal programs and unfortunately none of this work for implementing Sequential Pascal on its own is documented by the developers. Finally, the size of the Interdata Interpreter is about 4Kb (compare this to 2Kb for the PDP-ll) but includes all of the virtual instructions needed for interpreting Concurrent Pascal code also.

10 LIBRARY SUPPORT:

One of the features of Sequential Pascal is that all library routines are defined as "prefix procedures" at compilation time. This feature has been used extensively to enable our Sequential Pascal programs to exploit a number of facilities available in **the host environment. This means that, apart from the basic**  procedures described in Brinch Hansen's book (see 5 above), all other library routines are entirely implementation dependent. It is conceivable that this facility may be used to link to FORTRAN programs, but we have no intentions of doing so.

One of the prefix procedures defined by Brinch Hansen, called **"RUN"**, enables a Sequential Pascal program to execute another sequential program. It is not an overlay in that, to the calling program, it appears like a normal procedure call, but it is a very useful method for linking separately compiled programs at **execution - rather than at load-time. In fact this is what makes**  the running of the seven-pass compiler feasible.

Perkin-Elmer 3220 (Champaign) \_\_\_\_\_\_\_\_\_\_\_\_\_\_\_

**Roger L Gulbranson, Nuclear PhYSics Research Laboratory, University of Illinois, 23**  Stadium Drive, Champaign, IL 61820 (217-333-3190) reports that he is writing data acquisition software (to perform at a rate of 10000 samples/second) on his new 3220 **written in Concurrent Pascal. He will also be improving the efficiency of the kernel and the Pascal compiler's code generator.** 

~~~~~ll **GOLDEN RIVER** 

**COMPANY LTD**  17 July 1979 Telford Road Bicester Oxfordshire England OX6 OUL<br>Telephone: Bicester (086 92) 44551

Having read your letter in Pascal News No.13, I am loathe to write , adding to your load, but perhaps the enclosed brochure of our Pascal Compiler for the RCS 1802 Microprocessor will be of interest to your readers.

The language was developed by our Company in response to our own needs for an easy to use high-level language at present not available with the 1802 Microprocessor.

We intend marketing the compiler, which requires use of RCA's full development system, on a World wide basis, through direct sales and via distributors. If any of your readers are interested in either purchase or distribution agreements, we would of course, be pleased to hear from them.

The Compiler is priced at £1190-00 complete with documentation.

Yours faithfully,

M. J. DALGLEISH

 $\circ$ 

{ Oxfordshire }

O. DATE. 1979 July 17

1. DISTRIBUTOR. Golden River Company Ltd, Telford Rd, Bicester, Oxfordshire, OX6 9th. hgland. (08692-44551)

2. MACHINE. RCA 1802 Development System.

3. CONFIGURATION. 20k RAM, CDP18S Dual floppy drives, RS232-compatible terminal.

4. DISTRIBUTION. 1190 pounds sterling for licence of nominated **system only.**  Distribution medium: floppy disk.

5. DOCUMENTATION. Printed User Manual (not machine retrievable).

**6. MAINTENANCE. For forseeable future.** 

7. STANDARD. Pascal subset implemented. No reals, enumerated or subrange types, no **variant records, no binary 1/0, no integer or real i/o to text files, no nested procedure declarations, 64-element set limit,** maxint=32767, **no file declarations, packed not implemented.** 

**8. MEASUREMENTS. Compiles in 17k bytes, run-time support requires 2-3k byte kernel. No speed given.** 

9. RElIABILITY. Not known.

10. DEVELOPMENT METHOD. 3-pass compiler with intermediate results to disk.

11. LIBRARY. None specif ied.

Siemens 7-748

See also Zilog Z-80 (Darmstadt) entry

Southwest Technical Products SWTP6800 

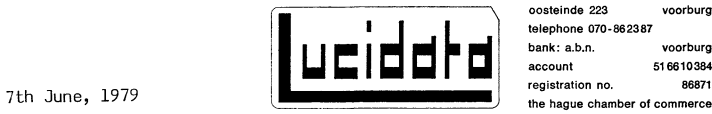

Dear Sir

Please include the enclosed CheckList in your next Newsletter.

**Sincerely,** 

Dr. N.W. Bennée

- P-6800 PASCAL CHECKLIST FOR PUG NEWSLETTER
- $\mathsf{n}$ . DATE/VERSION

Version 1 released May 1979.

- 1. IMPLEMENTOR/DISTRIBUTOR/MAINTAINER
	- **Lucidata,**  Oosteinde 223, **Voorburg,**  Holland.

2. MACHINE

South-West Technical Products 6800 or equivalent.

3. SYSTEM CONFIGURATION

> Mini floppy disc with  $12K + 4K$  bytes memory as a minimum **configuration, using the Technical Systems Consultants**  mini FLEX or FLEX 2 Operating System.

4. DISTRIBUTION

> Lucidata. The cost is 300 Dutch Guilders (approx. 150 US dollars) **for the compiler, the run-time system, utilities and**  demonstration programs on a floppy disc, together with the documentation.

5. DOCUMENTATION

> User manual. (Not machine retrievable). Gives details of the PASCAL subset, sufficient information on the run-time system to permit building of customised/ specialist systems, and specimen programs. A list of PASCAL books is included, and the address of PUG!

6. MAINTENANCE

**voorburg voorburg 516610384 86871** 

Matters requiring attention should be reported to Lucidata. **Subsequent releases will include** any 'corrections **which may be necessary.** 

7. STANDARD

> Version 1 is a self-compiling subset of PASCAL. Principal **omissions are records and pointers, with certain restrictions**  on type declarations. Version 2 (planned for late 79 release) **will include more features.**

8. MEASUREMENTS

> Compilation speed: depends on the amount of memory in the configuration, but is independent of program size. A page mode (which is about half as fast as normal mode) is invoked automatically if there is insufficient memory for any program (e.g. the compiler) and its stack space.

Speeds measured for self-compiling the compiler on a 1 MHz system with SWTP MF-68 dual floppy discs are as follows:

32K bytes : 78 characters/second (130 lines/minute)

 $\circ$ 

24 + 4K 44 characters/second 74 lines/minute)

20 + 4K 42 characters/second 70 lines/minute)

 $16 + 4K$  : 32 characters/second (54 lines/minute)

Execution speed: finds all 92 solutions to the Eight queens problem in 58 seconds, using the recursive alogrithm given in "Algori thms+Data Structures=Programs", by N. Wirth.

Execution space: between 3K and 4K bytes for the run-time system, depending on the number of different P-codes to be executed, plus space for the P-code instructions for the programs - typically.12 bytes per line of source PASCAL, plus stack space.

#### 9. RELIABILITY

So far, excellent - but insufficient use by non-professionals to make a meaningful claim.

**D.** DEVELOPMENT METHOD

**Two pass recursive descent compiler which generates**  P-code in fixed. length 4 byte format, executed by the run-time system.. Bootstrapped up from a much smaller subset of PASCAL.

11. LIBRARY SUPPORT

Separately assembled routines may be linked in.

#### Sperry-Univac V77 (Irvine)

Sperry Univac Minicomputer Operations has announced Summit, a nulti-task operating system **for V77-800 & V77-600 minicomputer systems, supports Pascal as a component. Prices seem**  to be \$6000 for Summit and \$2000 for Pascal.

**Write to Sperry Univac Minicomputer Operations, 2722 Michelson Drive, Irvine, California**  92713 (714-833-2400 X536) or London, NWI0 8LS, England or 55 City Centre Drive, **Mississauga, Ontario LSBIM4, Canada.** 

#### Tandy Radio Shack TRS-80

**A UCSD Pascal System has been announced by FMG Corporation (PO Box 16020, Fort Worth TX**  76133 Phone: 817-294-2510) for the TRS-80. The package costs \$150 and requires a 48k **system with two disk drives.** 

#### **Texas Instruments 9900**  --------------

Ticom Systems (10100 Santa Monica Blvd, Suite 862, Los Angeles, CA 90067, Phone **213-552-5328) have announced a verslon of Pascal for the TI 9900. Our blurb from Michael Radjioannou was not in the form of a checklist and contained no technical details.** 

**Univac**   $-$ 

**See Sperry-Univac** 

Zilog Z-80

Zilog have announced Z-80 Pascal at \$950 from Zilog at 10340 3455 Road, Cupertino, **California 95014. Very little more is known at PUG HQ.** 

See also Intel 8080 (SVA, Microsoft).

Zilog Z-80 (Ithaca Audio Pasca1-Z)

Ithaca Audio, POBox 91, Ithaca, NY 14850 (607-257-0190) have announced "the first Pascal compiler for the Z-80, and the fastest Z-80 Pascal ever is now ready" (Byte, 79 July). **The compiler requires the Ithaca Audio K2 operating system and 48k memory. The output is native** assembly code for the Z-80, which has to be assembled through the Meritain of the Price: \$175.00; distribution: 8" K2 floppy disk.

#### Zilog Z-80 (Darmstadt)

**The folloWing letter was received by a PUG member on 79 Feb 5, from Dipl-Ing M. Becker.** 

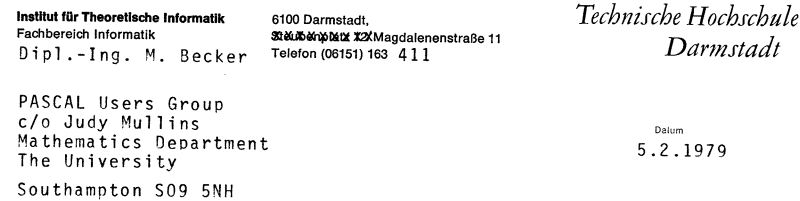

Dear Mrs Mullins,

I would like to inform you of a PASCAL-Compiler which is running on the following machines: IBM 370, SIEMENS 7.74S, DEC PDP 11 and PDP 15. Last year we finished the development of a compiler and cross-compiler for Z SO-minicomputers.

In some sense our system is portable and therefore it might be of interest for other people. If you are interested in further information concerning this system please write to

> Technische Hochschule Darmstadt Institut fur Theoretische Informatik MagdalenenstraBe 11 D - 6100 Darmstadt

> > Yours sincerely

Zilog Z-8000

See Intel 8080